# **UNIVERSIDAD NACIONAL DEL CALLAO FACULTAD DE INGENIERÍA ELÉCTRICA Y ELECTRÓNICA ESCUELA PROFESIONAL DE INGENIERÍA ELÉCTRICA**

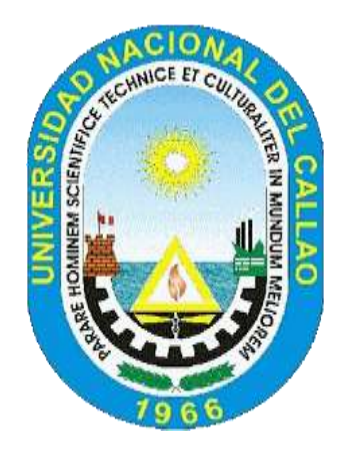

# **TESIS**

# **"REGULACIÓN Y AMPLIACIÓN DE LA LÍNEA DE SUBTRANSMISIÓN NUEVO AYACUCHO – EL TREBOL II ETAPA, E INSTALACIÓN DE EQUIPOS ELÉCTRICOS CON TECNOLOGÍA RECIENTE, PROVINCIA DE CAÑETE"**

# **PARA OBTENER EL TITULO DE INGENIERO ELECTRICISTA**

**AUTORES:**

**Bach. MEZA RETAMOZO, Darwin Mitchell Bach. MONDALGO ORTIZ, Oscar Gonzalo Bach. STARKE BULEJE, Humberto Enrrique**

> **Callao, 2021 PERÚ**

# **HOJA DE REFERENCIA DEL JURADO Y APROBACIÓN**

**PRESIDENTE : Mg. Ing. CARLOS ALBERTO HUAYLLASCO MONTALVA SECRETARIO : Mg. Ing. JESSICA ROSARIO MEZA ZAMATA VOCAL : Ing. FREDY ADÁN CASTRO SALAZAR**

**ASESOR : Mg. Ing. JORGE ELÍAS MOSCOSO SÁNCHEZ**

#### **DEDICATORIA**

De parte del Bach. Meza Retamozo, Darwin Mitchel: A mi padre, el amigo incondicional que me enseñó a trabajar por mis sueños y quien tuvo fe en mí siempre. Aunque ya no está en este plano, su amor seguirá conmigo todos los días de mi vida. También a mi madre por su amor absoluto. Por estar siempre en mi esquina dándome palabras de aliento ante cualquier adversidad de la vida.

De parte del Bach. Mondalgo Ortiz, Oscar Gonzalo: A mis amados padres, que siempre me apoyaron con entusiasmo, a mi hija María Claudia que es el motivo de mi vida y crecimiento profesional.

De parte del Bach. Starke Buleje, Humberto Enrrique: Este proyecto va dedicado a mis padres por todo el apoyo incondicional, amor y confianza que me permitieron culminar mi carrera profesional, y en especial a mi hermano por ser mi compañero y guía, y siempre estar a mi lado en los momentos más difíciles.

#### AGRADECIMIENTO

De parte del Bach. Meza Retamozo, Darwin Mitchel:

Gracias a mis padres por ser los principales promotores de mis sueños, gracias a ellos por cada día confiar y creer en mí y en mis expectativas, gracias a mi madre por estar dispuesta a acompañarme cada larga y agotadora noche de estudio, agotadoras noches en las que su compañía y la llegada de sus cafés era para mí como agua en el desierto; gracias a mi padre por siempre desear y anhelar siempre lo mejor para mi vida, gracias por cada consejo y por cada una de sus palabras que me guiaron durante mi vida.

De parte del Bach. Mondalgo Ortiz, Oscar Gonzalo:

Agradezco a mi familia y en especial a mis padres por inculcarme los valores necesarios para encaminar en la vida, por mostrar siempre su apoyo incondicional y motivarme a cumplir todos mis objetivos en la vida. Así mismo, deseo expresar mi gratitud hacia mis amigos, colegas y maestros que con sus conejos y conocimientos aportaron al desarrollo del presente trabajo.

De parte del Bach. Starke Buleje, Humberto Enrrique:

Agradezco a mi madre por ser la persona que me inspira y apoya en todo momento, durante todo mi trayecto profesional y de mi vida, a mis tíos y tías que han velado por mi durante este arduo camino para convertirme en un profesional. A mi padre quien con sus consejos ha sabido guiarme para culminar mi carrera profesional, a mi hermano por su apoyo incondicional en este camino lleno de sueños y por último a mi abuela Leoncia que, aunque no se encuentre presente físicamente siempre vivirá en mi corazón y recuerdos.

De igual manera a toda mi familia en general, porque me han brindado su apoyo en diferentes facetas de mi carrera, por compartir conmigo buenos y malos momentos.

Gracias a todas las personas que me ayudaron directa e indirectamente en el camino universitario para la realización de este gran proyecto

# ÍNDICE

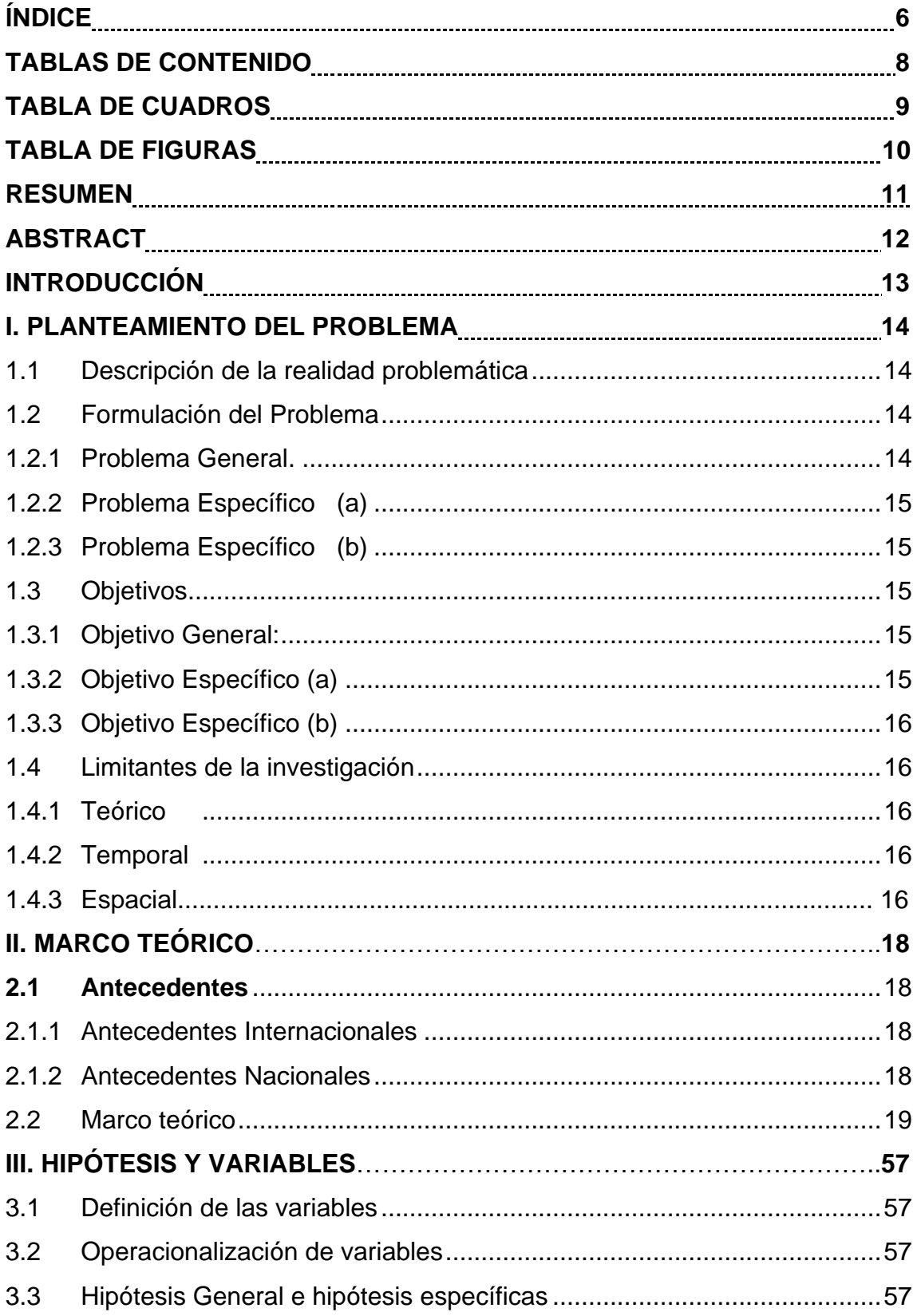

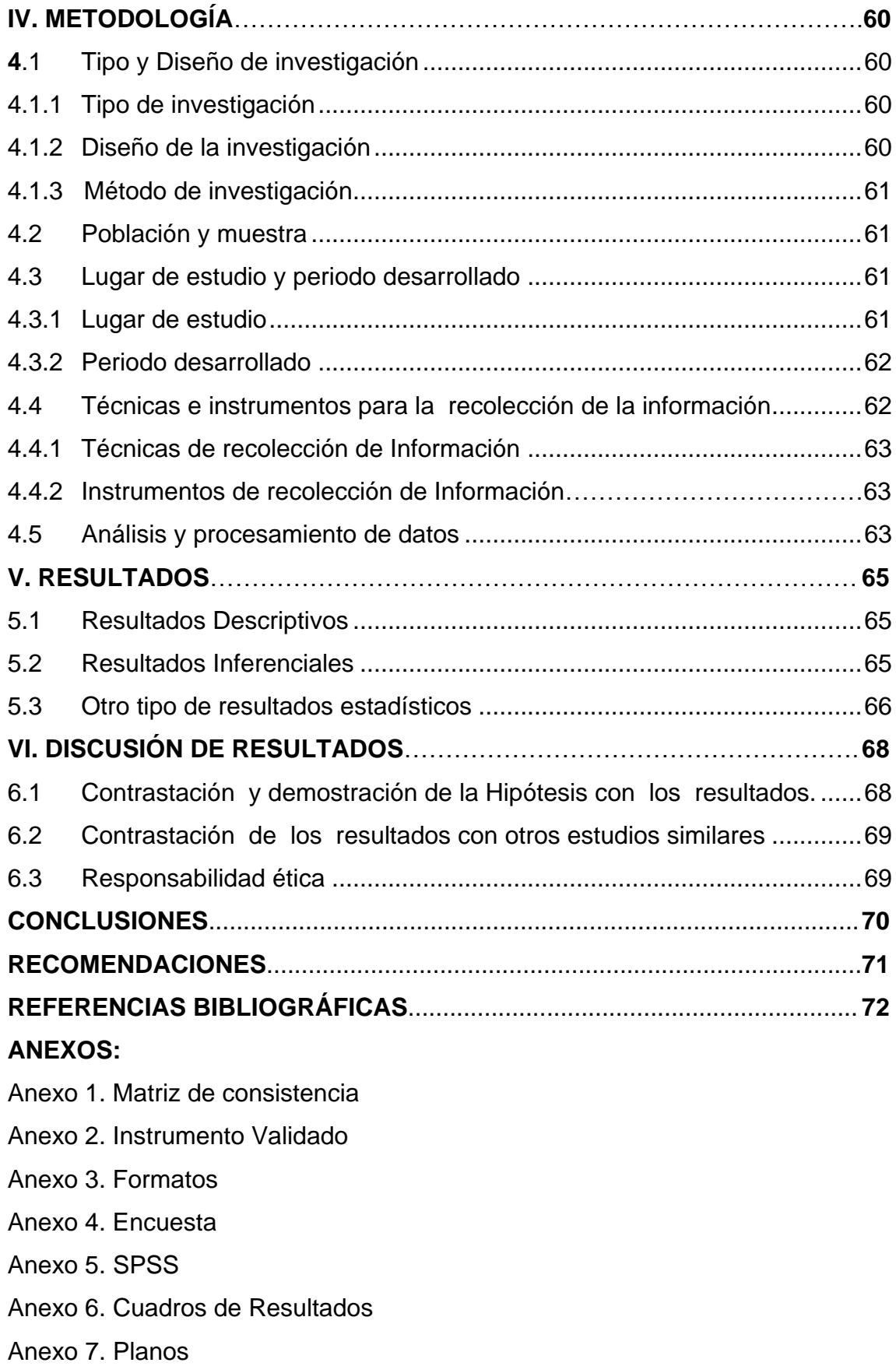

# **TABLAS DE CONTENIDO (SIN DETALLE)**

# **TABLAS DE CUADROS**

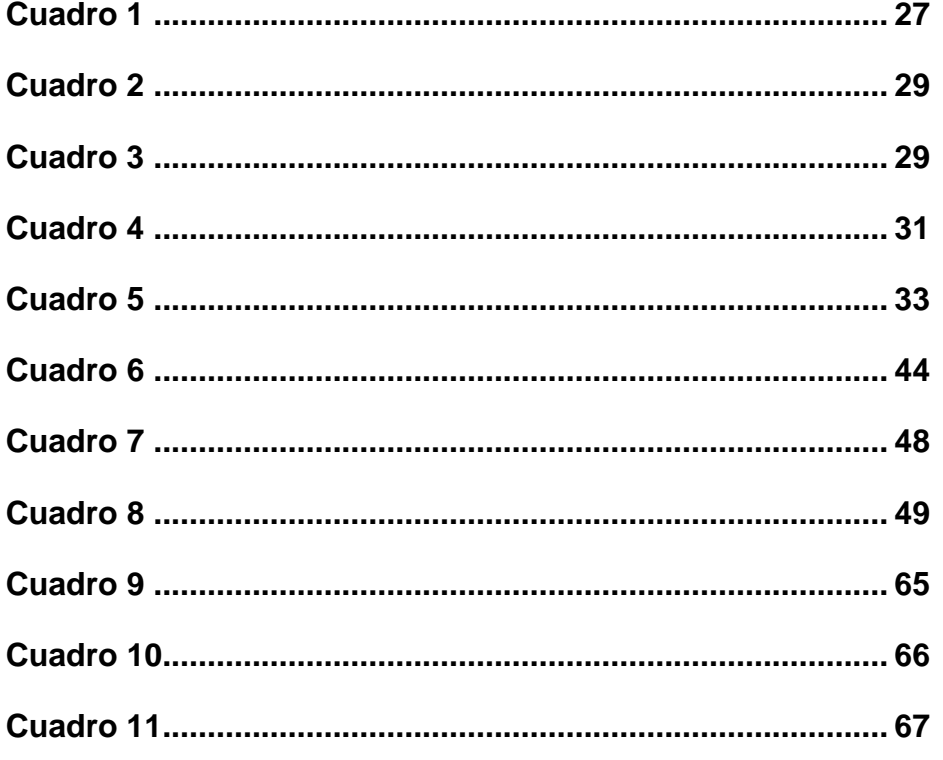

# **TABLA DE FIGURAS**

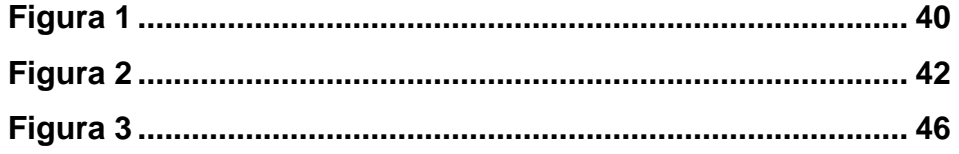

#### **RESUMEN**

El trabajo ejecutado por este grupo de tesistas, está basado en dotar de energía eléctrica a las localidades que actualmente no cuentan con este fluido, ubicados entre los km 150 y 170 de la carretera Panamericana Sur, debido a los altos costos de la energía eléctrica, la falta de sistemas eléctricos en diferentes direcciones que cubran la demanda eléctrica de estos centros poblados, estudios técnicos económicos que permitan determinar la alternativa, más conveniente, para lo cual se realizaron estudios de ingeniería eléctrica, conformado por cálculos eléctricos indicados en normas del Ministerio de Energía y Minas, por ser la entidad normativa, así como la ejecutora de proyectos del tipo rural. Se utilizará la información técnica existente, como paneles solares, redes eléctricas de baja y media tensión, equipos que permitan una regulación del único sistema eléctrico de Subtransmisión del tipo rural, el uso de tecnología de punta mediante software para Flujo de Potencia, que permitan el incremento de demanda eléctrica, cumpliendo las normas técnicas, flujo de costos por alternativas técnicas económicas, software para análisis estadísticos, de los cuales se obtienen los resultados que permiten su ejecución, cumpliendo de esta manera como un aporte a la solución del problema existente.

### **ABSTRACT**

The work carried out by this group of thesis students is based on providing electricity to the localities that currently do not have this fluid, located between km 150 and 170 of the Panamericana Sur highway, due to the high costs of electricity, the lack of eléctrical systems in different directions that cover the eléctrical demand of these populated centers, economic technical studies that allow to determine the alternative, more convenient, for which eléctrical engineering studies were carried out, consisting of eléctrical calculations indicated in regulations of the Ministry of Energía y Minas, as the regulatory entity, as well as the executor of rural-type projects. The existing technical information will be used, such as solar panels, low and medium voltage eléctrical networks, equipment that allows regulation of the only rural type Subtransmission eléctrical system, the use of state-of-the-art technology through Power Flow software, which allow the increase in electricity demand, complying with technical standards, cost flow for economic technical alternatives, software for statistical analysis, from which results are obtained that allow its execution, thus fulfilling as a contribution to the solution of the existing problem.

# **INTRODUCCIÓN**

Actualmente gran parte del sector rural no cuenta con fluido eléctrico originando un retraso social y económico a pesar de existir fuentes de generación, sobre la base de energías renovables, como recursos hídricos, fuentes de generación eólicas, instalación de paneles solares, debiendo aprovecharse las instalaciones existentes cercanas al área de estudio, como la Subestación Grocio Prado en 60/10/22,9 kV. Debiendo realizarse estudios técnicos económicos, que justifiquen la mejor alternativa, como la realizada en el presente estudio ampliación de la Línea de Subtransmisión existente vs. paneles solares, utilizando programas y software de tecnología reciente como IEEE14 entorno Matlab y el uso del SPSS.

El uso de estos nuevos programas permite soluciones optimas en el presente estudio.

# **I. PLANTEAMIENTO DEL PROBLEMA**

#### **1.1 Descripción de la realidad problemática**

Las cargas eléctricas de este sector al no ser atendido por la concesionaria Edecañete, fue analizado por el Ministerio de Energía y Minas la cual indica que se trata de cargas rurales, a pesar de encontrarse cerca al litoral marino, y recorrido por la carretera Panamericana Sur.

Las cargas rurales normalmente son atendidas en 22,9/13,2 kV, con una demanda máxima de 2 a 2,6 MW, los nuevos abonados fueron atendidos cuando eran 2 centros poblados, visto esto los recientes pobladores han formado centros poblados, actualmente se cuenta con más de 20 centros poblados, por lo que se plantearán diferentes alternativas, buscando la solución a este problema de la falta de energía por no contar con la infraestructura necesaria y con un estudio técnico.

Actualmente las redes eléctricas a ser atendidas con fluido eléctrico, se encuentran entre las ciudades de Cañete y Grocio Prado, ambos con limitaciones para atender a estos nuevos futuros abonados, encontrándose estas nuevas localidades, con problemas para ser atendidos.

Este problema será analizado por los integrantes ejecutores de esta Tesis, realizando el estudio técnico-económico para diferentes alternativas que permitan la solución integral del sector.

El uso de equipos con aplicación de tecnología reciente, ayudará a obtener una solución efectiva, con pérdidas de energía mínimas, fluido constante, control de anomalías menores en el nuevo sistema eléctrico a considerar.

# **1.2 Formulación del Problema Problema General.**

¿La ubicación distante de nuevos abonados y la baja regulación, así como la existencia en el sector de solo una LÍNEA DE SUBTRANSMISIÓN NUEVO AYACUCHO – CON CON TOPARA, da lugar a la mala operación del sistema y pérdidas altas en energía?

### **1.2.1 Problema específico. -**

a.- ¿La ubicación distante de nuevos abonados y la baja regulación, así como la existencia en el sector de solo una sola LÍNEA DE SUBTRANSMISIÓN NUEVO AYACUCHO – CON CON TOPARA, da lugar a la mala operación del sistema?

b.- ¿La ubicación distante de nuevos abonados y la baja regulación, así como la existencia en el sector de solo una sola LÍNEA DE SUBTRANSMISIÓN NUEVO AYACUCHO – CON CON TOPARA, da lugar a pérdidas altas en energía?

### **1.3 Objetivos de la investigación**

## **1.3.1 Objetivo general. -**

Implantar los sistemas eléctricos del sector en estudio e instalación de nuevas líneas eléctricas, con equipos de tecnología reciente, para mejorar la regulación de tensión, permitiendo la atención de nuevos abonados en el estudio de REGULACIÓN Y AMPLIACIÓN DE LA LÍNEA DE SUBTRANSMISIÓN NUEVO AYACUCHO – EL TRÉBOL II ETAPA, E INSTALACIÓN DE EQUIPOS ELÉCTRICOS CON TECNOLOGÍA RECIENTE, PROVINCIA DE CAÑETE**,**  dando lugar a una operación que cumpla con la reglamentación eléctrica y con pérdidas reducidas en energía.

### **1.3.2 Objetivos específicos. -**

a.- Implantar los sistemas eléctricos del sector en estudio e instalación de nuevas líneas eléctricas, con equipos de tecnología reciente, para mejorar la regulación de tensión, permitiendo la atención de nuevos abonados en el estudio de REGULACIÓN Y AMPLIACIÓN DE LA LÍNEA DE SUBTRANSMISIÓN NUEVO AYACUCHO – EL TRÉBOL II ETAPA, E INSTALACIÓN DE EQUIPOS ELÉCTRICOS CON TECNOLOGÍA RECIENTE, PROVINCIA DE CAÑETE**,**  dando lugar a una operación que cumpla con la reglamentación eléctrica.

b.- Implantar los sistemas eléctricos del sector en estudio e instalación de nuevas líneas eléctricas, con equipos de tecnología reciente, para mejorar la regulación de Tensión, permitiendo la atención de nuevos abonados en el estudio de REGULACIÓN Y AMPLIACIÓN DE LA LÍNEA DE SUBTRANSMISIÓN NUEVO AYACUCHO – EL TRÉBOL II ETAPA, E INSTALACIÓN DE EQUIPOS ELÉCTRICOS CON TECNOLOGÍA RECIENTE, PROVINCIA DE CAÑETE**,**  dando lugar a una operación que cumpla con las pérdidas reducidas en energía.

#### **1.4 Limitantes de la investigación**

#### **1.4.1 Limite teórico**

El área de estudio de estas localidades obedece a una alimentación en 22,9 kV, 60 Hz, alimentado desde la Subestación 60/10/22,9 kV, ubicado en el distrito de Grocio Prado, por lo que estos niveles de tensión se encuentran con recomendaciones de uso en el Código Nacional de Electricidad-Suministro, normas internacionales, las recomendaciones propias de los concesionarios, que por la experiencia realizan mejoras continuas cumpliendo con el suministro de energía eléctrica.

#### **1.4.2 Límite temporal**

A la fecha solo cuentan con energía eléctrica, las localidades próximas a la Subestación el Centro Poblado Nueo Ayacucho y el Centro Poblado Apostol Santiago, con un servicio deficiente y en operación desde el año 2005, las localidades instaladas a lo largo de la carretera Panamericana Sur entre el km 150 al 170 contarán con energía eléctrica al realizarse esta LÍNEA de SUBTRANSMISIÓN en 22,9/13,2 kV.

#### **1.4.3 Limitante espacial**

La contaminación es la alta polución existente en el terreno, debido a la falta de obras de habilitación urbana, por lo que fue considerado como área rural.

La contaminación ambiental, es la Polución debido a los terrenos del tipo árido y el lento incidente, la limitación espacial permitirá suministrar energía eléctrica a los centros poblados, entre los km 150 al 170 de la Carretera Panamericana Sur, siendo esta carretera la que cruza las localidades:

- Centro Poblado Nuevo Ayacucho
- Centro Poblado Apóstol Santiago
- Centro Poblado Nuevo Cañete
- Centro Poblado Agricultores Industriales
- Centro Poblado El Trébol
- Localidad con Topara
- Ampliación con Centro Poblado Vivienda Taller
- Virgen de Lourdes
- El Trébol II etapa

El clima es ligeramente caluroso, variando la temperatura entre los 13°C como mínimo y 36°C como máximo, con una precipitación pluvial que no sobrepasa los 9mm y una humedad relativa media de 80%. Los vientos predominantes provienen del oeste y sur oeste con una velocidad promedio de 8km/hora.

El suministro de energía eléctrica tiene como fuente en cualquiera de las alternativas la entrega de energía limpia de las concesionarias, es decir energía con mínima contaminación.

#### **II MARCO TEÓRICO**

#### **2.1 Antecedentes**

Las redes eléctricas en Media Tensión se encuentran en la ciudad de Cañete, con redes deterioradas y no preparadas para AMPLIACIONES, estos sistemas eléctricos, están en 10 kV, y nuevas redes en 22,9 kV, con sistemas aislados, instalando Seccionadores de Potencia e Interruptores de Potencia en Subestaciones tipo superficie, en Subestaciones aéreas Seccionadores tipo Cut Out, de igual forma hacia el sector de Grocio Prado, las instalaciones eléctricas no están preparadas para ampliaciones. En la presente Tesis se consideró el desarrollo de AMPLIACIÓN de una Línea Primaria en 22,9/13,2 kV, equipado con conductores, estructuras y aisladores normalizados por el Ministerio de Energía y minas en coordinación con la concesionaria local.

#### **2.1.1 Antecedentes Internacionales**

Uno de los países más cercano a Perú en el uso de redes eléctricas con sistemas eléctricos similares es Brasil, así como la mayoría de países de Sudamérica, México, EE.UU. con las normas eléctricas REA.

Estos países han podido reducir las brechas de las áreas rurales, con inversiones menores a los convencionales, han dado resultado de la ampliación de la frontera eléctrica, por lo que se ha tomado estas premisas cumpliendo los objetivos planteados.

#### **2.1.2 Antecedentes nacionales**

En nuestro medio nacional los sistemas similares son conocidos como Pequeño Sistema Eléctrico o PSE, Sistemas Eléctricos Rurales o SER, que posibilitan el suministro de energía eléctrica a localidades, dispersas entre sí, en la mayoría de los casos no son atendidos por los concesionarios locales, por las grandes inversiones a realizar con consumo minino por unidad de vivienda y encontrándose distante entre vivienda y también entre centros poblados.

#### **2.2 Marco teórico**

La tesis desarrollada contiene alternativas de bajo costo, el diseño de la ampliación de la red aérea en 22,9/13,2 kV, con regulación de tensión, uso de paneles solares, bajo las recomendaciones del Ministerio de energía y Minas, para estos centros poblados, en los cuales se realizó los estudios técnicoseconómicos, que cumplen con las normas nacionales e internacionales.

- Se estudió la adecuación de la única red existente, que llega al centro poblado El Trébol, debiendo instalarse una Doble Terna en toda la red de subtransmisión, desde la Subestación 60/22,9/10 kV, existente en la localidad de Grocio Prado.
- Se consideró la continuación en Simple Terna has el ultimo centro poblado.
- Se estudió la instalación de paneles solares.
- Se consideró instalar una línea trifásica en 60 kV, desde la Subestación Grocio Prado hasta el Trébol II Etapa, con un costo de 33 000 US /km, siendo 38 km, más las Subestación en 60 kV, se necesita una inversión mayor que la instalación de la línea en doble terna.

Para el análisis desarrollado en cada alternativa se utilizó el Software IEEE14.m en MATLAB, la cual nos da como resultado, la caída de tensión en cada barra, las pérdidas de energía, potencia activa y reactiva entre barras, es posible fijar las tensiones en las barras, lo que no se puede con otros softwares, dando valores precisos debido a su versatilidad. Los resultados se pueden evidenciar en el Anexo N°6.

Para el análisis técnico-económico de las alternativas presentadas se tomó la experiencia del Mg. Ernesto Ramos Torres, con los trabajos realizados a nivel nacional, en diseño de sistemas eléctricos, montaje, análisis económico para selección de alternativas, dando como resultado la alternativa más conveniente para el suministro de energía eléctrica a estos centros poblados. Los resultados se pueden evidenciar en el Anexo N°6.

En cuanto a los detalles de uso de estructuras de Líneas Eléctricas y separación de conductores, se tomó las normas del Ministerio de energía y Minas, como se detalla seguidamente.

El uso de Paneles Solares fue considerado, pero los altos costos de inversión como se detalla en los cuadros del flujo de costos, descarto esta alternativa.

# **SISTEMA ELÉCTRICO RURAL CAÑETE**

# **1. CÁLCULOS ELÉCTRICOS DE LA LÍNEA Y RED PRIMARIA**

# **1.1 INTRODUCCIÓN**

El presente capitulo muestra los cálculos eléctricos que incluye lo siguiente:

- o Determinación del nivel de aislamiento
- o Estudio de la coordinación de aislamiento
- o El cálculo, diseño y configuración del sistema de puesta a tierra

# **1.2 CARACTERÍSTICAS ELÉCTRICAS DEL SISTEMA**

**Las principales características del sistema son las siguientes:**

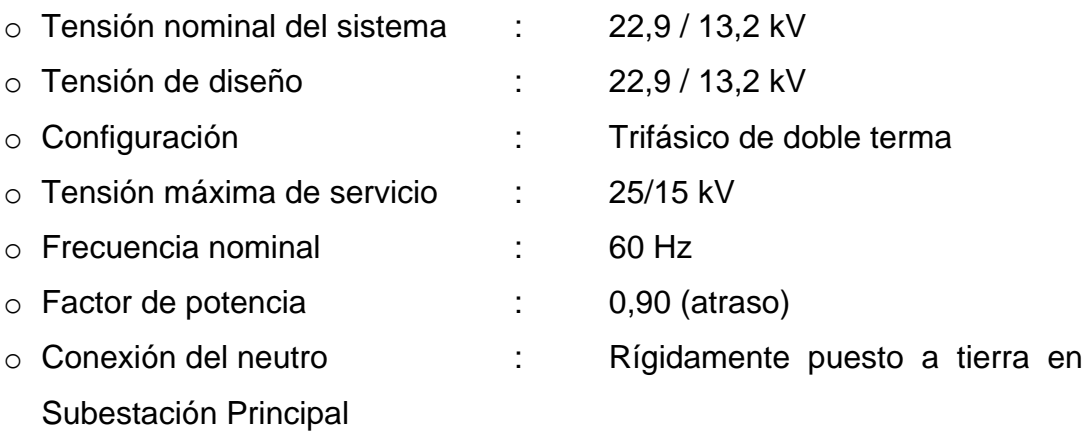

# **1.3 PARÁMETROS DE LOS CONDUCTORES**

# **1.3.1Resistencia Eléctrica**

La resistencia de los conductores a la temperatura de operación se calculará mediante la siguiente fórmula.

 $R1 = R20 [1 + 0.0036 (t - 20^\circ)]$ 

Donde:

R20 = Resistencia del conductor en c.c. a 20°C, en ohm/km

$$
t = 20^{\circ}C
$$

t = Temperatura máxima de operación, en °C

### **1.3.2Reactancia Inductiva**

La reactancia inductiva para sistema trifásico equilibrado es:

 $CL = 377 (0.5 + 4.6 Log (DMG/r) \times 10-4, en Ohm/km)$ 

DMG = Distancia Media Geométrica, igual a 1,20 m

 $r =$  radio del conductor, en metros

La reactancia inductiva equivalente para sistemas monofásicos con retorno total por tierra.

 $XLT = 0,1734 log (De/Ds)$ , en Ohm/km

De =  $85\sqrt{p}$  - Diámetro equivalente, en metros

- Ds = Radio equivalente del conductor, e igual a 2,117 r' para conductor de 7 alambres
- r = Resistividad eléctrica del terreno, se considera 250 Ohm-m
- r' = Radio del alambre del conductor, en metros

#### **1.4 DISTANCIAS MÍNIMAS DE SEGURIDAD**

**a) Distancia mínima entre conductores de un mismo circuito en disposición horizontal y vertical en los apoyos:**

**Horizontal = 0,70 m**

**Vertical = 1,00 m**

Estas distancias son válidas tanto para la separación entre 2 conductores de fase como entre un conductor de fase y el neutro.

**b) Distancia mínima entre los conductores y sus accesorios bajo tensión y elementos puestos a tierra**

$$
D=0,25\;m
$$

Esta distancia no es aplicable a conductor neutro.

**c) Distancia horizontal mínima entre conductores de un mismo circuito a mitad de vano**

$$
D = 0.0076(U) (FC) + 0.65 \sqrt{f}
$$

Donde:

U = Tensión nominal entre fases, kV

 $Fc = Factor de correction por altitude$ 

f = Flecha del conductor a la temperatura máxima prevista, m

#### **Notas:**

- 1- Cuando se trate de conductores de flechas diferentes, sea por tener distintas secciones o haberse partido de esfuerzos EDS diferentes, se considera la mayor de las flechas para la determinación de la distancia horizontal mínima.
- 2. Además de las distancias en estado de reposo, se deberá verificar, también, que bajo una diferencia del 40% entre las presiones dinámicas de viento sobre los conductores más cercanos, la distancia D no sea menor que 0,20 m.

#### **d) Distancia vertical mínima entre conductores de un mismo circuito a mitad de vano :**

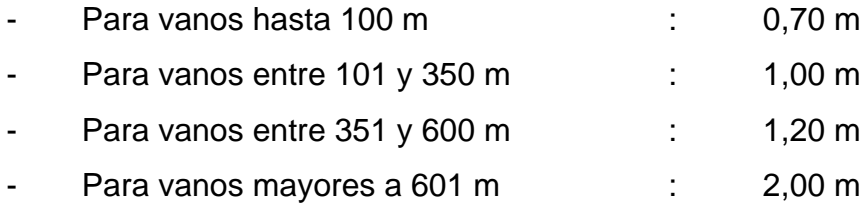

En estructuras con disposición triangular de conductores, donde dos de éstos estén ubicados en un plano horizontal, sólo se considera la separación horizontal de conductores si es que el conductor superior central se encuentra a una distancia vertical de 1,00 m o 1,20 m (según la longitud de los vanos) respecto a los otros 2 conductores.

En líneas con conductor neutro, se considera la verificación de la distancia vertical entre el conductor de fase y el neutro para la condición sin viento y máxima temperatura en el conductor de fase, y temperatura EDS en el conductor neutro. En esta situación la distancia vertical entre estos dos conductores no deberá ser inferior a 0,50 m. Esta distancia también deberá conservarse cuando exista una transición de disposición horizontal a disposición vertical de conductores con presencia de conductor neutro.

### **e) Distancia horizontal mínima entre conductores de diferentes circuitos**

Se considera la misma fórmula consignada en c).

Para la verificación de la distancia de seguridad entre dos conductores de distinto circuito debido a una diferencia de 40% de las presiones dinámicas de viento, se considera las siguientes fórmulas:

 $D = 0,00746$  (U) (Fc), pero no menor que 0,20 m

Donde:

U=Tensión nominal entre fases del circuito de mayor tensión, en kV F<sub>C</sub>=Factor de corrección por altitud

#### **f) Distancia vertical mínima entre conductores de diferentes circuitos**

Esta distancia es determinada mediante la aplicación de la siguiente fórmula:

$$
D = 1,20 + 0,0102 (Fc) (kV1 + kV2 - 50)
$$

Donde:

kV1= Máxima tensión entre fases del circuito de mayor tensión, en kV

kV2= Máxima tensión entre fases del circuito de menor tensión, en kV.

F<sup>C</sup> = Factor de corrección por altitud

Las tensiones máximas consideradas son las siguientes:

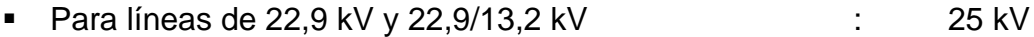

- Para líneas de 13,2 kV, 13,8/7,97 kV y 13,2/7,62 kV : 15 kV
- Para líneas de 10 kV : 12 kV La distancia vertical mínima entre líneas de media tensión será 1,00 m.

### **g) Distancias mínimas del conductor a la superficie del terreno**

- A lo largo de caminos, calles y avenidas en zonas urbanas 6,0 m
- En cruce de caminos, calles y avenidas en zonas urbanas 7,0 m
- A lo largo de caminos, calles y avenidas en zonas rurales 5,5 m
- En cruce de caminos, calles y avenidas en zonas rurales 6,5 m
- En lugares accesibles solo a peatones en zonas rurales 5,0 m
- En laderas no accesibles a vehículos o personas 3,0 m

#### **Notas:**

- 1. Las distancias mínimas al terreno consignadas son verticales y determinadas a la temperatura máxima prevista, con excepción de la distancia a laderas no accesibles, que será radial y determinada a la temperatura en la condición EDS final y declinación con carga máxima de viento.
- 2. Las distancias corresponden a líneas aéreas de 22,9 y 22,9/13,2 kV pero se aplicará para líneas de menor tensión.
- 3. Para propósitos de las distancias de seguridad sobre la superficie del terreno, el conductor neutro se considera igual en un conductor de fase.
- 4. En áreas que no son urbanas, las líneas primarias recorrerán fuera de la franja de servidumbre de las carreteras. Las distancias mínimas del eje de la carretera al eje de la línea primaria serán las siguientes:
	- . En carreteras importantes 25 m
	- . En carreteras no importantes 15 m

Estas distancias deberán ser verificadas, en cada caso, en coordinación con la autoridad competente.

### **h) Distancias mínimas a terrenos rocosos o aboles aislados**

- Distancia vertical entre el conductor inferior y los árboles: 2,50 m
- Distancia radial entre el conductor y los árboles laterales: 0,50 m

### **Notas:**

1. Las distancias verticales se determinan a la máxima temperatura prevista.

- 2. Las distancias radiales se determinan a la temperatura en la condición EDS final y declinación con carga máxima de viento.
- 3. Las distancias radiales podrán incrementarse cuando haya peligro que los árboles caigan sobre los conductores.
- **i) Distancias mínimas a edificaciones y otras construcciones**

No se considera el paso de líneas de media tensión sobre construcciones para viviendas o que alberguen temporalmente a personas, tales como campos deportivos, piscinas, campos feriales, etc.

- Distancia radial entre el conductor y paredes y otras estructuras no accesibles 2,5 m.
- Distancia horizontal entre el conductor y parte de una edificación normalmente accesible a personas incluyendo abertura de ventanas, balcones y lugares similares 2,5 m.
- Distancia radial entre el conductor y antenas o distintos tipos de pararrayos 3,0 m.

### **Notas:**

- 1. Las distancias radiales se determinan a la temperatura en la condición EDS final y declinación con carga máxima de viento.
- 2. Lo indicado es complementado o superado por las reglas del Código Nacional de Electricidad Suministro vigente.

# **1.5 DETERMINACIÓN DEL NIVEL DE AISLAMIENTO**

Los criterios considerados para la selección del aislamiento son los siguientes:

- Sobretensiones atmosféricas
- Sobretensiones a frecuencia industrial en seco
- Contaminación ambiental

## **1.5.1Nivel de aislamiento a frecuencia industrial y al impulso tipo de rayo**

De acuerdo a la Norma DGER/MEM y la Norma IEC 60071: Coordinación de Aislamiento, se tiene los siguientes niveles mínimos de aislamiento al impulso tipo rayo y a frecuencia industrial requeridos para los equipos y materiales del proyecto:

| Tensión              | Tensión               | Tensión de         | Tensión de            |  |  |  |
|----------------------|-----------------------|--------------------|-----------------------|--|--|--|
| nominal              | máxima entre          | sostenimiento a la | sostenimiento a       |  |  |  |
| entre fases          | fases                 | onda 1,2/50 entre  | frecuencia industrial |  |  |  |
|                      | fases y fase a tierra |                    | entre fases y fase-   |  |  |  |
| (kV)                 | (kV)                  | (kVp)              | tierra (kV)           |  |  |  |
|                      |                       |                    |                       |  |  |  |
| 22,9/13,2<br>25/14,5 |                       | 125                | 50                    |  |  |  |
|                      |                       |                    |                       |  |  |  |
| 22,9                 | 25                    | 125                | 50                    |  |  |  |

**Cuadro N° 1 Niveles de aislamiento que se aplican a las Líneas y Redes Primarias**

 Fuente: Bases para el Diseño de Líneas y Redes y Redes Primarias de Electrificación Rural del Ministerio de Energía y Minas

### **1.5.2Factor de corrección por altitud**

Los niveles de aislamiento consignado en el cuadro anterior son válidos para condiciones atmosféricas estándares, es decir, para 1013x10<sup>5</sup> N/m<sup>2</sup> y 20 °C.

Según las recomendaciones de la Norma IEC 60071, para instalaciones situadas a altitudes superiores a 1 000 m.s.n.m., los niveles de aislamiento deberán ser corregidos por el siguiente factor de corrección:

$$
F_{\rm C} = 1 + 1,25 \, (\text{h} - 1000) \times 10^{-4}
$$

Donde:

h = Altitud sobre el nivel del mar

En función a lo indicado y los niveles de aislamiento ya normalizados para el equipamiento normalizado por la DGE/MEM hasta 4 500 m, se tiene los siguientes niveles de aislamiento corregidos y normalizados de acuerdo a la Norma IEC 60071.

#### **1.5.3Contaminación ambiental**

Para el adecuado comportamiento del aislamiento frente a la contaminación ambiental se considera las recomendaciones de la Norma IEC 815: "Guía para la selección de aisladores, respecto a las condiciones de polución" en la que se define los siguientes cuatro (04) niveles de contaminación y sus correspondientes longitudes de fuga específica mínimas:

- Ligero 16 mm/kV
- Medio 21 mm/kV
- Pesado 25 mm/kV
- Muy pesado 31 mm/kV

La mínima longitud de fuga de los aisladores conectado entre fase y tierra, se determinará de acuerdo al nivel de contaminación del lugar, usando la siguiente relación:

Mínima longitud de fuga  $=$  mínima longitud de fuga específica x máxima tensión de servicios entre fases corregida por altitud.

Las consideraciones para el proyecto son las siguientes:

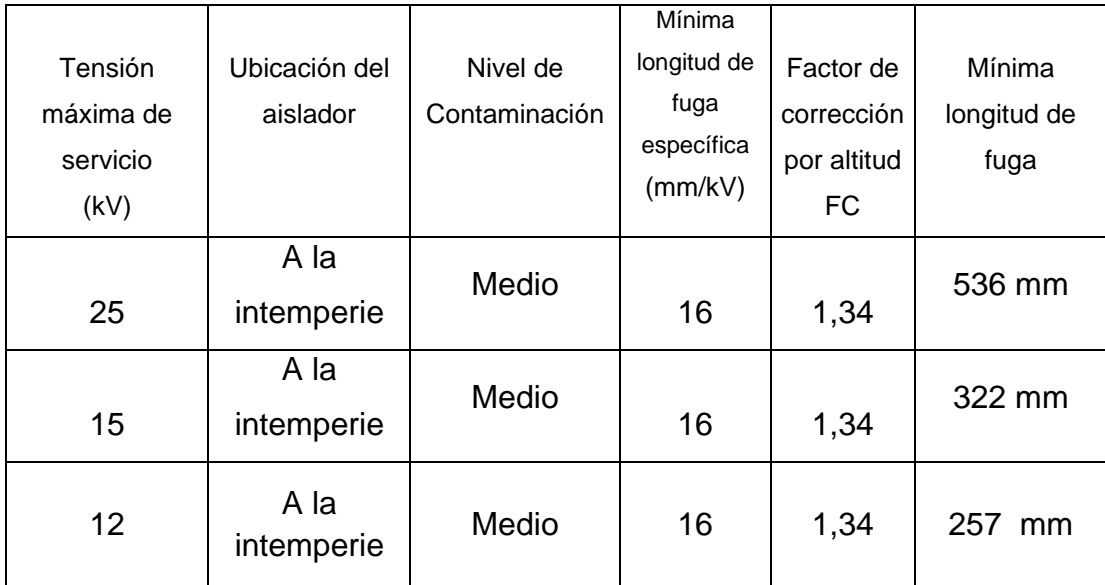

#### **Cuadro N° 2 Niveles de aislamiento que se aplican a las Líneas y Redes Primarias**

 Fuente: Bases para el Diseño de Líneas y Redes y Redes Primarias de Electrificación Rural del Ministerio de Energía y Minas

### **1.5.4 Selección de los Aisladores**

Los dos cuadros anteriores consignan las tensiones de sostenimiento a frecuencia industrial y a impulso atmosférico, así como las líneas de fuga de los aisladores propuestos para el proyecto:

### **Cuadro N° 3 Cálculo de Línea de fuga por Niveles de tensión**

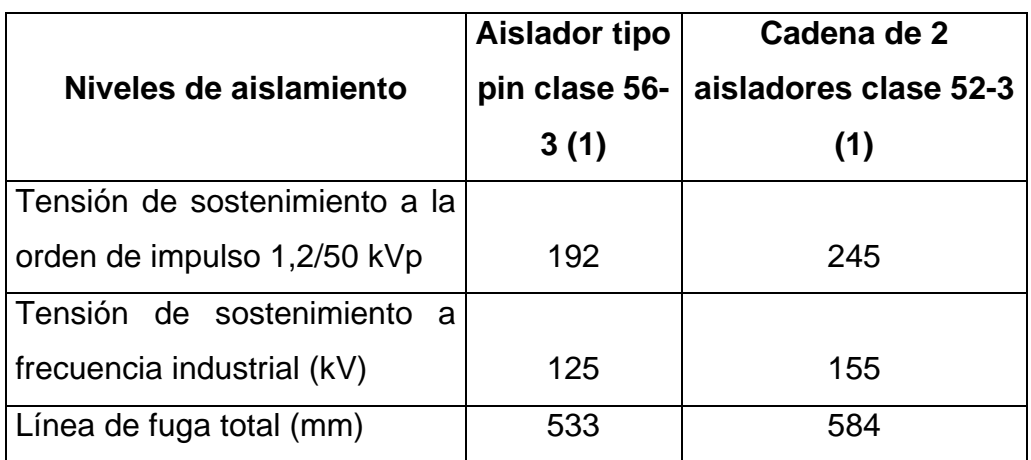

Fuente: Elaborado por los tesistas del presente estudio

### **1.6 NIVELES DE AISLAMIENTO PARA LAS SUBESTACIONES DE DISTRIBUCIÓN**

Los niveles de aislamiento considerados para el diseño de la subestación de distribución 0 hasta los 4 000 msnm son los siguientes:

- o Tensión Nominal 22,9-13,2 kV
- o Tensión de sostenimiento a frecuencia industrial 50 kV
- o Tensión de sostenimiento al impulso 1,2/50 ms (interno) 125 kV
- o Tensión de sostenimiento al impulso 1,2/50 ms (externo) 150 kV

#### **1.7 SELECCIÓN DE PARARRAYOS Y SECCIONADORES FUSIBLES**

La selección de pararrayos toma en cuenta los niveles de tensión empleados en el proyecto  $(22,9kV - 2\phi$  aterrado, y 13,2kV - 1 $\phi$  aterrado); así como el aterramiento existente del mismo.

La máxima sobretensión temporal que ocurren en un sistema debido a fallas puede ser determinadas de la siguiente ecuación:

$$
TOV_{SIST} = k.U_{MAX}
$$

Donde:

TOV = Máxima tensión de operación

k = Factor de sobretensión o factor de aterramiento (depende del tipo de aterramiento del neutro del sistema)

Umax Máxima tensión de operación fase tierra del sistema

El factor de sobretensión consiste en la relación la máxima sobretensión fase tierra a frecuencia fundamental durante una falla fase tierra en cualquier punto del sistema y el valor eficaz de la tensión fase tierra en condiciones normales.

Para sistemas aterrados,  $k = 1.4$ 

| kV   | <b>Neutro</b> |     | <b>TOV</b> |
|------|---------------|-----|------------|
| 22.9 | aterrado      | 1.4 | 19.44      |
| 13.2 | aterrado      | 1.4 | 11.20      |
| 1በ   | aislado       | 1.9 | 11.52      |

**Cuadro N° 4 Cálculo del TOV**

#### **Fuente: Elaborado por los tesistas del presente estudio**

Del cuadro anterior, se desprende que, para los niveles de tensión de 10 y 13,2kV, se usarán pararrayos de 12kV, mientras que para 22,9kV, los pararrayos recomendados son de 21 y 24kV, seleccionándose el de 21 kV, siguiendo las recomendaciones y experiencias de la empresa en el área del proyecto.

## **1.8 ESTUDIO DE COORDINACIÓN DEL AISLAMIENTO**

Se entiende por coordinación del aislamiento al conjunto de disposiciones que se toman a fin de evitar que las sobretensiones causen daño a los equipos eléctricos y que cuando los arcos de defecto no puedan ser eludidos con medios que resulten económicos sean localizados en puntos del sistema donde produzcan la mínima afectación al funcionamiento y a las instalaciones de este último. En el sector se utilizará básicamente por maniobra en el sistema eléctrico estudiado.

Por tal razón es imprescindible la instalación de los pararrayos para la adecuada protección de la aislación interna de los transformadores.

Los márgenes mínimos de seguridad recomendado por ANSI, según guía de aplicación C62.2-1981 es:

**MP1 : Margen del nivel de onda cortada = 120 %**

**MP2 : Margen del nivel básico de aislamiento (BIL) = 120 %**

**Donde:**

**MP1 =** Tensión de sostenimiento al impulso atmosférico de onda cortada del equipamiento Nivel de protección del pararrayos para frente de onda cortada

**MP2 =** Tensión de sostenimiento nominal de impulso atmosférico del equipamiento Nivel de protección del pararrayos para impulso atmosférico

## **El cálculo de coordinación del aislamiento es como sigue:**

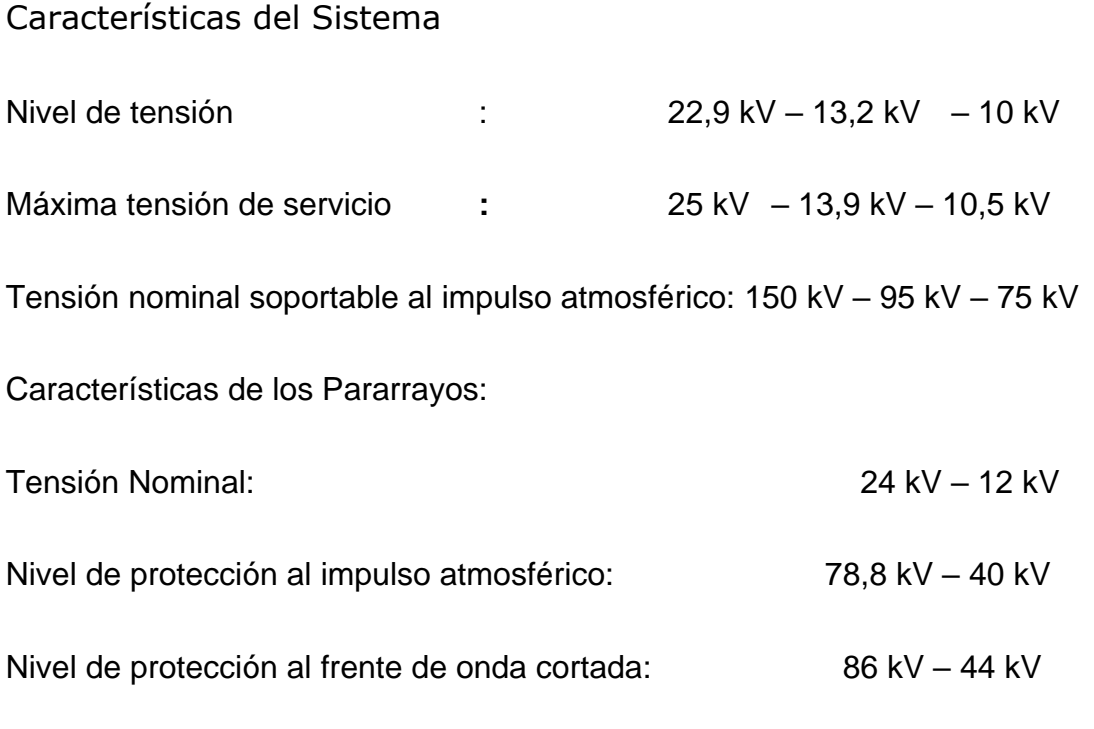

Despreciando los efectos de los cables de conexión y la distancia de separación entre los pararrayos a los equipos a ser protegidos, de donde se obtienen los siguientes resultados:

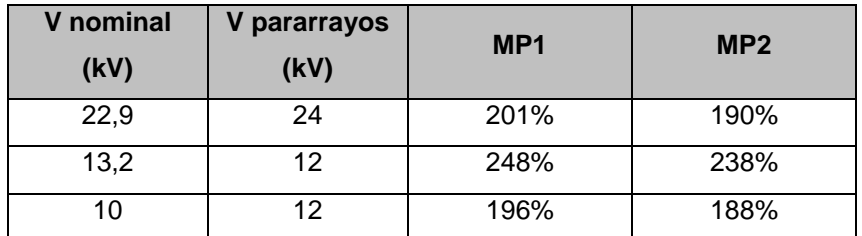

#### **Cuadro N° 5 Márgenes de Seguridad de la Coordinación del Aislamiento**

#### **Fuente: Elaborado por los tesistas del presente estudio**

Podemos observar que, para los pararrayos analizados, se tienen márgenes de seguridad por encima de los valores mínimos permitidos, con lo que se concluye que no se deberían tener dificultades de aislamiento.

# **Cálculo del Nivel de Aislamiento de las Estructuras de la Línea y Red Primaria**

La mayor causa de salidas fuera de servicio es ocasionada por los flameos producidos por descargas atmosféricas y tormentas eléctricas, los cuales producen sobretensiones directas e inducidas sobre las líneas de distribución, las cuales dependen de los siguientes factores:

- o Intensidad, continuidad y duración de las descargas atmosféricas en el sector no son intensas en época de tormenta eléctrica.
- o Los obstáculos en la franja de servidumbre de las líneas son limitados, teniéndose algunas lomas que contribuyen a amortiguar las descargas directas, y reducir la magnitud de las indirectas.
- o Las salidas de servicio por cada 100 km/año se reducen cuando se logra un voltaje de flameo al impulso crítico (VFIC, o critical impulse flashover voltage-CIFO) de la línea de 300 kV, motivo por el cual en los diseños de las estructuras se debe tender a obtener dicho valor, por medio de la utilización de aisladores adecuados y crucetas de madera.
- $\circ$  No es conveniente superar los 300 kV, porque el mayor aislamiento en la línea podría ocasionar sobretensiones severas en los equipos.
- o Los pararrayos de las subestaciones de distribución proveen un grado de reducción de flameos por tensiones inducidas, por lo que, en Cañete, con una cantidad de localidades distribuidas a lo largo de las líneas, los pararrayos contribuyen a mejorar el comportamiento eléctrico.
- o El aislamiento de las estructuras se logra con la combinación del CIFO de sus componentes: aislador y cruceta de madera, la cual contribuye a elevar el aislamiento de la línea y a mejorar el comportamiento eléctrico contra descargas atmosféricas.
- o Los pararrayos se deben instalar lo más cerca al equipo, pudiendo instalarse en la tapa del transformador, reduciendo así la longitud del conductor de conexión del pararrayos al borne, minimizando la caída de tensión por las corrientes de descarga de rayos.
- o Los CIFO considerados por la norma IEEE Std 1410-1997 para las estructuras con aislamiento en serie son los siguientes:

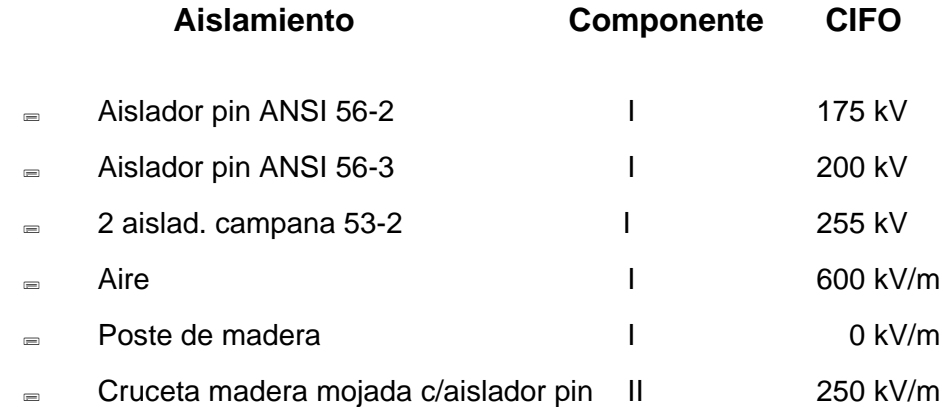

o Considerando que se va a utilizar los postes de madera, que son zonas con apantallamiento natural por recorrer por zona con presencia de árboles, se plantea el uso del aislador tipo PIN clase ANSI 56-3 para compensar el bajo aislamiento del poste. Lo que significa el siguiente nivel de aislamiento:

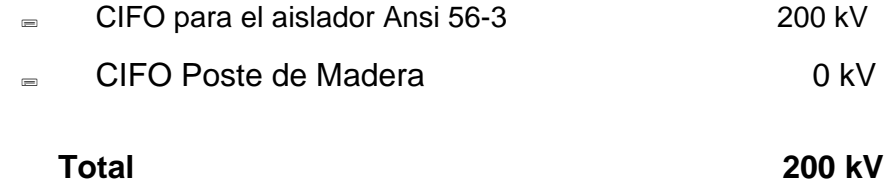

Los equipos y accesorios metálicos de las estructuras (seccionadoresfusibles, pararrayos, etc.) contribuyen a reducir el CIFO, lo cual se compensa a través de distancias suficientes aisladas y la utilización de pararrayos.

# **1.9 CÁLCULO, DISEÑO Y CONFIGURACIÓN DEL SISTEMA DE PUESTA A TIERRA**

#### **1.9.1Consideraciones Generales en Líneas y Redes Primarias**

En los sistemas "efectivamente puesto a tierra sin neutro corrido" en 22,9/13,2 kV, se requiere que las instalaciones de líneas y redes primarias garanticen la seguridad de las personas, operación del sistema, y facilidad para el recorrido a tierra de la corriente de operación del sistema eléctrico MRT.

La Norma DGE RD-018-2003-EM "Bases para el Diseño de Líneas y Redes Primarias para Electrificación Rural", establece que, desde el punto de vista de la operación, las únicas puestas a tierra importantes son las que corresponden al neutro del transformador de potencia y a las subestaciones de distribución.

Como en las líneas primarias se tiene un recorrido por zonas de escaso tránsito de personas, no se toma en cuenta el criterio de tensiones de toque, paso y de transferencia.

Se recomienda que para las líneas y redes primarias se siga con el siguiente criterio:

En todas las estructuras de las líneas y redes primarias se instalará la puesta a tierra, teniendo en consideración la seguridad de las personas y la operación del sistema eléctrico.

Para evitar la quema de las crucetas de madera debido a sobretensiones, toda la ferretería deberá ser conectada al conductor de bajada de puesta a tierra.

#### **1.9.2 Descripción de Sistemas de Puesta a Tierra para Líneas y Redes Primarias**

Sistema de Aterramiento PAT-1C: El sistema de puesta a tierra tipo PAT-1C, consiste en llevar el conductor de cobre recocido de **16 mm2,**  se instalarán en las estructuras no provistas de equipos de seccionamiento, protección y transformador.

Sistema de Aterramiento PAT-1: El sistema de puesta a tierra tipo PAT-1, consiste en llevar el conductor de cobre recocido de 16 mm2 desnudo conectado desde la varilla de acero recubierta de cobre de 2,4 m-16 mmø, separado horizontalmente con respecto al eje del poste en 2m; el conductor de puesta a tierra será instalado al mismo lado del conductor neutro en cuadratura opuesta al espacio de trepado o del pin de punta de poste, se instalaran estas puesta a tierra provistas de electrodo solo en estructuras de seccionamiento, protección y subestaciones para todos los casos se instalarán cajas de registro provistas de electrodos verticales.

 $R_{PAT-1} \equiv 0,392 * \rho_a$ 

#### **1.9.3 En Subestaciones de Distribución**

La Norma DGE RD-018-2003-EM "Bases para el Diseño de Líneas y Redes Primarias para Electrificación Rural", establece que para subestaciones monofásicas y bifásicas se debe tener un valor de 25  $\Omega$ sin tomar en cuenta la red secundaria.

Para transformadores 1ø de sistemas MRT deben tener los siguientes valores de puesta a tierra:
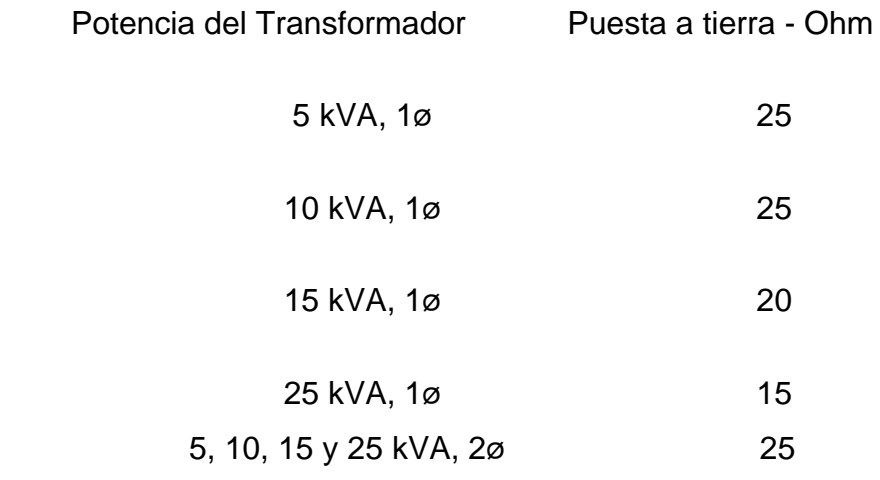

En el sistema 1ø - MRT los valores de la puesta a tierra en las subestaciones de distribución deben limitar a la tensión de toque a un valor máximo de 25 voltios, consiguiendo con esto seguridad para las personas.

Las subestaciones de distribución llevarán una puesta a tierra PAT-2 o PAT-3 según corresponda para la media tensión-MT, donde se conecta el pararrayos, el neutro y la carcasa del transformador. El cable de bajada irá al costado del poste de madera, será de Cu blando desnudo de 16 mm².

# **A continuación, se describe y se efectúa el cálculo de la resistencia de puesta a tierra de los sistemas PAT-2 y PAT-3.**

o Tipo PAT-2: Este sistema de PT está constituido por 2 sistemas PAT-1, separados a una distancia horizontal entre varillas de 3 m y unidas entre sí mediante conductor de cobre recocido de 16 mm².

#### **La resistencia de puesta a tierra se calcula con la siguiente fórmula:**

$$
R_{\text{PAT}-2} = \frac{R_{\text{PAT}-1}}{2} \times \left(1 + \frac{l}{a \times Ln(\frac{4 \times l}{d})}\right)
$$

#### **Donde:**

 $l =$  Longitud de la varilla (2,4 m)

d = Diámetro de la varilla (16 mm)

a = Distancia entre varillas (3,0 m)

#### **Efectuando el cálculo:**

$$
R_{PAT-2} = 0,220 \times \rho_a = 56\%(R_{PAT-1})
$$

o Tipo PAT-3: Este sistema de PT está conformado por 3 sistemas PAT-1 instalados en forma triangular (El tercer electrodo se instalará en la calzada, de no ser posible esta configuración se instalarán alineados en línea recta los 3 electrodos), separados a una distancia horizontal entre varillas de 3 m, y unidas entre sí mediante conductor de cobre recocido de 16mm².

#### **La resistencia de puesta a tierra se calcula con la siguiente fórmula:**

$$
R_{3} = \frac{\rho_{a}}{2 \times \pi \times 3 \times l} [Ln(\frac{4 \times l}{b}) - 1 + \frac{l}{D} \{\frac{1}{Sen(\frac{\pi}{3})} + \frac{1}{Sen(\frac{2\pi}{3})}\}]
$$

#### **Donde resulta:**

$$
R_{PAT-3} = 0.170 \times \rho_a = 43\% (R_{PAT-1})
$$

La medición de la resistividad eléctrica del terreno se ha realizado en las localidades donde se prevé la ubicación de subestaciones de distribución - SED. La ubicación de las SED ha sido definida teniendo en consideración los siguientes criterios técnicos:

- o Centros de carga en las localidades
- o Lugar seguro de inundaciones

o Cumplir con las distancias mínimas de seguridad

En el presente capitulo se desarrollará la estratificación del terreno hasta de dos capas, a partir de las mediciones mediante la metodología Wenner.

#### **1.9.4La Estratificación del Terreno**

**Considerando las características que normalmente presentan los suelos, se modela en camadas estratificadas horizontales.**

**Metodología:** La estratificación para dos camadas se realiza mediante el método de "Utilización de curvas", que utiliza las mediciones de campo realizadas.

Usando las teorías de electromagnetismo sólo con dos camadas horizontales es posible resolver un modelo matemático, que con ayuda de las medidas efectuadas por el Método Wenner, posibilita encontrar la resistividad de la primera y segunda camada, con su respectiva profundidad.

$$
Vp = \frac{\rho_1 I}{2\pi} \left[ \frac{1}{a} + 2 \sum_{n=1}^{\infty} \frac{k^n}{\sqrt{a^2 + (2nd_1)^2}} \right]
$$

**Donde:**

$$
K = \frac{\rho_2 - \rho_1}{\rho_2 + \rho_1}
$$

**Vp = Potencial del punto "p" cualquiera de la primera camada con relación al infinito.**

**ρ 1 = Resistividad de la primera camada**

**ρ 2 = Resistividad de la segunda camada**

**K = Coeficiente de reflexión**

**h = Profundidad de la primera camada**

Para el suelo de dos capas se obtiene a partir de la **expresión**

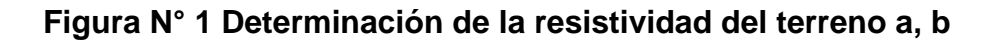

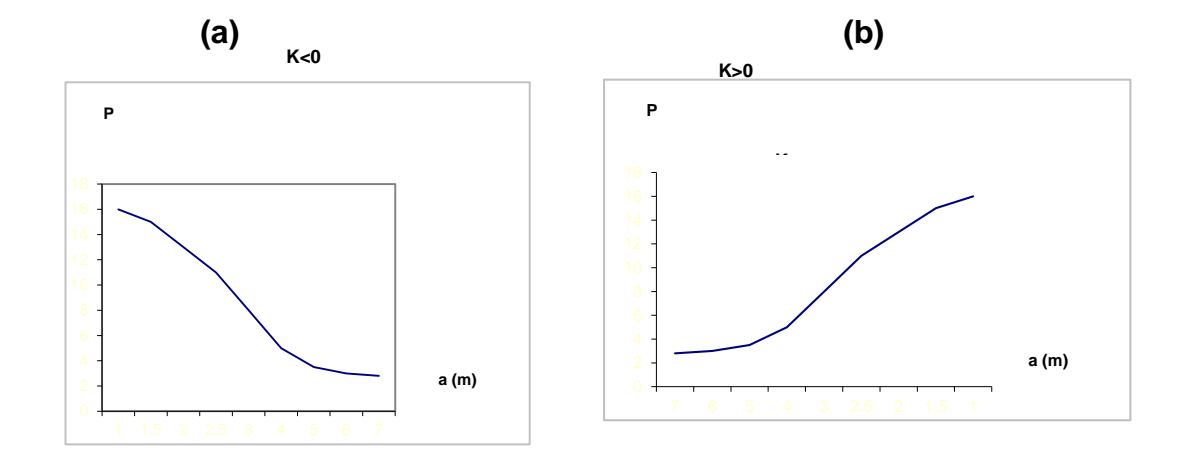

Fuente: Elaborado por los tesistas del presente estudio

general a=2Ra en la cual se reemplaza la expresión del potencial entre los electrodos (P1) y (P2) de espesores (h) e infinito, para un punto (p), situado a una distancia (a) metros.

De la formulación anterior se puede obtener:

El procedimiento a seguir son los siguientes:

1- Trazar un gráfico  $\square(a)$  x a, obtenido por el método Wenner

2- Prolongar la curva  $\Box(a)$  x a hasta cortar el eje de ordenadas del gráfico.

3- Se escoge un valor a1 arbitrariamente y se lleva a la curva para obtener su correspondiente valor de  $\Box$ (a1)

4- Por el comportamiento de la curva  $\Box(a)$  x a, se determina el valor de "K" (ascendente "+", descendente "-")

5- Con el valor de  $\Box(a1)/\Box 1$  o  $\Box 1/\Box(a1)$  obtenido, entre las curvas teóricas correspondientes se traza una línea paralela al eje de las abscisas. Esta recta corta las distintas curvas de K. Luego procedemos a leer todos los valores específicos de K y h/a correspondientes.

6- Multiplicar los valores obtenidos de h/a en el paso anterior por el valor a1. Asimismo, con el 5to y 6to paso se genera una tabla con los valores correspondientes de K y h.

7- Graficar la curva K x h de los valores obtenidos de la tabla generada en el paso sexto.

8- Se escoge otro valor a2 arbitrariamente diferente a a1 y se repite todo el proceso, resultando una nueva curva K x h.

9- Se grafica esta nueva curva K x h en el mismo gráfico del séptimo paso.

10- La intersección de las dos curvas K x h en un punto resultará los valores reales de K y h, por lo tanto, la estratificación estará definida.

Este procedimiento ha sido aplicado para conocer la estratificación del terreno para cada localidad integrante del proyecto.

En base a los resultados obtenidos de la medición de la resistividad eléctrica efectuada en campo se desarrollará el cálculo de la resistividad aparente del terreno y empleando la metodología "Estratificación del Terreno"

## **1.10 DETERMINACIÓN DEL NÚMERO DE DESCONEXIONES POR CADA 50 km AL AÑO**

Para determinar el número de desconexiones por cada 50 km al año, se utilizó la Norma IEEE std 1410, el cual analiza el comportamiento de las líneas aéreas de distribución a las descargas tipo rayo, para lo cual se consideró lo siguiente:

o Las descargas tipo rayo pueden causar flameos por descargas directas y tensiones inducidas por descargas cercanas. Debido a que el diseño de las líneas primarias considera el uso de postes de Madera y aisladores tipo PIN clase ANSI 56-3, se ha obtenido un aislamiento fase tierra de 200 kV, siendo el recorrido de las líneas primarias apantallada por la presencia

de árboles con una altura mayor de 5 m, por lo que las desconexiones por tensiones inducidas son consideradas nulas según la norma IEEE 1410, lo que significa que el número de salidas serán producidas por las descargas directas.

o El área de proyecto se desarrolla en zona de sierra, con presencia de descargas atmosféricas, la información del número de tormentas por año, se muestran en la Figura siguiente:

**ISE-CIER** 1970  $7 > 30$  $3 > 120$  $j$  iden  $\Box$ **MAPA ISOCERAUNICO** ELABORADO por ING. FRANCO VAZQUEZ PRADERI

**Figura N° 2 Nivel Ceraúnico (número de días de tormentas por año)**

Fuente: Elaborado por ISE CIER 1970

Del gráfico se obtiene que el nivel ceraúnico es de aproximadamente 30 días de tormentas al año, con lo cual se puede hallar la densidad de descargas atmosféricas, según la siguiente ecuación:

$$
Ng = 0.04 \times Td^{1.25}
$$

Donde:

Td : Número de días de tormentas al año

Reemplazando el valor de Td obtenemos:

$$
Ng = 2,81
$$
 [descargas/km2/año]

El número de descarga /km²/año obtenido será aplicado al 10% del recorrido de las líneas primarias que se encuentra más expuesto (cruce de lomas o zonas con poca presencia de árboles); mientras que el 90% restante cuenta con apantallamiento natural (recorre por ladera de cerro y con presencia de árboles con altura mayor a 12 m) por lo que se asumió una densidad de una descargas / km²/año.

Para determinar el número de desconexiones por cada 50 km al año se utilizó la siguiente ecuación:

$$
N = Ng (28 h0,6 + b) / 5
$$

Donde:

- N: Número de desconexiones por cada 50 km/año
- h: Altura libre del poste
- h = 11m (altura real del poste) 1,7m (longitud de empotramiento) =  $9,3$

b: Ancho de la estructura en metros (despreciable)

Ng: Densidad de descargas (rayos/km<sup>2</sup>/año)

Para 45,10 km con 1 descargas / km<sup>2</sup>/año y 5.01 km con 5,32 descarga /km<sup>2</sup>/año se tiene:

N = 1 (28 x 9,3  $^{0.6}$  + 0)/5 x 45,10/50 + 5,32x(28 x 9,3  $^{0.6}$  + 0)/5 x 5,01/50

 $N = 30.63$ 

Entonces se concluye que el proyecto que cuenta con 50.11 Km. tendrá de 30 a 31 desconexiones/ año.

# **2. CÁLCULOS MECÁNICOS DE LA LÍNEA Y RED PRIMARIA**

## **2.1 CÁLCULO MECÁNICO DE CONDUCTORES**

El material de los conductores seleccionados son los normalizados de aleación de aluminio tipo AAAC, fabricados según las prescripciones de las normas correspondientes, si grasa, debido a que el área del proyecto no presenta elevados niveles de contaminación y se encuentra alejado del litoral.

## **Las características del conductor utilizado se muestran a continuación:**

| <b>Nombre</b>         | <b>Material</b> | mm <sup>2</sup> | Sección Diámetro<br>mm | <b>Coeficiente</b><br>de<br>dilatación<br>1/°C | <b>Masa</b><br><b>Unitaria</b><br>kg/m | Tiro de<br>rotura kN | $No$ de<br>hilos |
|-----------------------|-----------------|-----------------|------------------------|------------------------------------------------|----------------------------------------|----------------------|------------------|
| Aa 95 mm <sup>2</sup> | AAAC            | 95              | 12.71                  | 0,000023                                       | 0.26                                   | 29,33                | 19               |

**Cuadro N° 6 Características Técnicas de los Conductores**

Fuente: Elaborado por los tesistas del presente estudio

La sección utilizada de acuerdo al análisis del sistema eléctrico es 95  $mm<sup>2</sup>$ .

## **2.1.1 Esfuerzos del conductor en la condición EDS**

Las Normas Internacionales y las Instituciones vinculadas a la investigación respecto al comportamiento de los conductores, recomiendan los siguientes esfuerzos horizontales referenciales para líneas con conductores de aleación de aluminio sin protección anti vibrante, los cuales han sido considerados para el diseño:

- En la condición EDS inicial
	- Conductor de Fase : 18% del esfuerzo de rotura del conductor (UTS)
	- Conductor de Neutro : 15% del esfuerzo de rotura del conductor (UTS)

En la condición EDS final

- Conductor de Fase : Según resultados de cálculos
- Conductor de Neutro : Según resultados de cálculos

Cuando, se requiera reducir esfuerzos debido a la presencia de hielo o la limitación de las cargas de trabajo de las estructuras se considera la implementación de vanos flojos cuya condición EDS varía entre 6 y 8% del esfuerzo de rotura del conductor (UTS)

Los cálculos se han efectuado mediante el programa de diseño DLT-CAD 2006, cuya metodología se describe a continuación:

Considerando elástico el conductor con un módulo de elasticidad variable en la fase de carga inicial, se puede representar en la siguiente el comportamiento del conductor con la aplicación de cargas externas. Al aplicarse una carga mecánica al conductor la elongación sigue la curva ABC y al quitar la carga la recuperación elástica se produce a través de la recta BD, con un módulo de elasticidad constante. El tramo AD representa la variación de longitud del conductor por efecto de la aplicación de las cargas mecánicas. Al volver a aplicar la carga mecánica al conductor la elongación se produce a través de la recta DB y si la carga es mayor continua por la

curva BC. La elongación final representado por la recta AD, resulta equivalente a aplicar un EDS final diferente al EDS inicial. La pendiente de la recta BD viene a ser el Módulo de Elasticidad final del conductor.

Para determinar el EDS final, se ha utilizado la curva característica de los conductores de aleación de aluminio información publicada por "The Aluminum Association" (curvas esfuerzo deformación para conductores de 7 y 19 hilos).

**Figura N° 3 Curva de esfuerzo EDS de conductores de AAAC**

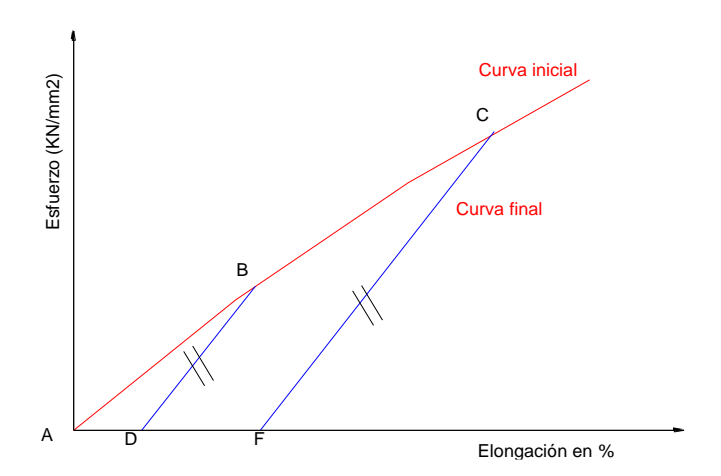

Fuente: Publicado por "The Aluminum Association"

# Esta información presenta la formulación de la curva inicial mediante la siguiente expresión:

Y=0,063+55,613X+25,381X2 - 85,774X3

Donde:

- Y: Esfuerzo en kN/mm²
- X: Elongación en %

En el cálculo del EDS final se utilizó el software DLT-CAD Ver 2006, el cual tiene la siguiente secuencia de cálculo.

De la distribución de estructuras se determina la máxima carga a la cual será sometido el conductor según las hipótesis de carga, considerando el EDS inicial y el módulo de elasticidad inicial del conductor.

En base al análisis anterior se define un límite de máxima carga, para el caso del presente proyecto se ha establecido el 40% del tiro del rotura del conductor, como la máxima carga al cual será sometido el conductor.

Conociendo la máxima carga se tiene el esfuerzo para esa carga y con se calcula el porcentaje de elongación X, que corresponde a esta carga, para lo cual se resuelve la ecuación de esfuerzo-elongación del conductor aplicando cálculos numéricos.

Teniendo los valores "X,Y" en el punto B se calcula la ecuación de la recta BD, cuya pendiente está representado por el módulo de elasticidad final del conductor**.**

Se calcula el valor del segmento AD en la intersección de la recta con el eje X.

Con el cálculo del segmento AD se obtiene el % de elongación final de conductor.

Conociendo la elongación final se desarrolla un cambio de estado desde la hipótesis de máxima carga hacia una hipótesis de EDS final, con lo cual se determina el esfuerzo Inicial requerido para alcanzar la máxima carga, utilizando en este caso el módulo de elasticidad final del conductor.

Aplicando el procedimiento detallado se calcula los valores de EDS final para cada vano, según la distribución de estructuras.

Los valores de EDS Final para cada vano, se muestran en los planos de Perfil del Proyecto. Las flechas que se presentan en los planos han sido calculadas para la condición de EDS Final correspondiente.

A fin de visualizar los resultados de lo indicado, en el cuadro siguiente se muestra un ejemplo de cálculo del EDS Final típico para diferentes vanos, para condiciones de EDS Inicial de 18% y 15%, considerando un desnivel de terreno igual a cero.

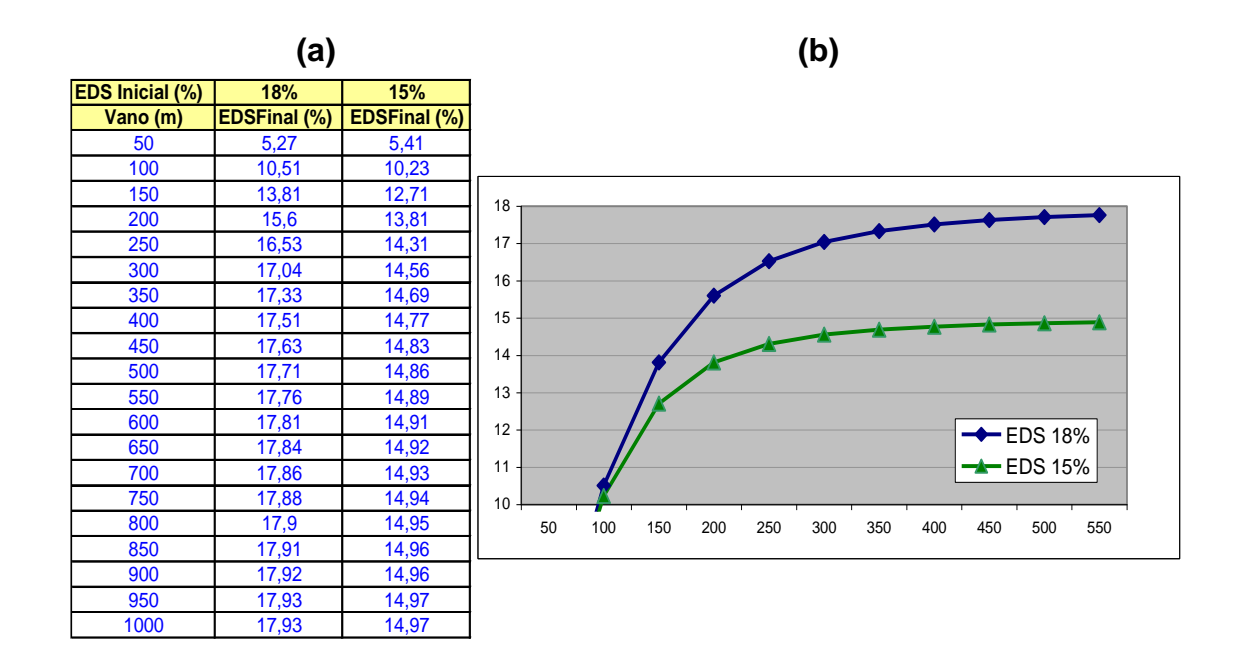

**Cuadro N° 7 Esfuerzo EDS AL 18% Y 15% (a) y (b)**

Fuente: Elaborado por los tesistas del presente estudio

En el **Anexo Nº 1** como parte de los resultados del cálculo mecánico de conductores, se muestra los resultados en las condiciones EDS Inicial y Final.

## **2.1.2 Esfuerzos máximos en el conductor**

Los esfuerzos máximos en el conductor son los esfuerzos tangenciales que se producen en los puntos más elevados de la catenaria, que de acuerdo a lo indicado por el CNE no deberán sobrepasar el 60% del esfuerzo de rotura del conductor (UTS), que para fines del presente diseño también se consideró 60 %.

## **HIPÓTESIS DE ESTADO**

Las hipótesis de estado para los cálculos mecánicos del conductor se definen sobre la base de los siguientes factores obtenidos del Mapa Eólico del Perú, las cuales se muestran en los Anexos Nº 1:

- Velocidad de viento
- Temperatura
- Carga de hielo

Sobre la base de la zonificación, el tipo de conductor y las condiciones del proyecto, se considera las siguientes hipótesis:

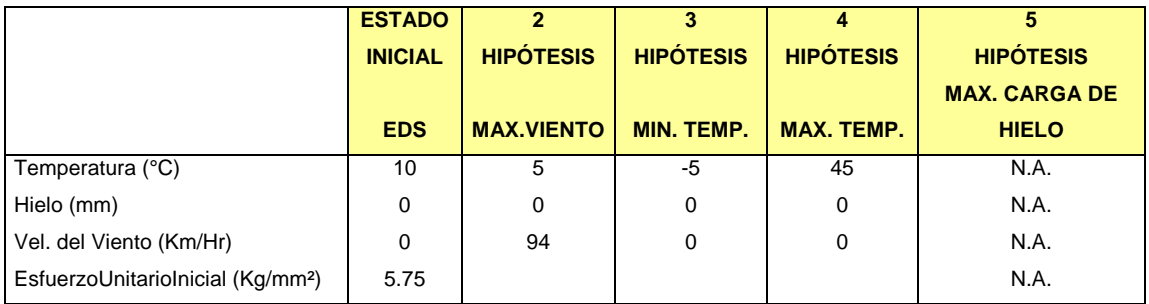

## **Cuadro N° 8 Hipótesis para estudio de conductores**

Fuente: Elaborado por los tesistas del presente estudio

## **2.2 SEPARACIÓN HORIZONTAL ENTRE CONDUCTORES**

Según recomendaciones de la norma DGE, la separación horizontal mínima a mitad de vano se obtiene de:

$$
S = 0.00762 \times kV_{\text{max}} \times f_h + f_e \times \sqrt{f \times 0.3048} + L_i \times Sin\phi
$$

## **Donde:**

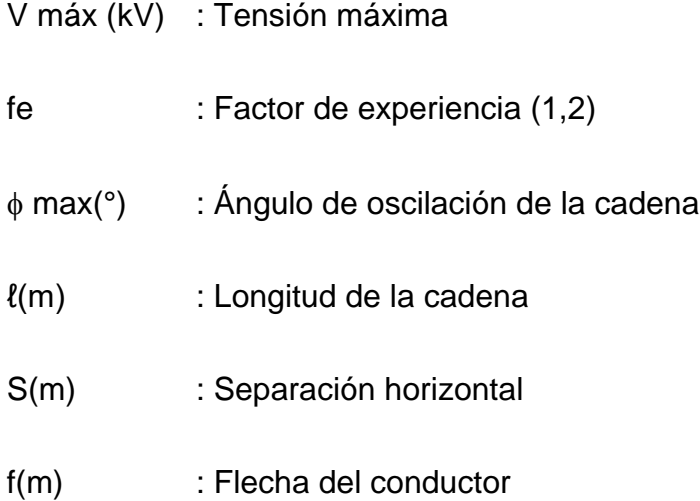

## **2.3 CÁLCULO MECÁNICO DE CRUCETAS**

Crucetas: Para el cálculo se consideró la situación más crítica, como es el esfuerzo vertical:

La fórmula aplicada en el siguiente cálculo es:

$$
V_P = \frac{\left(\frac{Ma}{Fsc} - Pad \times Bc\right)}{Wo \times Bc}
$$

Donde:

Vp : Vano peso

- Ma : Momento aplicado a la cruceta (Nm)
- Fsc : Factor seguridad cruceta condición normal
- Bc : Brazo de la cruceta (m)
- Wo : Masa unitaria del conductor (kg)
- Pad : Peso Adicional (aislador, conductor, un hombre con herramientas)

El cálculo demuestra que el esfuerzo por corte es más crítico que el esfuerzo a la flexión y predomina sobre él, pero el vano peso que se obtiene es más alto de lo que se necesita para las estructuras que utilizan crucetas (alineamiento y ángulos pequeños), por lo tanto, no significa un problema.

## **2.4 CÁLCULO MECÁNICO DE ESTRUCTURAS – RETENIDAS**

El cálculo mecánico de estructuras tiene por objetivo determinar las cargas mecánicas aplicadas en los postes, cables de retenida, crucetas y sus accesorios, de tal manera que, en las condiciones más críticas, no se supere los esfuerzos máximos previstos en el Código Nacional de Electricidad y complementariamente en las Normas Internacionales.

## **Formulas aplicadas:**

- Momento debido a la carga del viento sobre los conductores (MVC):
- $\blacksquare$  Momento debido a la carga de los conductores (MTC):
- Momento debido a la carga de los conductores en estructuras terminales (MTR):
- $\blacksquare$  Momento debido a la carga del viento sobre la estructura (MVP):
- $\Box$  Momento debido al desequilibrio de cargas verticales (MCW):

$$
MVC = Pv * d * \phi_c * \cos(\frac{\alpha}{2}) * (\sum h_i)
$$

 $\Box$  Momento debido a la carga de los conductores (MTC):

$$
= \qquad MTC = 2 \cdot T_c \cdot \text{sen}(\frac{\alpha}{2}) \cdot (\sum h_i)
$$

**Momento debido a la carga de los conductores en estructuras** terminales (MTR):

$$
MTR = T_c * (\sum h_i)
$$

■ Momento debido a la carga del viento sobre la estructura (MVP):

$$
MVP = \frac{\left[P_v * h_i^2 * (D_m + 2D_0)\right]}{600}
$$

 $\blacksquare$  Momento debido al desequilibrio de cargas verticales (MCW):

$$
MCW = (WC * L * Kr + WCA + WAD) * BC
$$

 Momento total para hipótesis de condiciones normales, en estructura de alineamiento, sin retenidas (MRN):

 $\equiv$ 

$$
MRN = MVC + MTC + MCW + MVP
$$

 $\blacksquare$  Momento total en estructuras terminales (MRN):

$$
MRN = MTC + MVP
$$

**Esfuerzo del poste en la línea de empotramiento, en hipótesis de** condiciones normales:

$$
RH = \frac{MRN}{3,166*10^{-5}*C3}
$$

Carga crítica en el poste debido a cargas de compresión:

$$
Pcr = \frac{\pi^2 * E * I}{kl^2} \qquad P_{cr} = \frac{2\pi^2 EI}{\ell^2} \times \left(\frac{D_m}{\phi_G}\right)^2
$$

Concreta madera

- **Momento de inercia para postes troncocónicos según Norma ASTM**  $I = \pi * Dm^3 * Do/64$
- Carga en la punta del poste, en hipótesis de condiciones normales:

$$
Q_N = \frac{MRN}{(hl - 0.15)}
$$

 $\epsilon$  Esfuerzo a la flexión en crucetas de madera:

$$
R_c = \frac{Ma}{Ws}; \quad w_s = \frac{b(hc)^2}{6}; \qquad Ma = (\Sigma Qv)(Bc)
$$

Deflexión de postes:

$$
y = \frac{(Ph^3)}{3EI}
$$

**Donde:**

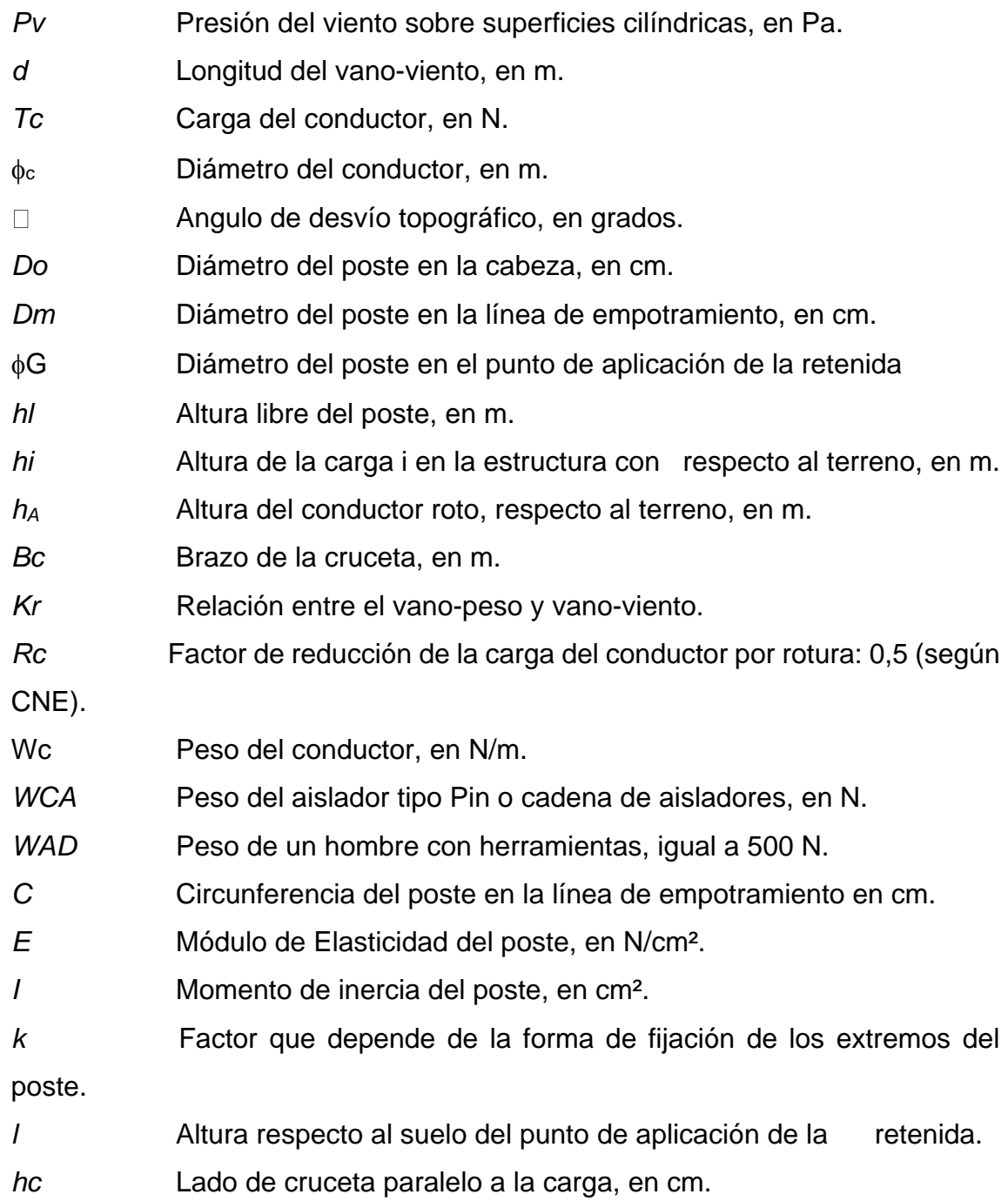

*b* Lado de cruceta perpendicular a la carga, en cm.

*QV* Sumatoria de cargas verticales, en N (incluye peso de aislador, conductor y de 1 hombre con herramientas).

- *P* Carga de trabajo sobre la estructura, en cm.
- y Deflexión en el poste de madera, en cm

Para el cálculo de la deflexión se ha tomado en cuenta que la deformación permanente no debe exceder el 4% de la longitud útil del poste.

Se ha calculado la deflexión para el caso de postes que no llevan retenidas; y se ha previsto colocar retenidas cuando la deflexión calculada supere o esté cerca al límite considerado para los cálculos ( $\square$ <=4%h).

El cálculo de estructuras para cada tipo de armado se muestra en el Anexo Nº 2 para poste de madera.

#### **2.4.1Prestaciones de Estructuras**

A partir de los cálculos mecánicos de conductores, estructuras, máxima separación horizontal y cálculo de crucetas, se definieron las prestaciones de estructuras (Vano viento, Vano peso, Vano máximo) tanto para postes de madera.

Las prestaciones de estructuras fueron obtenidas dependiendo de las zonas de carga establecidas en el proyecto (zona 1 de 0 a 1600msnm.

# **2.5. CÁLCULO DE CAÍDA DE TENSIÓN**

## **2.5.1 Parámetros de los conductores**

a) Resistencia de los conductores a la temperatura de operación se calcularámediante la siguiente fórmula.

 $R_1$  =  $R_{20}$  [1 + 0,0036 (t - 20°)]

 $R_{20}$  = Resistencia del conductor en c.c. a 20 °C, en  $\Omega$ /km  $T = 20 °C$ 

 $t = T$ emperatura máxima de operación, en  $°C$ .

En el Cuadro Nº 6.1 se consignan los valores de resistencia de losconductores a 20 °C y 40 °C.

b) Reactancia inductiva para sistema trifásico equilibrados Las fórmulas a emplearse serán las siguientes:

$$
X_L = 377(0.5 + 4.6 \text{Log} \frac{\text{DMG}}{r}) \times 10^{-4}
$$
, en ohm/km

DMG = Distancia media geométrica, e igual a 1,20 m

 $r =$  radio del conductor, en m

Los valores calculados se muestran en el Cuadro Nº 6.2

c) Reactancia Inductiva para sistemas monofásicos a la tensión entre fases

La fórmula es la misma que para sistema trifásicos, pero la distancia media geométrica (DMG) será igual a 2,20 m

Los valores calculados se consignan en el Cuadro Nº 6.2

d) Reactancia inductiva para sistemas monofásicos a la tensión de fase

> La fórmula es la misma que para sistemas trifásicos, pero la distancia mediageométrica (DMG) será igual a 1,20 m

Los valores calculados se consignan en el Cuadro Nº 6.2

e) Reactancia inductiva equivalente para sistemas monofásicos con retorno totalpor tierra.

 $85\sqrt{\rho}$ : Diámetro equivalente, en m De  $=$ 

- Radio equivalente del conductor, e igual a 2,117 r' para  $Ds$  $=$ conductor de 7 alambres.
- Resistividad eléctrica del terreno, se considera 250  $\Omega$ -m  $=$  $\rho$
- Radio del alambre del conductor, en m  $\mathbf{r}^{\prime}$  $=$

#### **2.5.2 Cálculos de caída de tensión**

f) Para sistemas trifásicos:

$$
\Delta V\% = \frac{PL\left(r_{l} \ + X_{l} \ tg\ \varphi \right)}{10{V_{L}}^{2}}
$$

$$
\Delta V\% = K_1 PL \qquad ; \qquad K_1 = \frac{r_1 + X_1 \text{tg } \phi}{10V_1^2}
$$

$$
\Delta V\% = \frac{PL (r_1 + X_1 \text{tg } \phi)}{10 V_L^2}
$$
  

$$
\Delta V\% = K_1 PL \qquad ; \qquad K_1 = \frac{r_1 + X_1 \text{tg } \phi}{10 V_L^2}
$$

Se ha utilizado el Software en MATLAB IEEE14.m, para determinar el flujo de potencia de la Línea de SUBTRANSMISIÓN en 2T.

# **III. HIPÓTESIS Y VARIABLES**

En el presente estudio **REGULACIÓN Y AMPLIACIÓN DE LA LÍNEA DE SUBTRANSMISIÓN NUEVO AYACUCHO – EL TRÉBOL II ETAPA, E INSTALACIÓN DE EQUIPOS ELÉCTRICOS CON TECNOLOGÍA RECIENTE, PROVINCIA DE CAÑETE**, se determinaron las variables e hipótesis, que sustentaron la operación de variables.

## **3.1 Definición de las variables**

Son los conformantes o componentes del estudio sobre la mala operación de los sistemas eléctricos.

## **3.2 Operacionalización de las variables**

Está conformada por variables independientes y dependientes. Falta de regulación y ampliación de línea eléctrica. Falta de inversión en líneas eléctricas. Mantenimiento reducido. Ampliaciones sin estudio técnico.

# **3.3 Hipótesis General e hipótesis especificas**

# **3.3.1 Hipótesis general**

Con la implantación de los sistemas eléctricos del sector en estudio e instalación de nuevas líneas eléctricas, con equipos de tecnología reciente, se mejorará la regulación de tensión, permitiendo la atención de nuevos abonados en el estudio de REGULACIÓN Y AMPLIACIÓN DE LA LÍNEA DE SUBTRANSMISIÓN NUEVO AYACUCHO – EL TRÉBOL II ETAPA, E INSTALACIÓN DE EQUIPOS ELÉCTRICOS CON TECNOLOGÍA RECIENTE, PROVINCIA DE CAÑETE**,**  dando lugar a una operación que cumpla con la reglamentación eléctrica y con las pérdidas reducidas en energía.

# **3.3.2 Hipótesis específicas**

## **a.- Especifico**

Con la implantación de los sistemas eléctricos del sector en estudio e instalación de nuevas líneas eléctricas, con equipos de tecnología reciente, se mejorará la

regulación de tensión, permitiendo la atención de nuevos abonados en el estudio de REGULACIÓN Y AMPLIACIÓN DE LA LÍNEA DE SUBTRANSMISIÓN NUEVO AYACUCHO – EL TRÉBOL II ETAPA, E INSTALACIÓN DE EQUIPOS ELÉCTRICOS CON TECNOLOGÍA RECIENTE, PROVINCIA DE CAÑETE**,**  dando lugar a una operación que cumpla con la reglamentación eléctrica.

# **b.- Especifico**

Con la implantación de los sistemas eléctricos del sector en estudio e instalación de nuevas líneas eléctricas, con equipos de tecnología reciente, se mejorará la regulación de tensión, permitiendo la atención de nuevos abonados en el estudio de REGULACIÓN Y AMPLIACIÓN DE LA LÍNEA DE SUBTRANSMISIÓN NUEVO AYACUCHO – EL TRÉBOL II ETAPA, E INSTALACIÓN DE EQUIPOS ELÉCTRICOS CON TECNOLOGÍA RECIENTE, PROVINCIA DE CAÑETE**,**  dando lugar a una operación que cumpla con las pérdidas reducidas en energía.

## **3.4 Definición conceptual de variables**

Variable X= Falta de regulación y ampliación de línea eléctrica Variable Y= Problemas técnicos por aumento de carga Variable Z= Aplicación de Reglamentación

## **Variable independiente**

X= Sin Control al ampliarse la línea eléctrica, por falta de una **REGULACIÓN Y AMPLIACIÓN DE LA LÍNEA DE SUBTRANSMISIÓN NUEVO AYACUCHO – EL TRÉBOL II ETAPA, E INSTALACIÓN DE EQUIPOS ELÉCTRICOS CON TECNOLOGÍA RECIENTE, PROVINCIA DE CAÑETE**

#### **Variable dependiente**

Y= Origen de fallas e interrupciones

#### **Variable interviniente**

Z= No se considera como inversión

# **3.4.1 Operacionalización de variables**

Indicadores

Variable independiente

- X1= Alta caída de Tensión
- X2= Falta de balance de carga eléctrica
- X3= Falta de líneas eléctricas en el sector
- . X4= Subestaciones sin regulación y control de operación

## **Variable dependiente**

- Y1= Ampliación de redes sin control
- Y2= Tensión de Paso y Toque mayor al permisible
- Y3= Sistema de Puesta a Tierra conectado a altas resistividades eléctricas
- Y4= Pérdida de aislamiento por mayor duración de fallas

Variable interviniente

- Z1= Falta de inversión en líneas eléctricas
- Z2= Mantenimiento reducido
- Z3= Ampliaciones sin estudio técnico
- Z4= Falta de instalación de equipos con tecnología reciente

Para demostrar y comprobar la Hipótesis, se operará las variables e indicadores.

## **IV. METODOLOGÍA**

La elaboración de la presente Tesis, estuvo basado en el estudio de Redes Eléctricas en 22,9/13,2 kV, desde La Subestación Grocio Prado, en 60 kV, que alimenta dos localidades actualmente, hasta los nuevos centros poblados, donde existen redes eléctricas en media tensión, seleccionándose para el presente estudio, se estudiara también la instalación de una Línea en 60 kV desde la Subestación mencionada, considerando en el extremo de llegada, altura del ingreso al Trébol II Etapa, una Subestación reductora, 60/22,9 kV habiendo sido elaborado mediante la metodología de estudio por racimos, debido a que se trata de varios puntos de carga eléctrica denominada REGULACIÓN Y AMPLIACIÓN DE LA LÍNEA DE SUBTRANSMISIÓN NUEVO AYACUCHO – EL TRÉBOL II ETAPA, E INSTALACIÓN DE EQUIPOS ELÉCTRICOS CON TECNOLOGÍA RECIENTE, PROVINCIA DE CAÑETE

#### **4.1 Tipo y Diseño de investigación**

#### **4.1.1 Tipo de investigación**

Se elaboró en correspondencia al tipo: Investigación Científica, Especifico, Transversal, con aplicación de nueva tecnología para Sistemas Eléctricos en media tensión, habiéndose deducido que es Experimental – Tecnológico, iniciándose el mes de Setiembre del año 2020 y la culminación será en agosto del año 2021.

#### **4.1.2 Diseño de la investigación**

El presente estudio corresponde a la ampliación de la línea de subtransmisión eléctrica en media tensión, para los centros poblados, Nuevo Ayacucho y Apóstol Santiago, indicando que es necesario que este dentro de las recomendaciones eléctricas, garantizando la operación continua durante el funcionamiento, siendo esta red del tipo convencional en instalaciones rurales, la cual permite su atención en el corto plazo.

La falta de regulación, ampliación, operación, es motivado porque no existía un estudio técnico, con indicadores de la necesidad de contar con el fluido eléctrico,

con inversiones menores, habiendo realizado un estudio técnico económico, habiendo determinado la alternativa más conveniente.

## **4.1.3 Método de la investigación**

El método de investigación utilizado es el Científico-Especifico-Analogía Este método tiene por finalidad, descubrir la unidad interna que existe entre los distintos fenómenos, la unidad relativa a la esencia de los mismos, es decir, este método determina la generalidad en la particularidad y la particularidad en la generalidad, que implica conocer la relación esencial de los hechos objetos de investigación.

## **4.2 Población y muestra**

Se procedió a realizar encuestas, a personas que viven y visitan el sector de aplicación del presente estudio, sobre todo aquella persona con criterio técnico (los colaboradores de cada localidad), que han podido informar sobre la operación continua de la red en diferentes horarios, determinando parámetros e indicadores del mal servicio en los Centros Poblados, dándole solidez a los criterios técnicos que serán aplicados, basados en la muestra a seleccionar, el formato de la encuesta se muestra en el Anexo N°4.

La población del sector es básicamente trabajadora en diversas aplicaciones, debido al sector rural, la cual la proximidad a la carretera Panamericana Sur, permite el desplazamiento a las ciudades cercanas, los cuales son conocedores de la falta de fluido eléctrico y la importancia para cada una de sus localidades.

#### **4.3 Lugar de estudio y periodo desarrollado**

#### **4.3.1 Lugar de estudio**

El Área de Influencia Directa corresponde a las instalaciones de la nueva terna en la Línea de Subtransmisión en 22,9/13,2 kV o 60 kV desde las ciudad de Grocio Prado y los Centros Poblados Nuevo Ayacucho, Centro Poblado Apóstol Santiago, Centro Poblado Nuevo Cañete, Centro Poblado Agricultores Industriales, Centro Poblado El Trébol, Localidad Con Topara, Ampliación Con, Los Héroes del Pacifico, Virgen de Lourdes y El Trébol II Etapa cuya falta de energía eléctrica dio como resultado la falta de fluido eléctrico en el área de influencia directa.

El Área de Influencia Indirecta (AII) es el espacio físico en el que se manifiestan los extremos de llegada o recepción de la transmisión de energía, que enlaza las subestaciones en 60/10/22,9 kV, ubicado en Grocio Prado, las Subestaciones de Distribución ubicadas en cada una de las ciudades, los cuales podrían ser afectados por anomalías al no contar con una REGULACIÓN Y AMPLIACIÓN DE LA LÍNEA DE SUBTRANSMISIÓN NUEVO AYACUCHO – EL TRÉBOL II ETAPA, E INSTALACIÓN DE EQUIPOS ELÉCTRICOS CON TECNOLOGÍA RECIENTE, PROVINCIA DE CAÑETE.

## **4.3.2 Periodo desarrollado**

La. Tesis utilizo un periodo desarrollado, tuvo como fecha de inicio el mes de enero del 2019, con el término de la presente Tesis el mes de enero del año en curso 2021.

## **4.4 Técnicas e instrumentos para la recolección de la información**

## **4.4.1 Técnicas de recolección de información**

General. A través de este método general histórico conocemos la evolución histórica que han experimentado los seres humanos que transitan o viven próximo a líneas eléctricas, con alimentación de subestaciones de distribución, y como las que no cuentan con este fluido en cada localidad.

Específico. -

a. Experimental. - Durante el proceso experimental se utilizó una METODOLOGIA de flujo de potencia en MATLAB:

Flujo de potencia, 1,2 Ternas M.T. y 60 kV Uso del software IEEE14.m

62 b. Matematización. - El enlace entre Subestaciones y Línea Eléctrica considerado durante la elaboración de la **tesis REGULACIÓN Y AMPLIACIÓN DE LA LÍNEA DE SUBTRANSMISIÓN NUEVO AYACUCHO – EL TRÉBOL II**  **ETAPA, E INSTALACIÓN DE EQUIPOS ELÉCTRICOS CON TECNOLOGÍA RECIENTE, PROVINCIA DE CAÑETE** . Permitió conocer la potencia activa, reactiva, perdida en la Línea Eléctrica considerada, generación requerida activa y reactiva requerida, matrices de intervención.

#### **4.4.2 Instrumentos de recolección de información**

Se tomó los datos históricos de la línea eléctrica existente, que inicia en la subestación Grocio Prado, también del transformador de potencia, conectado a la línea eléctrica en 22,9 kV, datos que sirvieron para la realización de simulaciones con una Línea Eléctrica ampliada en doble terna, comprobándose la hipótesis de la presente tesis.

Mediante este método conocemos la evolución histórica que han experimentado los pobladores que viven próximo al tramo de Línea Eléctrica existente y la ampliación en doble terna, con desmejoramiento de la calidad de servicio, al tener interrupciones, por falta de aislamiento y distancia de seguridad por no tener una segunda terna de respaldo.

## **4.5. Análisis y procesamiento de datos**

Se utilizó la estadística para alcanzar los objetivos, explicar, demostrar, probar y plantear la solución al problema objeto de estudio formulado en la hipótesis, se desarrollará las actividades principales siguientes:

Acopio de las informaciones científicas tecnológicas referentes a los sistemas eléctricos aplicados a nivel mundial, normas y reglamentos eléctricos para **REGULACIÓN Y AMPLIACIÓN DE LA LÍNEA DE SUBTRANSMISIÓN NUEVO AYACUCHO – EL TRÉBOL II ETAPA, E INSTALACIÓN DE EQUIPOS ELÉCTRICOS CON TECNOLOGÍA RECIENTE, PROVINCIA DE CAÑETE**

#### a. Muestra Numérica

En el presente estudio para determinar la muestra numérica de una población infinita se tomó como universo a las personas que viven y circundan cerca de la trayectoria de la Línea Eléctrica, y las Subestaciones, así como los pobladores de las Urbanizaciones cercanas consideradas en el presente expediente, que por razones de desplazamiento para trabajo, estudio, visita u otros motivos se aproximan a estas futuras instalaciones eléctricas, siendo estos pobladores seleccionados de los sectores indicadas anteriormente, con un valor estimado de 350 personas.

#### Muestra Inicial.

La población está instalada en centros poblados y separadas entre sí, con diversos sectores geográficos, sociales, económicos, educativos, etc., la muestra seleccionada se realizó por el método muestreo por sectores, aplicando la fórmula:

$$
n = z^2 \frac{pq}{E^2}
$$

 $p + q = 1.0$  o 100%

Dónde:

n = Tamaño de la muestra inicial

z = Límite de confianza para generalizar los resultados.

P = Campo de variabilidad de aciertos o éxitos.

Q = Campo de variabilidad de desaciertos o fracasos.

E = Nivel de precisión para generalizar los resultados.

#### **Tamaño de la muestra**

Se realizó preguntas de afectación a los pobladores de la zona, con proximidad a las instalaciones eléctricas.

a. El diseño de la muestra probabilística

El diseño de la muestra probabilística empleado es por sectores, ya que se ha tomado una fracción del total de los encuestados, en el sector con redes eléctricas.

## b. Muestra Numérica

Para determinar la muestra numérica de una población infinita se tomó como universo a las personas que viven y circundan cerca de las redes primarias y las localidades circundantes consideradas en el presente expediente, que por razones de desplazamiento para trabajo, estudio, visita u otros motivos se aproximan a estas instalaciones eléctricos, siendo estos pobladores seleccionados de los sectores indicadas anteriormente, con un valor estimado de 350 personas.

# **V. RESULTADOS**

Contrastación de hipótesis con estadística Descriptiva e Inferencial

## **5.1 Resultados Descriptivos**

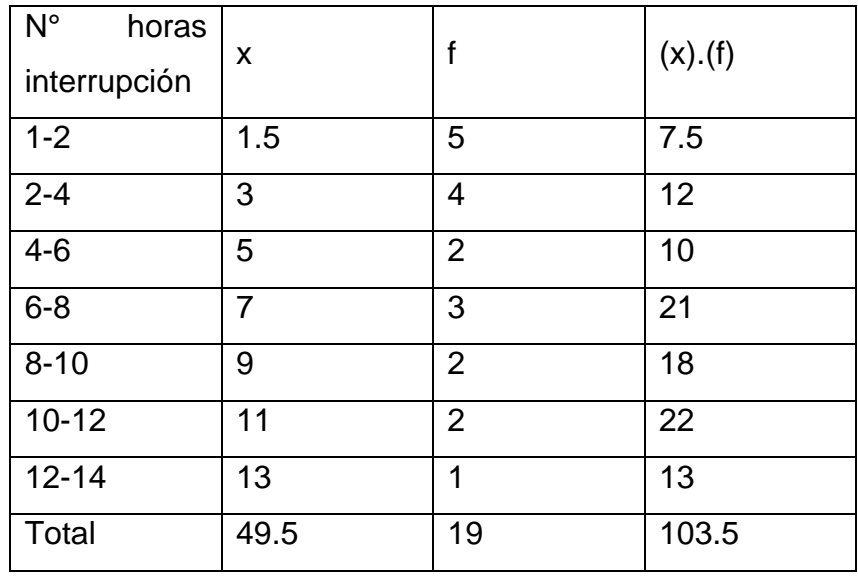

## **Cuadro N° 9 Datos de N° de Interrupciones y duración**

Fuente: Elaborado por los tesistas del presente estudio

Mediana  $= 5.44$ 

## **5.2 RESULTADOS INFERENCIALES**

Comparar proporciones Variables Cualitativos Tablas de Contingencia Formula

 $X^2 = \Sigma (O-E)$  <sup>2</sup>/E

**Cuadro N°10. Datos de N° de Interrupciones para determinar JI CUADRADA, método inferencial, comparación de proporciones**

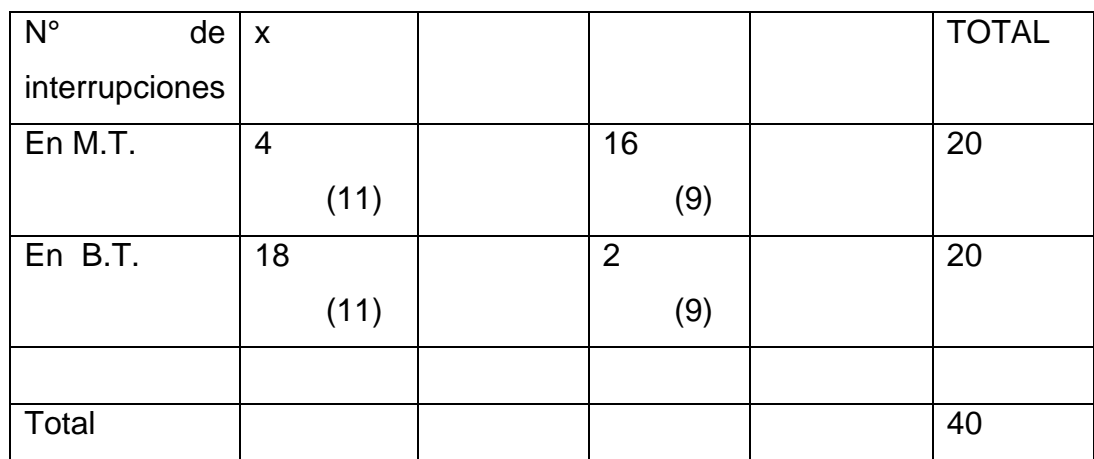

Fuente: Elaborado por los tesistas del presente estudio

 $\Sigma = 19.78$  $P < 0.05$ 

Se puede deducir que, para Ji CUADRADA, Tabla A.4., pág. 371, Metodología de Investigación Científica. de C. Torres Bardales, para valores de 3.84 o mayor, el error es menor a 0.05

Se puede indicar que los valores programados, indicados en las tablas, tendrán un error menor a 0.05%, durante el funcionamiento del equipamiento.

## **5.3 Otro tipo de resultados estadísticos**

Indica la hipótesis general: Que con la implantación de los sistemas eléctricos del sector en estudio e instalación de nuevas líneas eléctricas, con equipos de tecnología reciente, se mejorará la regulación de tensión, permitiendo la atención de nuevos abonados en el estudio de REGULACIÓN Y AMPLIACIÓN DE LA LÍNEA DE SUBTRANSMISIÓN NUEVO AYACUCHO – EL TRÉBOL II ETAPA, E INSTALACIÓN DE EQUIPOS ELÉCTRICOS CON TECNOLOGÍA RECIENTE, PROVINCIA DE CAÑETE**,** dando lugar a una operación que cumpla con la reglamentación eléctrica y con las pérdidas reducidas en energía.

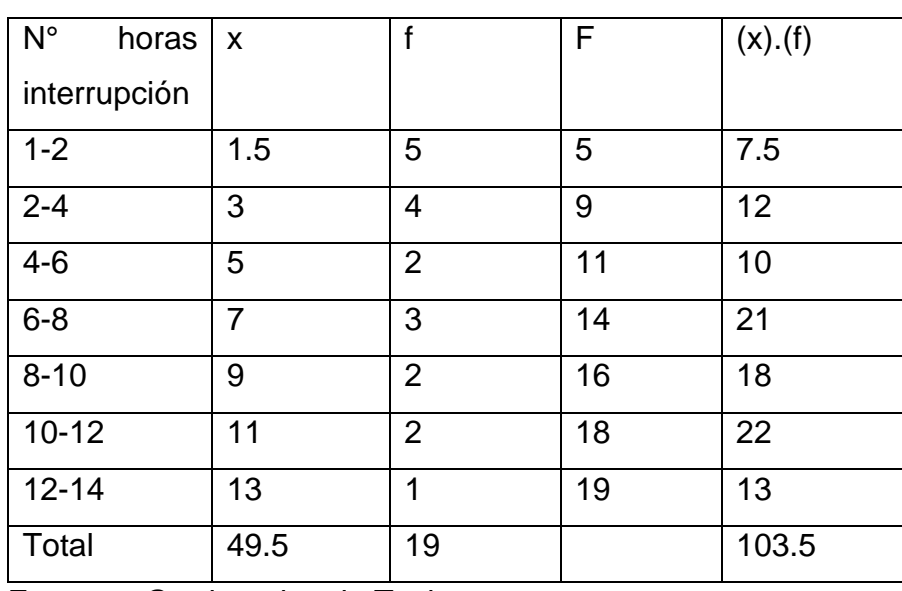

**Cuadro N° 11. Datos de N° de Interrupciones para determinar, mediante otros métodos estadísticos resultados de operaciones**

Fuente. - Graduandos de Tesis

 $Me = Li + A (n/2 - Fi - 1)/fs$ Li = Límite inferior  $A = Ls - Li$ n/2 = Posición Fi-1 = anterior a Fi Fs = frecuencia

 $Me = 5$ 

# **VI. DISCUSIÓN DE RESULTADOS**

#### **6.1 Contrastación y demostración de la hipótesis de resultados**

La hipótesis indica, que con la implantación de los sistemas eléctricos del sector en estudio e instalación de nuevas líneas eléctricas, con equipos de tecnología reciente, se mejorará la regulación de tensión, permitiendo la atención de nuevos abonados en el estudio de REGULACIÓN Y AMPLIACIÓN DE LA LÍNEA DE SUBTRANSMISIÓN NUEVO AYACUCHO – EL TRÉBOL II ETAPA, E INSTALACIÓN DE EQUIPOS ELÉCTRICOS CON TECNOLOGÍA RECIENTE, PROVINCIA DE CAÑETE**,** dando lugar a una operación que cumpla con la reglamentación eléctrica y con las pérdidas reducidas en energía, el cual se ha contrastado y se demuestra mediante los resultados del Flujo de Potencia, la cual se encuentra en el Anexo N° 6, que la selección de la alternativa en DOBLE TERNA, cumple con las normas técnicas eléctricas, en cuanto al flujo de costos de inversión también esta alternativa resulta más económica, cubriendo la totalidad de abonados considerados en el estudio de inversión.

#### **6.2 Contrastación de los resultados con otros estudios similares**

Las localidades ubicadas cerca de la Subestación 60/10/22,9 kV, como son los C.P. Nuevo Ayacucho y Apóstol Santiago Actualmente cuentan con fluido eléctrico con una Línea de Subtransmisión en 22,9/13,2 kV por la cercanía a la Subastación, se continuará con el mismo sistema en doble terna, en la ciudad de

- Puno se ejecutó el PSE Saman, año 2004, con 82 transformadores y una línea de SUBTRANSMISIÓN de 57 km en 22,9/13,2 kV.

- Se ejecuto el PSE Huarochirí, año 2003, EN 22,9/13,2 kV, para los pueblos de Langa, Santa Ana, San Pedro, Chorrillos, Huarochirí, San Damián,

- PSE Tayabamba-Huancaspata, año 2006, II Etapa EN 22,9/13,2 kV La Libertad

- PSE El Alto en la Ciudad de Talara, 100 msnm.

- PSE Cobriza en el departamento de Huancavelica, en 22,9/13,2 kV,

Estos sistemas eléctricos indicados como referentes, se encuentran en operación, garantizando de esta manera el funcionamiento en condiciones normales este nuevo proyecto presentado en Doble terna.

#### **6.3 Responsabilidad ética de acuerdo a los reglamentos vigentes**

La presente Tesis ha sido elaborado por los siguientes bachilleres MONDALGO ORTIZ OSCAR GONZALO, DARWIN MITCHEL MEZA RETAMOZO, STARKE BULEJE HUMBERTO ENRRIQUE, en la cual cada uno aporto la experiencia adquirida, en trabajos similares como instalaciones de transformadores, sistemas eléctricos de red secundaria y media tensión, por lo que en razón a ello hemos llevado a cabo la elaboración de esta tesis, cumpliendo con los parámetros exigidos por la UNAC, aplicando la responsabilidad ética en cada uno de los análisis, cálculos, resultados hasta la culminación.

De esta forma se contribuye a la ingeniería eléctrica con trabajos sobre la base de aportes elaborados por cada uno de nosotros, esperando sea leído para trabajos similares.

#### **CONCLUSIONES**

Los análisis para el suministro de energía eléctrica a localidades que no cuentan con este fluido, así como las ampliaciones de estos sistemas, debe de contar con un análisis técnico, económico, como el presente trabajo donde la alternativa seleccionada es la de suministrar energía eléctrica en la alternativa Doble Terna, la cual cumple con la caída de tensión, en la última barra con una tensión de 0.9731 en P.U. el cual es aceptado, la inversión es menor que la alternativa del uso de paneles solares, en el cual su inversión es mucho mayor, con la aplicación y uso de software nuevos en nuestro medio, como el IEEE14.m, el uso del SPSS en estadística, flujo de costos proporcionado por profesional de alta experiencia, conllevan al término de la presente tesis recomendando la instalación de un sistema eléctrico en Doble Terna.

#### **Conclusiones específicas:**

#### **a.- Especifico**

El presente estudio permite el suministro de energía eléctrica para las localidades entre los Centros Poblados Nuevo Cañete y El Trébol II Etapa, desde la Subestación Grocio Prado a pesar de ser la distancia larga, buena regulación, mediante la ejecución de una Línea de SUBTRANSMISIÓN en doble terna, en el sector, dando lugar a una operación que cumpla con la reglamentación eléctrica, como lo demuestra el flujo de carga con el software IEEE14.m.

#### **b.- Especifico**

El estudio técnico económico permite realizar el análisis y valorización de las pérdidas de energía en la Línea de SUBTRANSMISIÓN en doble terna, permitiendo la cobertura de energía eléctrica para las localidades entre los Centros Poblados Nuevo Cañete y El Trébol II Etapa, desde la Subestación Grocio Prado a pesar de ser la distancia larga, buena regulación, dando lugar a una operación que cumple con pérdidas reducidas en energía.

#### **RECOMENDACIONES**

La elaboración de la presente tesis así como el término del mismo, nos permite dar recomendaciones como la de aplicar la alternativa de suministro de energía eléctrica a estos centros poblados, mediante la instalación de una doble terna desde la Subastación 60/10/22,9 kV, ubicado en Grocio Prado hasta el último centro poblado denominado El Trébol II Etapa, desde esta línea de subtransmisión se alimentara de energía eléctrica a cada centro poblado próximos, a una tensión en 22,9/13,2 kV y seguidamente en redes de baja tensión.

# **REFERENCIAS BIBLIOGRÁFICAS**

[1] Osinergmin; Decreto Ley N° 25844 – Ley de Concesiones Eléctricas;

Decreto Supremo Nº 003-2005-EM; Lima – Perú; 2005.

[2] Ministerio de Energía y Minas (MINEM); Reglamento de Seguridad y Salud en el Trabajo con Electricidad; Resolución Ministerial N° 111- 2013MEM/DM; Lima – Perú, 2013.

[3] Osinergmin; Decreto Ley N° 28749 – Ley de General de Electrificación Rural; Decreto Supremo Nº 018-2020-EM; Lima – Perú; 2020.

[4] Ministerio de Energía y Minas (MINEM); Código Nacional de Electricidad – Suministro; Resolución Ministerial N° 366-2001EM/VME; Lima – Perú, 2001.

[5] Ministerio de Economía y Finanzas; Guía Simplificada para la Identificación, Formulación y Evaluación Social de Proyectos de Electrificación Rural, a Nivel de Perfil; Lima – Perú; 2011.
# **ANEXOS**

# **ANEXO N°1**

# **MATRIZ DE CONSISTENCIA**

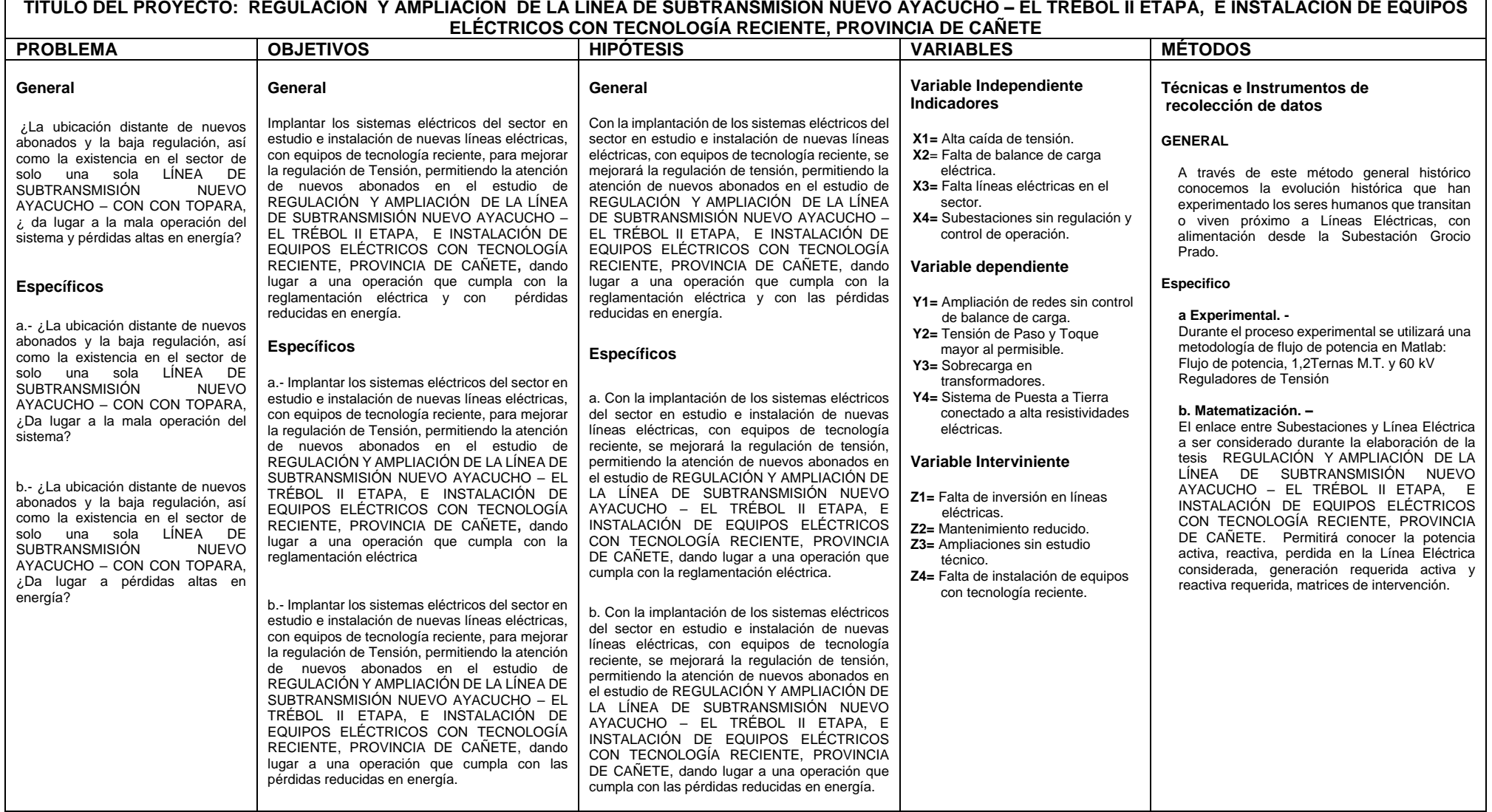

# **ANEXO N°2 INSTRUMENTO VALIDADO**

# **COMPARACIÓN TÉCNICA DE LAS ALTERNATIVAS EN 22,9/13,2 kV USO DE SOFTWARE IEEE14.m EN MATLAB**

- \_ Flujo de Potencia 1 terna
- \_ Flujo de Potencia con regulación
- \_ Flujo de Potencia con 2 terna

+-------------+---------------+

## FLUJO DE CARGA LT CAÑETE TESIS |

+-------------+---------------+

SIN REGULACIÓN DE TENSION 1 TERNA

Máximo error de potencia: 0.00049797

Numero de iteraciones: 3

Tensiones en barras:

 $Vbus =$ 

1.0500

0.8529

0.8401

0.8368

0.8115

0.8096

0.8077

0.8061

0.8047

0.8031

0.8027

 $ThBus =$ 

-0.0000

-7.5706

-8.1888

-8.3437

-9.5624

-9.6593

-9.7531

-9.8377

-9.9070

-9.9805

-9.9972

Potencias generadas:

- Pot\_Gen =
	- 0.0700 + 0.0100i 0.0000 + 0.0000i
	-
	- 0.0000 + 0.0000i
	- 0.0000 + 0.0000i
	- 0.0000 + 0.0000i
	- 0.0000 + 0.0000i
	- 0.0000 + 0.0000i
	- 0.0000 + 0.0000i
	- 0.0000 + 0.0000i
	- 0.0000 + 0.0000i
	- 0.0000 + 0.0000i

Cargas en barras:

#### Pot\_Car =

- 0.0000 + 0.0000i
- 0.0090 + 0.0010i
- 0.0100 + 0.0010i
- 0.0080 + 0.0010i
- 0.0060 + 0.0010i
- 0.0020 + 0.0010i
- 0.0100 + 0.0020i
- 0.0060 + 0.0000i
- 0.0050 + 0.0010i
- 0.0050 + 0.0010i
- 0.0080 + 0.0020i

Flujos en las líneas

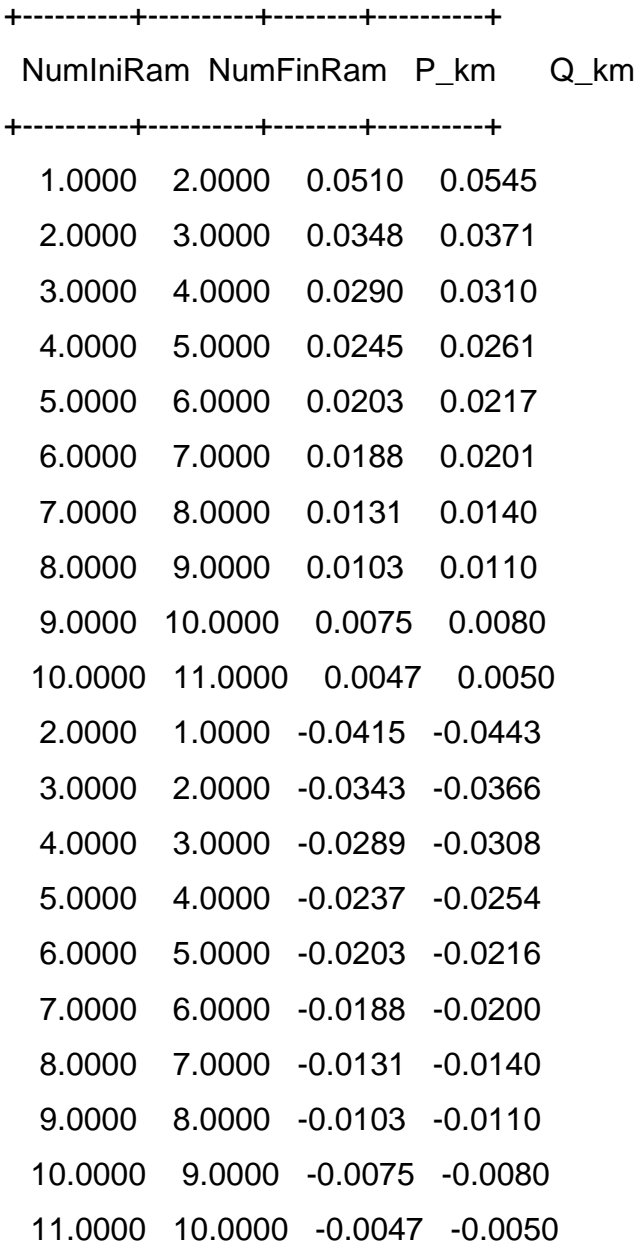

Pérdidas en las Líneas

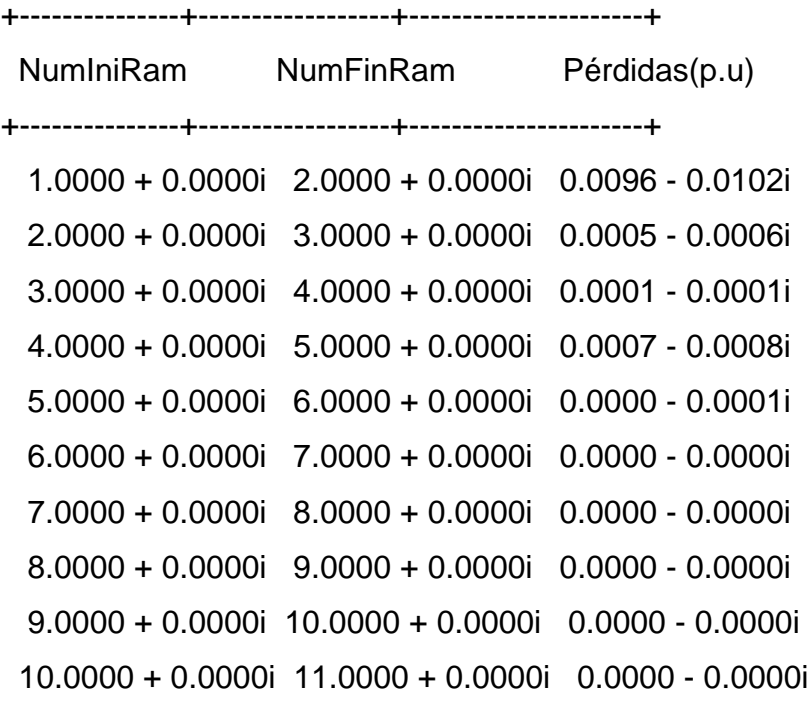

#### +-------------+----------------------------+

| PROGRAMA : AFC | | DESCRIPCION : ANALISIS DE FLUJO DE CARGA | +-------------+----------------------------+

TAREA 1: Lectura de Datos

TAREA 2: Matriz Admitancia

Y\_Gdiag =

 0.2466 3.4376

13.8287

- 11.7938
- 13.9196
- 25.5271
- 22.8937
- 18.8725
- 14.6510
- 21.5883
- 15.6797
- $Y_Gkm =$ 
	- -0.2466
	- -3.1910
	- -10.637
	- -1.1561
	- -12.7636
	- -12.7636
	- -10.1301
	- -8.7424
	- -5.9087
	- -15.6797

# Y\_Bdiag =

- -0.2633
- -3.6690
- -14.7704
- -12.5990
- -14.8625
- -27.2564
- -24.4505
- -20.1568
- -15.6436
- -23.0516
- -16.7425
- $Y_B$ km =
	- 0.2633
	- 3.4057
	- 11.3647
	- 1.2344
	- 13.6282
	- 13.6282
	- 10.8223
	- 9.3345
	- 6.3091
	- 16.7425

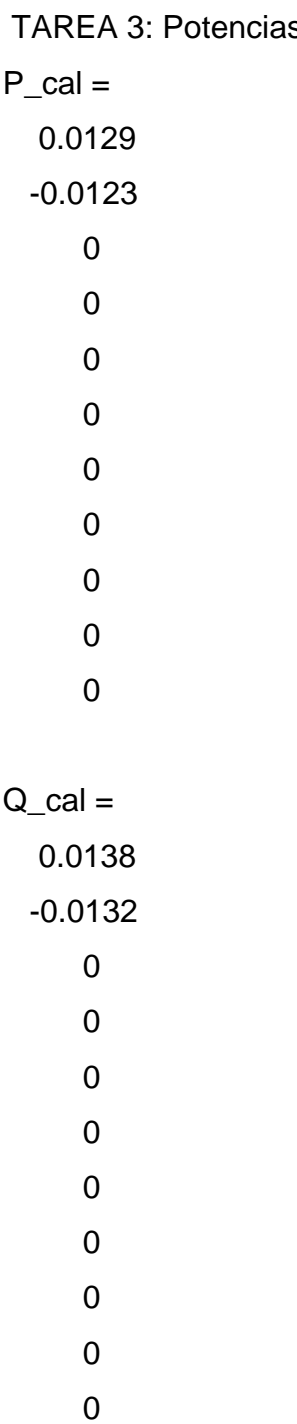

s Nodales Pk y Qk

TAREA 4: Matriz Jacobiana del sistema LÍNEAlizado (en pu)  $H =$ 

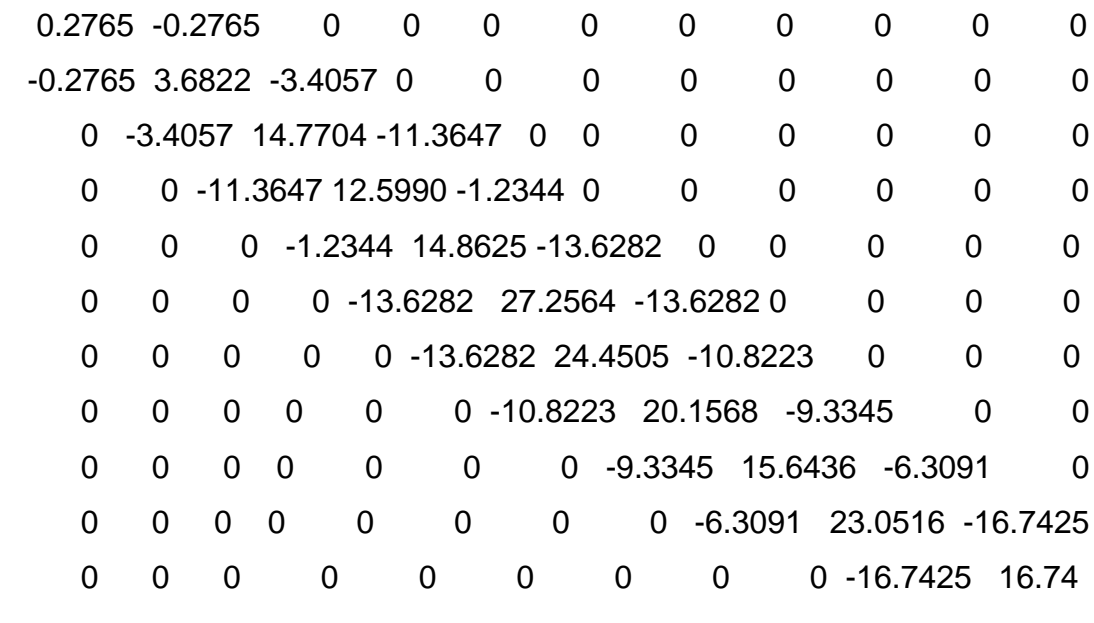

 $N =$ 

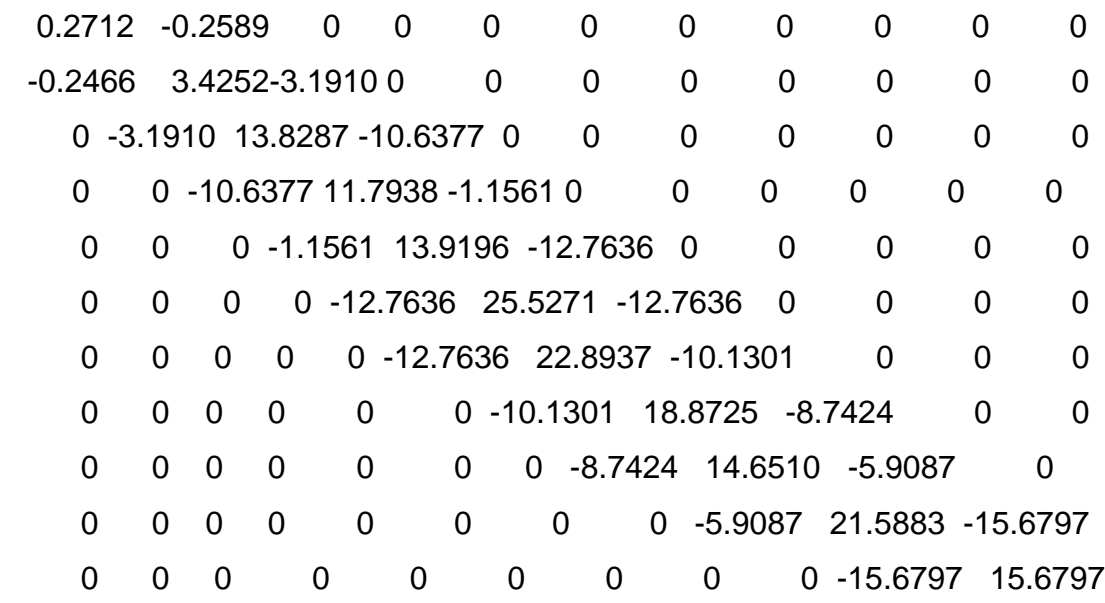

# $M =$

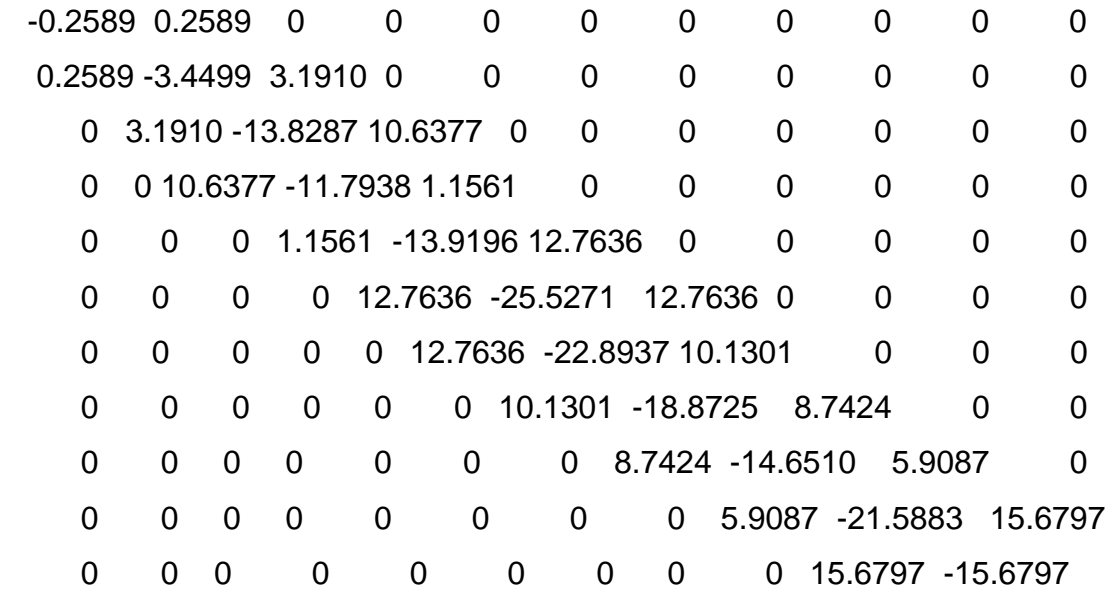

 $L =$ 

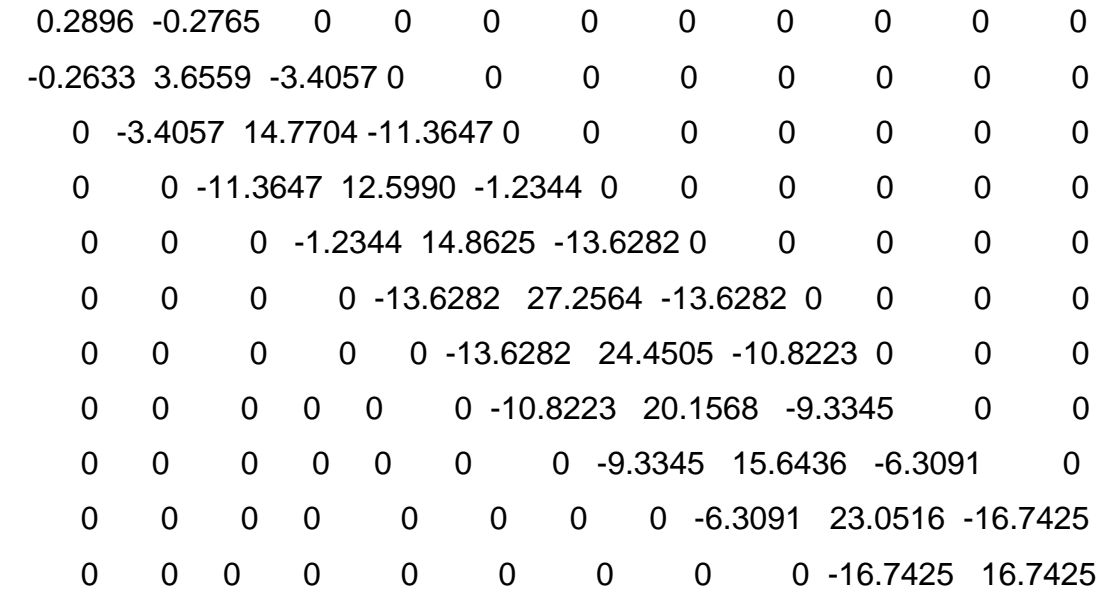

TAREA 5: Residuos de Potencia

 $DelP =$ 

0.0571

0.0033

-0.0100

-0.0080

-0.0060

-0.0020

-0.0100

-0.0060

-0.0050

-0.0050

-0.0080

 $DelQ =$ 

 -0.0038 0.0122 -0.0010 -0.0010 -0.0010 -0.0010 -0.0020 0 -0.0010 -0.0010 -0.0020  $MaxMisP = 0.0100$ 

Num\_MaxMisP\_int =7

 $MaxMisQ = 0.0122$ 

Num\_MaxMisQ\_int = 2

TAREA 6: Variación de Tensiones

 $DelTh =$ 

-0.0000

-0.1131

-0.1210

-0.1230

-0.1379

-0.1390

-0.1401

-0.1411

-0.1419

-0.1428

-0.1430

#### $DeIV =$

-0.0000

-0.1084

 -0.1188 -0.1214

-0.1418

-0.1434

-0.1449

-0.1462

-0.1474

-0.1487

-0.1490

+-------------+---------------+

## **Flujo de Carga LT CAÑETE TESIS**

+-------------+---------------+

CON REGULACIÓN EN LA BARRA 2 1 TERNA Máximo error de potencia: 0.00018381

Numero de iteraciones: 3

Tensiones en barras:

 $Vbus =$ 

1.0500

- 1.0000
- 0.9892
- 0.9864
- 0.9650
- 0.9633
- 0.9618
- 0.9604
- 0.9592
- 0.9578
- 0.9575

 $ThBus =$ 

- -0.0000
- -13.7120
- -14.1706
- -14.2851
- -15.1815
- -15.2524
- -15.3210
- -15.3828
- -15.4334
- -15.4871

-15.4992

Potencias generadas:

- Pot\_Gen =
	- 0.0700 + 0.0100i
	- 0.0000 + 0.0000i
	- 0.0000 + 0.0000i
	- 0.0000 + 0.0000i
	- 0.0000 + 0.0000i
	- 0.0000 + 0.0000i
	- 0.0000 + 0.0000i
	- 0.0000 + 0.0000i
	- 0.0000 + 0.0000i
	- 0.0000 + 0.0000i
	- 0.0000 + 0.0000i

Cargas en barras:

#### Pot\_Car =

- 0.0000 + 0.0000i
- 0.0090 + 0.0010i
- 0.0100 + 0.0010i
- 0.0080 + 0.0010i
- 0.0060 + 0.0010i
- 0.0020 + 0.0010i
- 0.0100 + 0.0020i
- 0.0060 + 0.0000i
- 0.0050 + 0.0010i
- 0.0050 + 0.0010i
- 0.0080 + 0.0020i

Flujos en las líneas

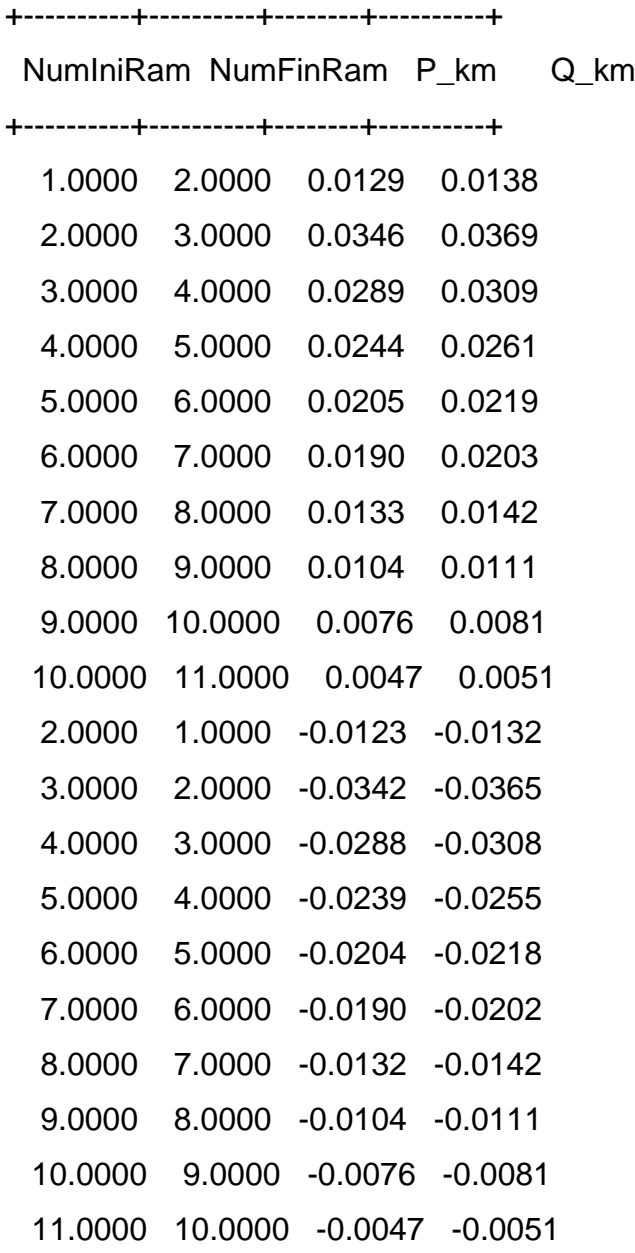

Pérdidas en las líneas

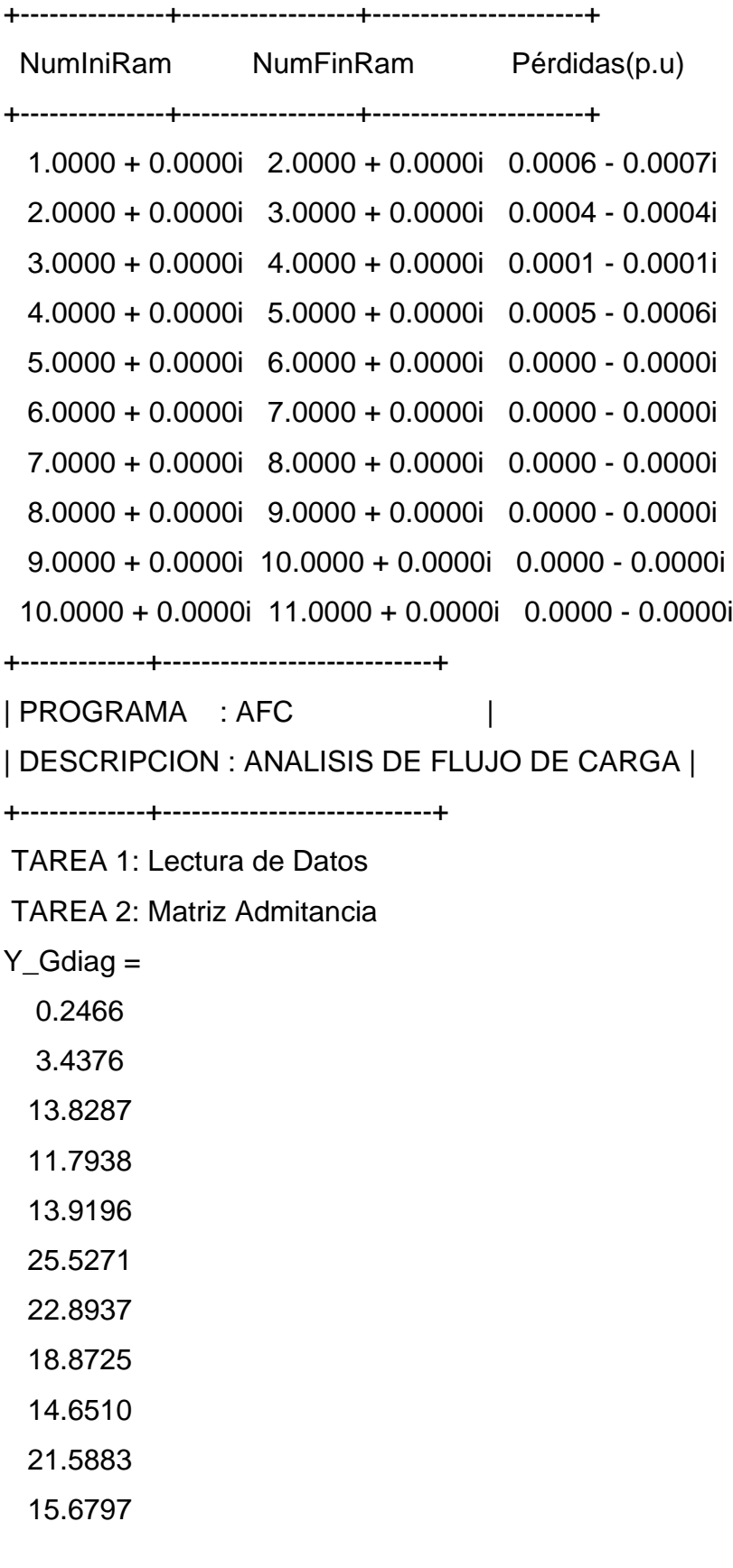

## $Y_Gkm =$

- -0.2466
- -3.1910
- -10.6377
- -1.1561
- -12.7636
- -12.7636
- -10.1301
- -8.7424
- -5.9087
- -15.6797
- Y\_Bdiag =
	- -0.2633
	- -3.6690
	- -14.7704
	- -12.5990
	- -14.8625
	- -27.2564
	- -24.4505
	- -20.1568
	- -15.6436
	- -23.0516
	- -16.7425
- $Y_Bkm =$ 
	- 0.2633
	- 3.4057
	- 11.3647
	- 1.2344
	- 13.6282
	- 13.6282
	- 10.8223
	- 9.3345

 6.3091 16.7425

TAREA 3: Potencias Nodales Pk y Qk

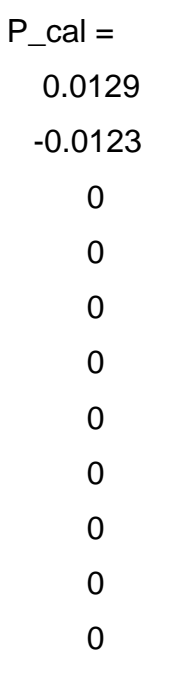

# $Q_{cal} =$

TAREA 4: Matriz Jacobiana del sistema (en pu)

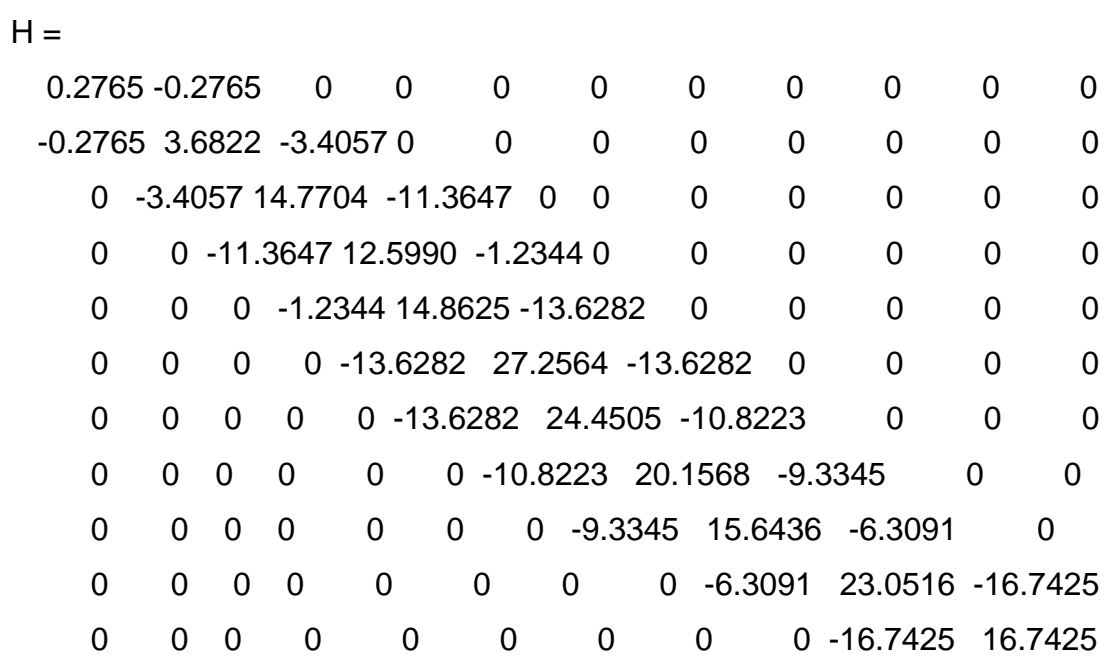

 $N =$ 

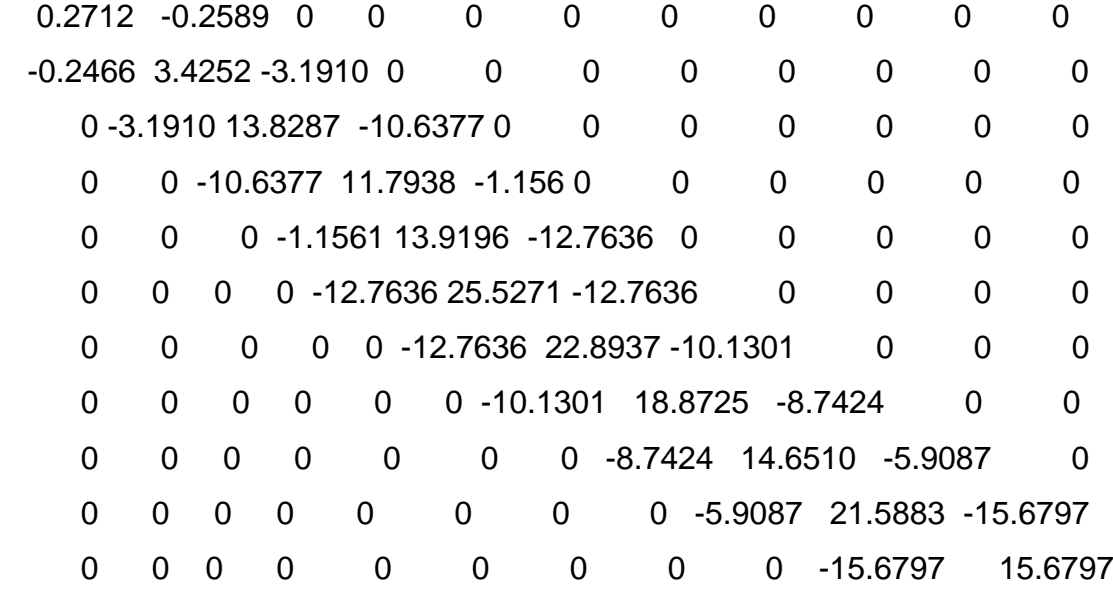

# $M =$

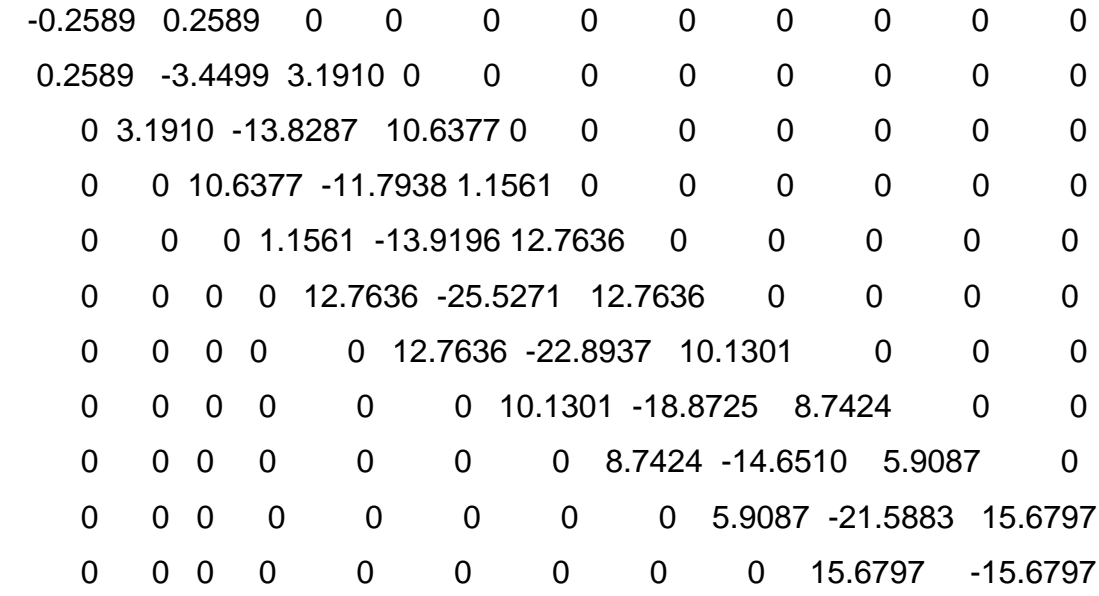

 $\mathsf{L}=% \begin{bmatrix} \omega_{0}-i\frac{\gamma_{\mathrm{p}}}{2} & \omega_{\mathrm{p}}\\ \omega_{\mathrm{p}}-i\frac{\gamma_{\mathrm{p}}}{2}% \end{bmatrix}% ,$ 

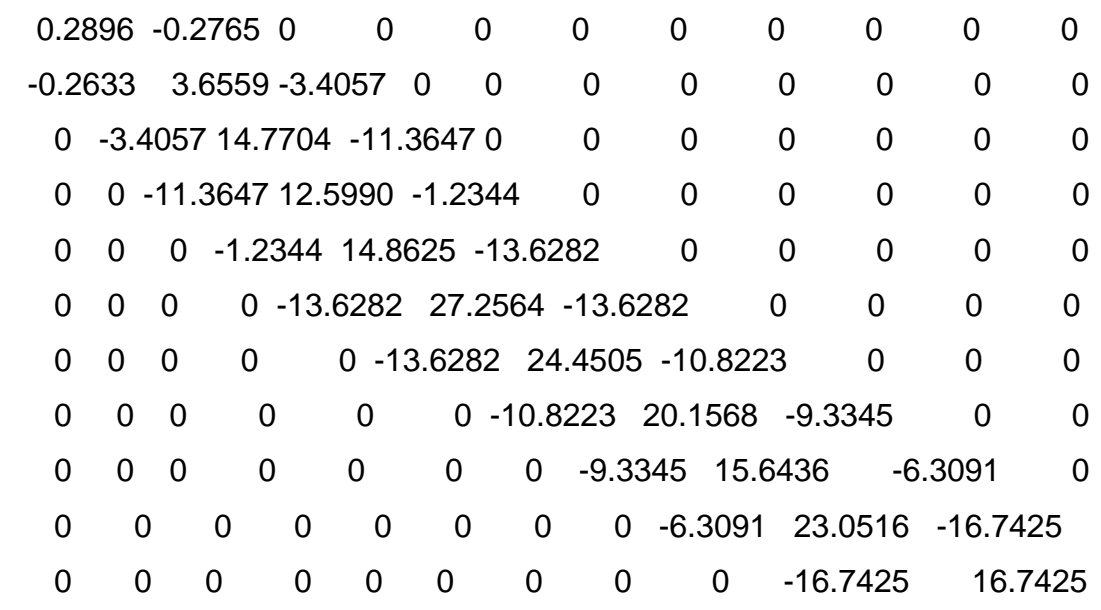

TAREA 5: Resíduos de Potencia

 $DelP =$ 

0.0571

0.0033

-0.0100

-0.0080

-0.0060

-0.0020

-0.0100

-0.0060

-0.0050

-0.0050

-0.0080

 $DelQ =$ 

 -0.0038 0.0122 -0.0010 -0.0010 -0.0010 -0.0010 -0.0020 0 -0.0010 -0.0010 -0.0020  $MaxMisP = 0.0100$ 

Num\_MaxMisP\_int =7

 $MaxMisQ = 0.0020$ 

Num\_MaxMisQ\_int = 11

TAREA 6: Variación de Tensiones

 $DelTh =$ 

0.0000

-0.2050

-0.2129

-0.2149

-0.2298

-0.2309

-0.2320

 -0.2330 -0.2338

-0.2347

-0.2349

DelV =

0.0000

-0.0000

-0.0104

-0.0130

-0.0334

-0.0350

-0.0365

-0.0378

-0.0390

-0.0402

-0.0405

+-------------+---------------+

**Flujo de Carga LT CAÑETE TESIS |**

**+-------------+---------------+**

**REGULACIÓN Y AMPLIACIÓN DE LA LÍNEA DE SUBTRANSMISIÓN NUEV0 AYACUCHO.EL TRÉBOL II ETAPA E INSTALACIÓN DE EQUIPOS ELÉCTRICOS CON TECNOLOGÍA RECIENTE, PROVINCIA CAÑETE TESISTAS: STARKE BULEJE, MONDALGO ORTIZ, MEZA RETAMOZO**

FLUJO DE POTENCIA 2 TERNA 2(3X1X95 mm2), 22,9 kV

Máximo error de potencia: 0.00044251

Numero de iteraciones: 2

Tensiones en barras:

 $V$ bus  $=$ 

1.0500

0.9895

0.9854

0.9843

0.9760

0.9754

0.9748

0.9744

0.9739

0.9733

0.9731

 $ThBus =$ 

0.0000

-2.2798

-2.4376

-2.4782

-2.7886

-2.8137

 -2.8321 -2.8494

-2.8645

-2.8879

-2.8952

Potencias generadas:

Pot\_Gen = 0.0700 + 0.0100i

- 0.0000 + 0.0000i
- 0.0000 + 0.0000i
- 0.0000 + 0.0000i
- 0.0000 + 0.0000i
- 0.0000 + 0.0000i
- 0.0000 + 0.0000i
- 0.0000 + 0.0000i
- 0.0000 + 0.0000i
- 0.0000 + 0.0000i
- 0.0000 + 0.0000i

Cargas en barras:

- Pot  $Car =$ 
	- 0.0000 + 0.0000i
	- 0.0070 + 0.0010i
	- 0.0060 + 0.0010i
	- 0.0060 + 0.0010i
	- 0.0036 + 0.0010i
	- 0.0070 + 0.0010i
	- 0.0060 + 0.0020i
	- 0.0030 + 0.0000i
	- 0.0005 + 0.0010i
	- 0.0027 + 0.0010i
	- 0.0098 + 0.0020i

Flujos en las Líneas

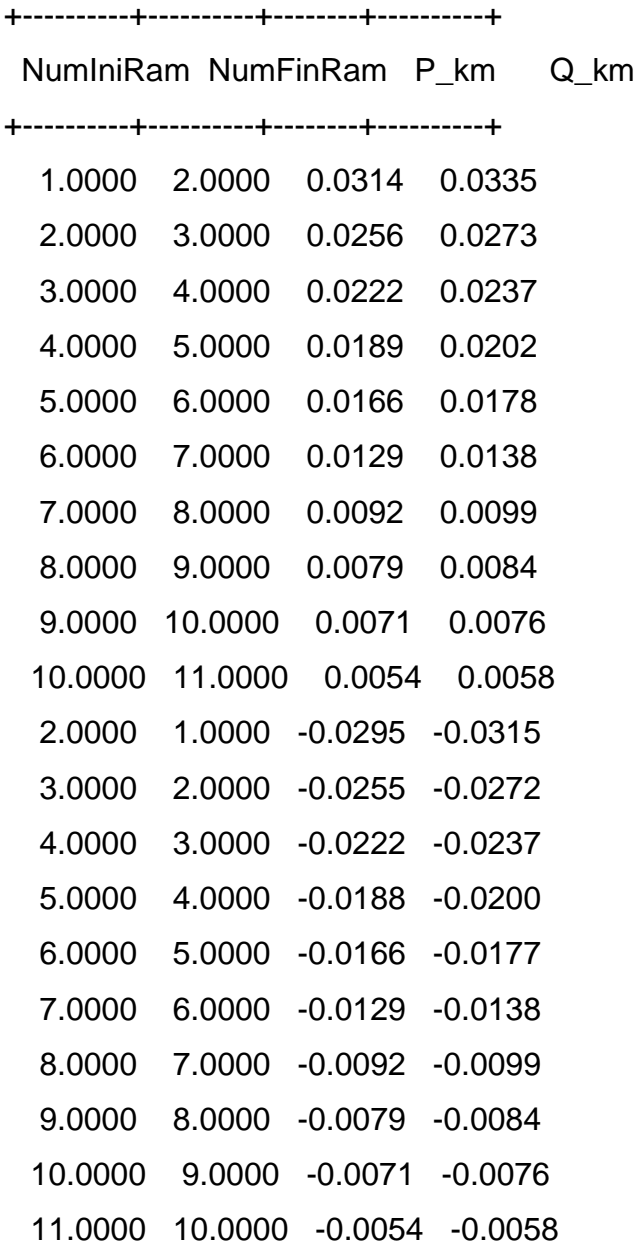

Pérdidas en las líneas

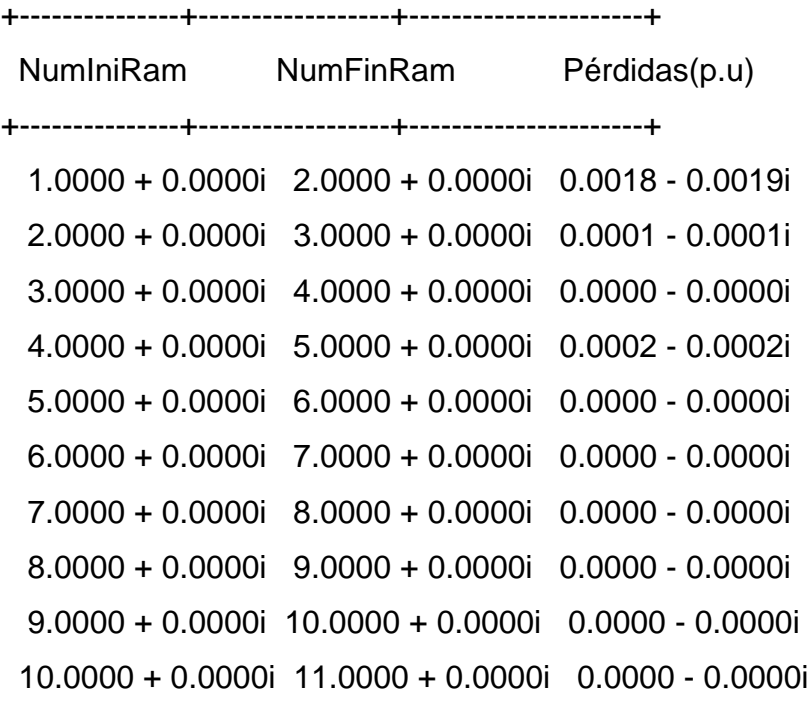

# **ANEXO N°3 FORMATOS**

# **COMPARACIÓN TÉCNICA ECONÓMICA DE LA ALTERNATIVA 2 TERNA EN 22,9/13,2kV VS. LA INSTALACIÓN DE PANELES SOLARES**

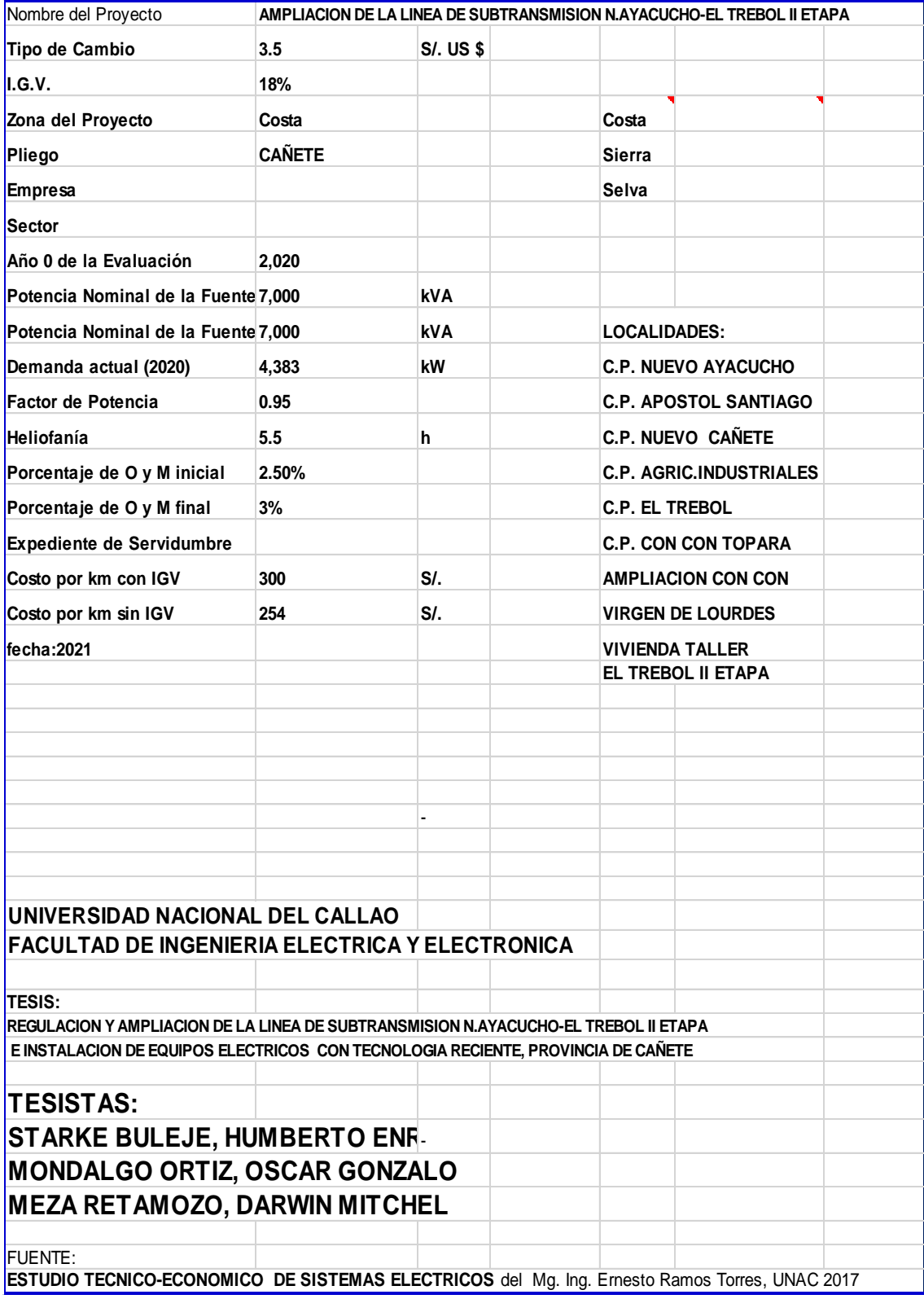

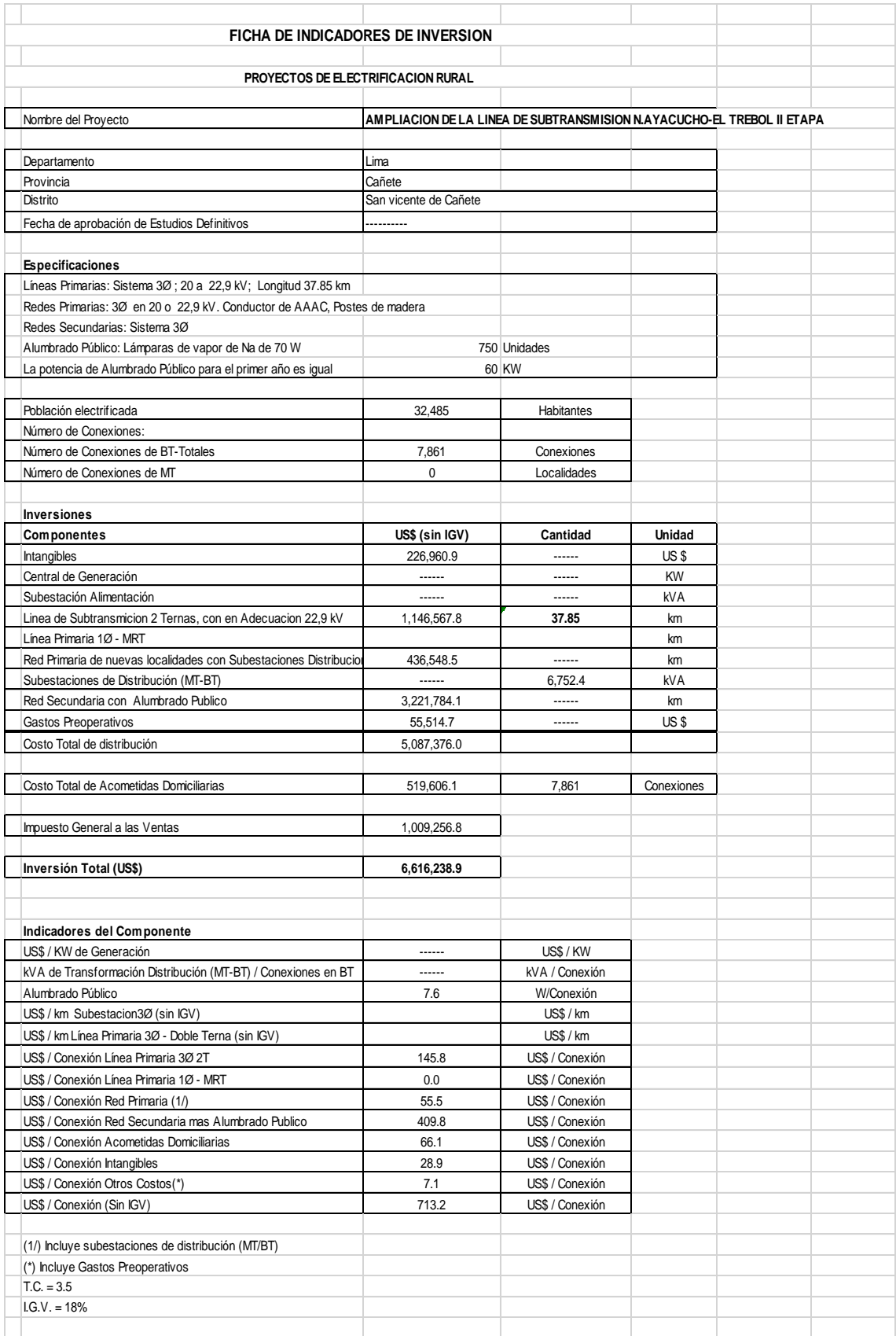

#### FICHA DE INDICADORES

## PROYECTO DE TESIS

AMPLIACIÓN DE LA LÍNEA DE SUBTRANSMISIÓN N.AYACUCHO-EL TRÉBOL II ETAPA

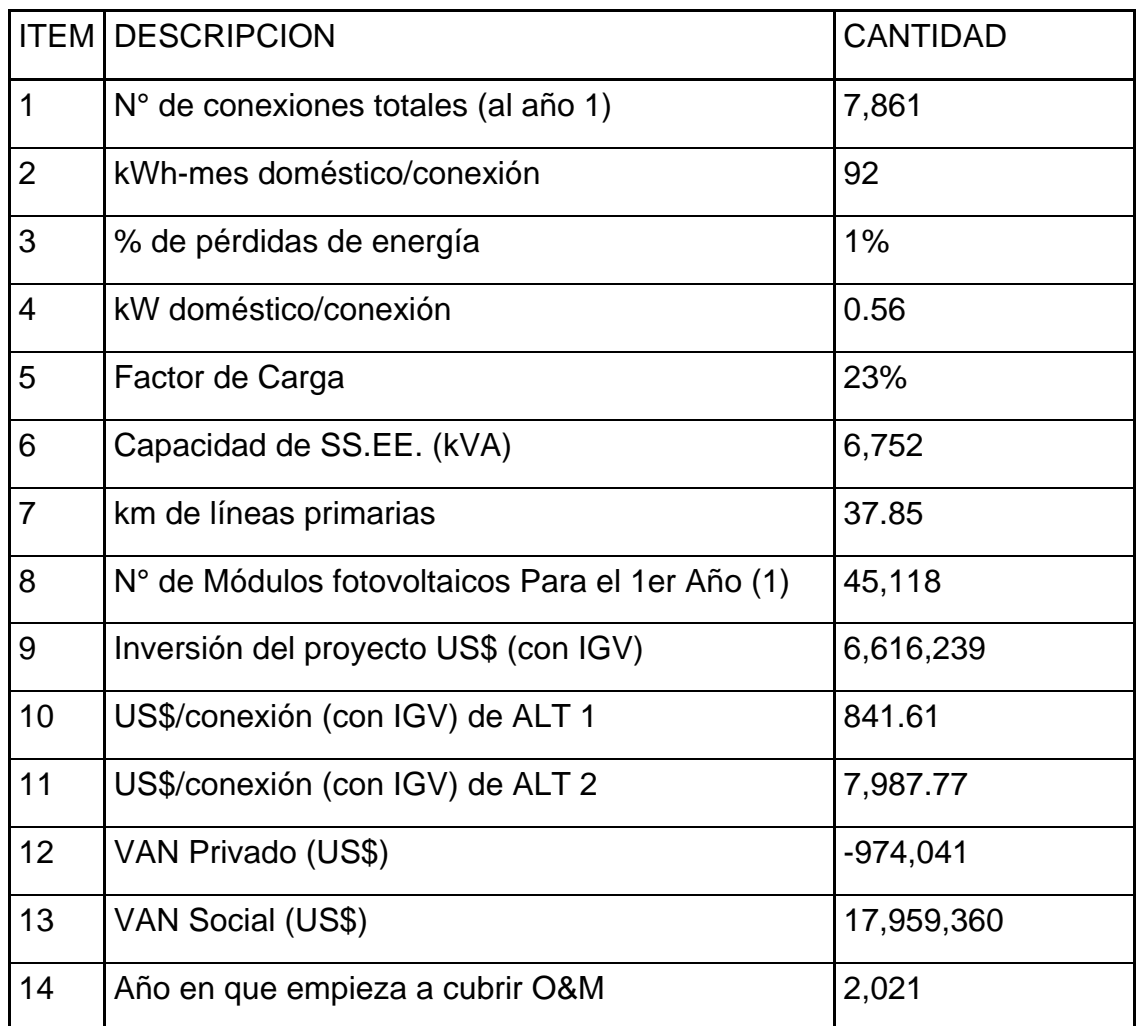

(1) Cada módulo consta de 2 paneles solares.

 $T.C. = 3.5$ ,  $IGV = 18%$ 

#### **FORMATO 1 ALTERNATIVAS PARA ALCANZAR EL OBJETIVO CENTRAL**

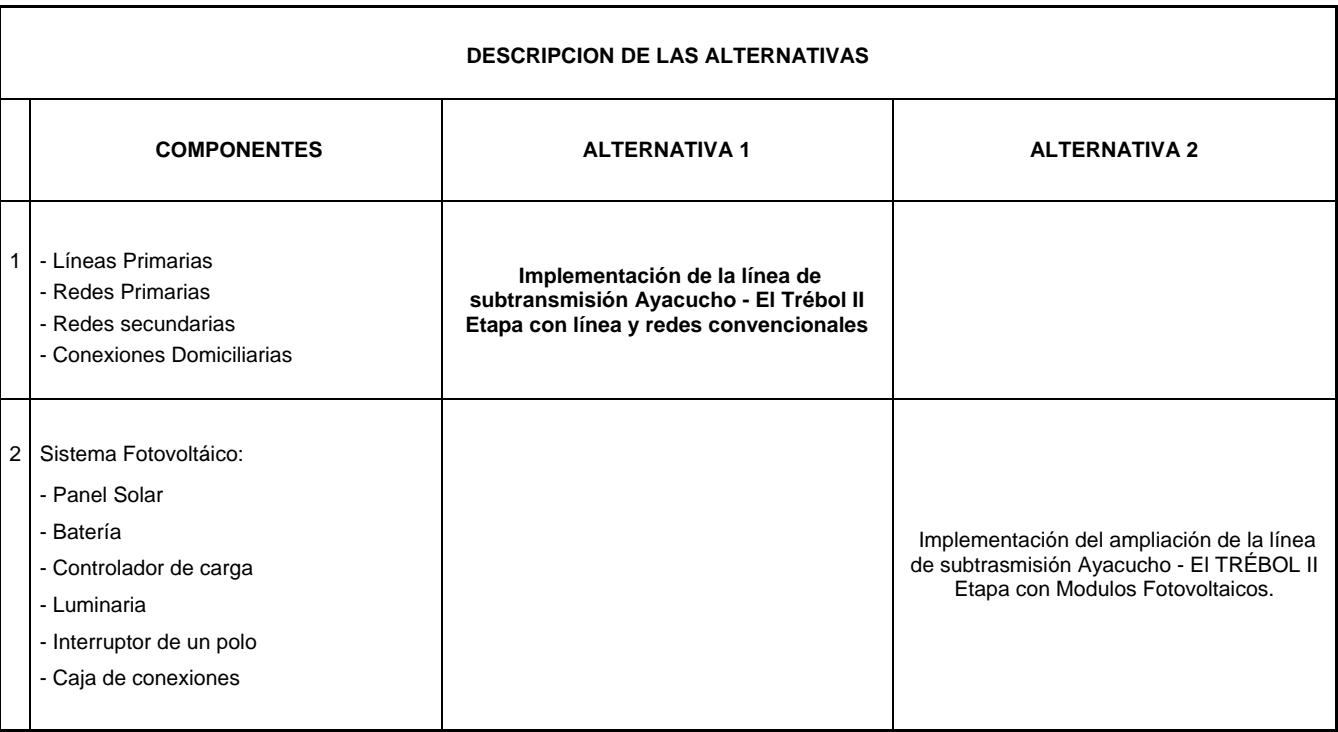

#### **FORMATO 2 ANALISIS GENERAL DE LA DEMANDA DEL AMPLIACION DE LA LINEA DE SUBTRANSMISION N.AYACUCHO-EL TREBOL II ETAPA**

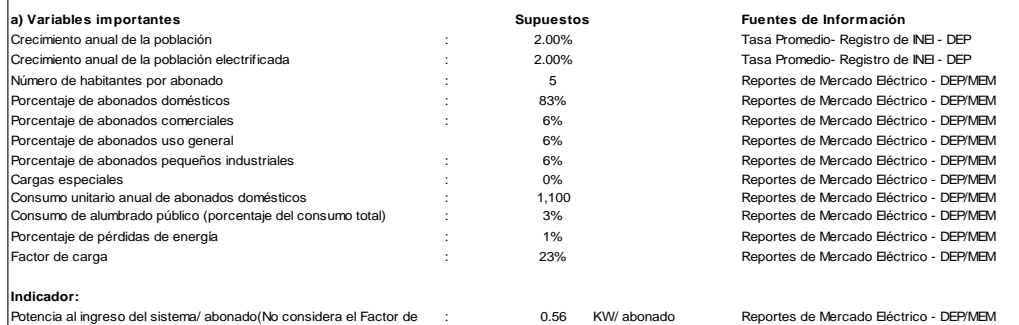

simultaniedad)

**b) Proyección**

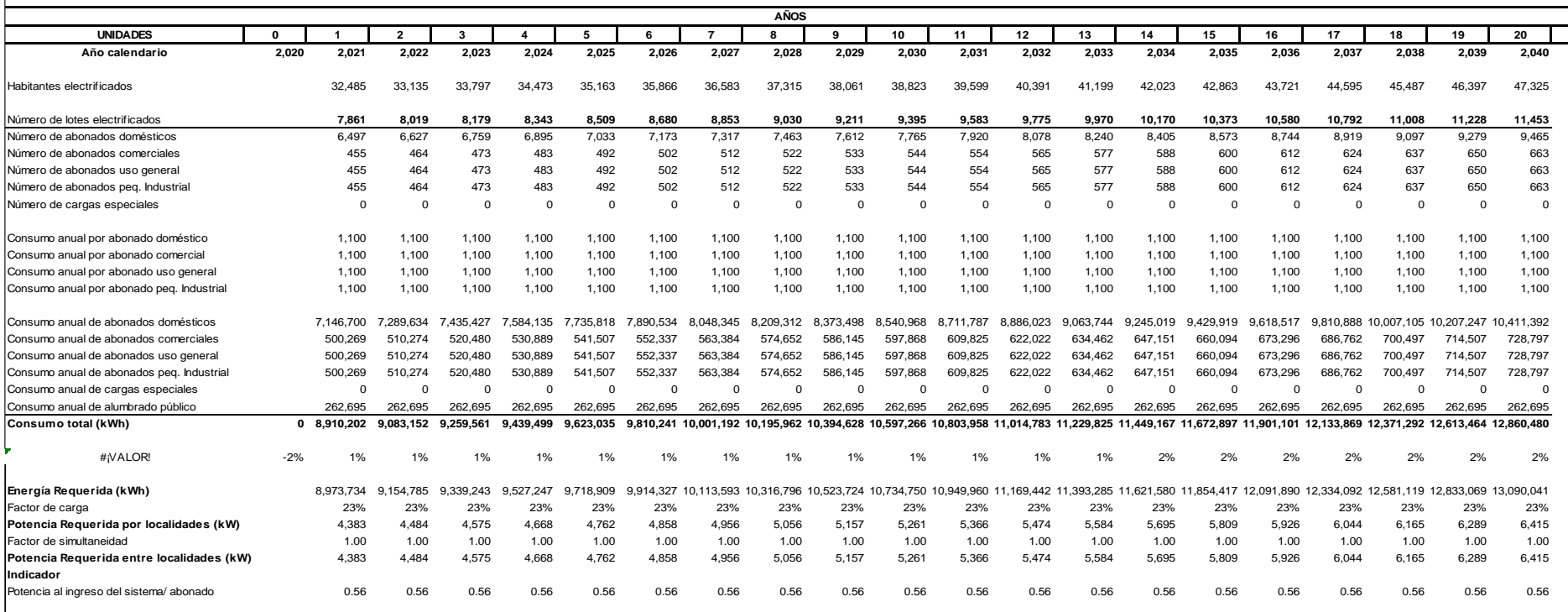

#### **FORMATO 3**

#### **ANALISIS GENERAL DE LA**

#### **OFERTA DE AMPLIACION DE LA LINEA DE SUBTRANSMISION N.AYACUCHO-EL TREBOL II ETAPA**

**Alternativa 1**

La oferta de energía disponible en el área de influencia del proyecto del AMPLIACION DE LA LINEA DE SUBTRANSMISION N.AYACUCHO-EL TREBOL II ETAPA proviene de la que alimenta a los circuitos en 22,9 kV , aliviando la carga de la . Se tiene prevista también la ampliación de la para que pueda abastecer en forma confiable a los ejes de localidades cercanas, en el Horizonte del Proyecto. Esta ampliación se implementará en el año 2021.

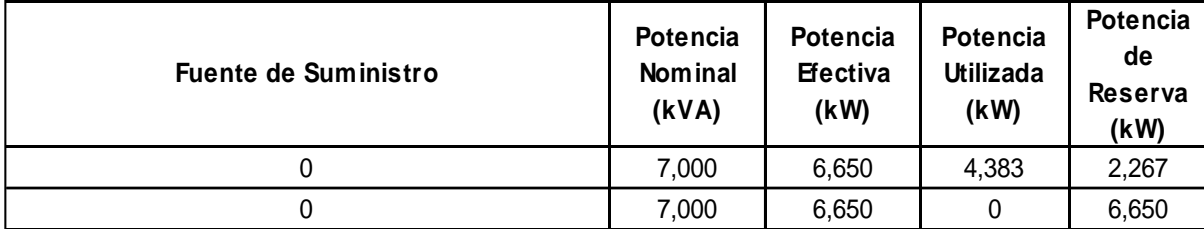

#### **Alternativa 2**

Considerando los niveles de radiación solar en la zona del proyecto y el tamaño de los módulos fotovoltaicos domiciliarios, la oferta mensual de energía por panel abonado es de:

**8.25 KWh-mes** y **50 Wp**

Dicha oferta de energía es suficiente para satistacer la demanda de un equipo básico de iluminación, radio y televisión.
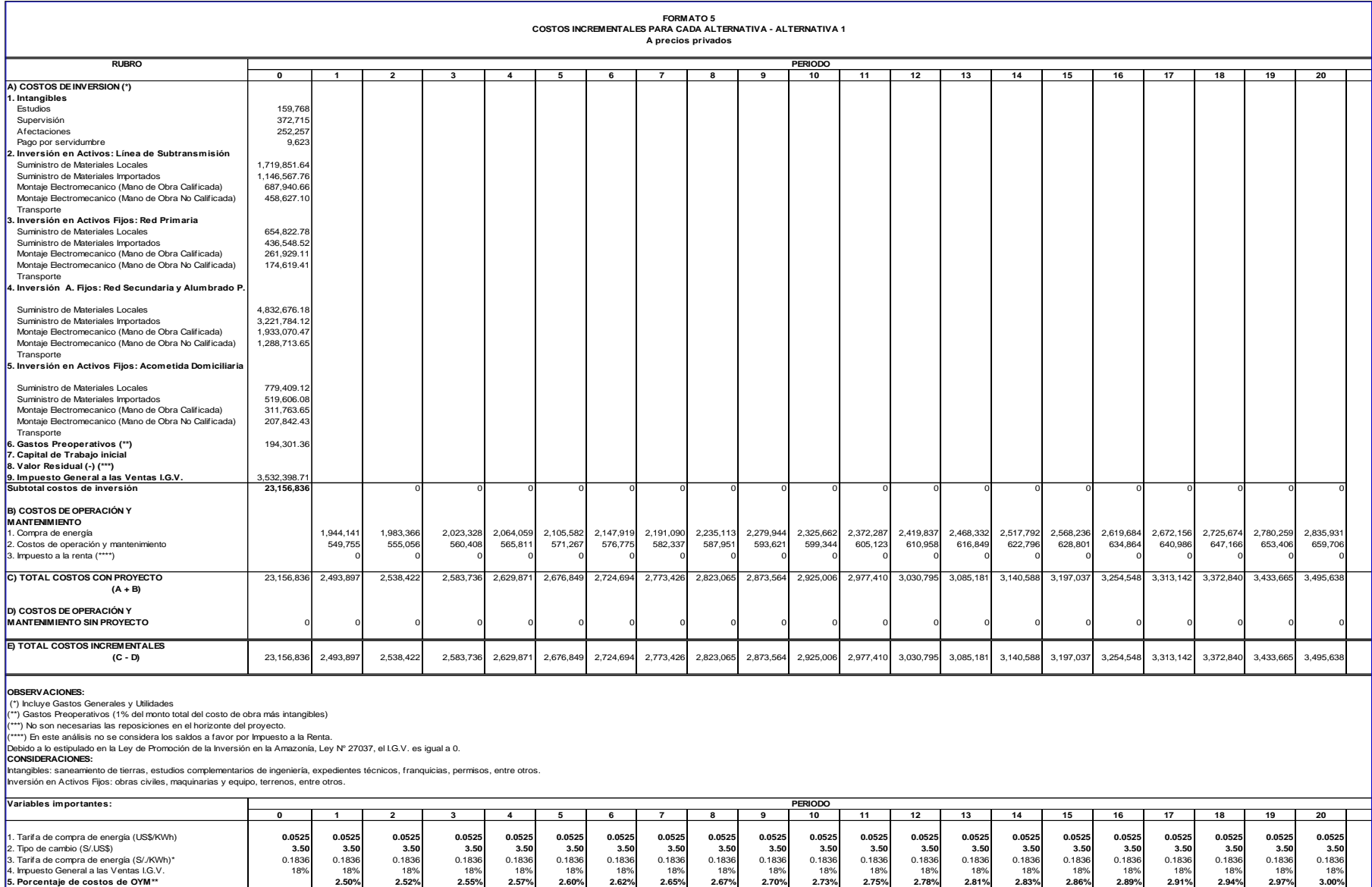

**Observación:**<br>\* Considera el Precio ponderado de la energía en barra equivalente de media tensión del Sistema Béctrico CAÑETE según OSINERG-GART.<br>\*\* Estimado a partir de información provista por Empresas Distribuidoras.

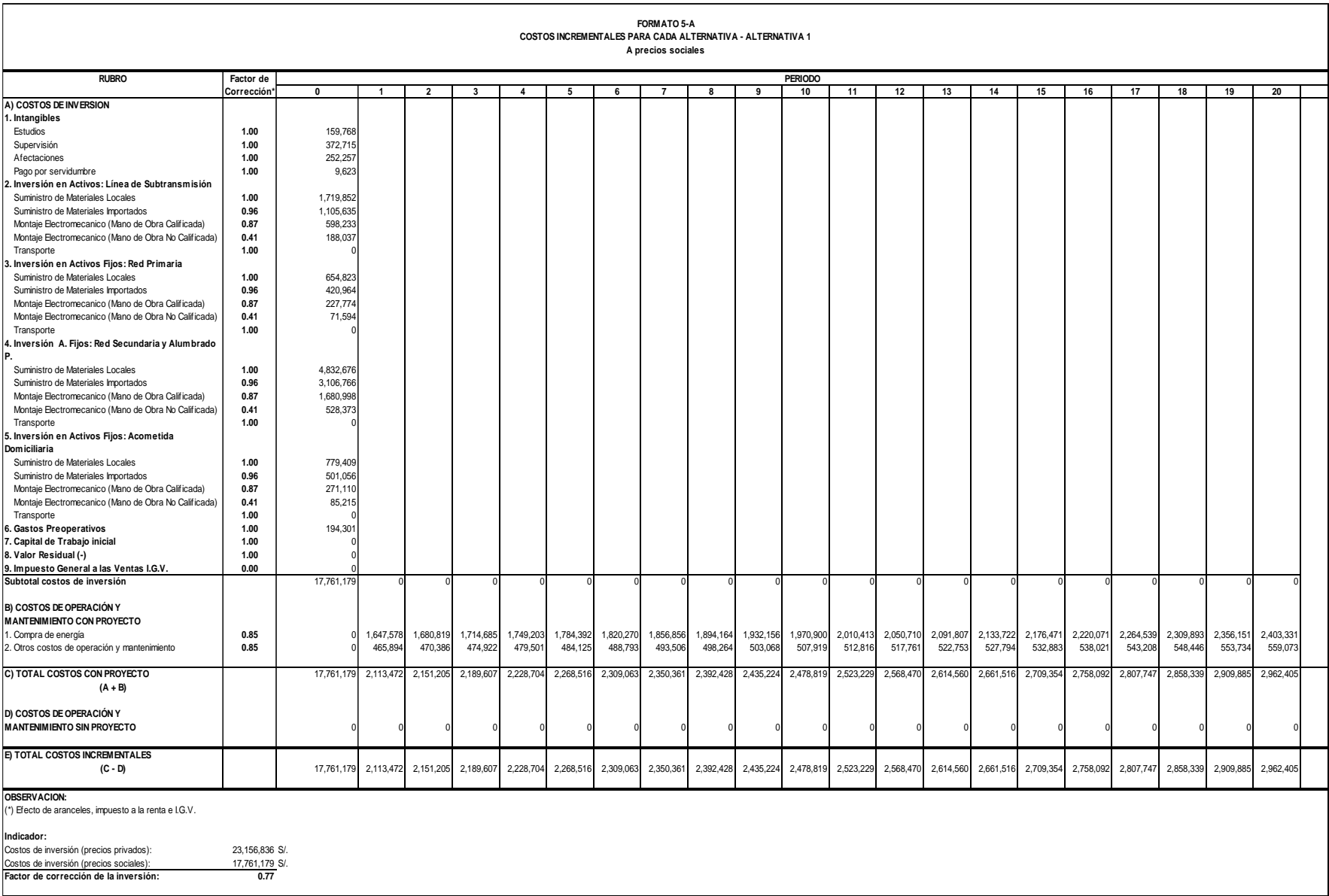

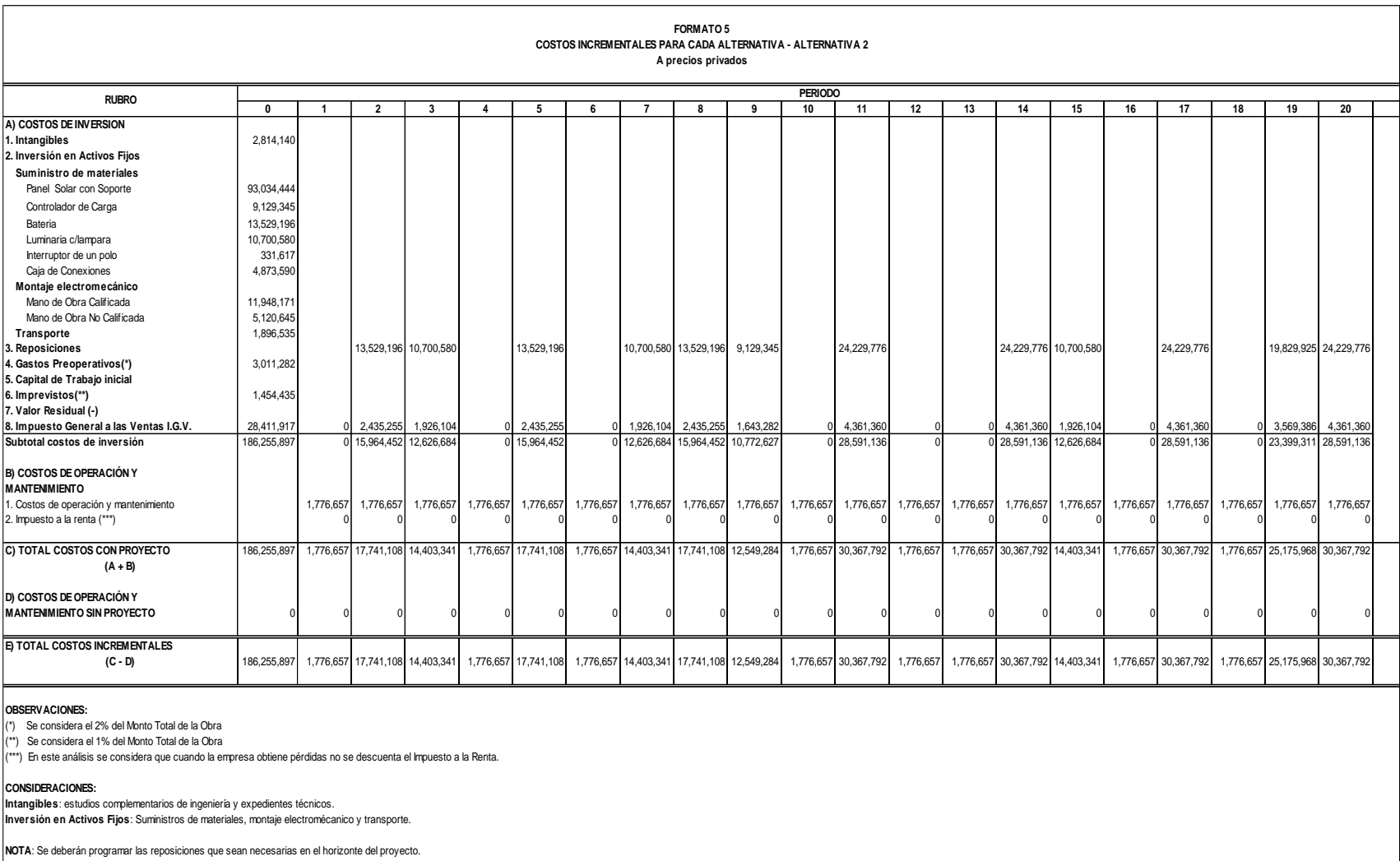

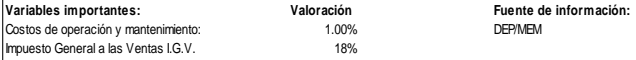

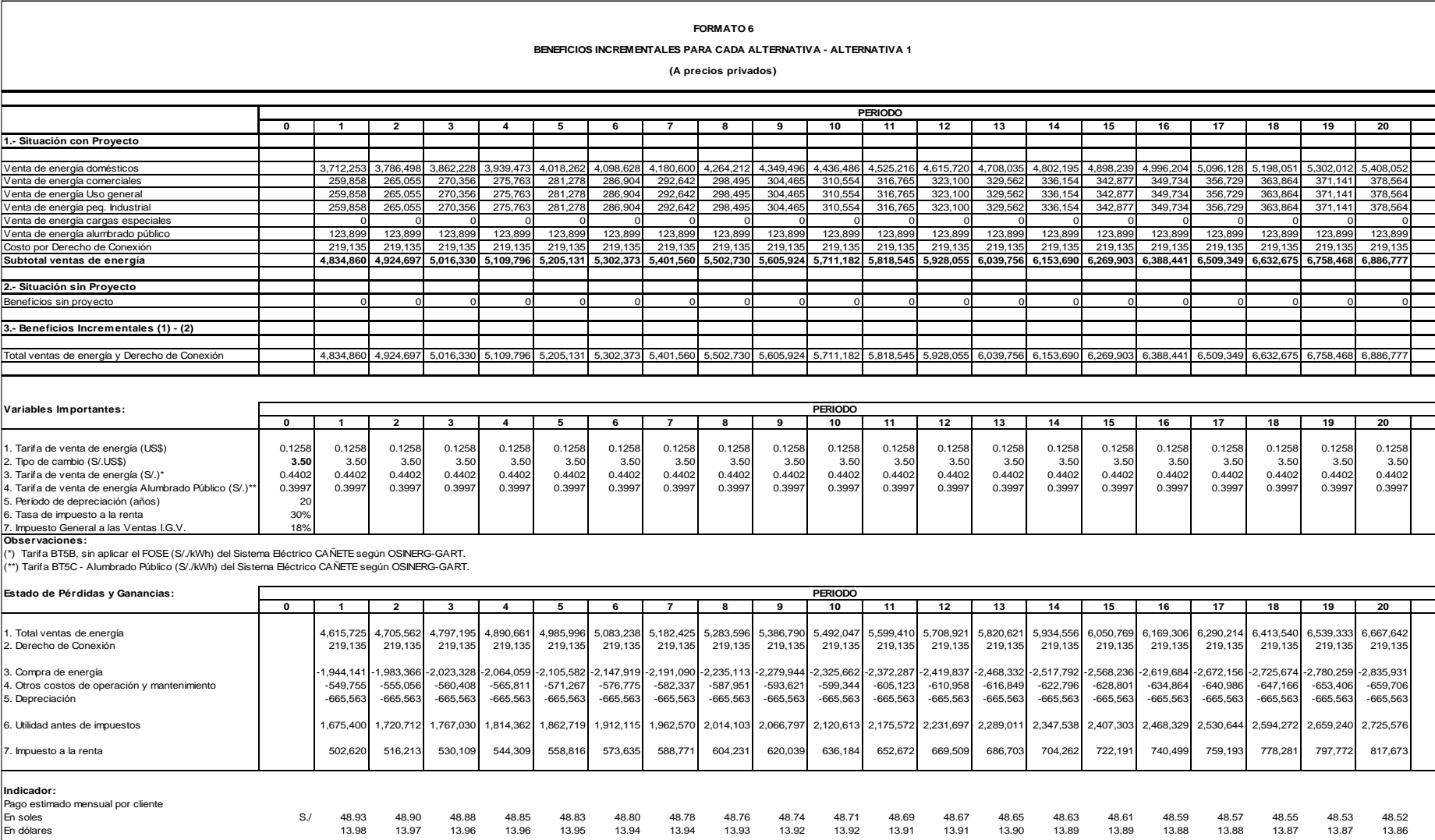

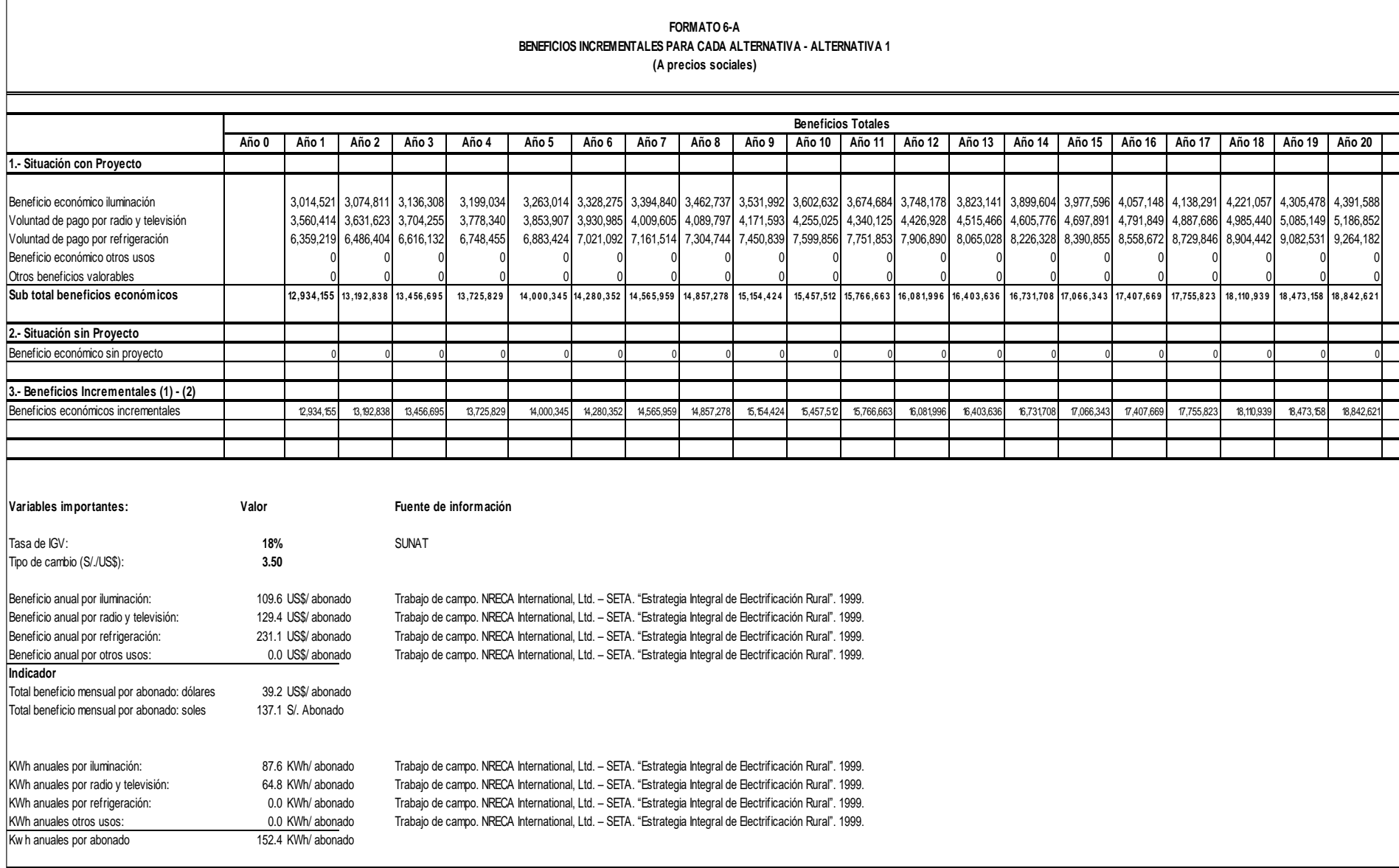

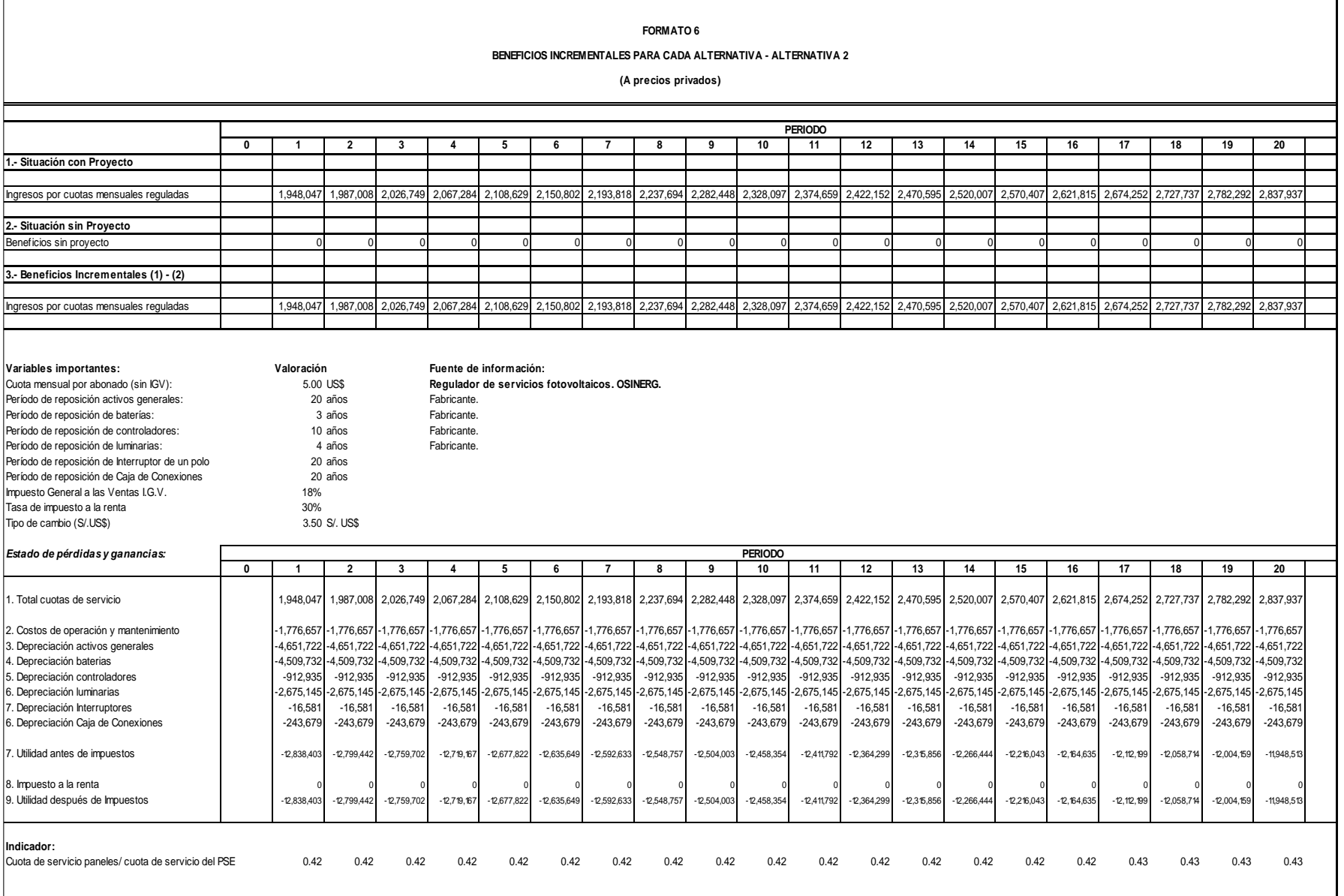

### **FORMATO 7 VALOR ACTUAL DE BENEFICIOS NETOS PARA CADA ALTERNATIVA (A precios privados)**

![](_page_114_Picture_416.jpeg)

![](_page_115_Picture_362.jpeg)

# Año 0 | Año 1 | Año 2 | Año 3 | Año 4 | Año 5 | Año 6 | Año 7 | Año 8 | Año 9 | Año 10 | Año 11 | Año 12 | Año 14 | Año 15 | Año 15 | Año 16 | Año 17 | Año 18 | Año 19 | Año 20 ALTERNATIVA 1 0| 12,934,155| 13,192,838| 13,456,695| 13,725,829| 14,000,345| 14,000,345| 14,585,959| 14,557,278| 15,54,424| 15,457,512| 15,766,663| 16,081996| 16,403,636| 16,731,708| 17,056,343| 17,07,669| 17,7 ALTERNATIVA 2 0| 12,934,155| 13,192,838| 13,456,695| 13,725,829| 14,000,345| 14,280,352| 14,565,859| 14,553,7278| 15,154,24| 15,457,578| 15,769,663| 16,081,996| 16,403,636| 16,731,708| 17,006,343| 17,407,669| 1 ALTERNATIVA 1 17.761.179 2.17.3472 2.151.205 2.189.607 2.288.704 2.268.516 2.309.063 2.350.361 2.309.428 2.435.224 2.478.819 2.523.229 2.568.470 2.614.560 2.661.516 2.709.354 2.758.092 2.807.747 2.858.339 2.909.885 2.962.4 ALTERNATIVA 2 148,566,683 1,505,641 14,551,845 11,824,210 1,505,641 14,551,845 1 1,505,641 14,551,845 11,505,641 1,505,641 14,551,845 1 1,505,641 1,505,641 1,505,641 1,505,641 20,87,638 24,870,41 1,50 **FORMATO 7-A VALOR ACTUAL DE BENEFICIOS NETOS PARA CADA ALTERNATIVA (A precios sociales) Beneficios Netos Totales**

![](_page_116_Picture_490.jpeg)

Tipo de cambio (S/./US\$): 3.50 Número de habitantes electrificados: 32,485

#### **Cuadro resumen:**

**1.- Beneficios Incrementales**

**2.- Costos Incrementales**

![](_page_116_Picture_491.jpeg)

![](_page_116_Picture_492.jpeg)

#### **FORMATO 8 ANÁLISIS DE SOSTENIBILIDAD DEL AMPLIACION DE LA LINEA DE SUBTRANSMISION N.AYACUCHO-EL TREBOL II ETAPA**

**(Alternativa 1)**

#### **1. Institución o entidad se hará cargo de la operación y mantenimiento del proyecto:**

Conforme al modelo que se viene utilizando en el proceso de la electrificación rural, la financia, ejecuta y liquida la obra, seguidamente la transfiere en calidad de Aporte de Capital, según sea el caso a:

i) ADINELSA, si la obra se encuentra en el ámbito regional de una concesionaria privatizada, quien contrata los servicios de esta concesionaria para la administracuión de la obra;

ii) a la empresa concesionaria no privatizada, si la obra se encuentra dentro de su ámbito regional, quien se encargará de la administración del servicio: operación, mantenimiento y comercialización.

Como se puede apreciar, al final quien se encargará de la administración del servicio de las obras serán las empresas concesionarias de distribución privatizadas (contratadas por ADINELSA) y no privatizadas.

Para este caso, según el esquema descrito en el literal i), administrará la obra.

#### **2. Capacidad técnica y logística de los encargados de la operación y mantenimiento. Necesidad de arreglos institucionales y administrativos.**

cuentan con el respaldo técnico, administrativo, logístico y financiero. Como se puede apreciar en el numeral anterior, al final serán las empresas concesionarias de distribución las que se encarquen de la administración del servicio de las por ser los entes que administran el servicio de distr

Para este caso, la administración de la obra estará a cargo de , empresa concesionaria, a quien le será dado el encargo por el MEM vía Contrato de Administración suscrita por ambas entidades.

#### **3. Fuentes para financiar los costos de operación y cómo se distribuiría este financiamiento en cada período:**

Los costos de operación y mantenimiento serán cubiertos por la CONCESIONARIA, con los ingresos que genere el proyecto por concepto de tarifas. El proyecto no requiere de aportes del Estado para cubrir sus costos de operación y mantenimiento.

![](_page_117_Picture_396.jpeg)

**PARTICIPACION DE LOS BENEFICIARIOS DIRECTOS DEL PROYECTO**

**4. Participación de Población en el proyecto:**

en la participación de la elaboración de los estudios respectivos. La ejecución de este provecto se ejecuta en base a la prioridad establecida del momento y también a la gestión de los propios pobladores a través de sus constantes pedidos y coordinaciones efectuadas con el MEM y los compr

No existe aportes de pobladores en forma de cuota inicial o mano de obra para el financiamiento del proyecto.

# **FORMATO 9 ANALISIS DE SENSIBILIDAD PRELIMINAR (Diversas Alternativas)**

1. Variables Críticas

**Alternativa 1 Alternativa 2**

B) Beneficio económico por electrificación<br>C) Precio de venta de energía<br>D) Costos de inversión de energía de energía de la contra de la contra de la contra de la contra de la contra<br>C) Costos de inversión<br>F) Costos de ope

Alternativa 2<br>A) Tasa de crecimiento equivalente de la demanda de energía<br>B) Benefício económico por electrificación<br>C) Cuotas mensuales<br>D) Costos de inversión<br>E) Costos de operación y mantenimiento

- 
- 

2. Simulaciones de las variables críticas, señaladas en el punto anterior.

#### **ALTERNATIVA 1**

#### **A) Tasa de crecimiento equivalente de la demanda de energía**

![](_page_118_Picture_951.jpeg)

![](_page_119_Picture_776.jpeg)

![](_page_120_Picture_117.jpeg)

## **ESQUEMA DEL MODULO FOTOVOLTAICO**

![](_page_121_Figure_1.jpeg)

![](_page_122_Picture_413.jpeg)

![](_page_123_Picture_141.jpeg)

VALOR REFERENCIAL DE ESTUDIOS DE INGENIERIA DEFINITIVA

![](_page_124_Picture_18.jpeg)

ANÁLISIS DE COSTOS DE ESTUDIOS DEFINITIVOS Y DE IMPACTO AMBIENTAL

![](_page_124_Picture_19.jpeg)

![](_page_124_Picture_20.jpeg)

![](_page_124_Picture_21.jpeg)

![](_page_124_Picture_22.jpeg)

![](_page_124_Picture_23.jpeg)

![](_page_125_Picture_1.jpeg)

![](_page_126_Picture_125.jpeg)

\* Promedio de consumo durante el primer año.

\*\* Cargo correspondiente al sistema correspondiente del proyecto evaluado

\*\*\* La Facturación de Alumbrado Público representa el 10% de la Facturación del Cargo por Energía Activa(CEA).

![](_page_127_Picture_160.jpeg)

![](_page_128_Picture_1466.jpeg)

**ANEXO N° 4 ENCUESTA**

![](_page_130_Picture_161.jpeg)

# **ANEXO N° 5 SPSS**

Su periodo de uso temporal para IBM SPSS Statistics caducará en 5371 días.

GET

```
FILE='G:\factorial.sav'.
DATASET NAME ConjuntoDatos1 WINDOW=FRONT.
```

```
SAVE OUTFILE='G:\TESIS.sav'
  /COMPRESSED.
GET
```
FILE='G:\TESIS.sav'.

```
>Número de advertencia 67. Nombre de comando : GET FILE
>El documento ya está siendo utilizado por otro usuario o proceso. Si realiza
>cambios en el documento, éstos pueden sobrescribir cambios realizados por
>otros y viceversa.
>Archivo abierto G:\TESIS.sav
DATASET NAME ConjuntoDatos2 WINDOW=FRONT.
```

```
SAVE OUTFILE='G:\tesis cañete.sav'
  /COMPRESSED.
```

```
SAVE OUTFILE='G:\tesis cañete.sav'
  /COMPRESSED.
```

```
DESCRIPTIVES VARIABLES=inversion_Subtranenergia_elec inversion_Panelescodigo
ciudad abonados
```

```
tension_reg y.per_cap tension_sreg tension_2ter nivel_cult ED transf Sat m
p Fallas_elec
```
/STATISTICS=MEAN STDDEV VARIANCE MIN MAX KURTOSIS.

## **Descriptivos**

## **Notas**

![](_page_133_Picture_128.jpeg)

[ConjuntoDatos2] G:\tesis cañete.sav

# **Estadísticos descriptivos**

![](_page_134_Picture_270.jpeg)

## **Estadísticos descriptivos**

![](_page_135_Picture_263.jpeg)

DESCRIPTIVES VARIABLES=inversion\_Subtranenergia\_elec inversion\_Panelescodigo ciudad abonados

tension\_reg y.per\_cap tension\_sreg tension\_2ter nivel\_cult ED transf Sat m p Fallas\_elec

/STATISTICS=MEAN STDDEV VARIANCE MIN MAX KURTOSIS.

# **Descriptivos**

## **Notas**

![](_page_136_Picture_126.jpeg)

# **Estadísticos descriptivos**

![](_page_137_Picture_288.jpeg)

## **Estadísticos descriptivos**

![](_page_138_Picture_302.jpeg)

BAYES ONESAMPLE

/MISSING SCOPE=ANALYSIS

/CRITERIA CILEVEL=95 METHOD=AGL TOL=0.000001 MAXITER=2000

/INFERENCE DISTRIBUTION=NORMAL VARIABLES=inversion\_Subtraninversion\_Paneles energia\_elec

codigociudad abonados y.per\_cap tension\_reg tension\_2ter tension\_sreg nive l\_cult ED transf Sat mp

Fallas\_elec ANALYSIS=BOTH

/PRIOR VARDIST=DIFFUSE MEANDIST=DIFFUSE

/DATA VARIABLES= inversion\_Subtraninversion\_Panelesenergia\_elec codigociud ad abonados y.per\_cap

tension\_reg tension\_2ter tension\_sreg nivel\_cult ED transfer Sat mp Fallas\_elec NULLVALUE=0.

# **Una muestra Bayesiana**

**Notas**

![](_page_139_Picture_121.jpeg)

![](_page_140_Picture_148.jpeg)

## **Avisos**

Algunas variables, por ejemplo, código ciudad, son constantes. Para estas variables, el factor Bayes no se puede calcular, el análisis posterior no se puede realizar y no están disponibles gráficos.

Algunas variables, por ejemplo, transf, son constantes. Para estas variables, el factor Bayes no se puede calcular, el análisis posterior no se puede realizar y no están disponibles gráficos.

![](_page_141_Picture_286.jpeg)

# **Factor Bayes para una prueba T de una muestra**

# **Factor Bayes para una prueba T de una muestra**

![](_page_142_Picture_217.jpeg)

a. Factor Bayes: hipótesis nula versus hipótesis alternativa

# **Caracterización de distribución posterior para una media con una muestra**

![](_page_143_Picture_364.jpeg)

95% Intervalo ...

![](_page_143_Picture_365.jpeg)
## **Caracterización de distribución posterior para una media con una muestra**

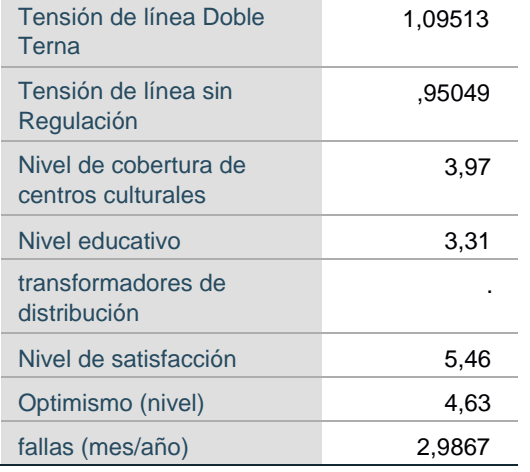

Previa en la varianza: Diffuse. Previa en la media: Diffuse.

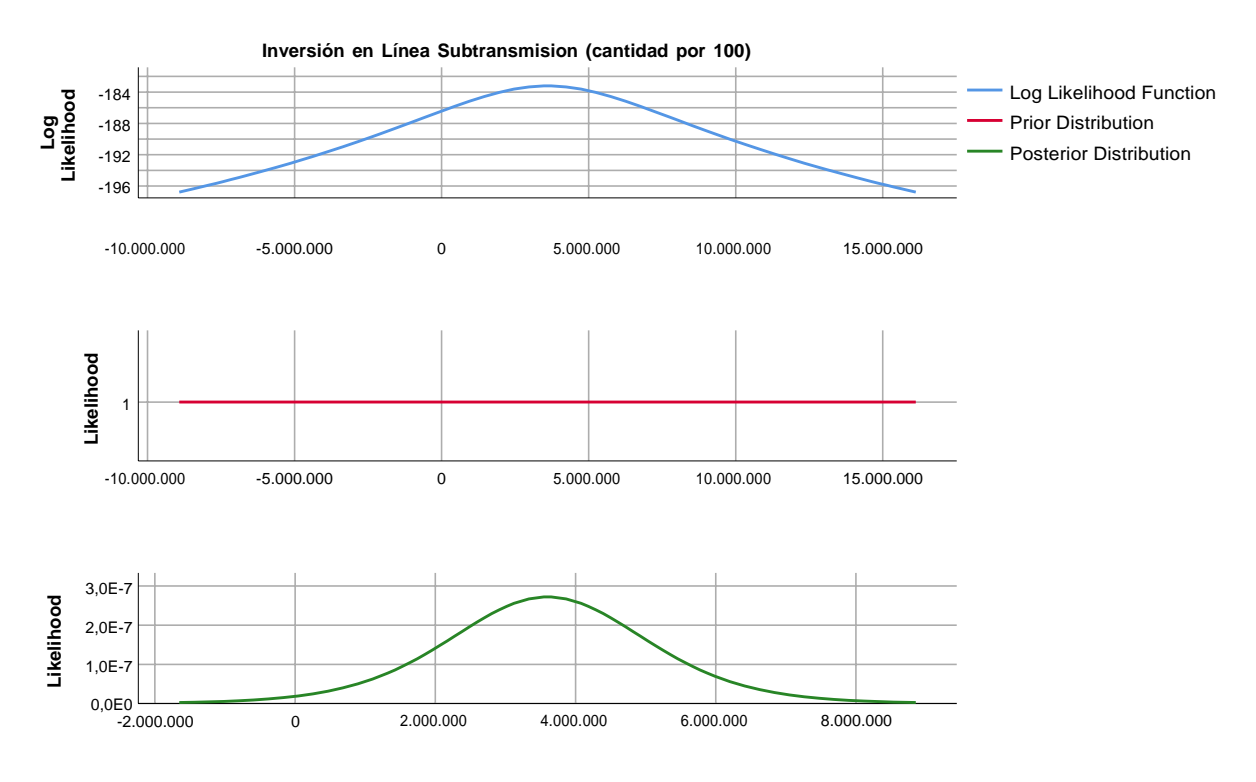

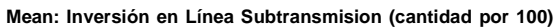

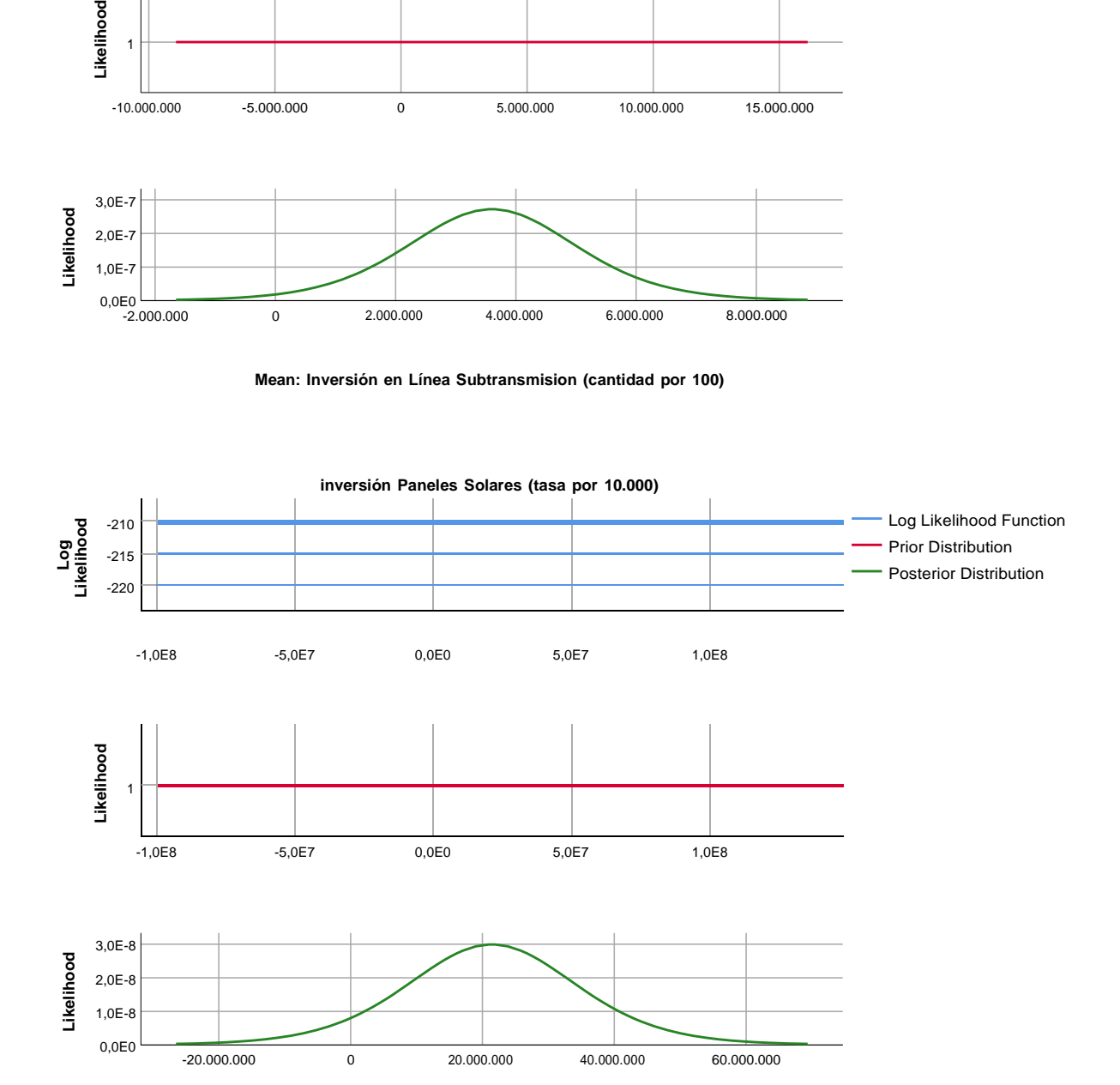

**Mean: inversión Paneles Solares (tasa por 10.000)**

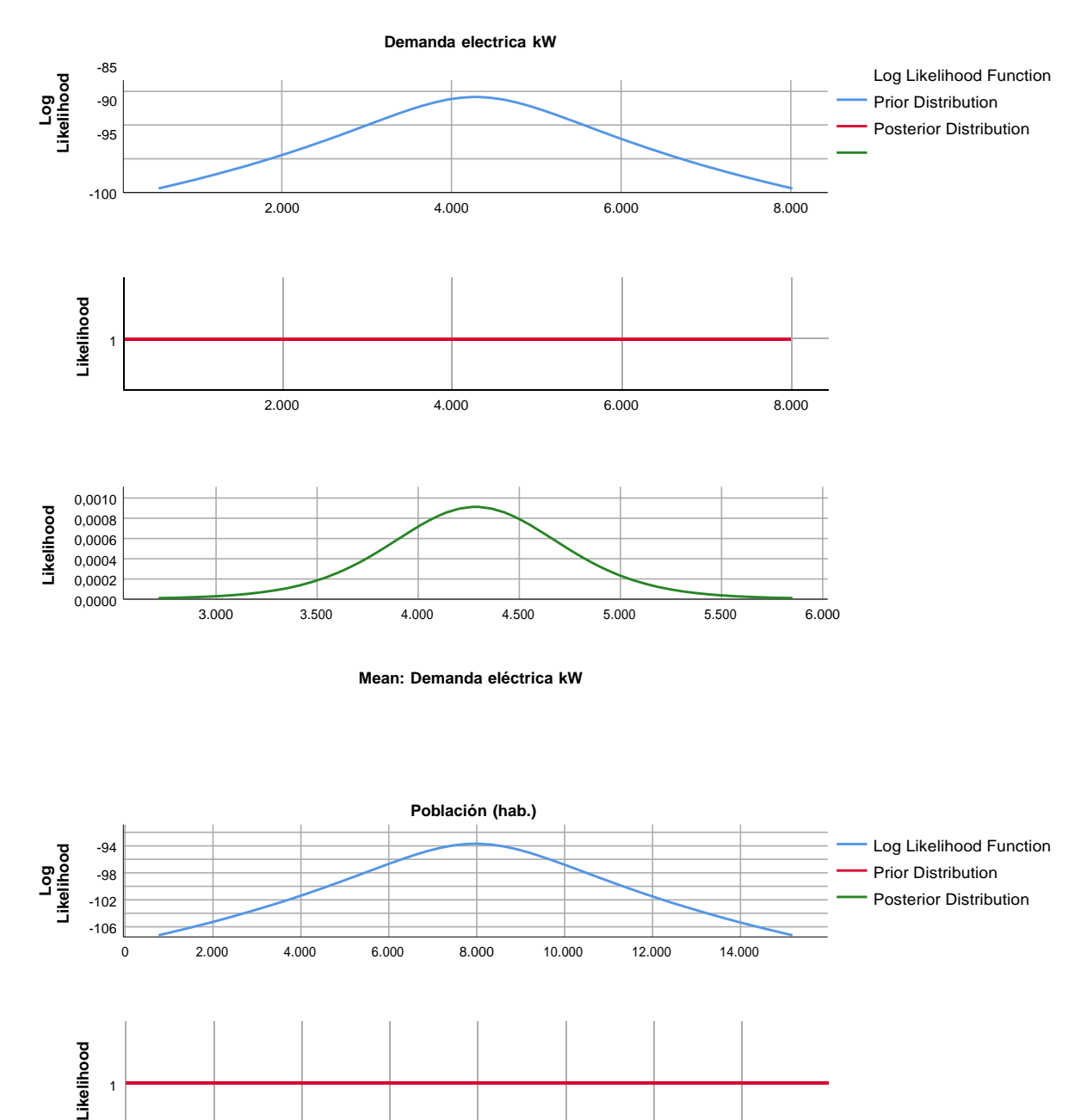

```
Mean: Demanda eléctrica kW
```
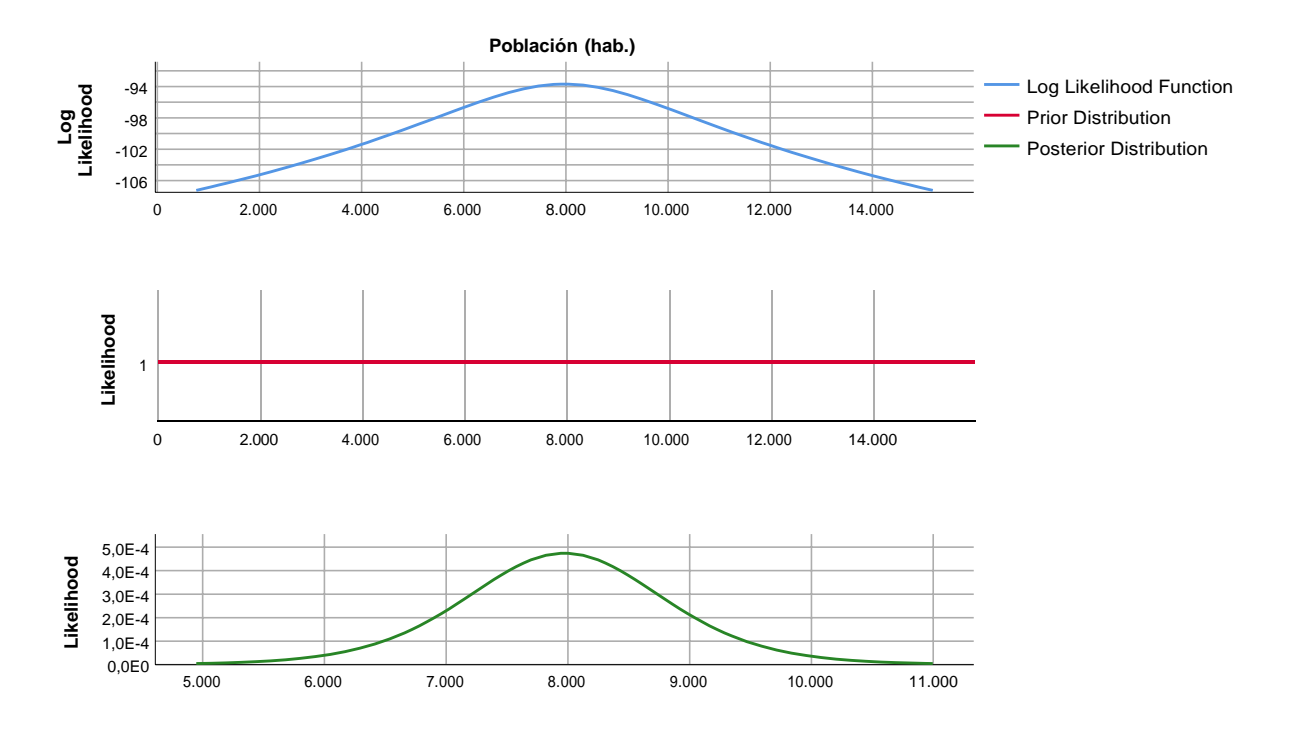

**Mean: Población (hab.)**

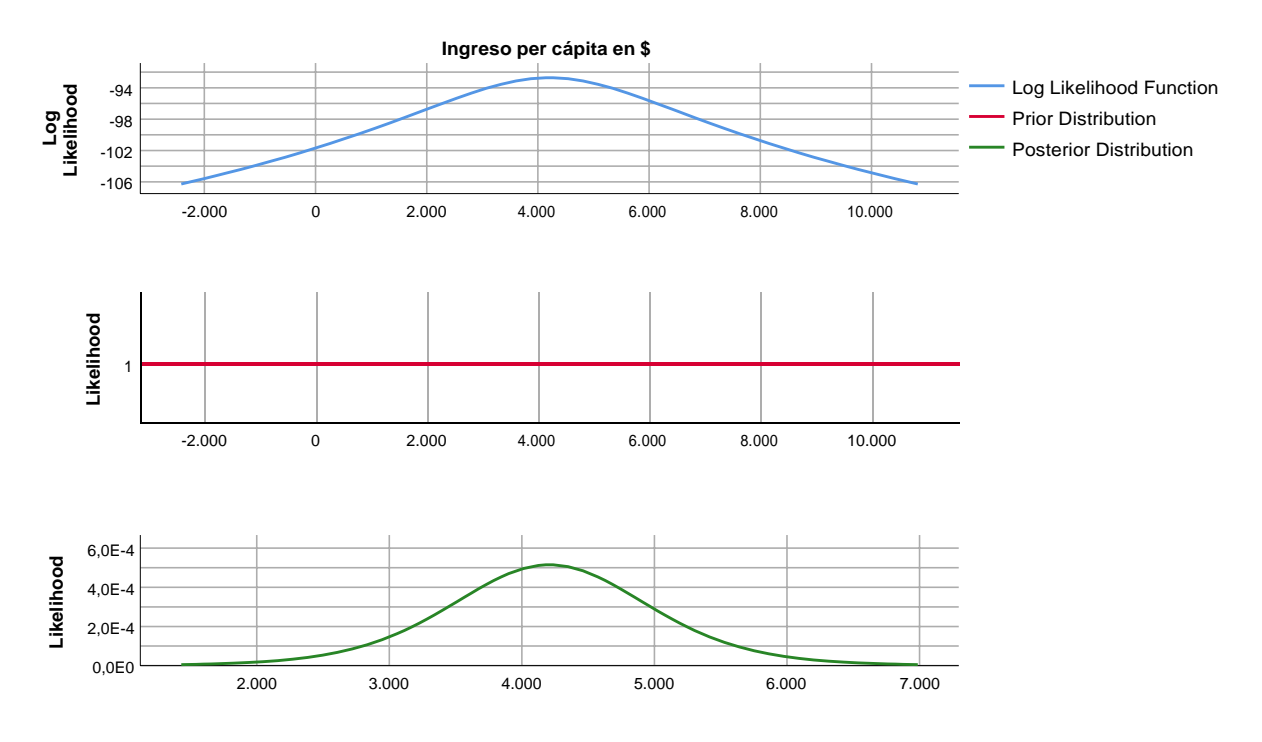

**Mean: Ingreso per cápita en \$**

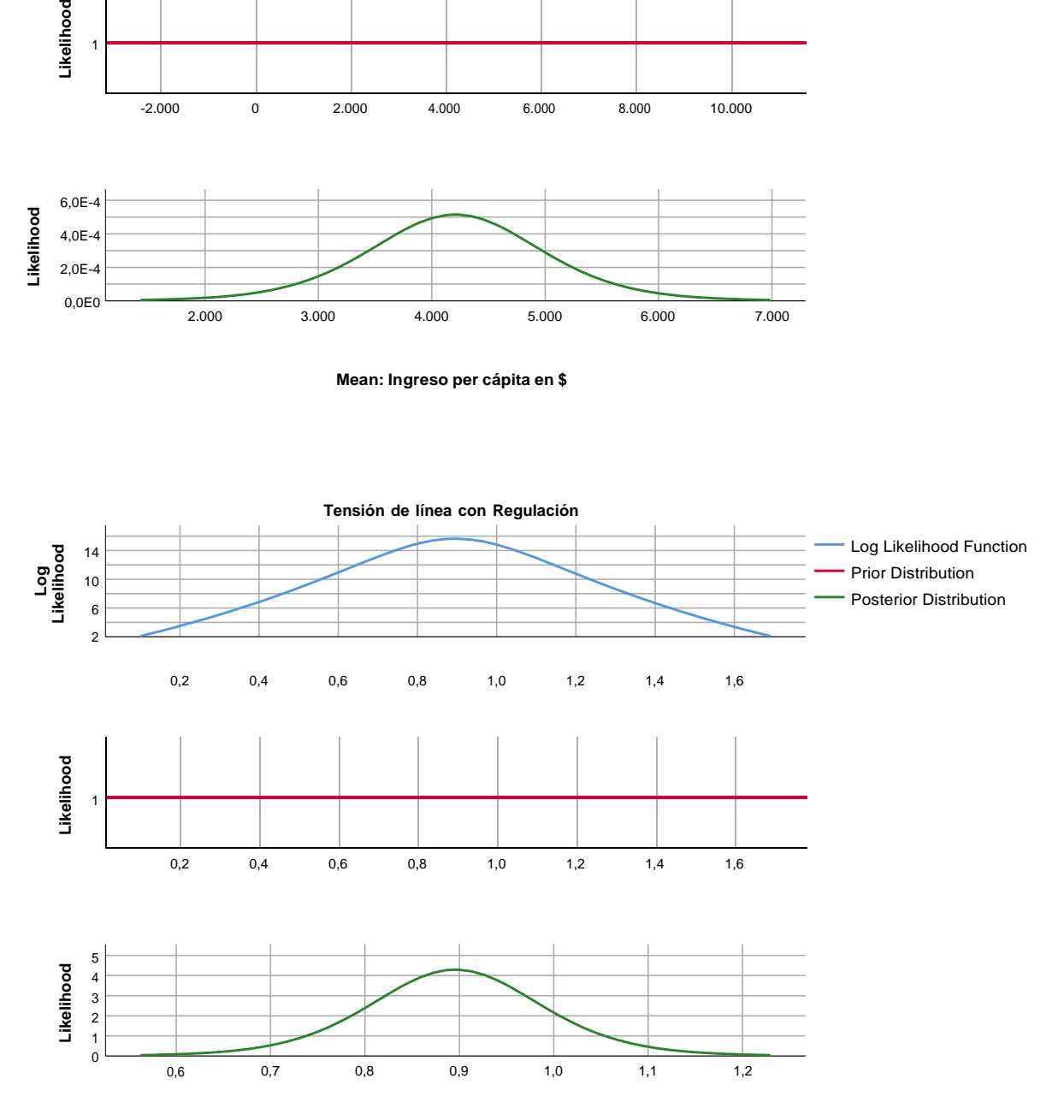

**Mean: Tensión de línea con Regulación**

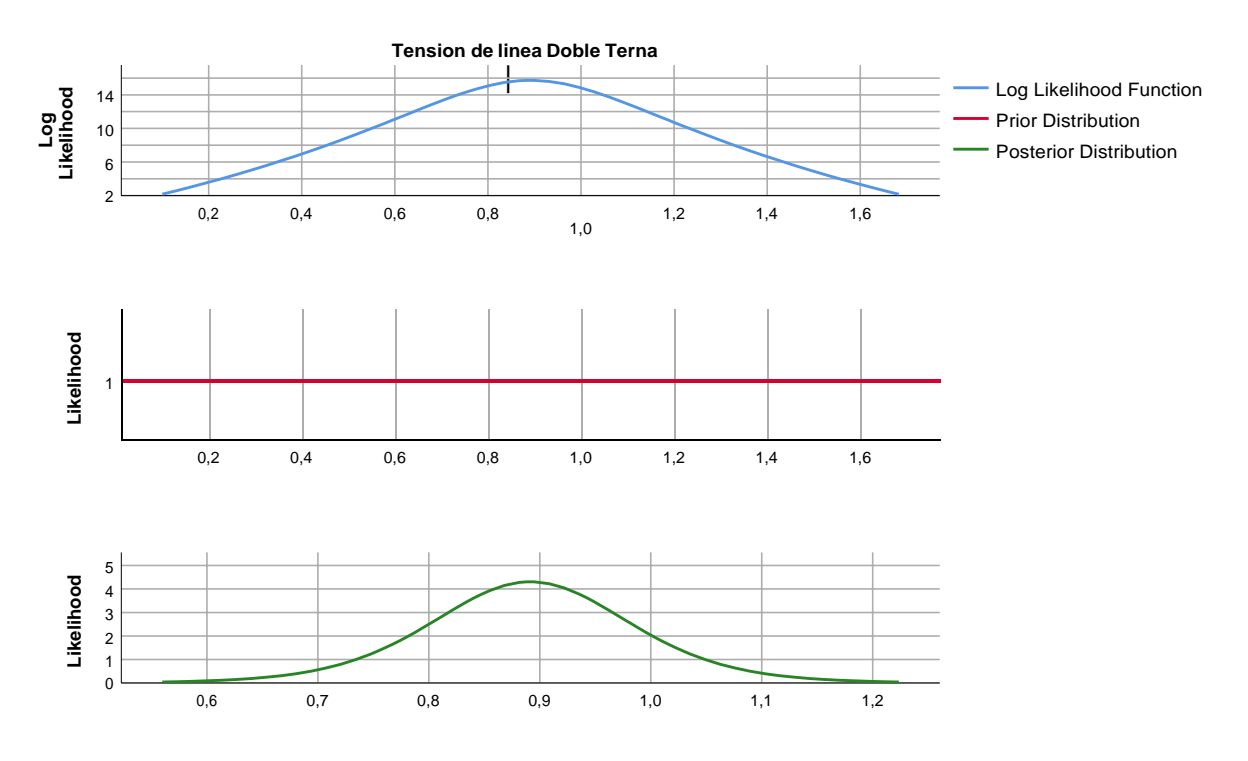

**Mean: Tensión de línea Doble Terna**

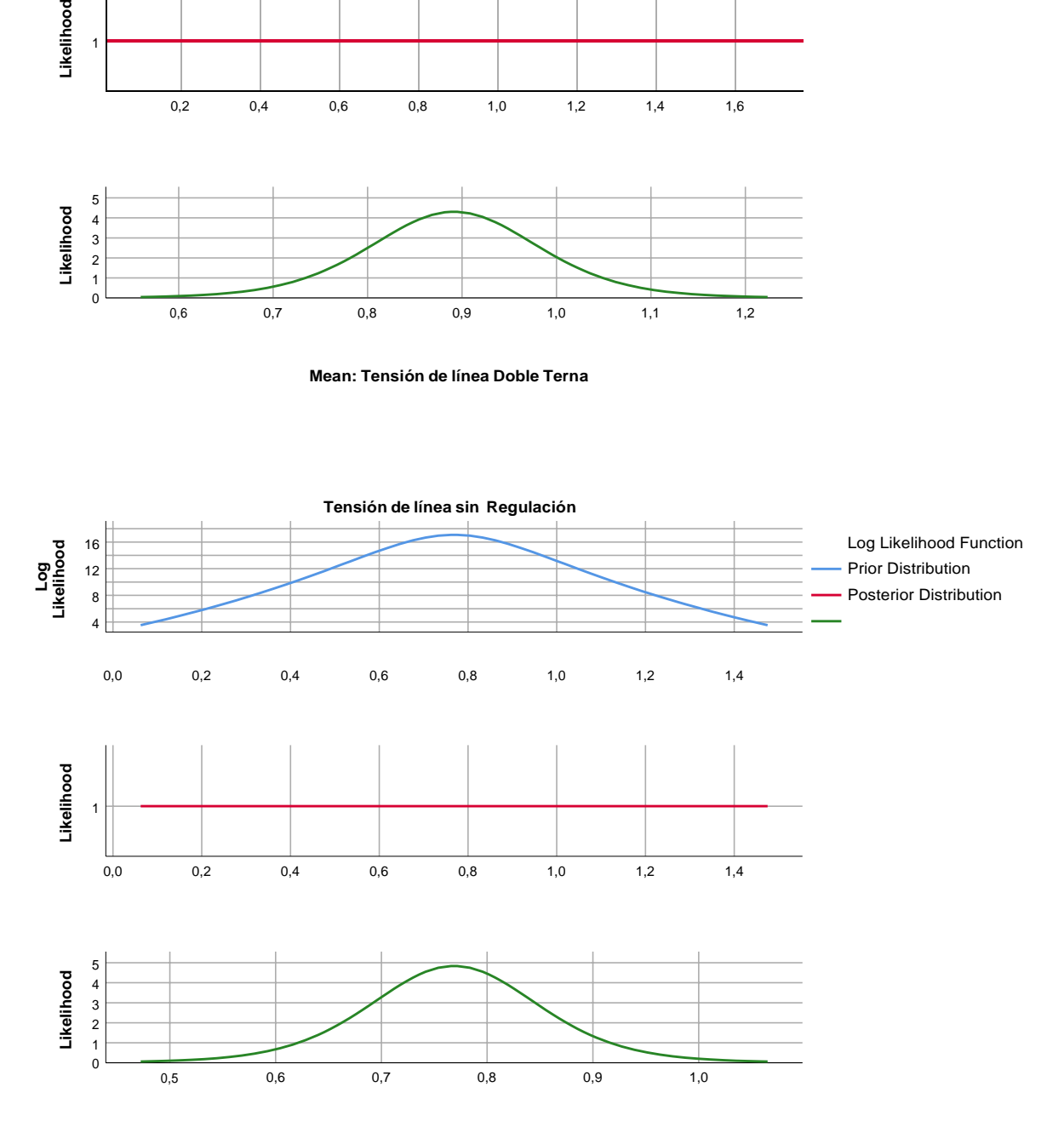

**Mean: Tensión de línea sin Regulación**

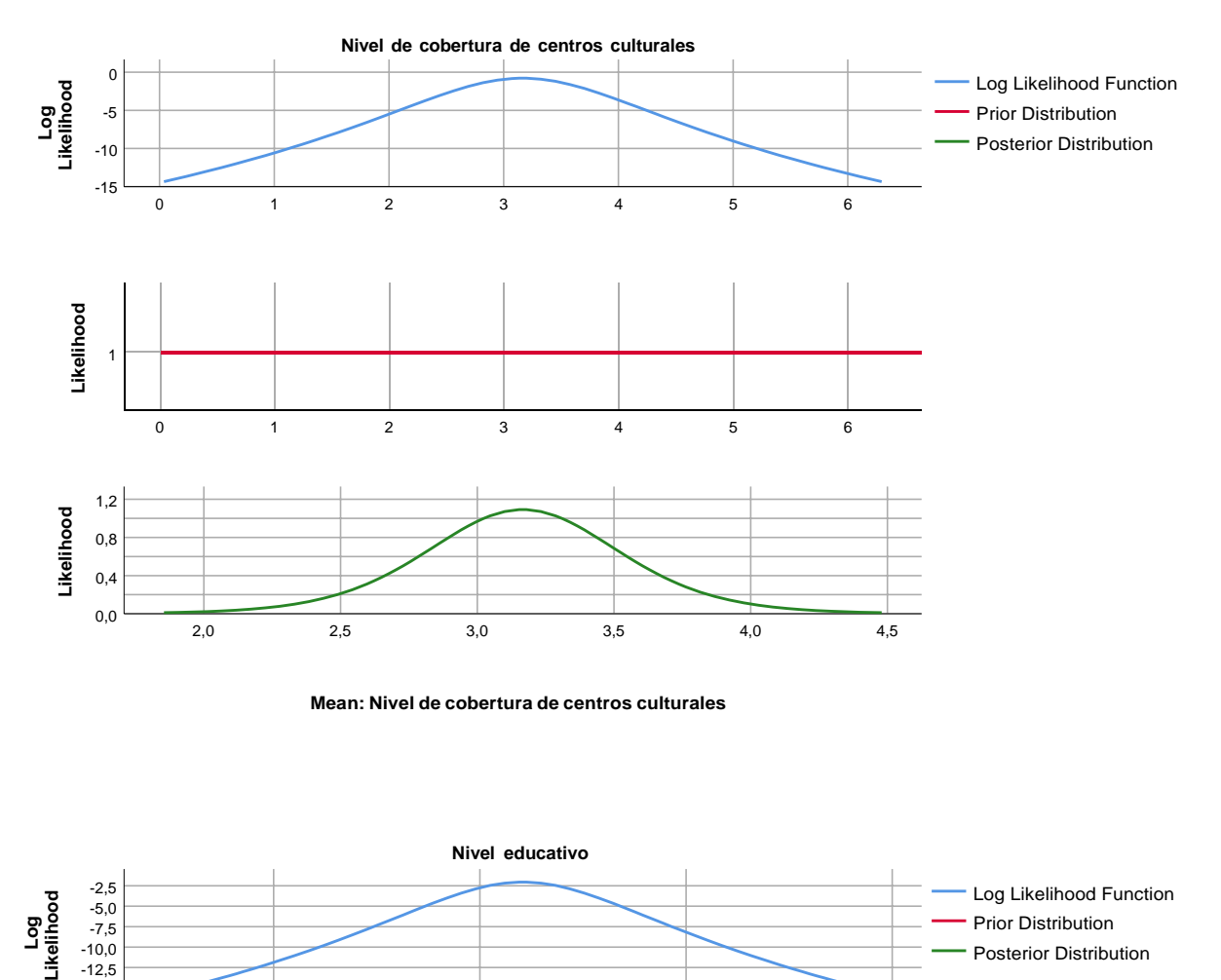

**Mean: Nivel de cobertura de centros culturales**

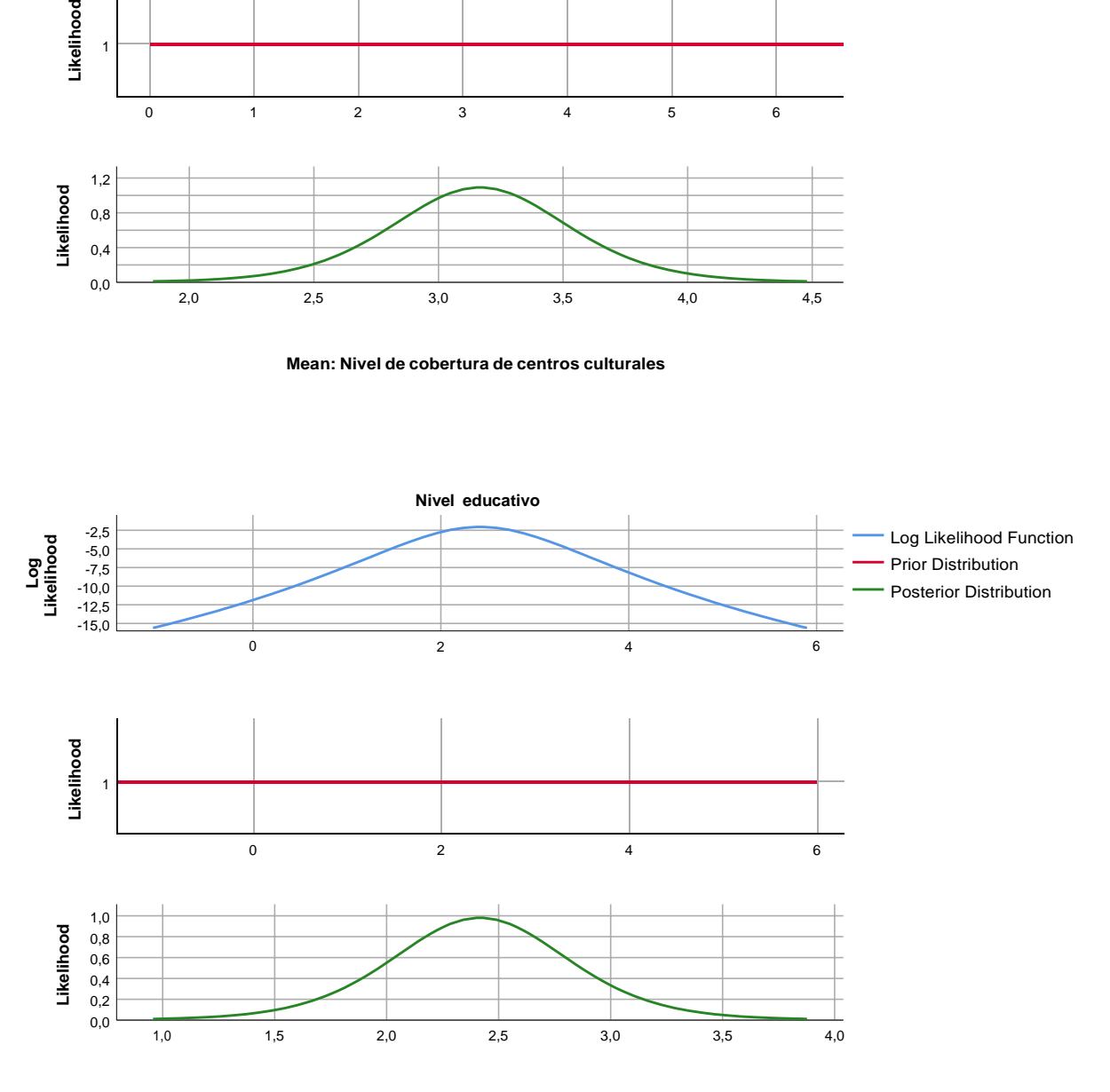

**Mean: Nivel educativo**

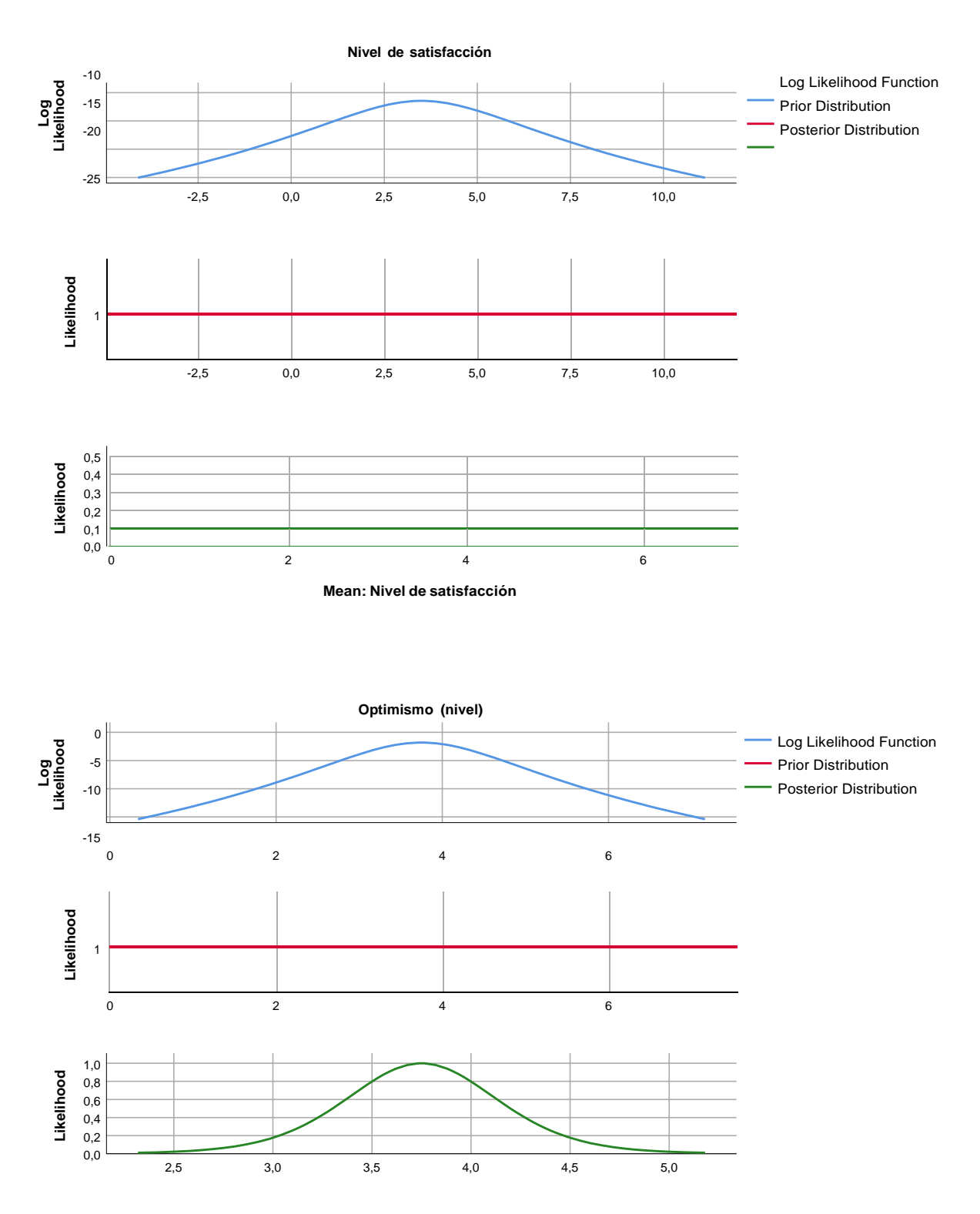

**Mean: Optimismo (nivel)**

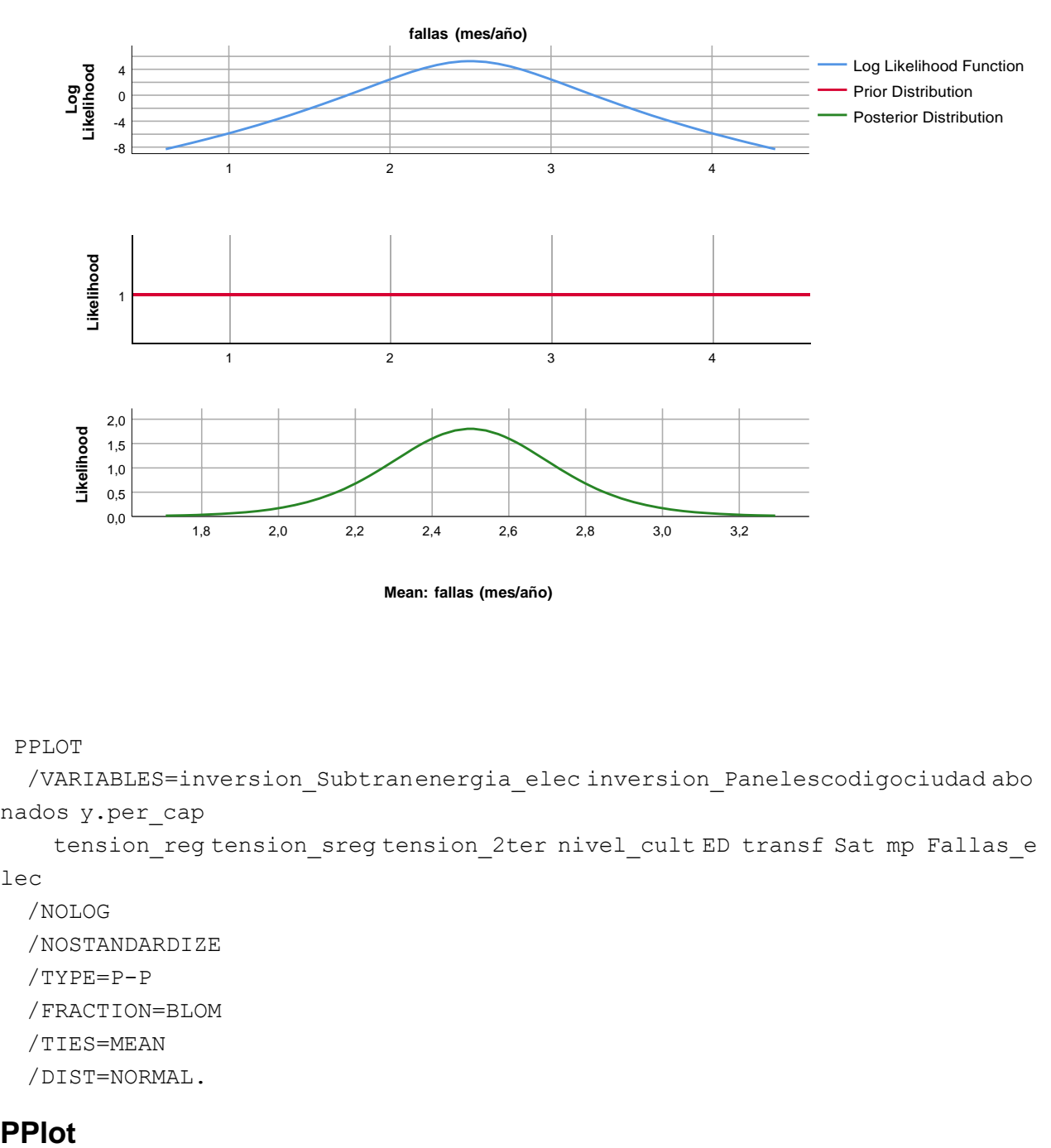

**Mean: fallas (mes/año)**

#### PPLOT

/VARIABLES=inversion\_Subtranenergia\_elec inversion\_Panelescodigociudad abo nados y.per\_cap

tension\_reg tension\_sreg tension\_2ter nivel\_cult ED transf Sat mp Fallas\_e lec

```
/NOLOG
/NOSTANDARDIZE
/TYPE=P-P
/FRACTION=BLOM
/TIES=MEAN
/DIST=NORMAL.
```
## **PPlot**

## **Notas**

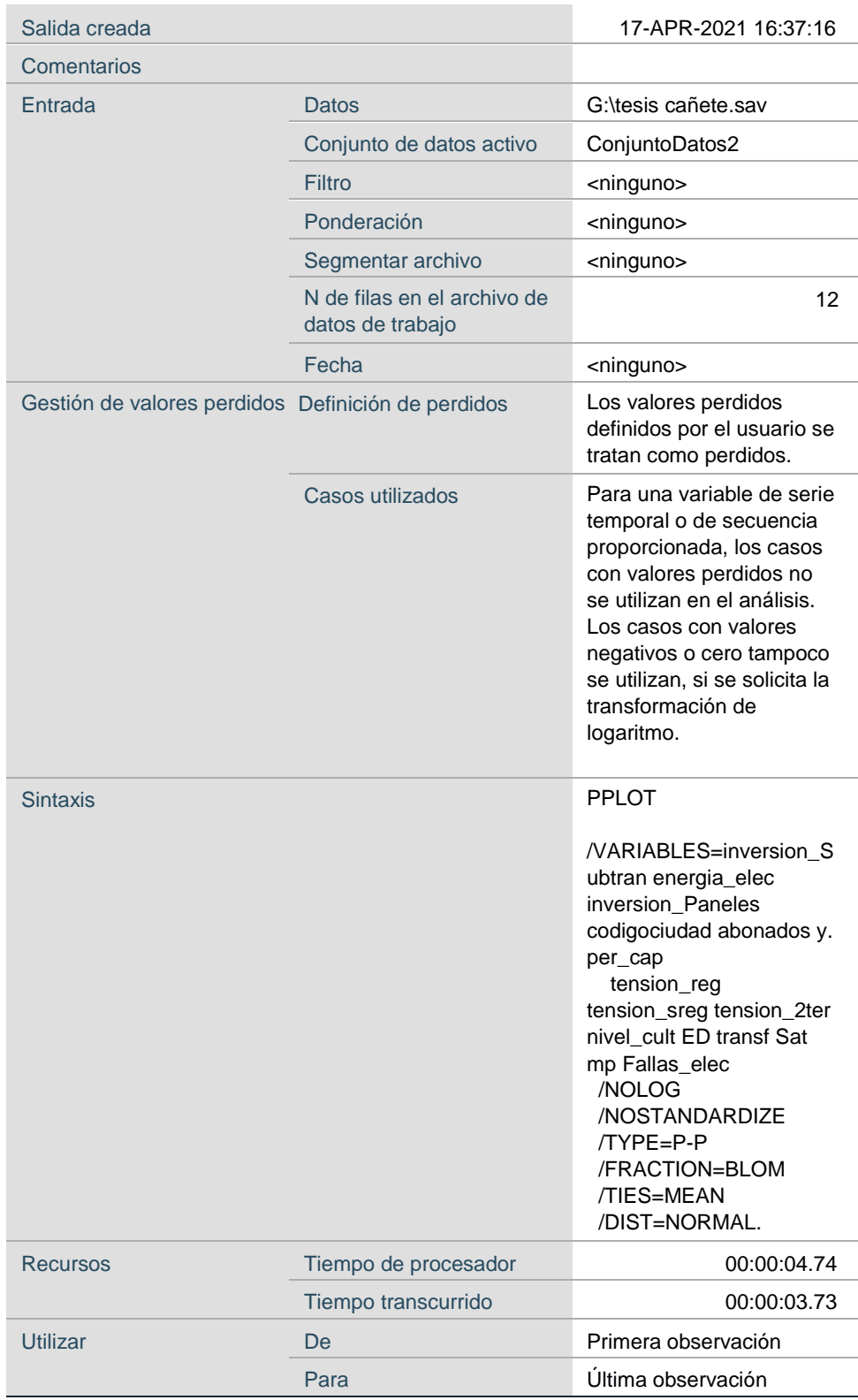

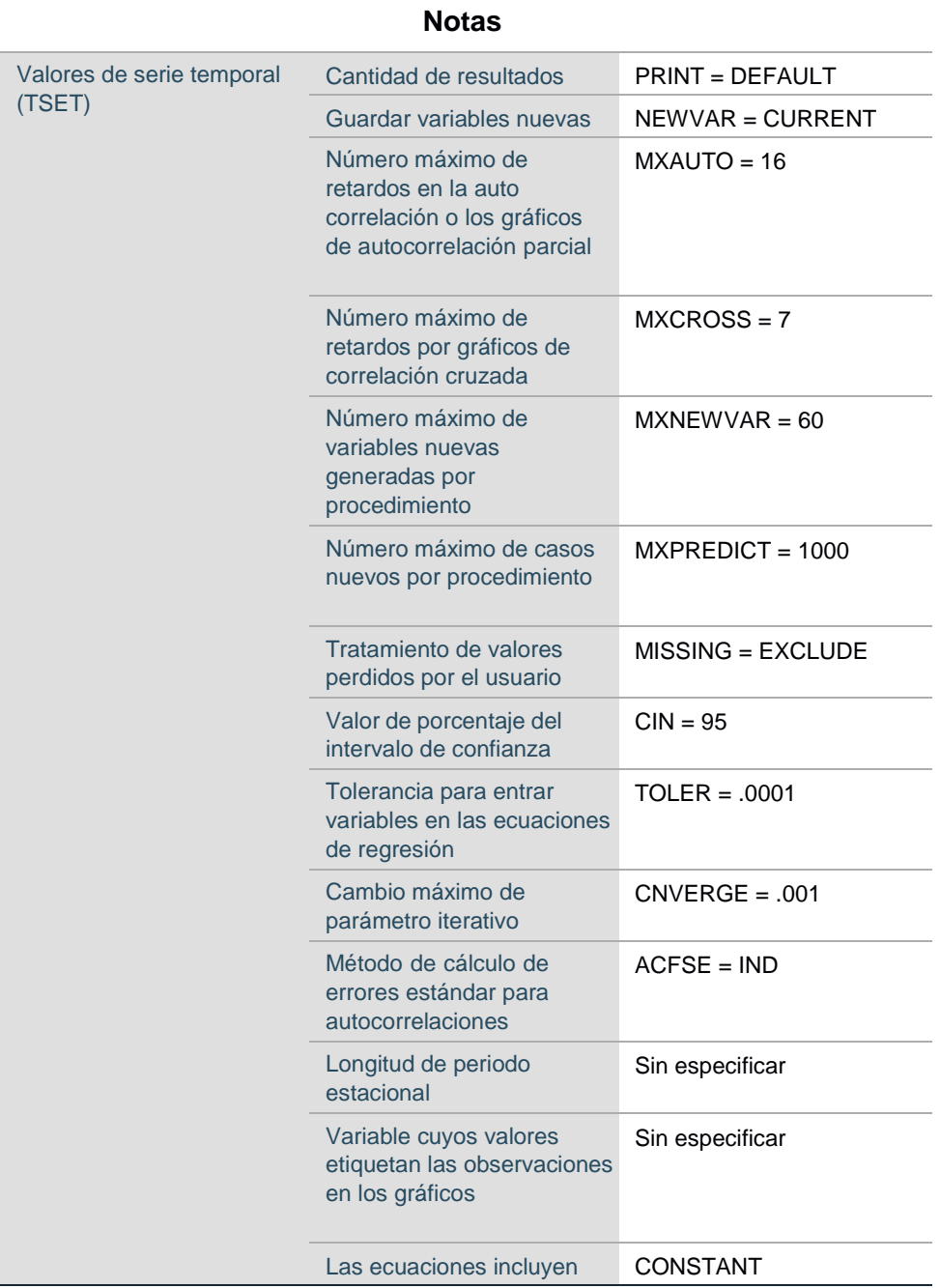

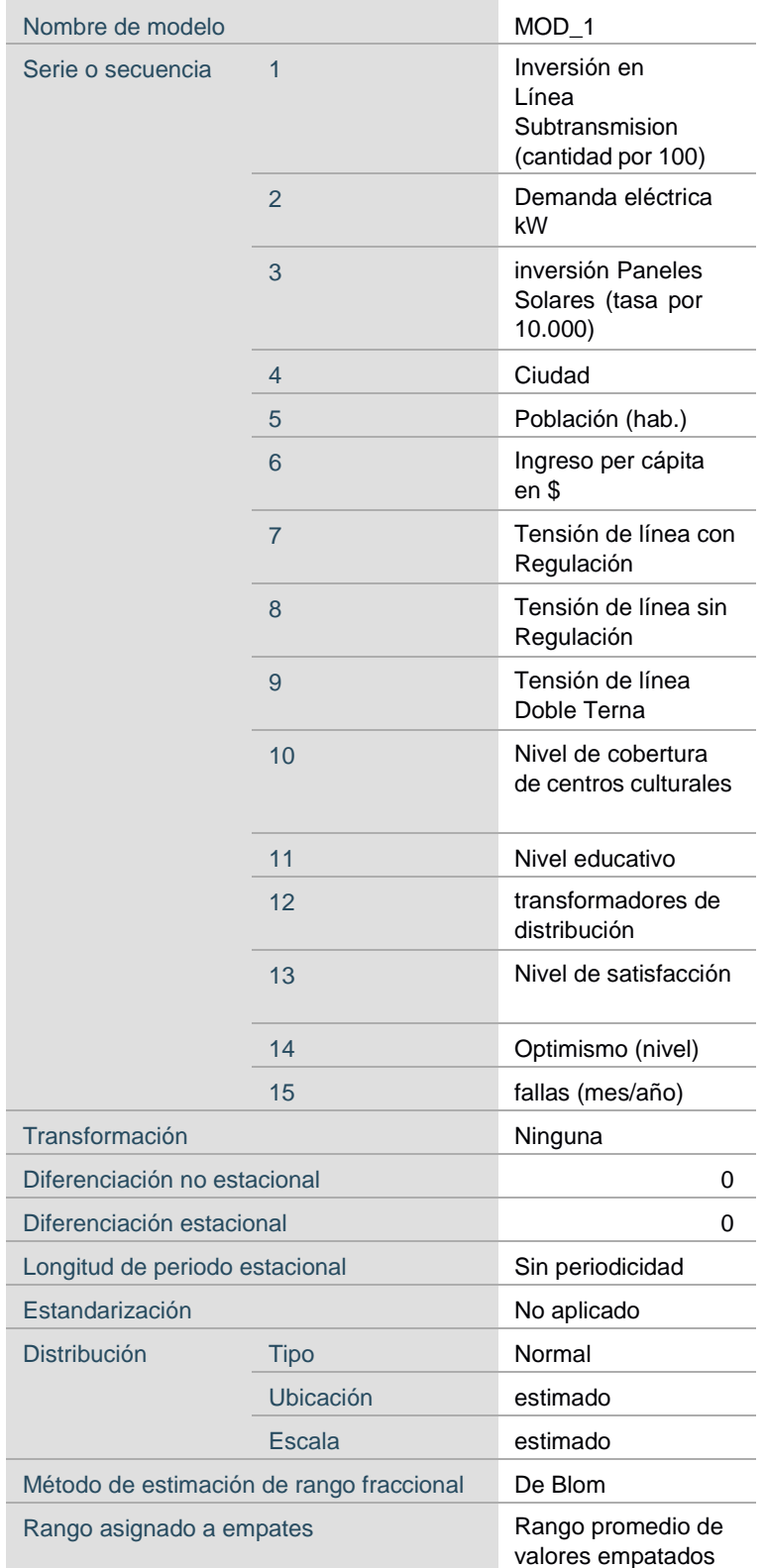

## **Descripción del modelo**

Aplicando las especificaciones de modelo desde MOD\_1

## **Resumen de procesamiento de casos**

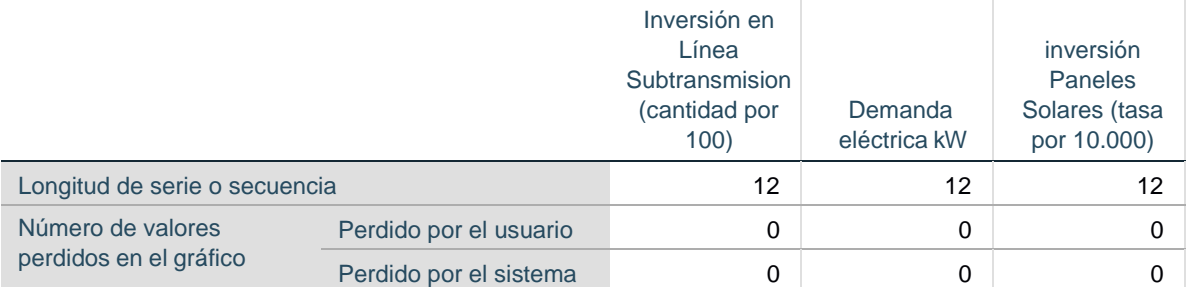

## **Resumen de procesamiento de casos**

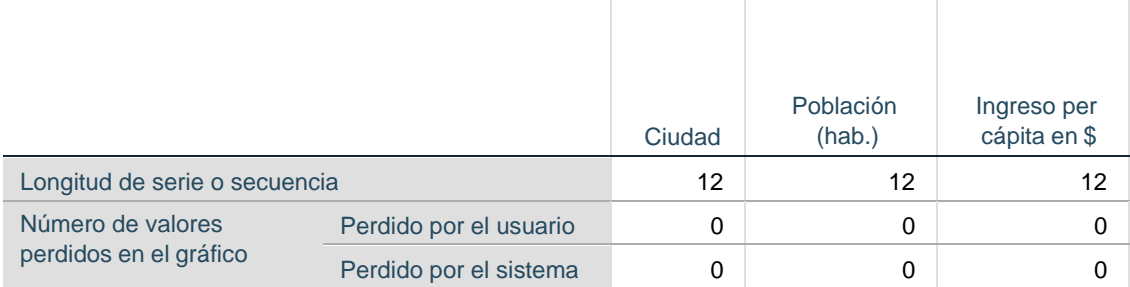

## **Resumen de procesamiento de casos**

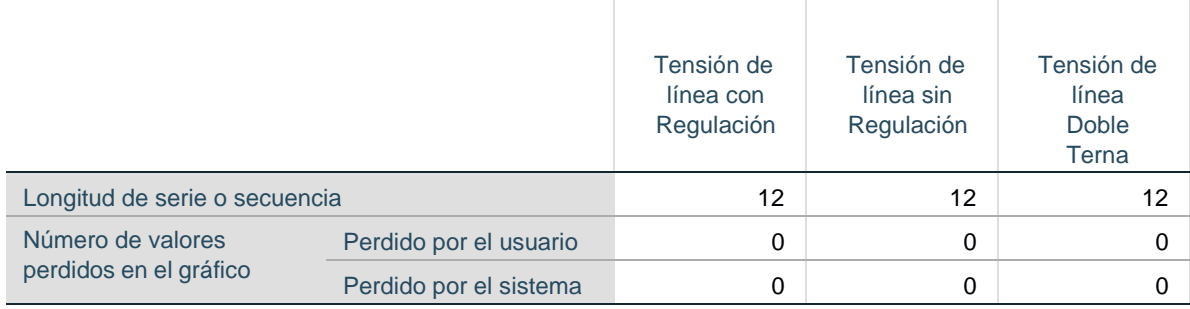

## **Resumen de procesamiento de casos**

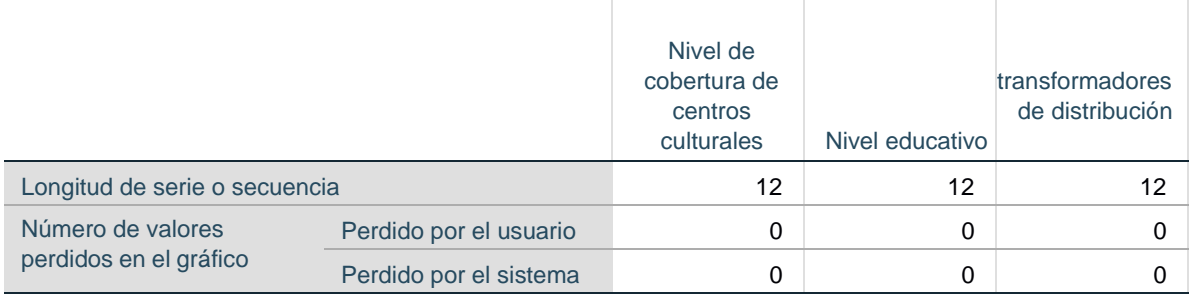

## **Resumen de procesamiento de casos**

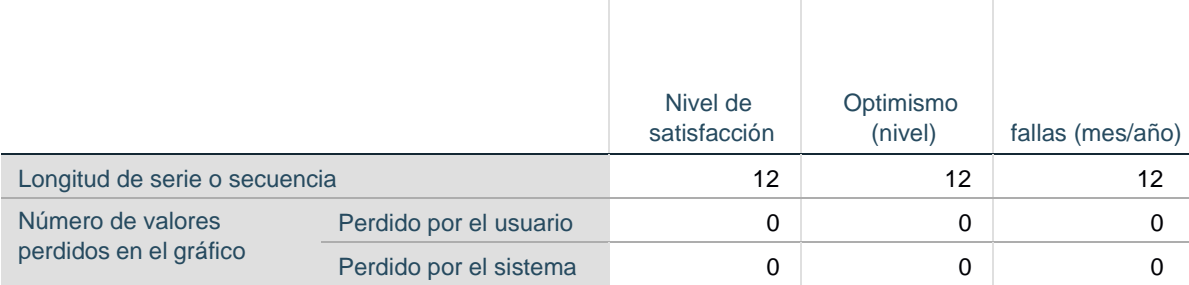

Los casos no están ponderados.

#### **Parámetros de distribución estimados**

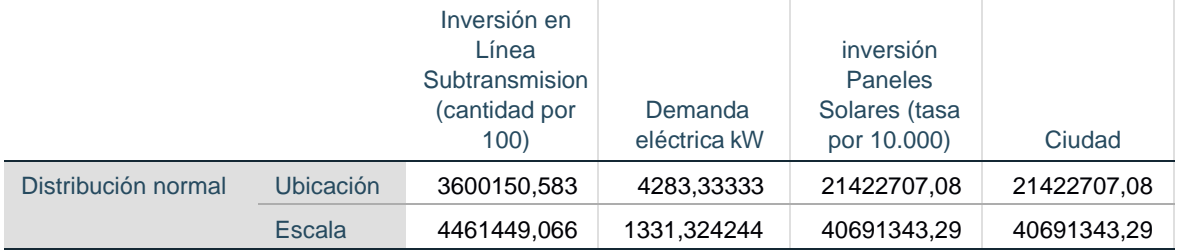

#### **Parámetros de distribución estimados**

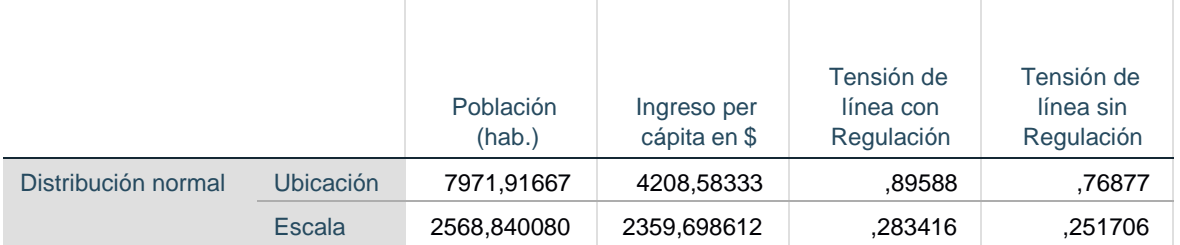

### **Parámetros de distribución estimados**

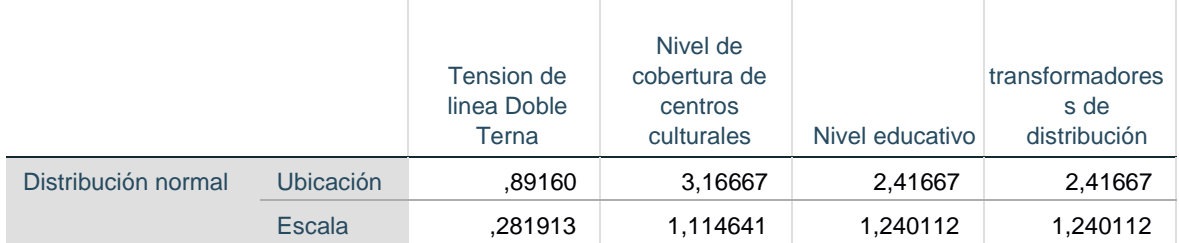

### **Parámetros de distribución estimados**

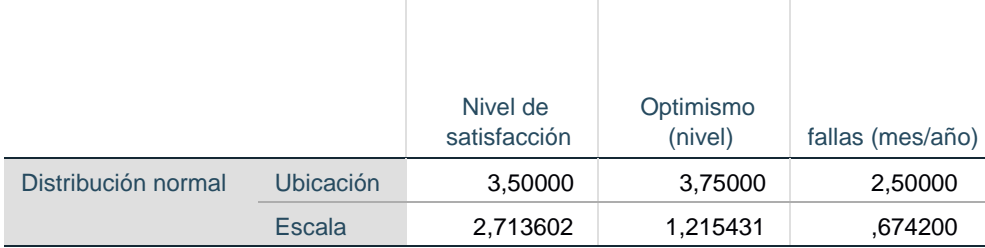

Los casos no están ponderados.

# **Inversión en Línea Subtransmision (cantidad por 100)**

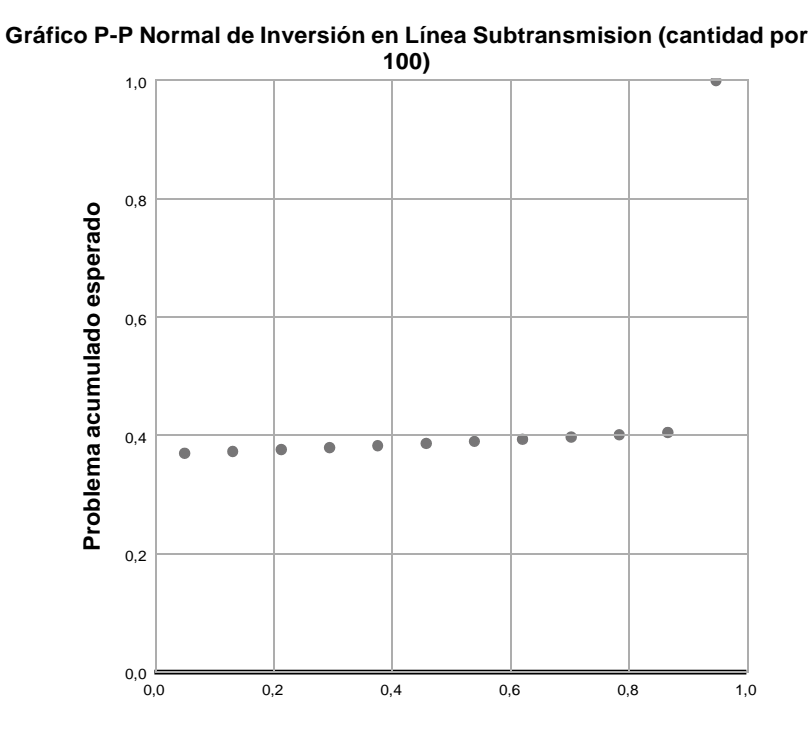

**Gráfico P-P Normal de Invesión en Linea Subtransmision (cantidad por 100) sin tendencia** 0,6

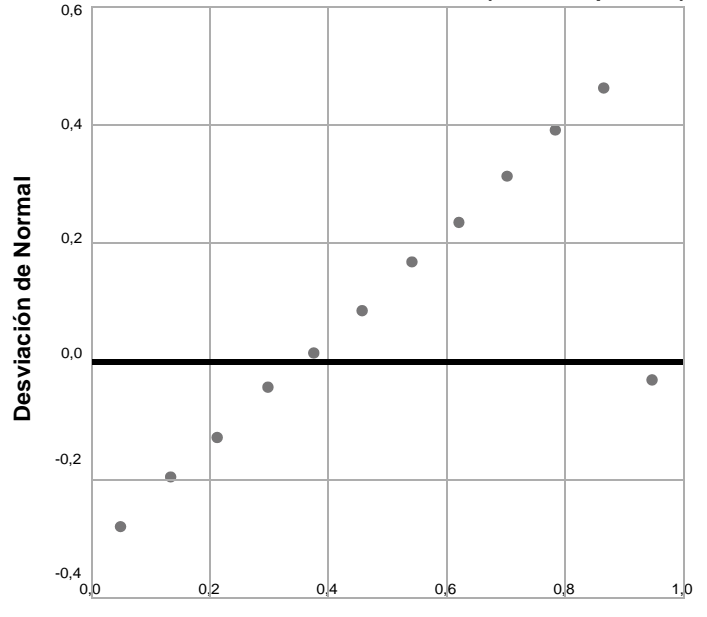

## **Demanda eléctrica kW**

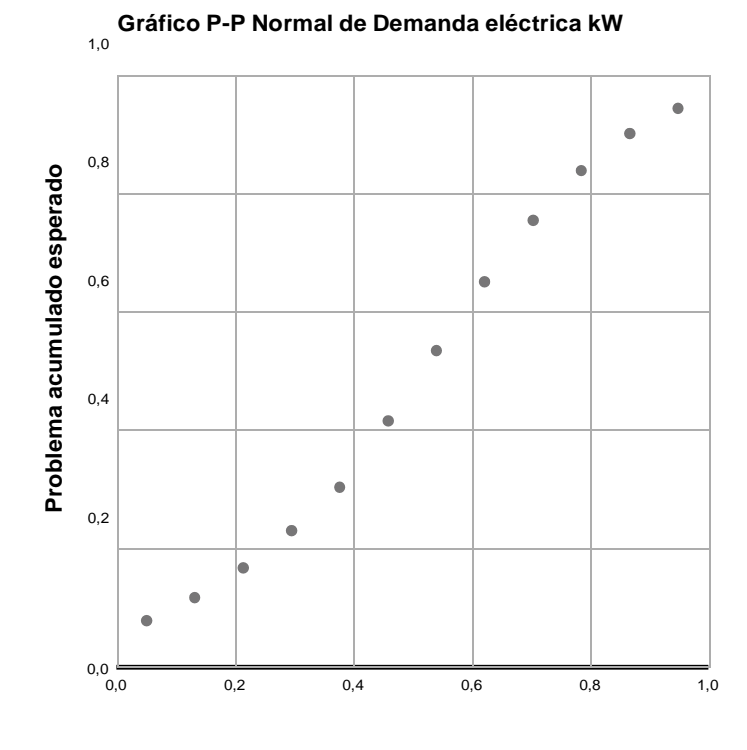

**Problema acumulado observado**

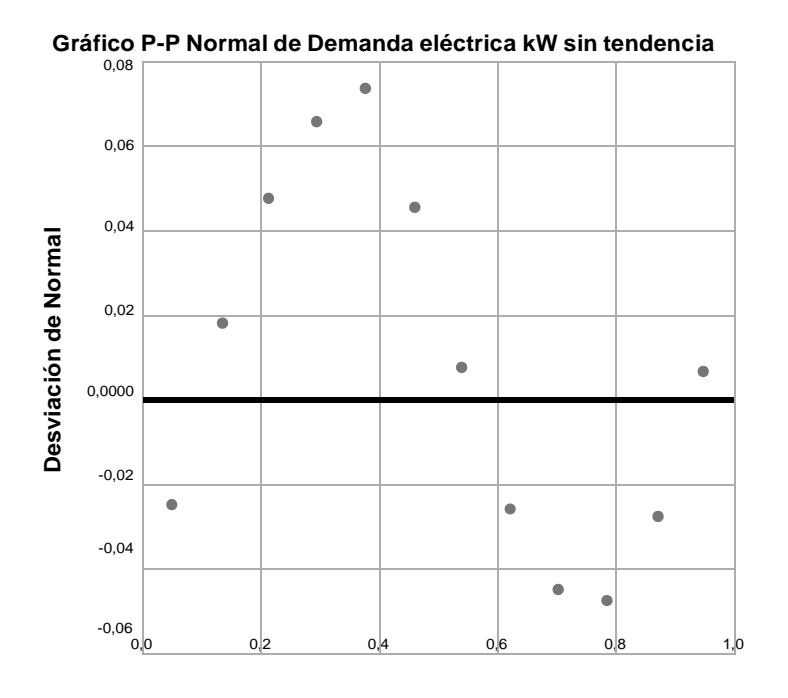

## **inversion Paneles Solares (tasa por 10.000)**

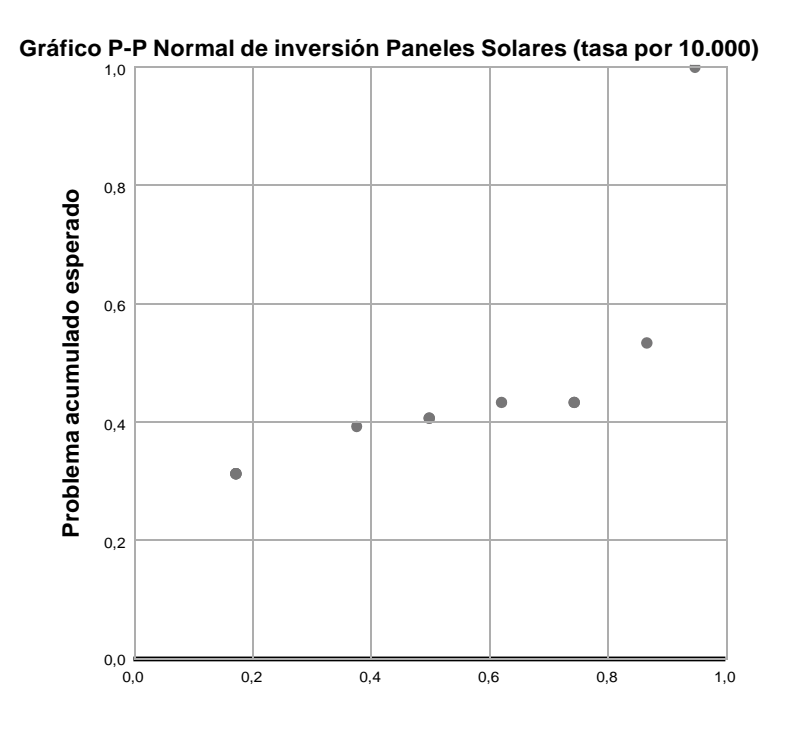

**Problema acumulado observado**

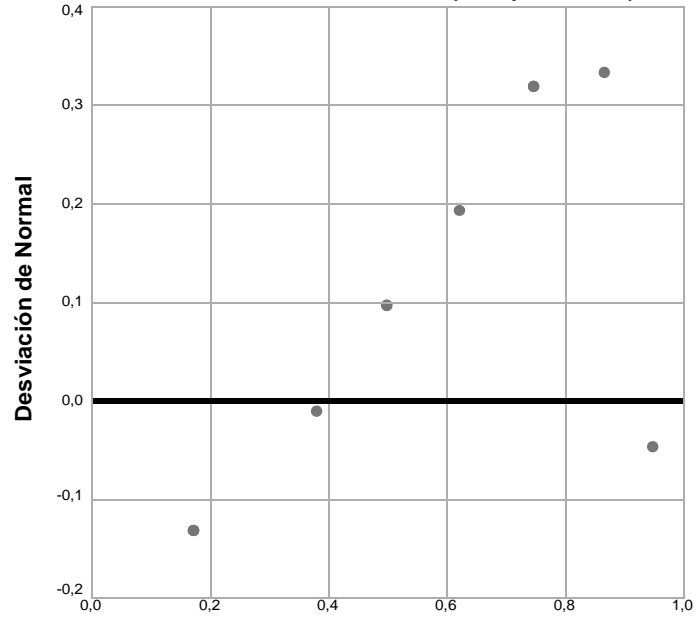

**Población (hab.)**

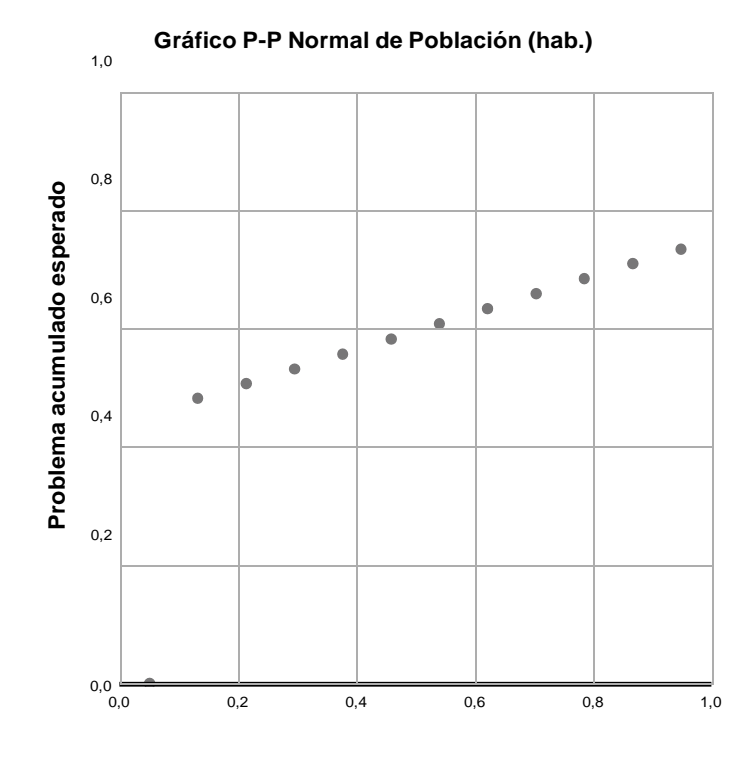

**Problema acumulado observado**

**Gráfico P-P Normal de inversion Paneles Solares (tasa por 10.000) sin tendencia** 0,4

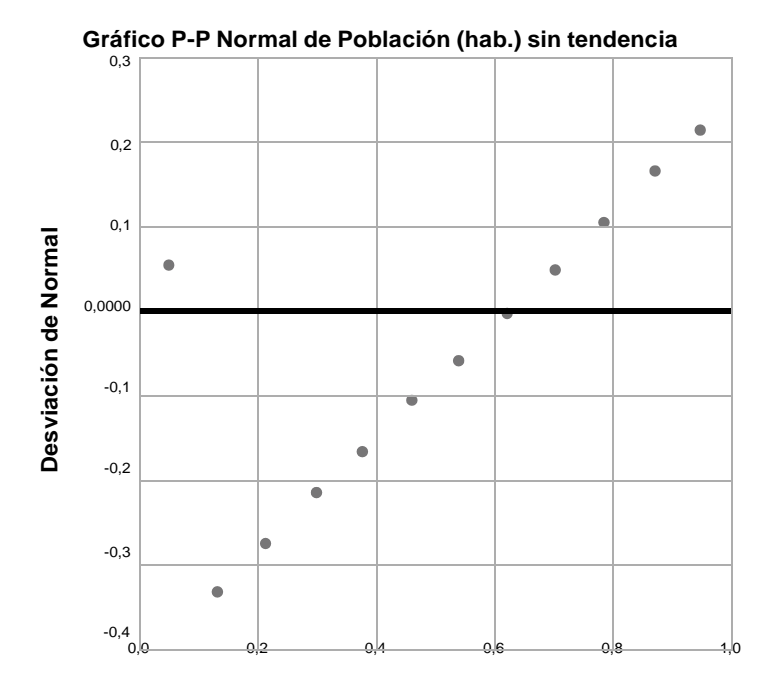

# **Ingreso per cápita en \$**

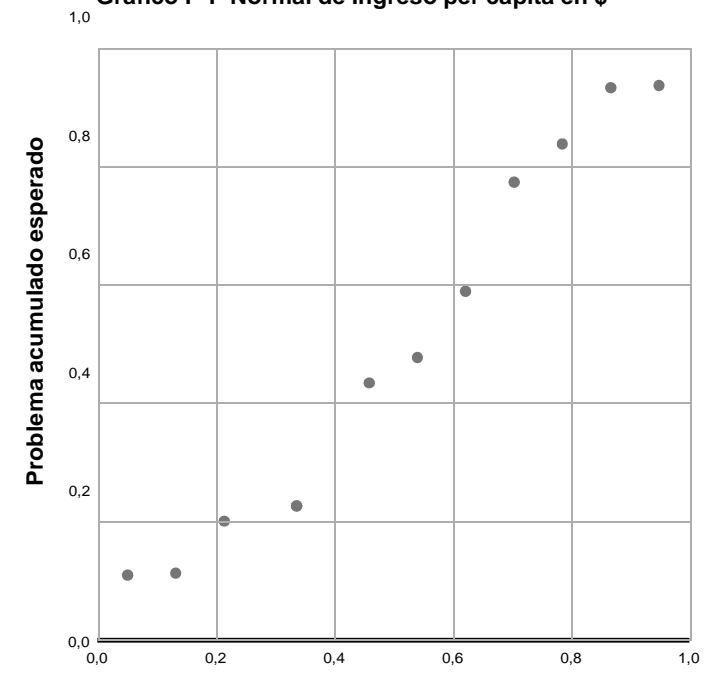

**Gráfico P-P Normal de Ingreso per cápita en \$**

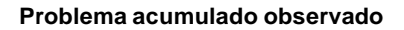

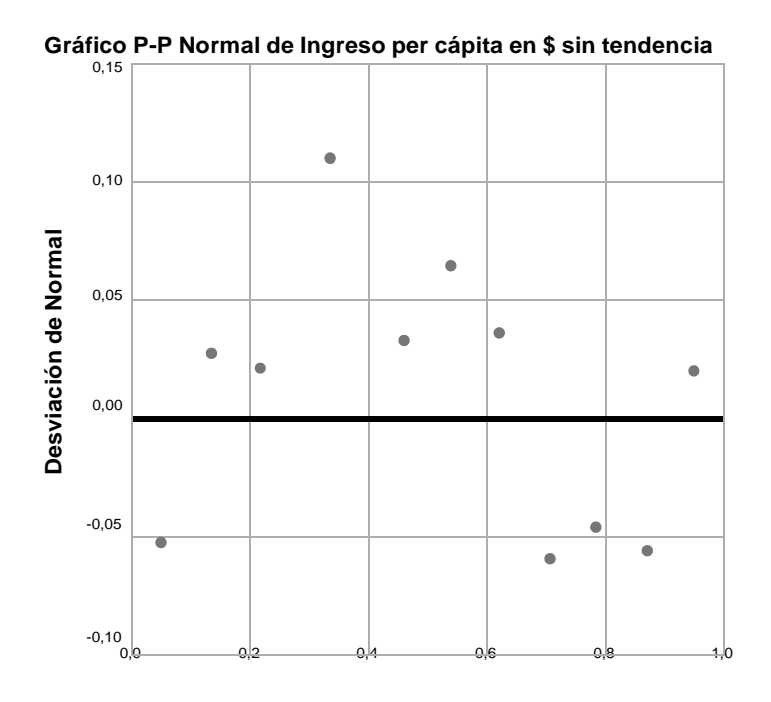

**Tensión de línea con Regulación**

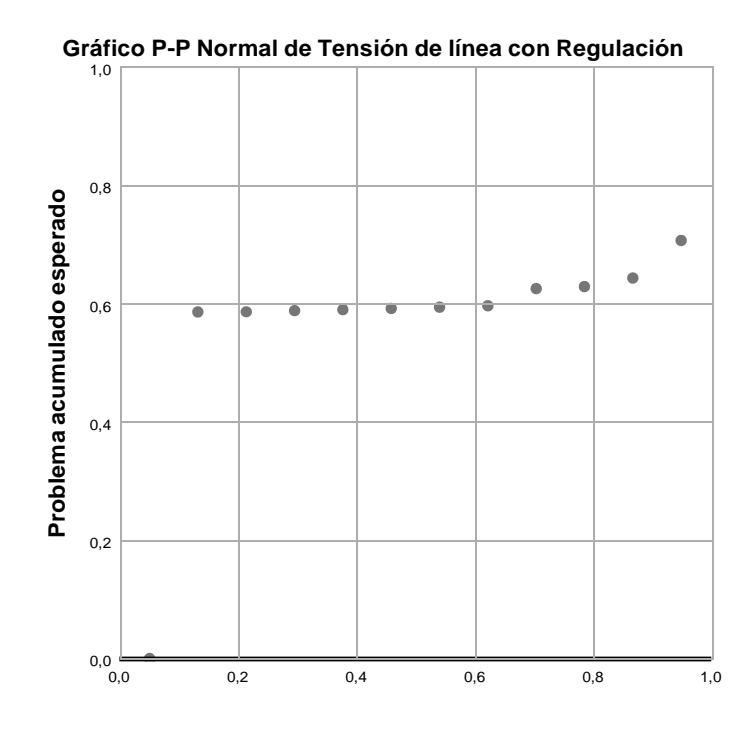

**Problema acumulado observado**

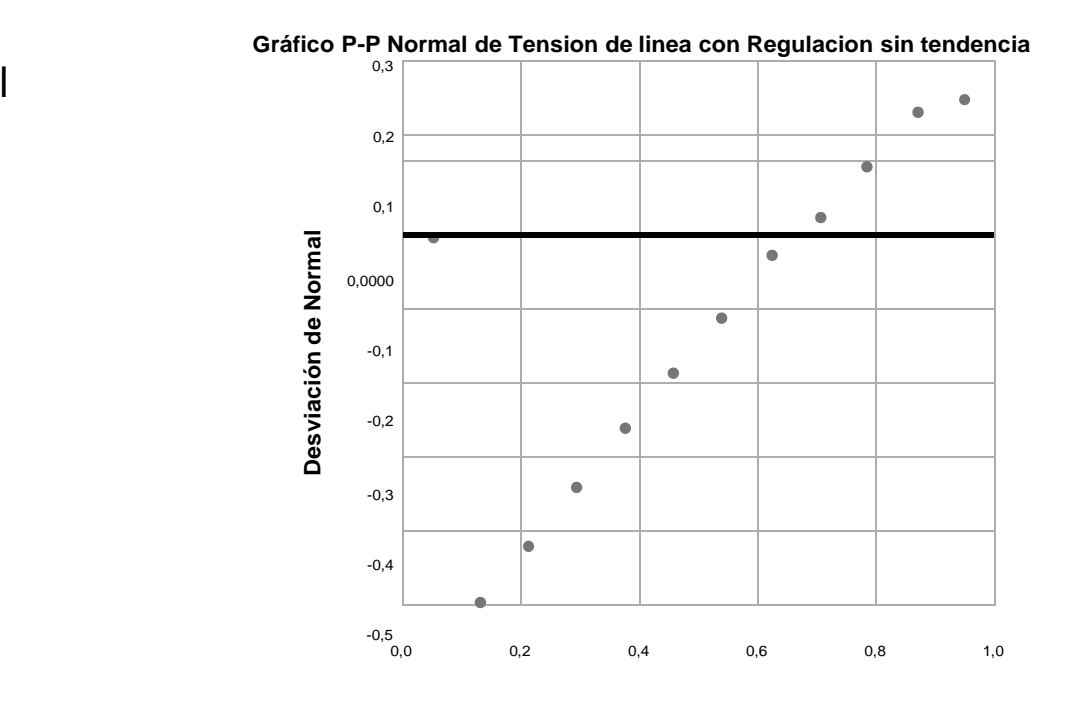

**Tensión de línea sin Regulación**

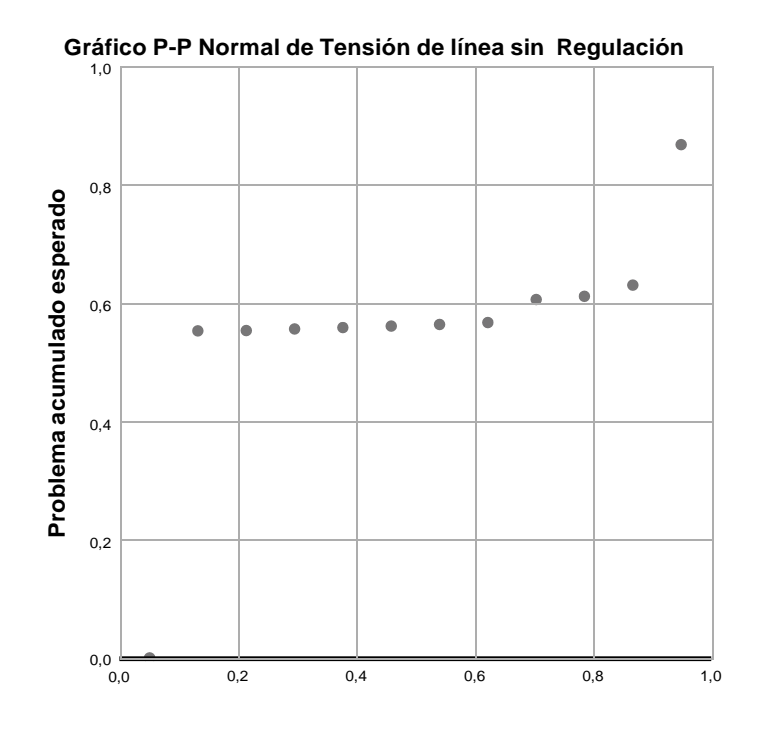

**Problema acumulado observado**

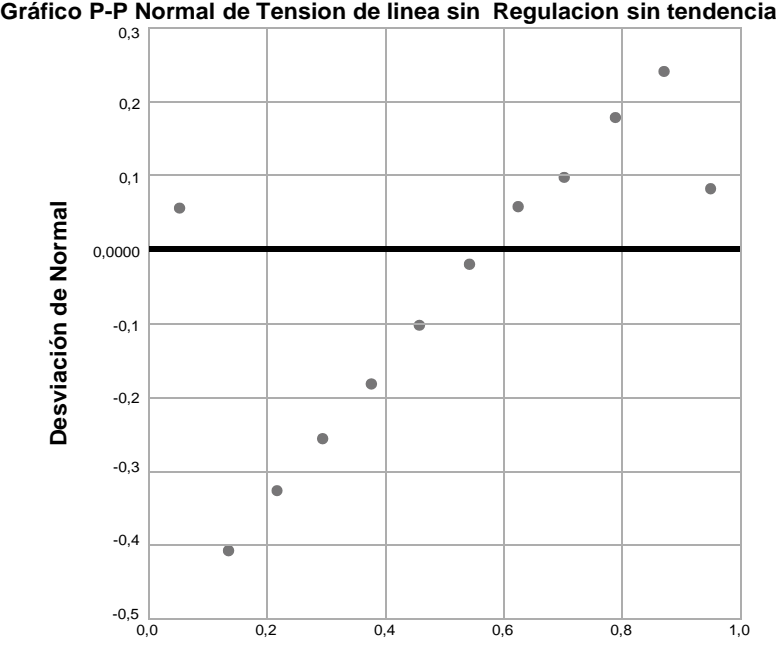

## **Tensión de línea Doble Terna**

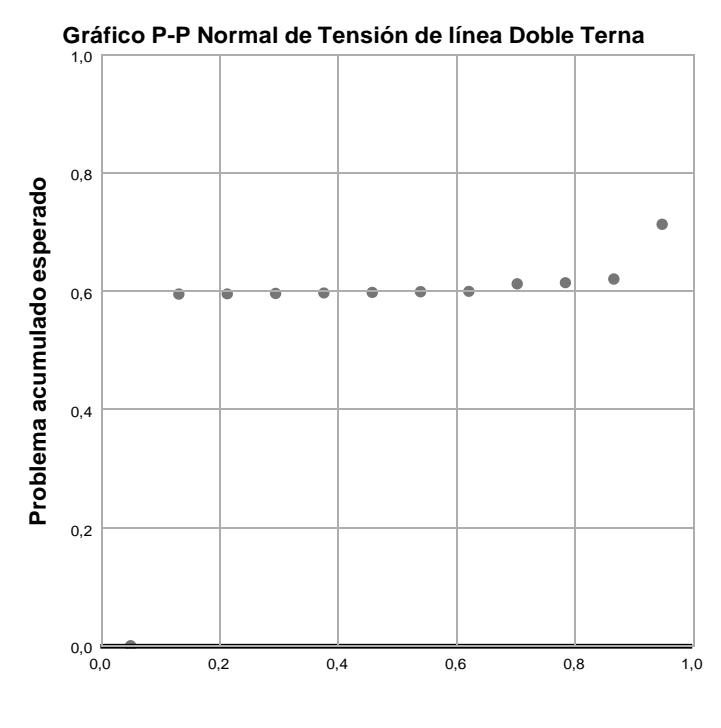

**Problema acumulado observado**

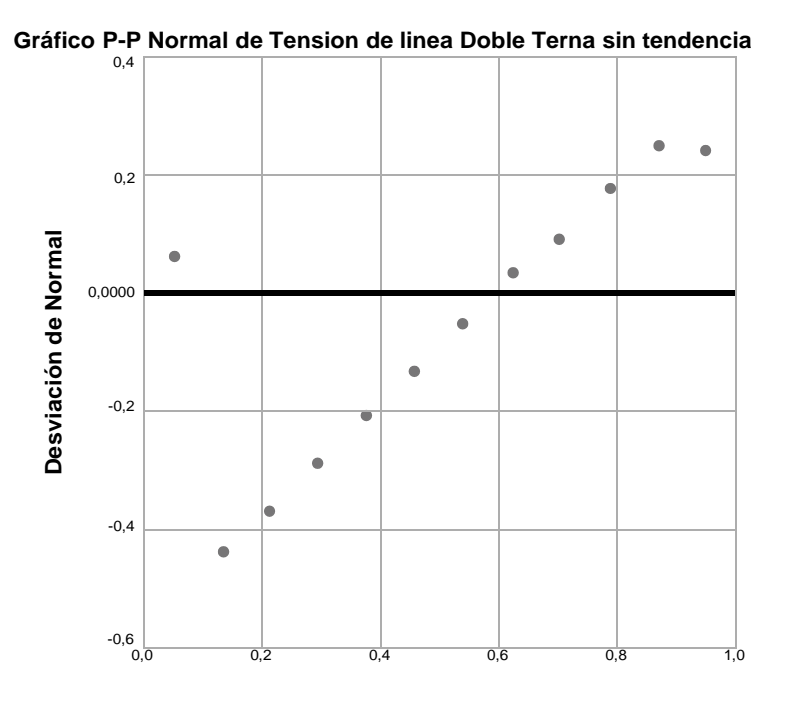

## **Nivel de cobertura de centros culturales**

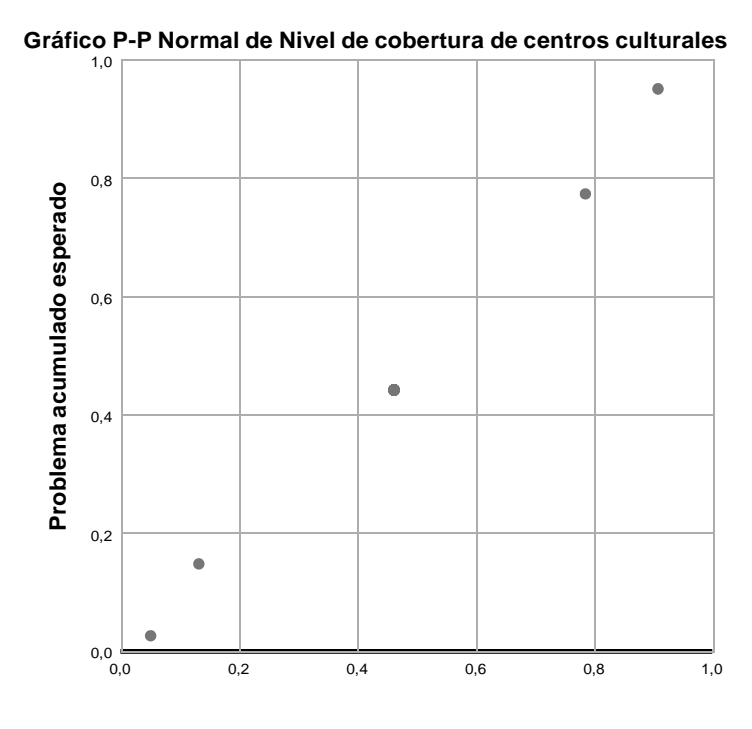

**Problema acumulado observado**

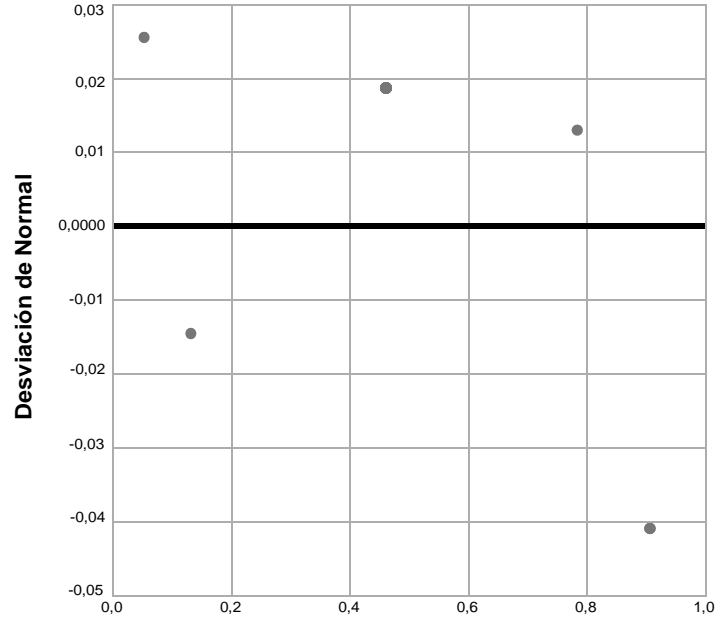

**Gráfico P-P Normal de Nivel de cobertura de centros culturales sin tendencia** 0,03

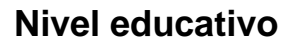

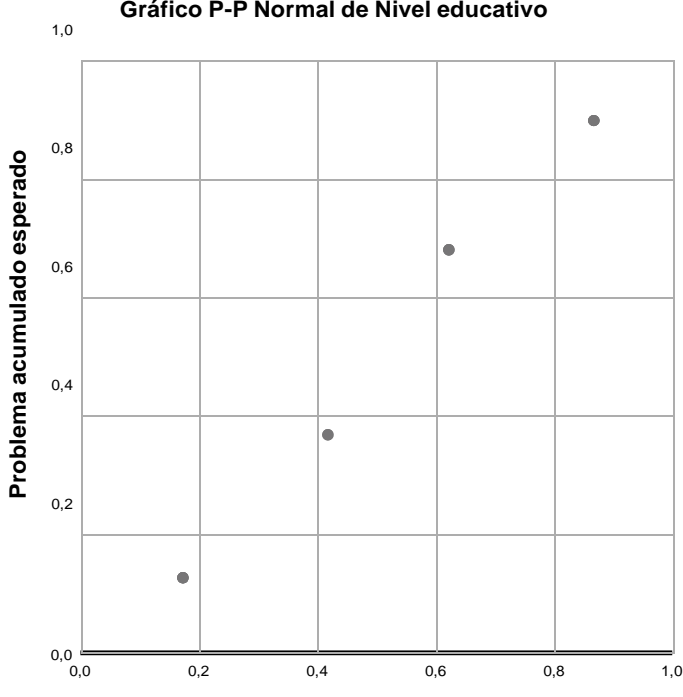

**Gráfico P-P Normal de Nivel educativo**

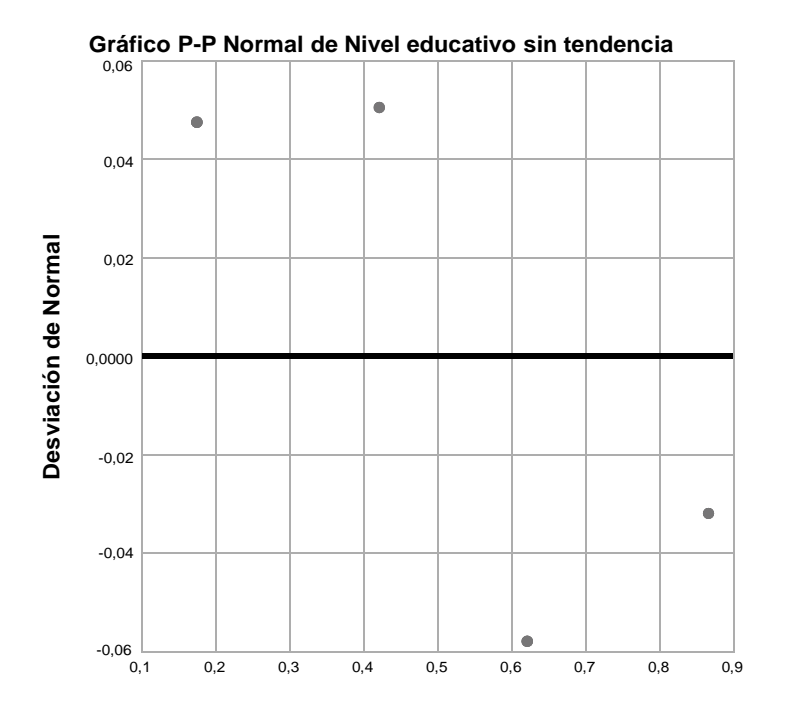

## **Nivel de satisfacción**

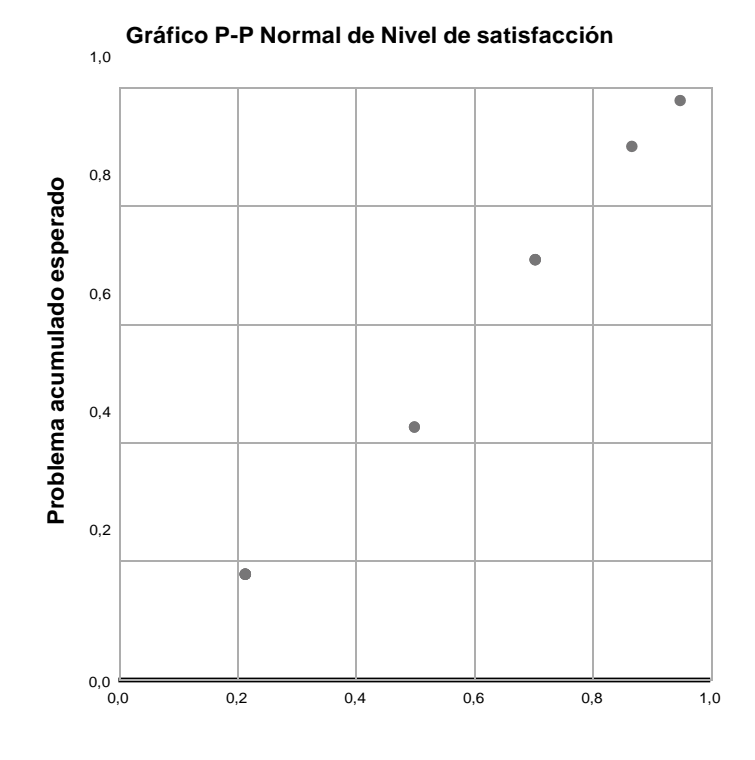

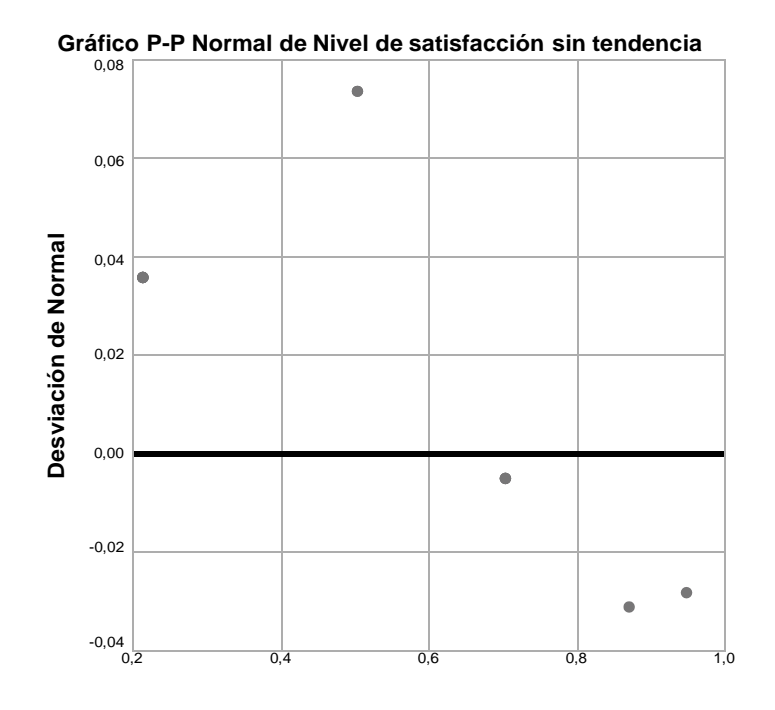

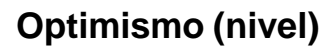

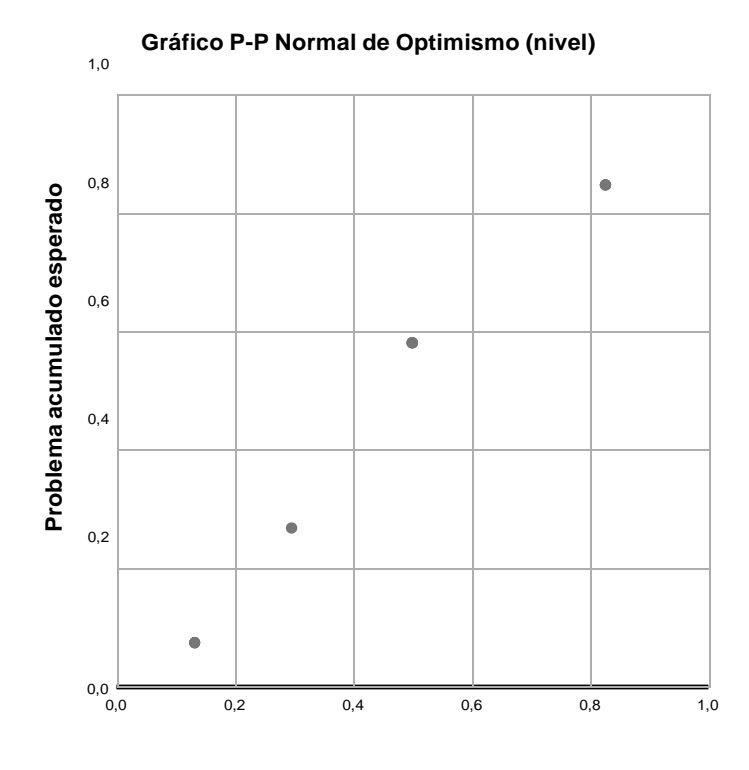

**Problema acumulado observado**

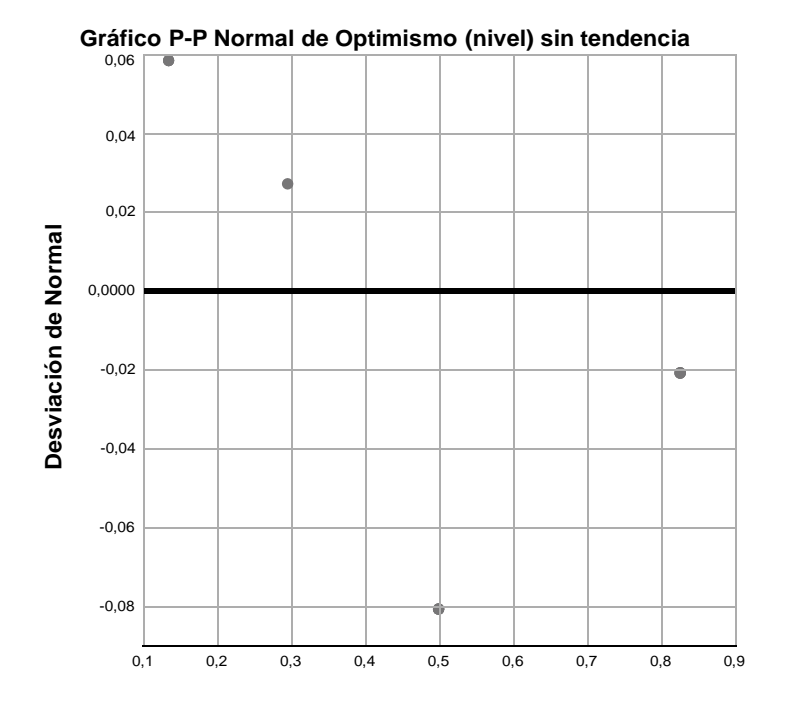

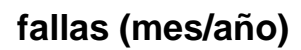

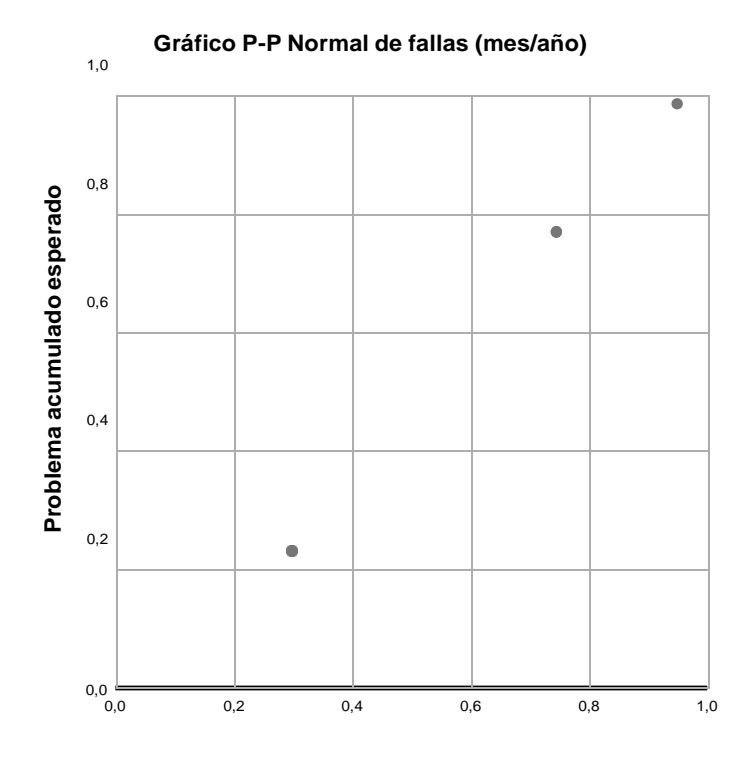

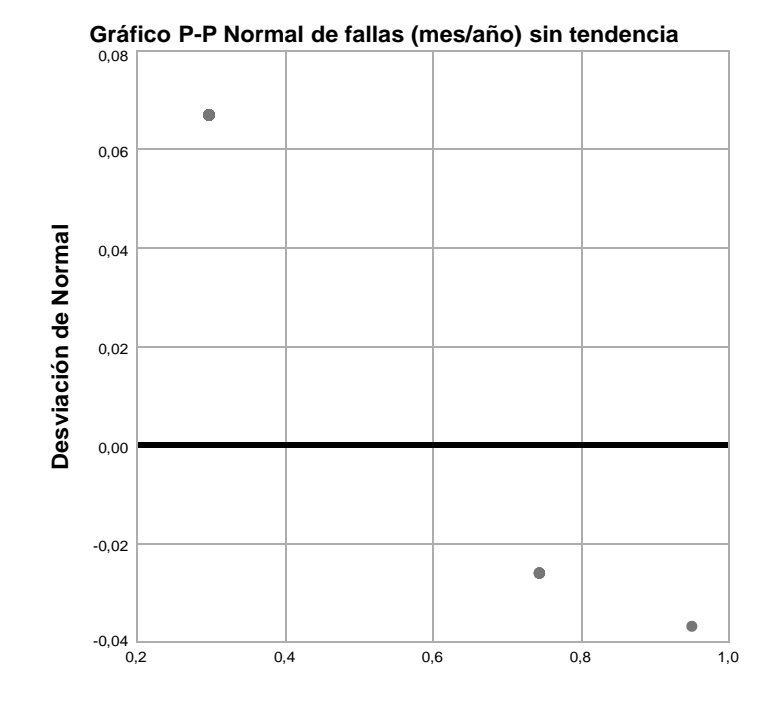

```
T-TEST
 /TESTVAL=0
 /MISSING=ANALYSIS
 /VARIABLES=inversion_Subtraninversion_Panelesenergia_elec codigociudad y.p
er_cap abonados
   tension_reg tension_sreg
 /CRITERIA=CI(.95).
```
# **Prueba T**

#### **Notas**

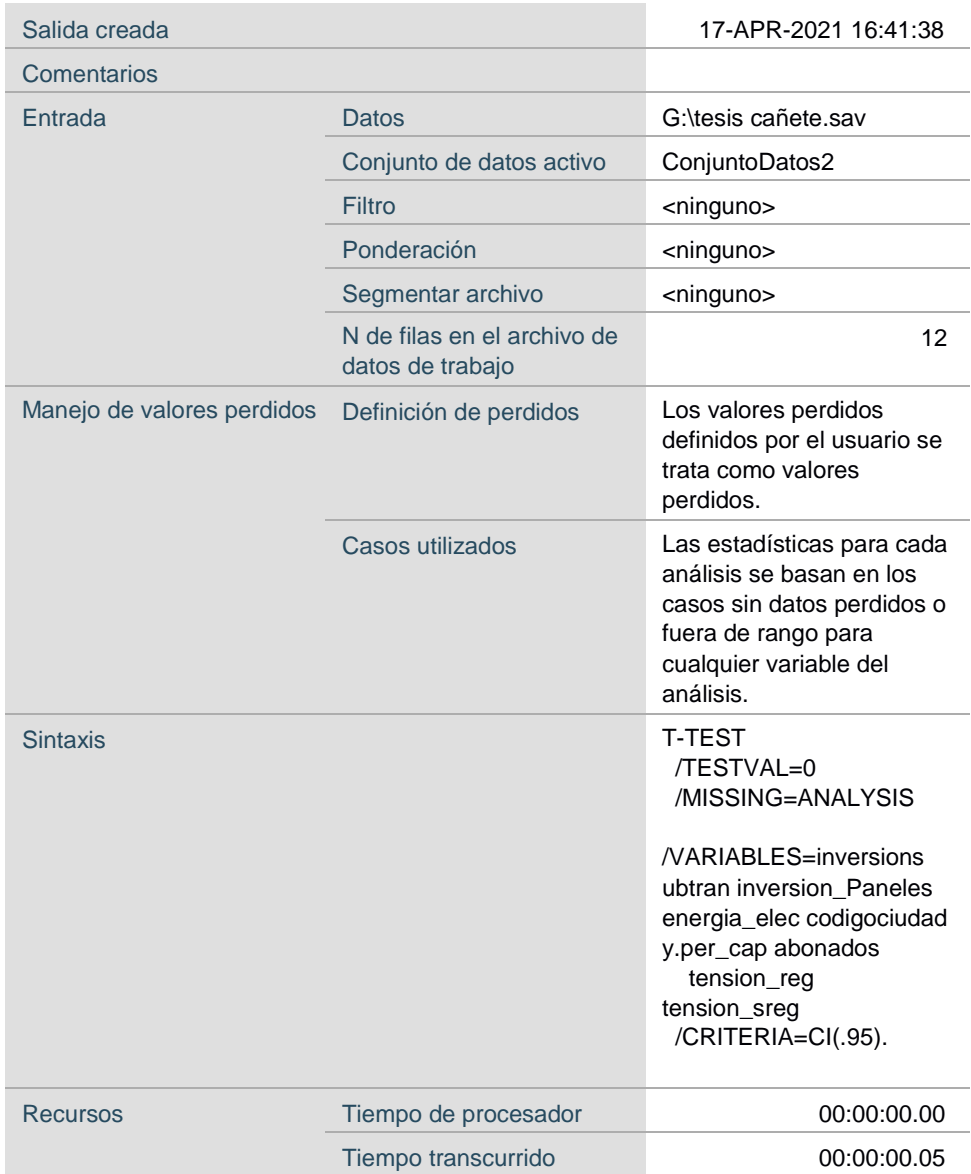

## **Estadísticas para una muestra**

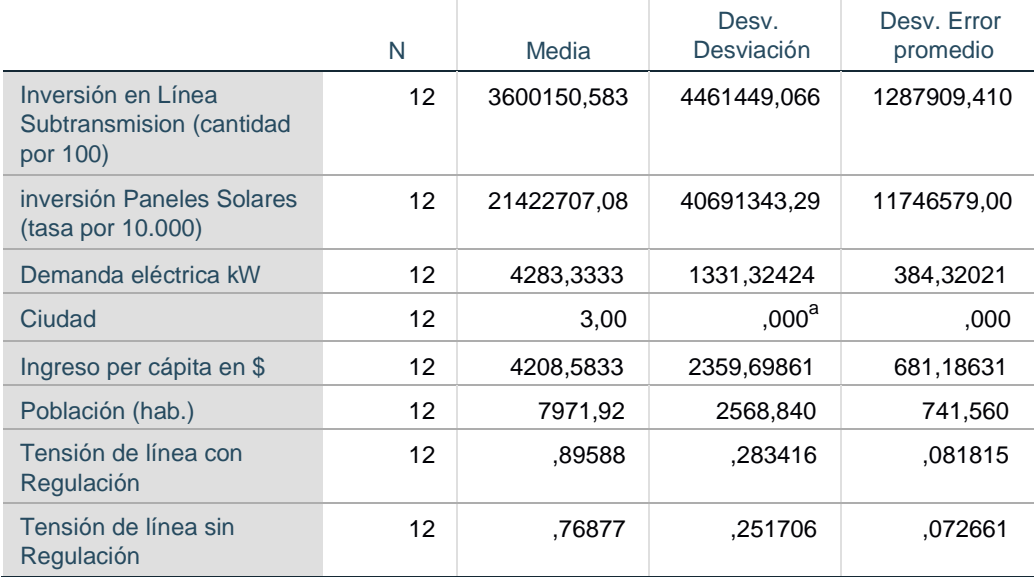

a. t no se puede calcular porque la desviación estándar es 0.

## **Prueba para una muestra**

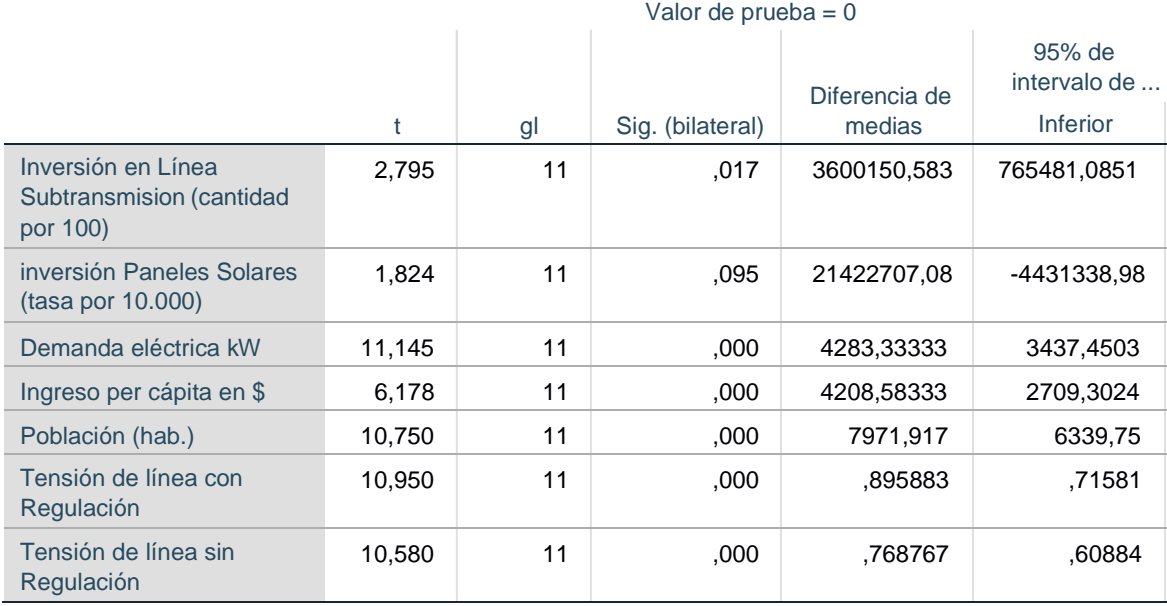

#### **Prueba para una muestra**

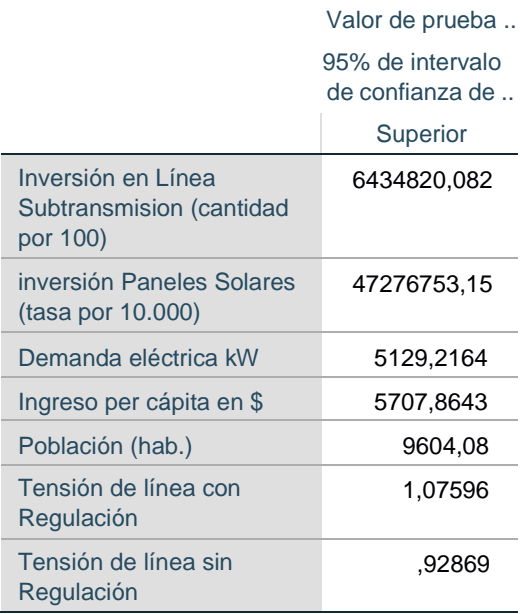

#### SUMMARIZE

/TABLES=inversion\_Subtraninversion\_Panelesenergia\_elec codigociudad abonad os y.per\_cap

tension\_reg tension\_sreg tension\_2ter nivel\_cult ED transf Sat mp Fallas\_e lec

/FORMAT=VALIDLIST NOCASENUM TOTAL LIMIT=100

/TITLE='Resúmenes de casos'

/MISSING=VARIABLE

/CELLS=COUNT MEAN RANGE FIRST MAX MEDIAN GMEDIAN SEMEAN SUM LAST STDDEV MIN KURT SEKURT VAR SKEW

SESKEW HARMONIC GEOMETRIC SPCT NPCT.

## **Resumir**

## **Notas**

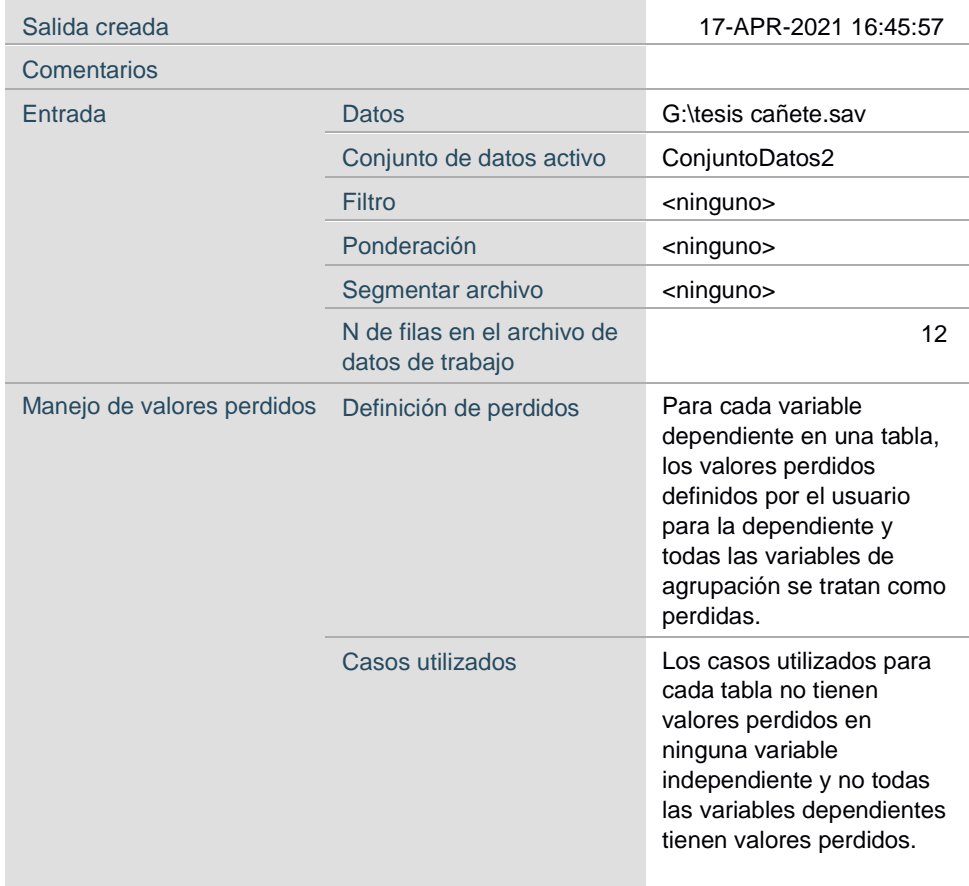

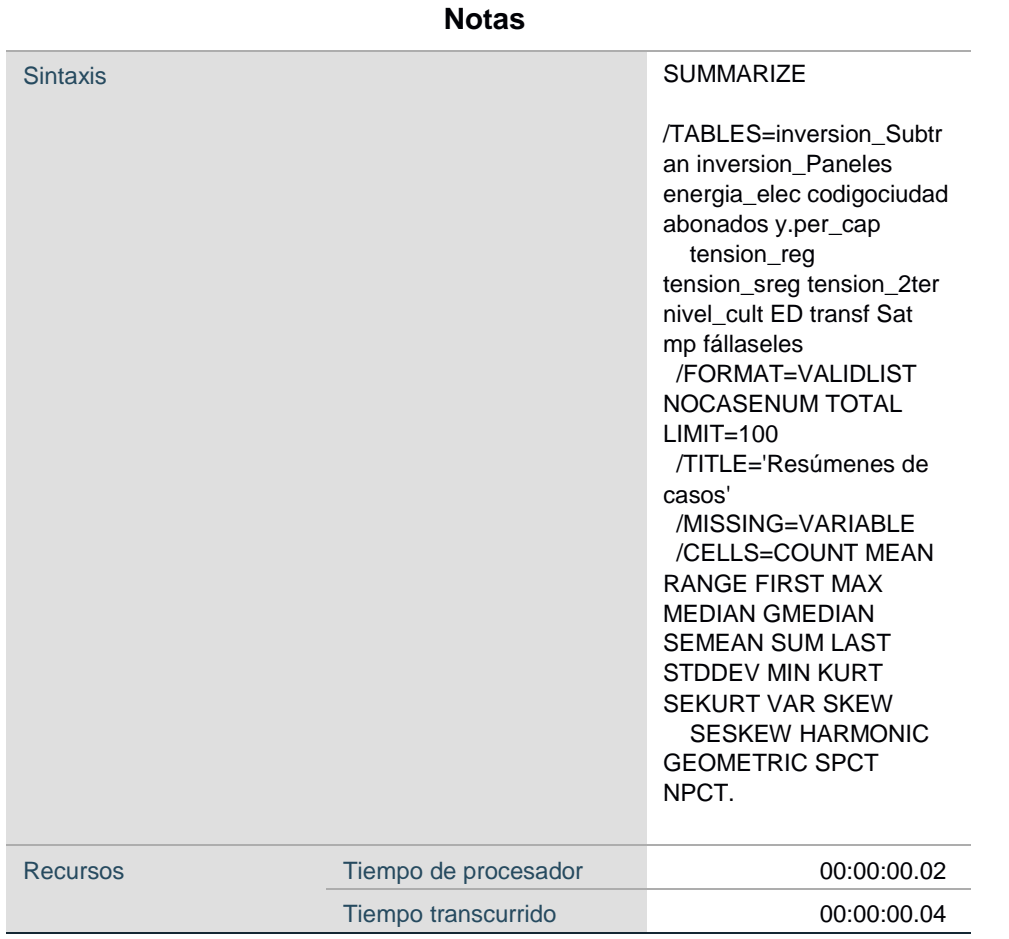

## **Avisos**

Las estadísticas de porcentaje NPCT, SPCT, NPCT () y SPCT ()sólo están disponibles con los informes de resumen. Ninguna de las estadísticas de porcentaje especificadas se calculará para el informe de listado que ha solicitado la palabra clave LIST o VALIDLIST en el subcomando FORMAT.

# **Resumen de procesamiento de casos<sup>a</sup>**

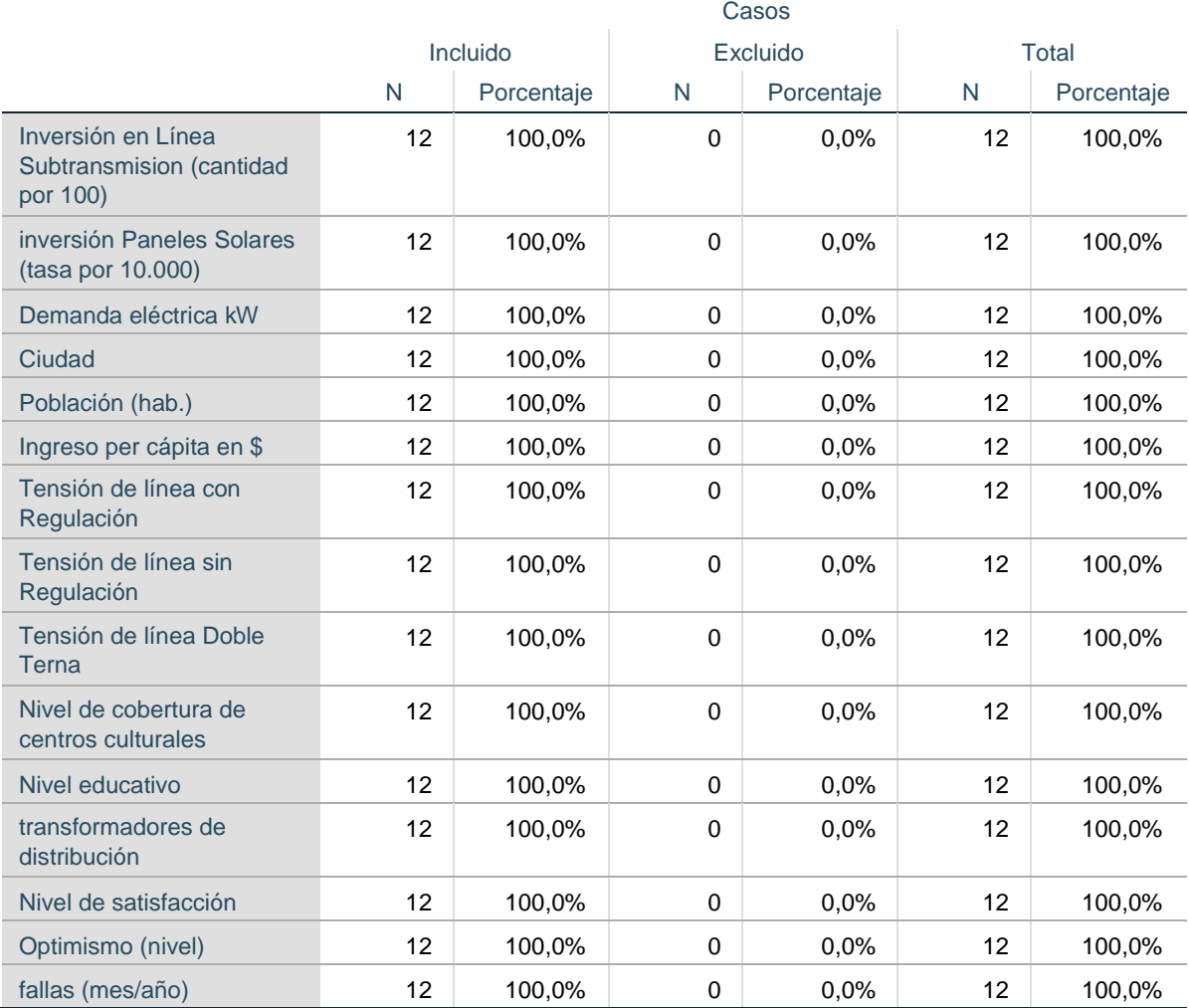

a. Limitado a los primeros 100 casos.

# **Resúmenes de casos<sup>a</sup>**

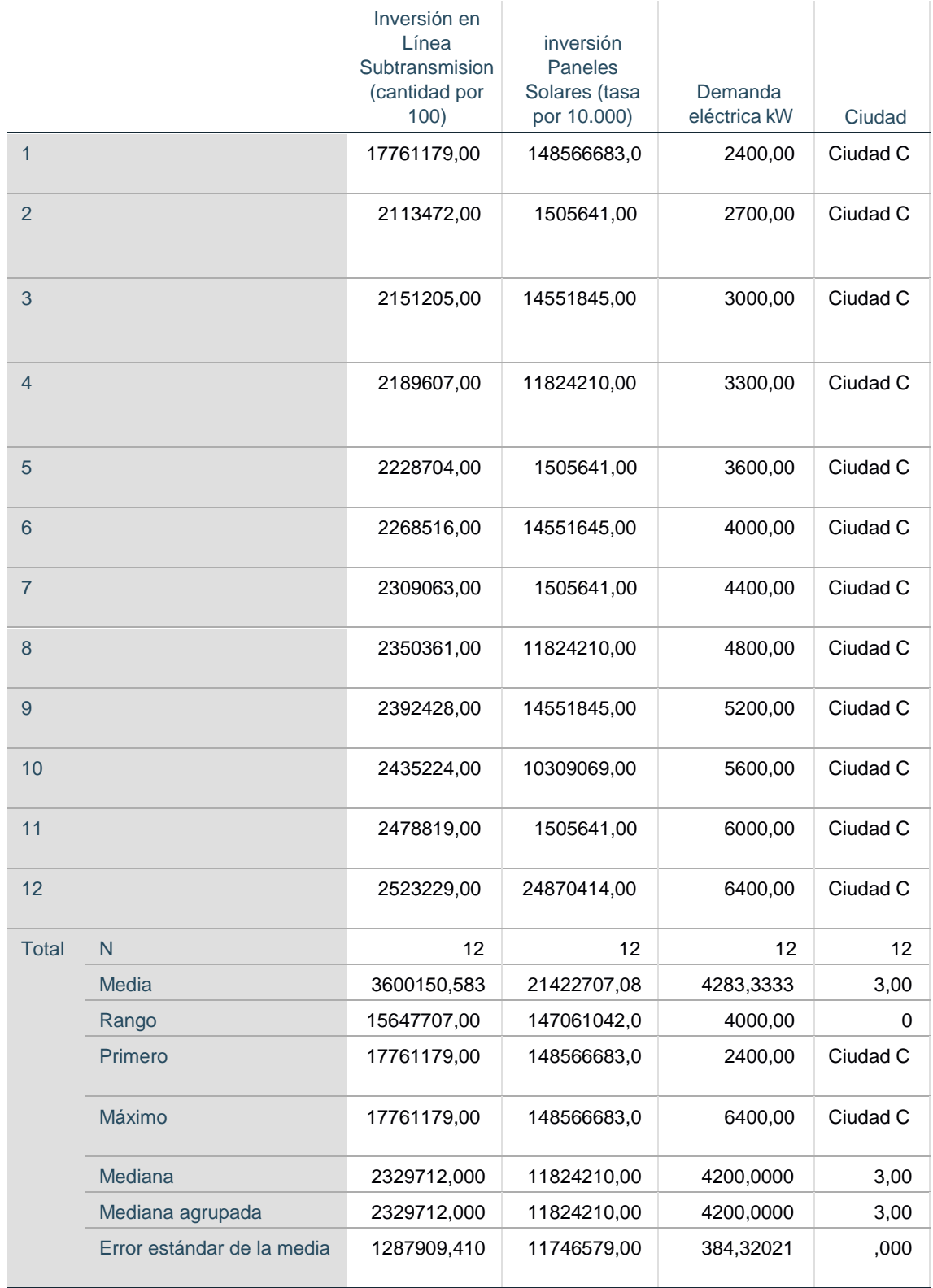

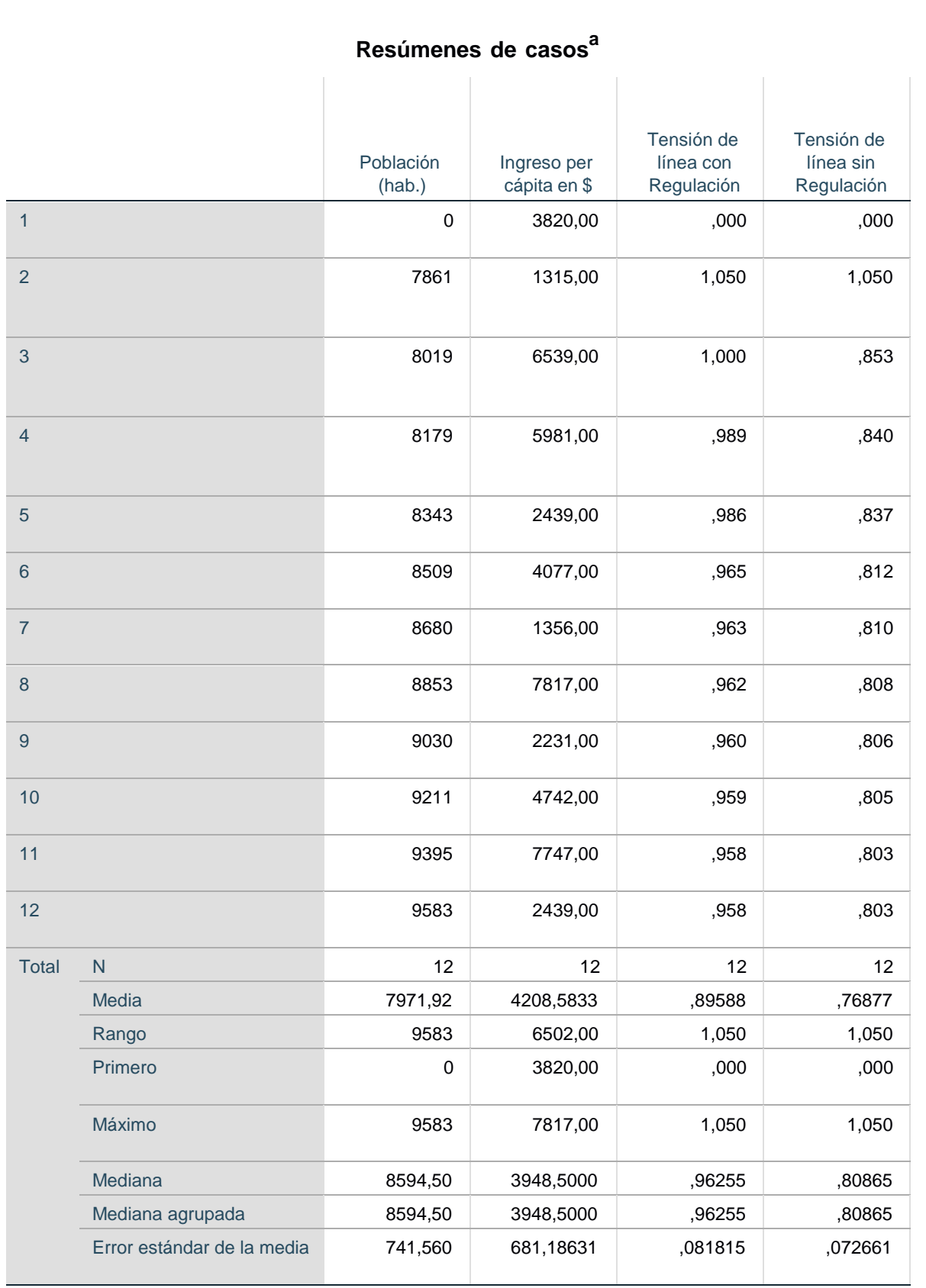

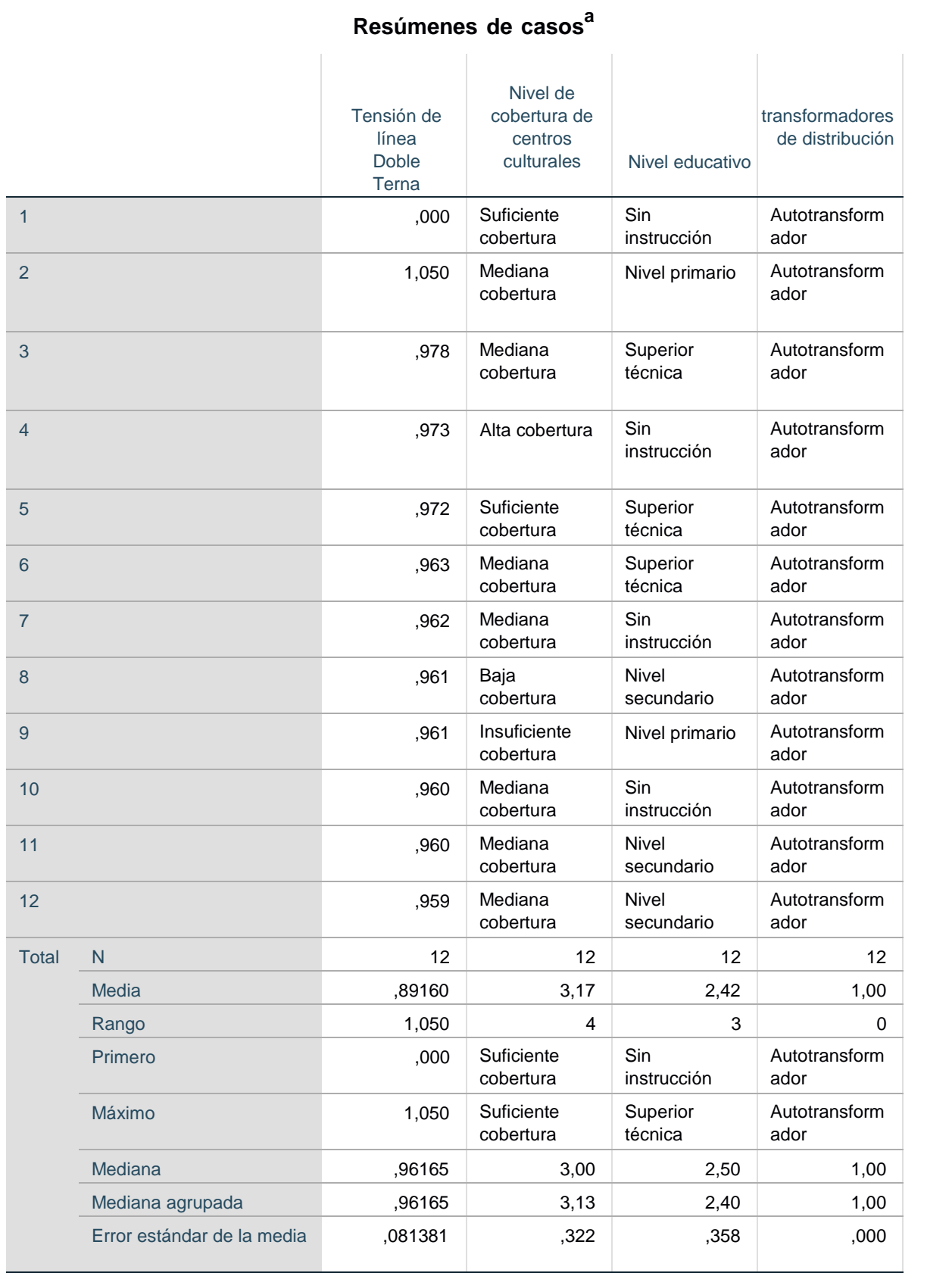
### **Resúmenes de casos<sup>a</sup>**

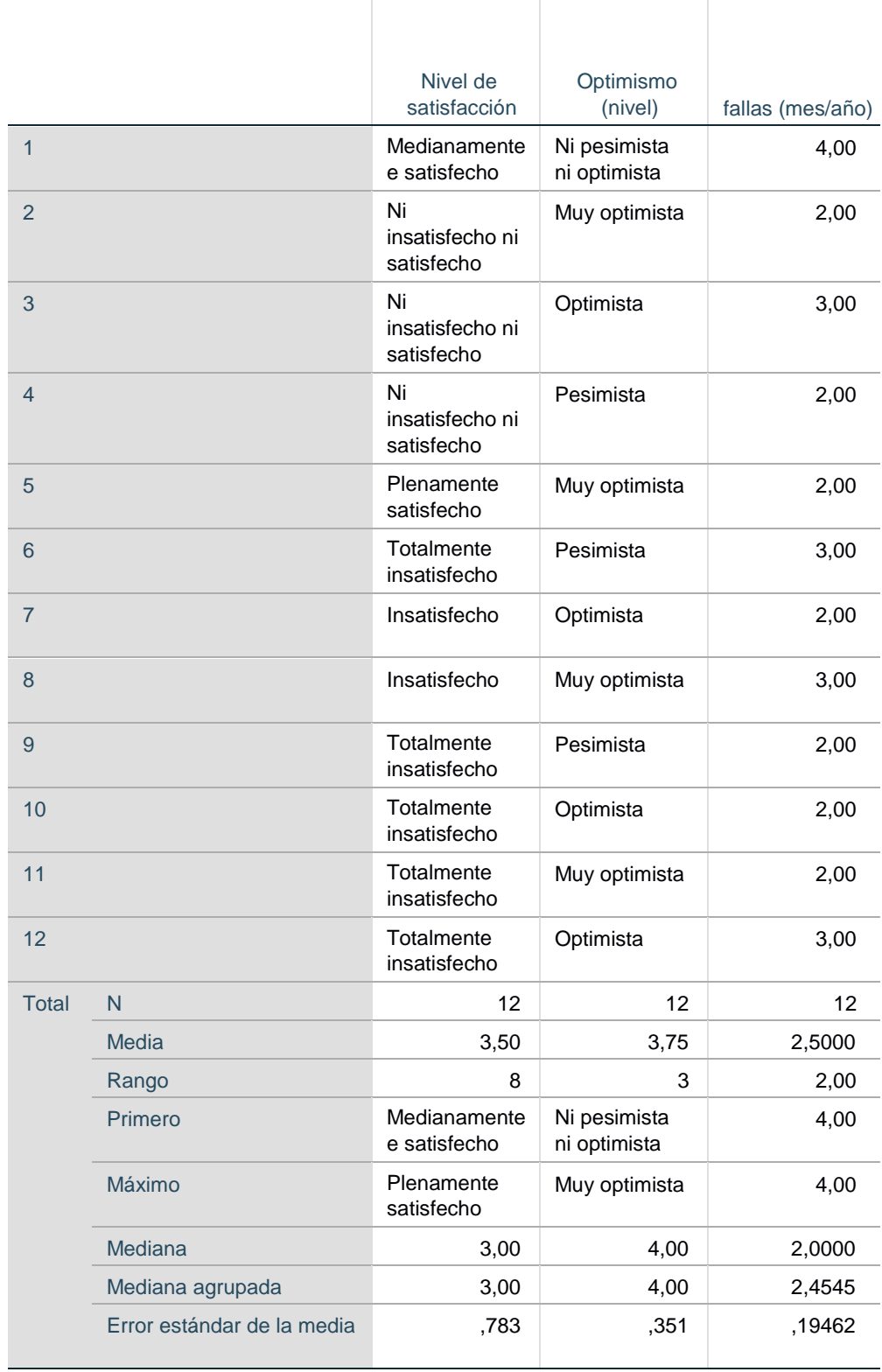

### **Resúmenes de casos<sup>a</sup>**

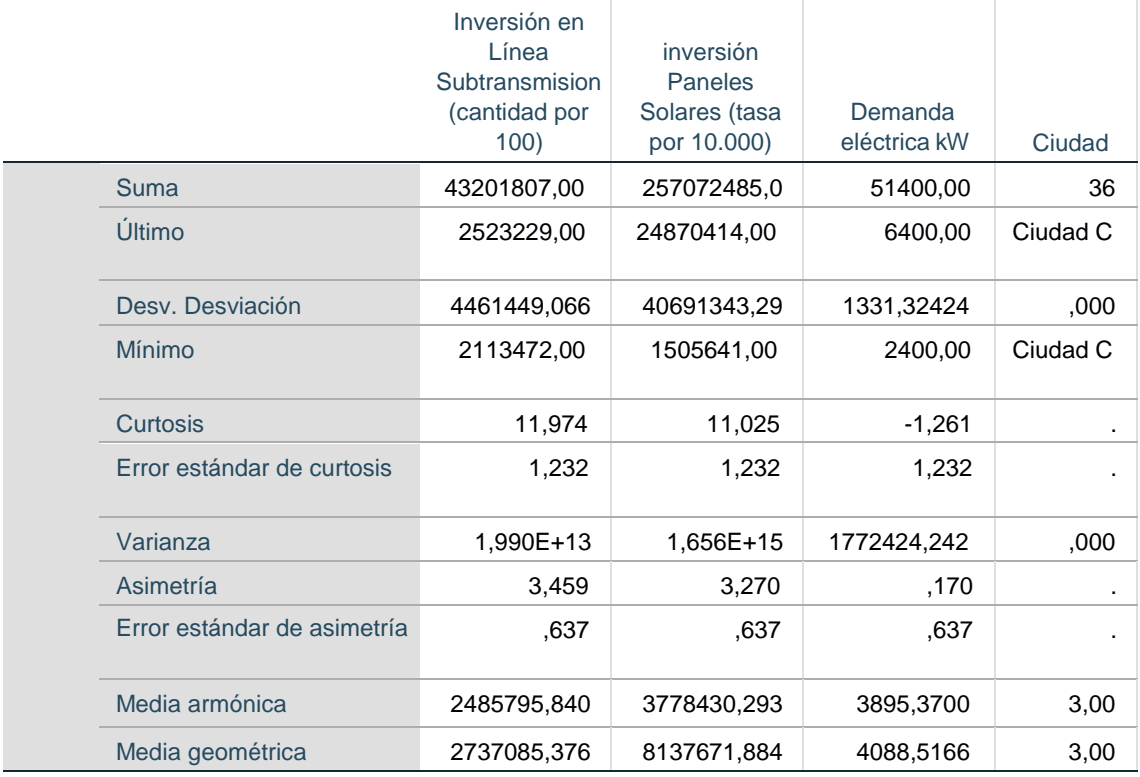

## **Resúmenes de casos<sup>a</sup>**

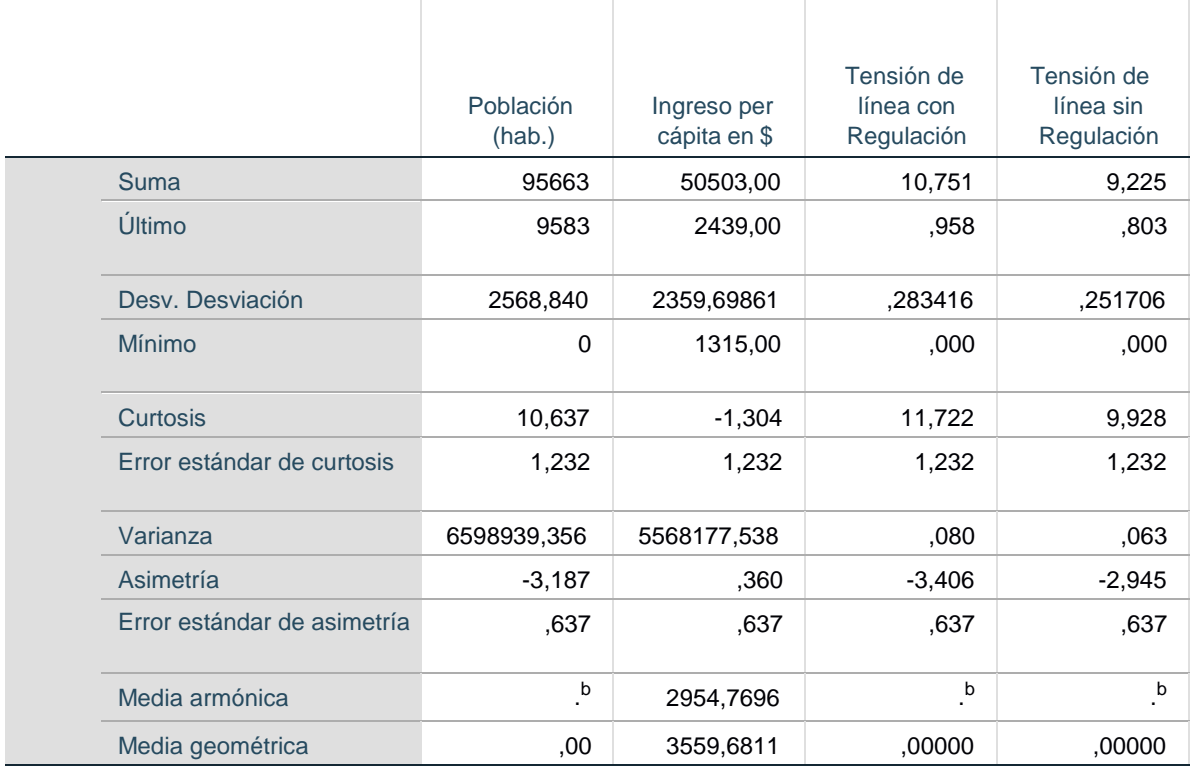

### **Resúmenes de casos<sup>a</sup>**

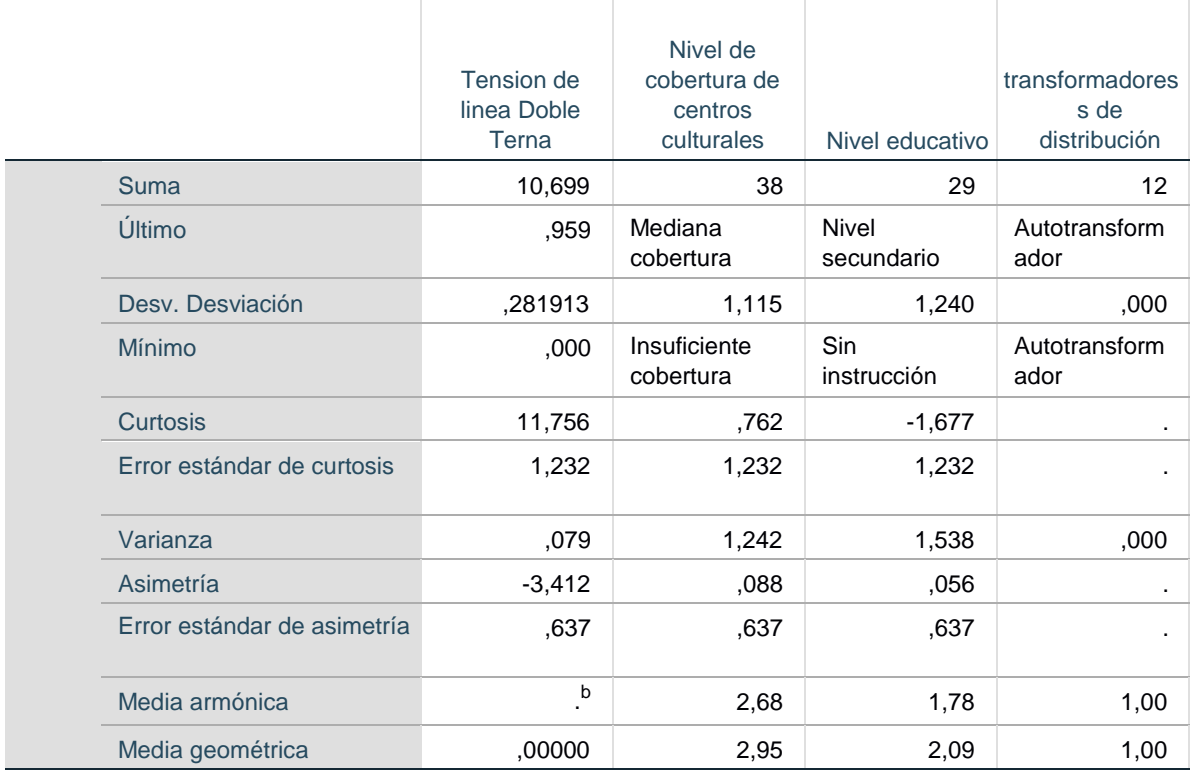

### **Resúmenes de casos<sup>a</sup>**

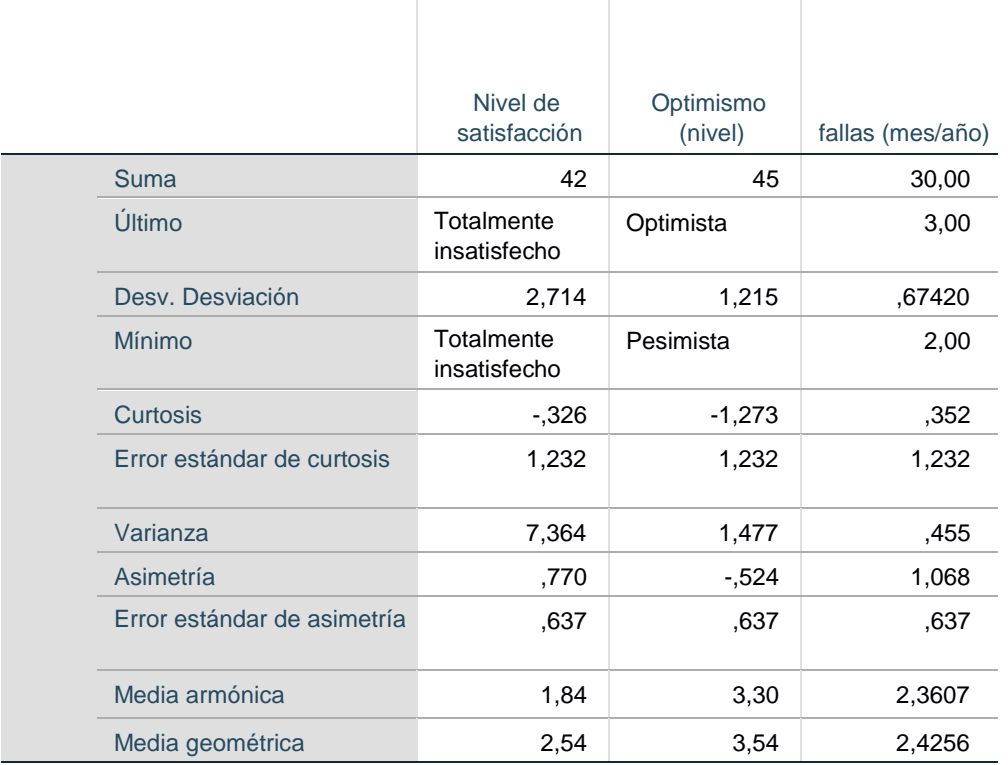

- a. Limitado a los primeros 100 casos.
- b. Los datos contienen valores negativos y positivo y, posiblemente valores cero.

```
BAYES ONESAMPLE
 /MISSING SCOPE=ANALYSIS
 /CRITERIA CILEVEL=95
 /INFERENCE DISTRIBUTION=POISSON VARIABLES=inversion_Subtraninversion_Panele
s energia_elec
   codigociudad abonados y.per_cap tension_reg tension_sreg tension_2ter nive
l_cult transf mp
   Fallas_elec Sat ED ANALYSIS=POSTERIOR
 /PRIOR TYPE=CONJUGATE(2 2)
 /DATA VARIABLES= inversion_Subtraninversion_Panelesenergia_elec codigociud
ad abonados y.per_cap
```
tension\_reg tension\_sreg tension\_2ter nivel\_cult transf mp Fallas\_elec Sat ED.

### **Una muestra Bayesiana**

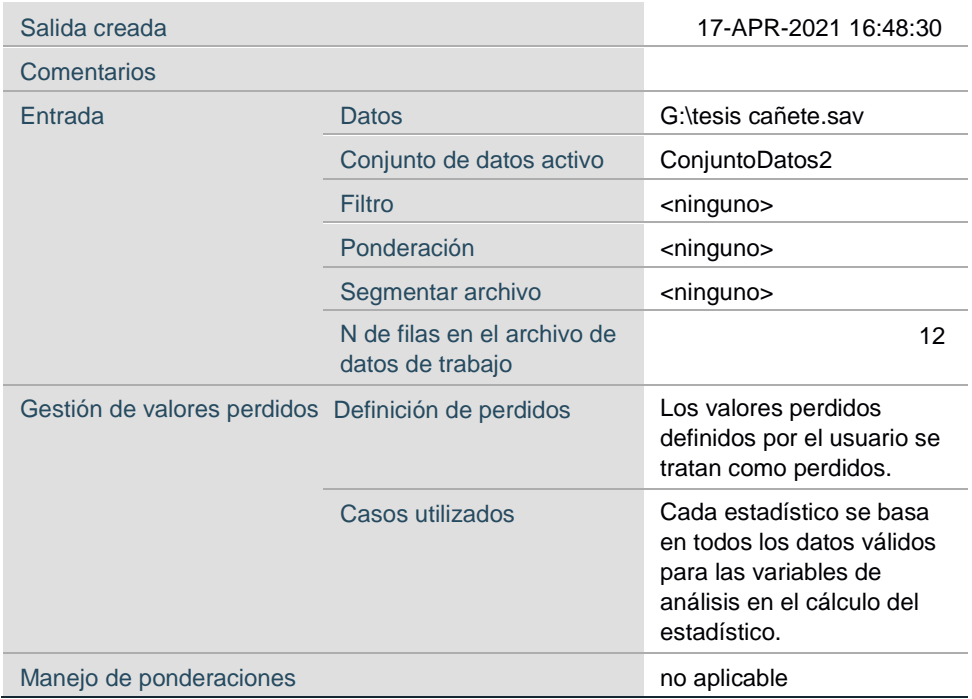

#### **Notas**

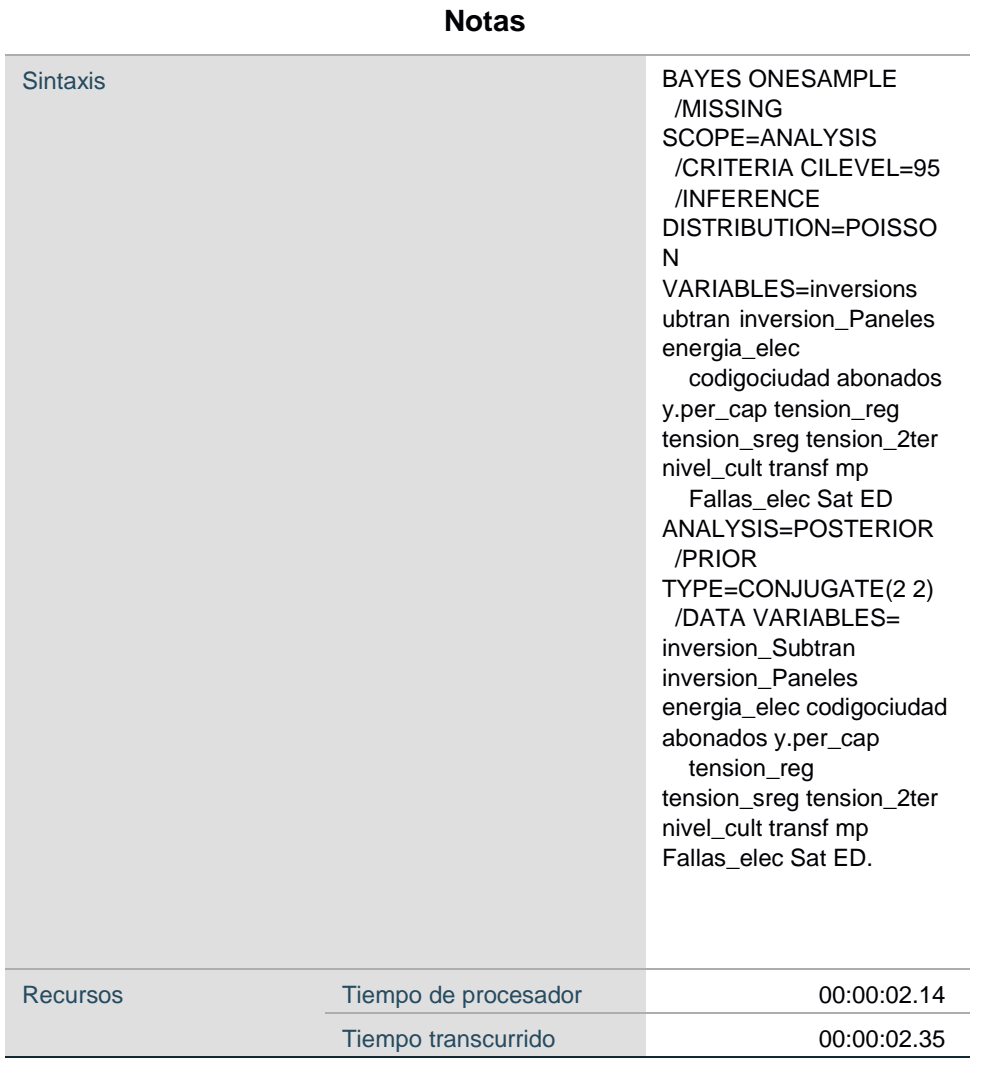

#### **Avisos**

Se han encontrado uno o más casos con valores no enteros o negativos para la variable tension\_reg. Estos valores no son válidos para la inferencia Poisson Bayesiana y no se utilizará en el análisis.

Se han encontrado uno o más casos con valores no enteros o negativos para la variable tension\_sreg. Estos valores no son válidos para la inferencia Poisson Bayesiana y no se utilizará en el análisis.

Se han encontrado uno o más casos con valores no enteros o negativos para la variable tension\_2ter. Estos valores no son válidos para la inferencia Poisson Bayesiana y no se utilizará en el análisis.

### **Caracterización de distribución posterior para inferencia Poisson<sup>a</sup>**

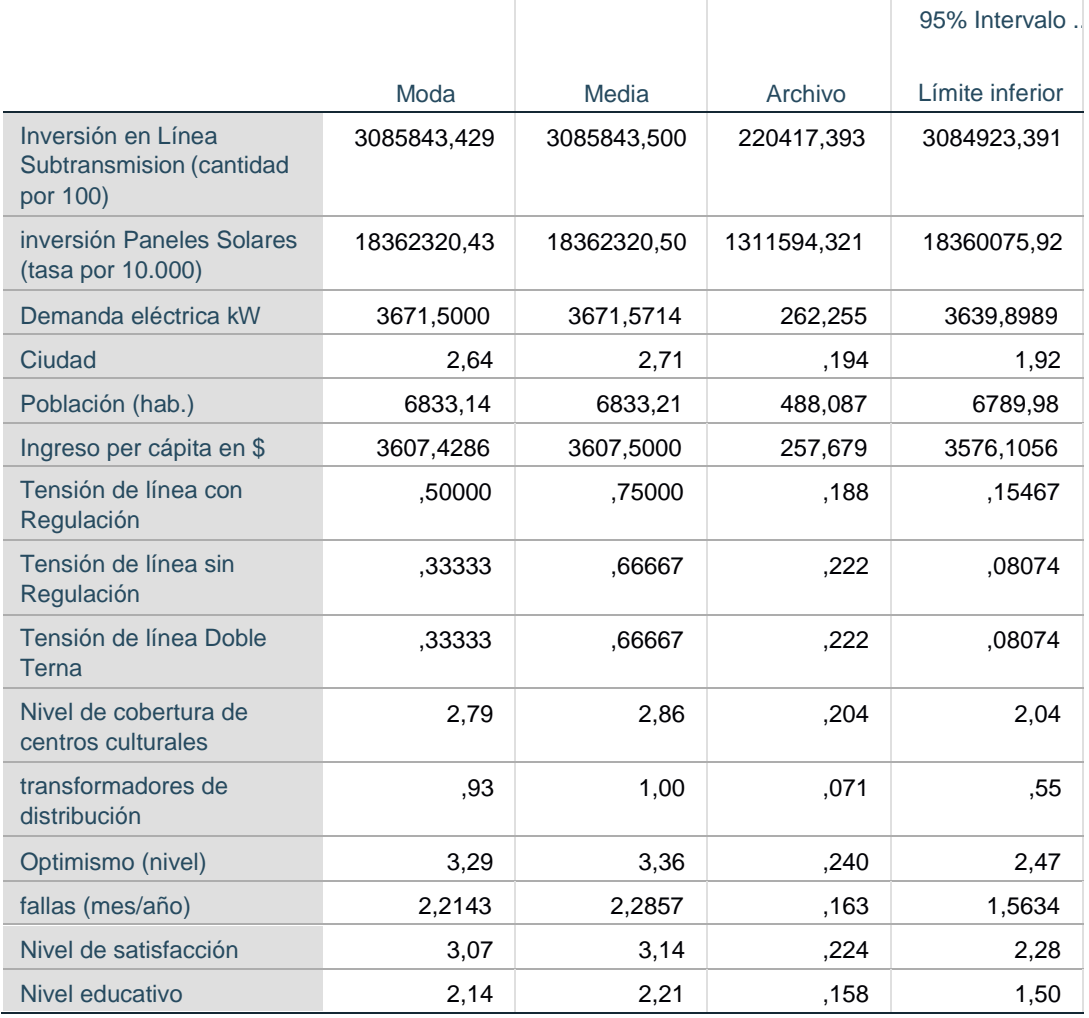

### **Caracterización de distribución posterior para inferencia Poisson<sup>a</sup>**

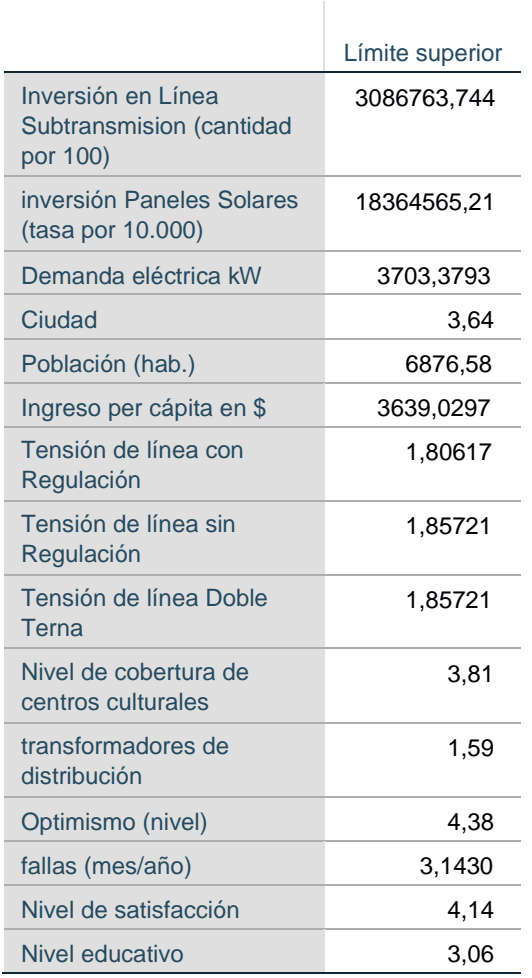

95% Intervalo ...

a. Previa para tasa/intensidad Poisson: Gama(2, 2).

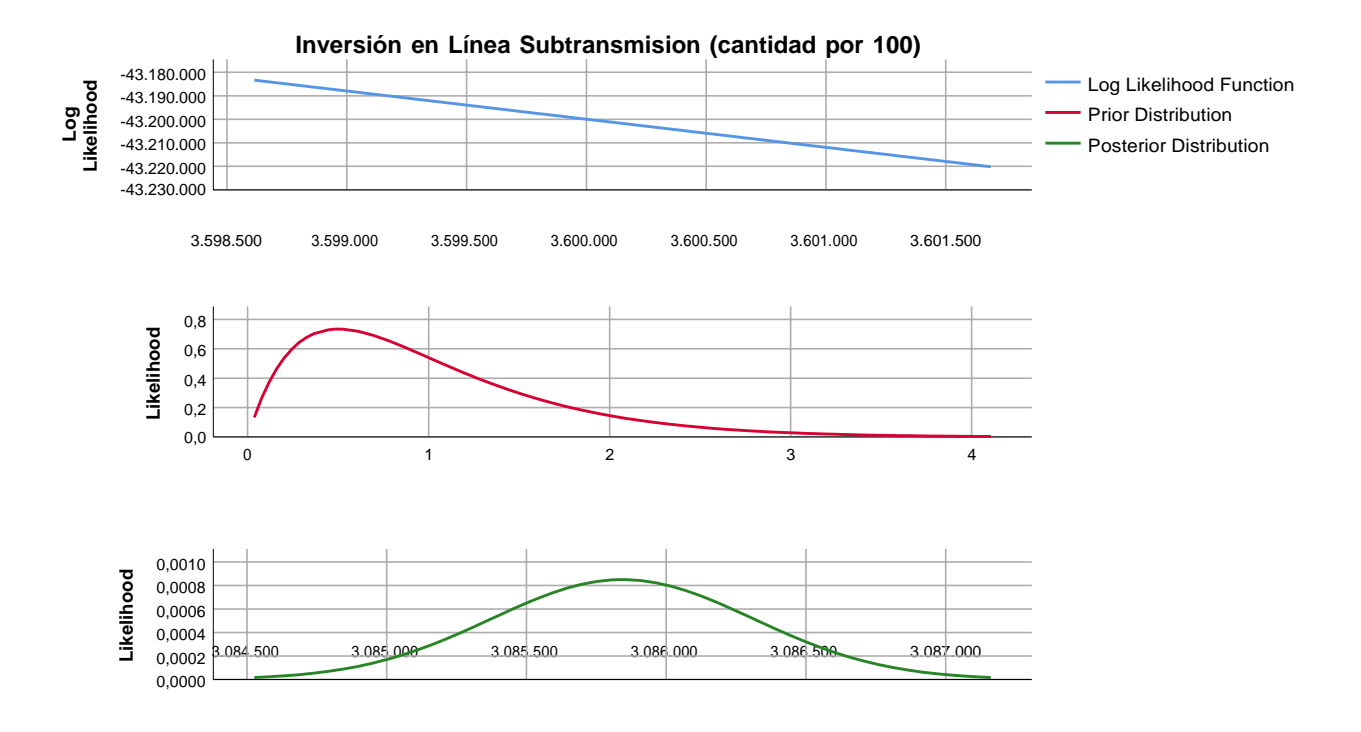

**Mean: Inversión en Línea Subtransmision (cantidad por 100)**

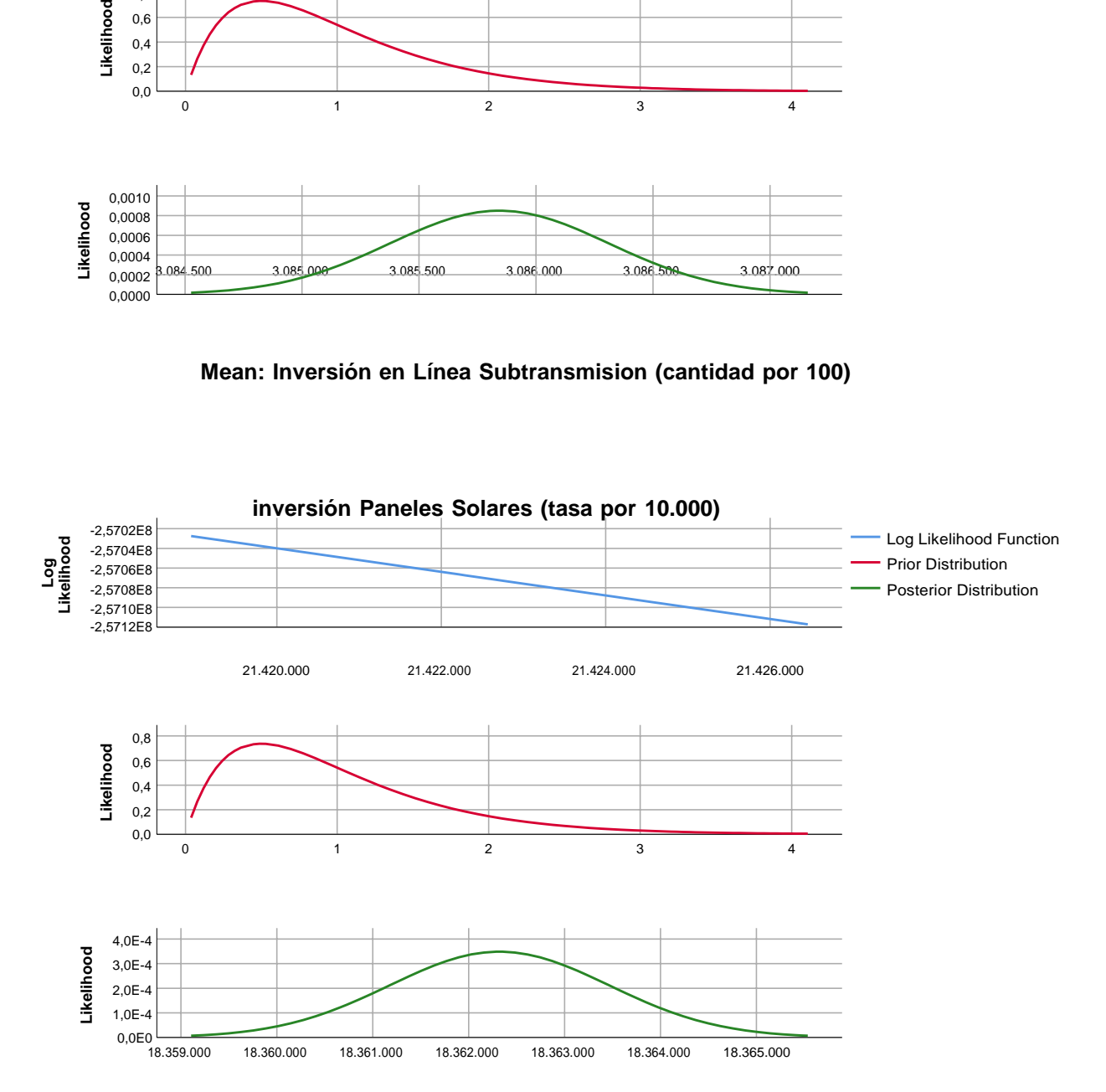

**Mean: inversión Paneles Solares (tasa por 10.000)**

**Demanda eléctrica kW**

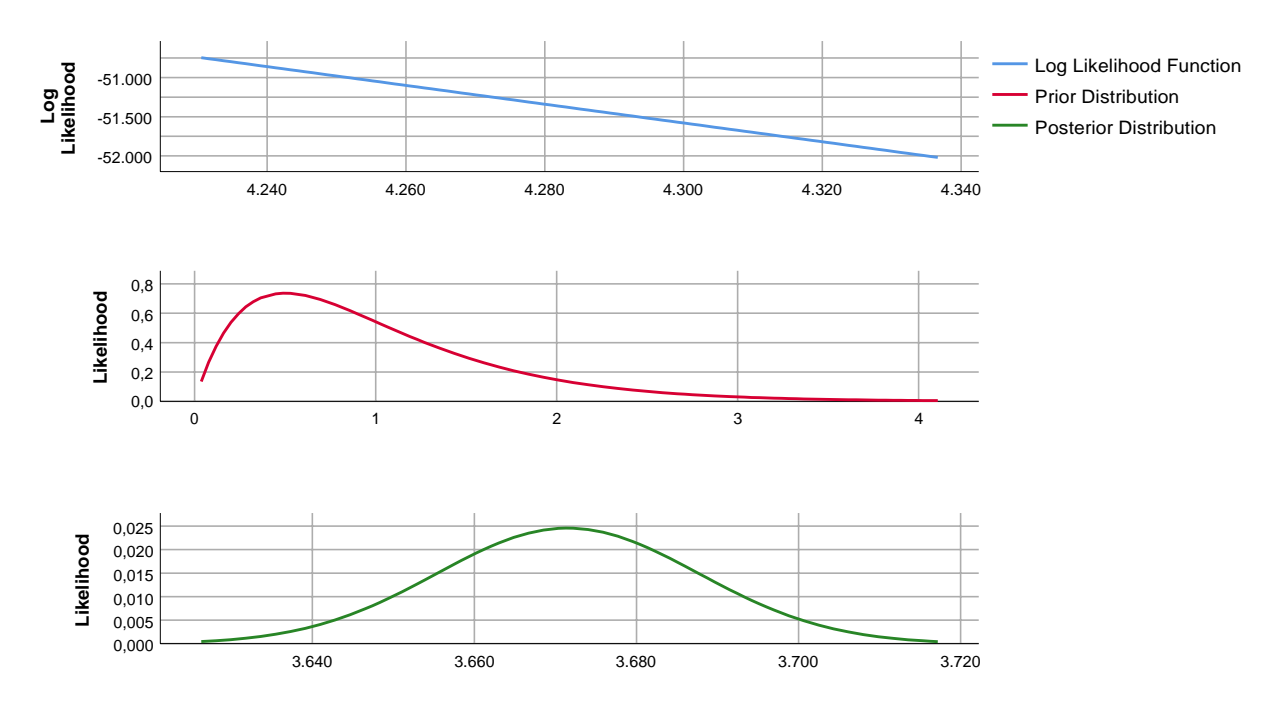

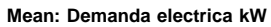

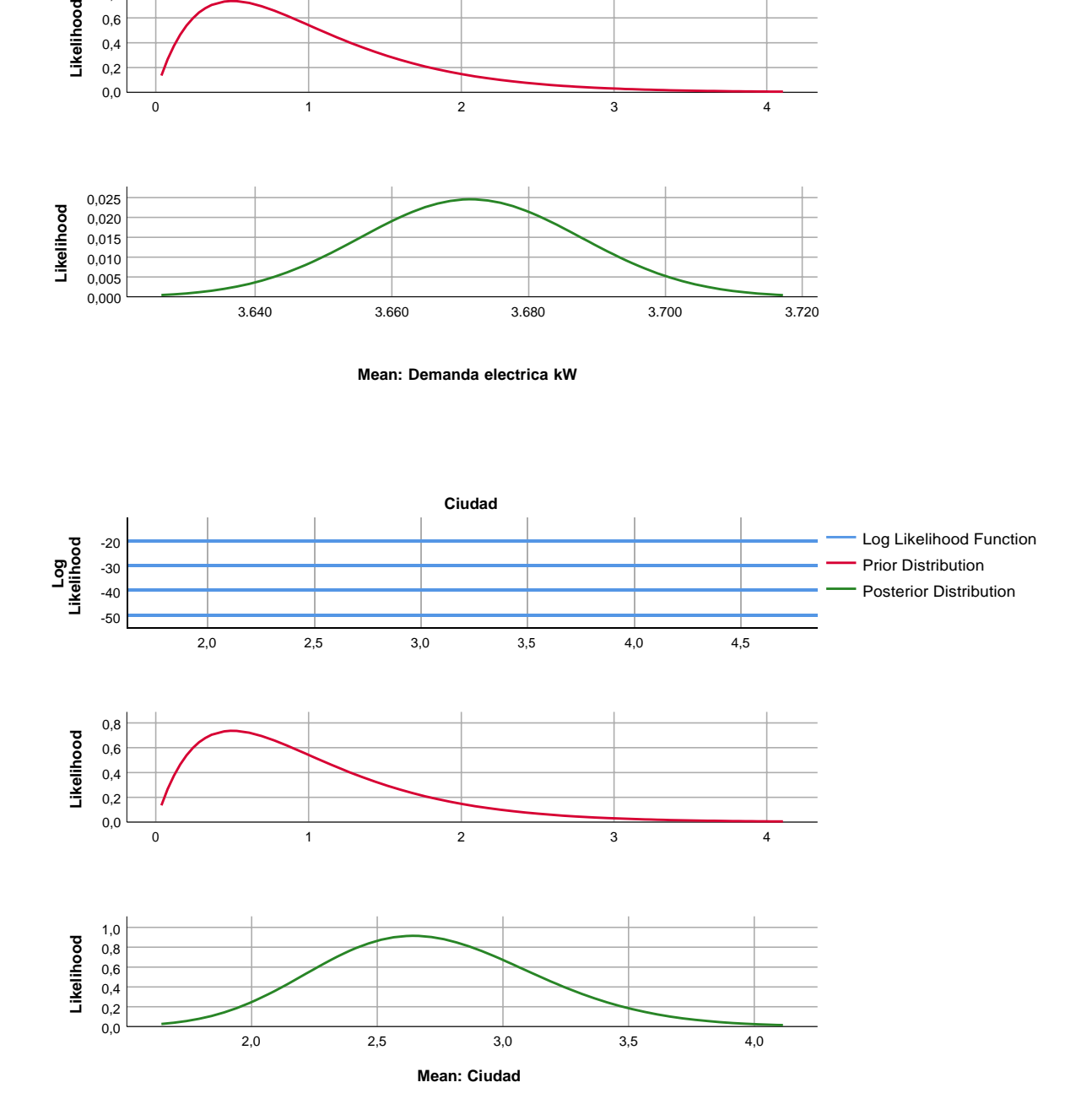

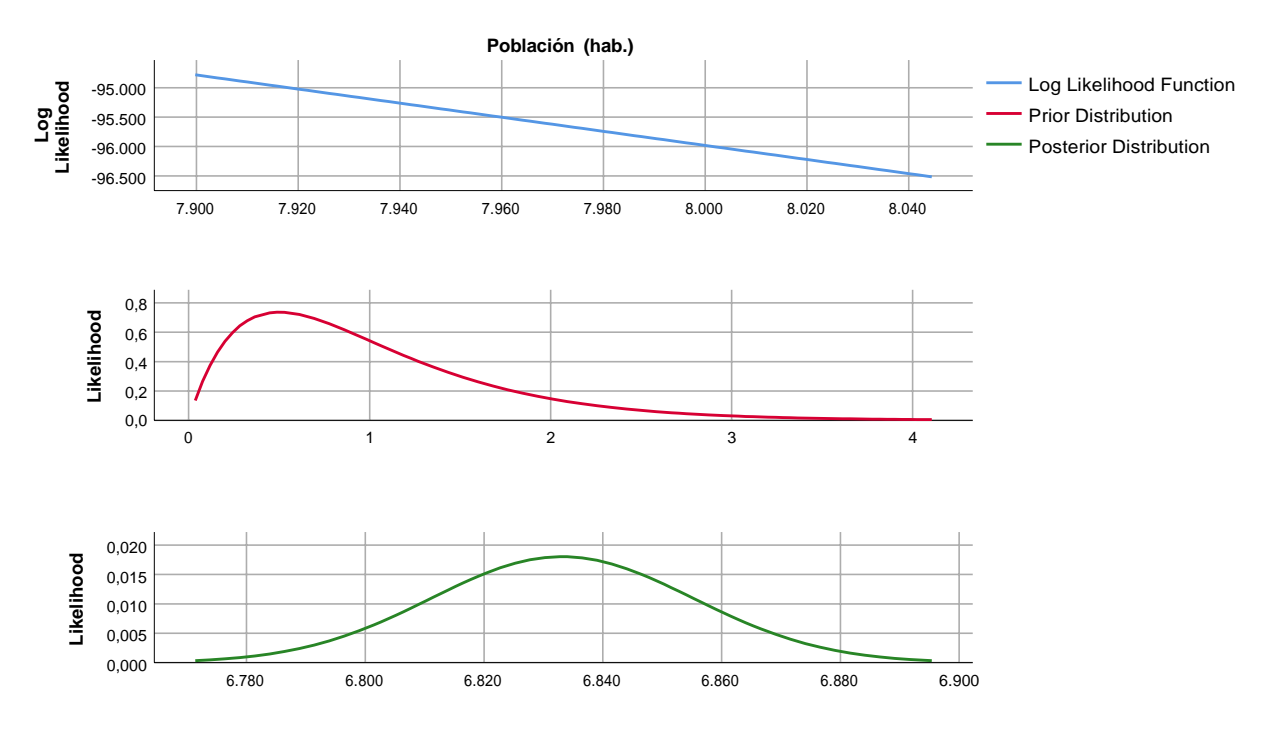

```
Mean: Población (hab.)
```
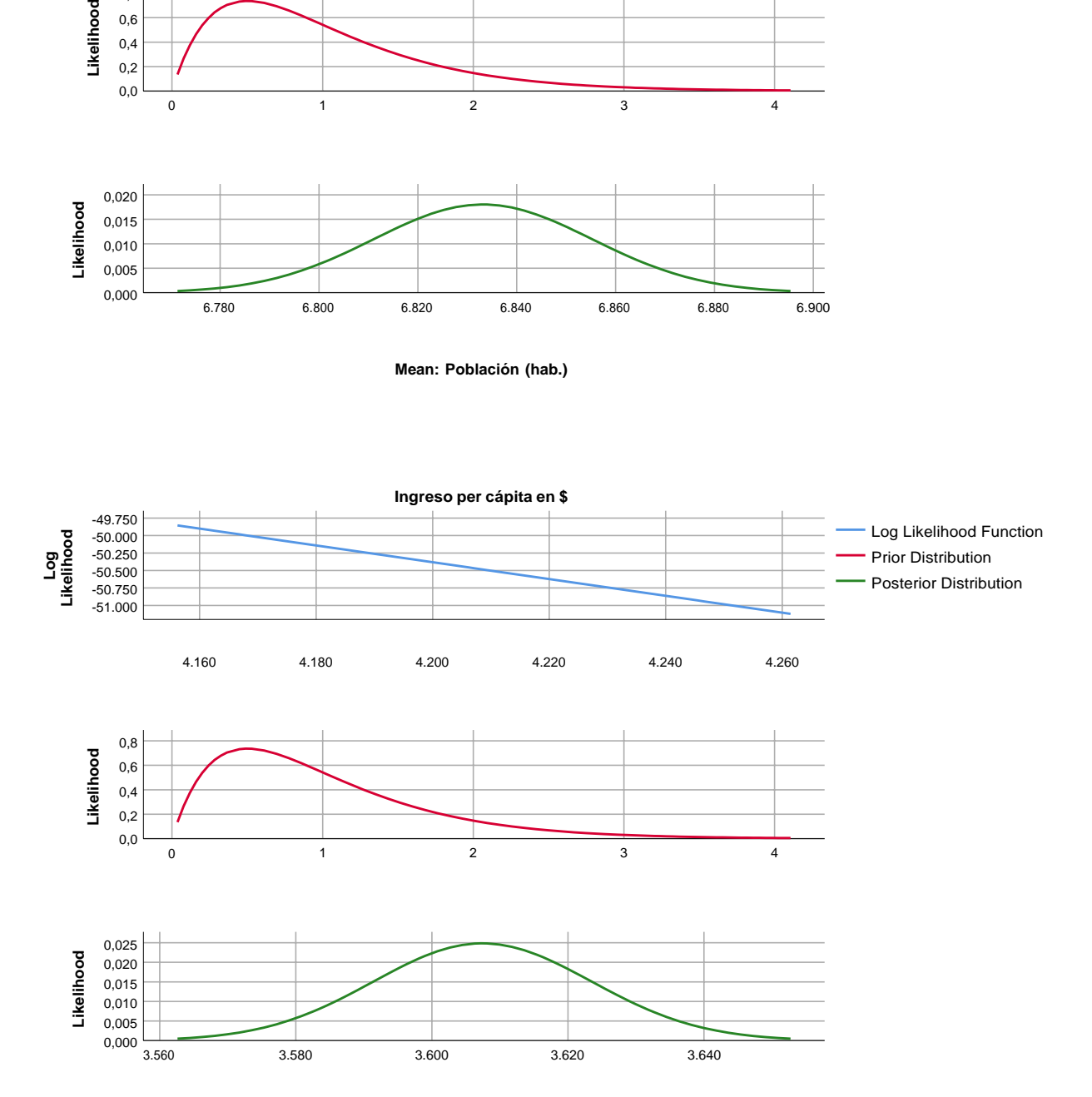

**Mean: Ingreso per cápita en \$**

### **Tensión de línea con Regulación**

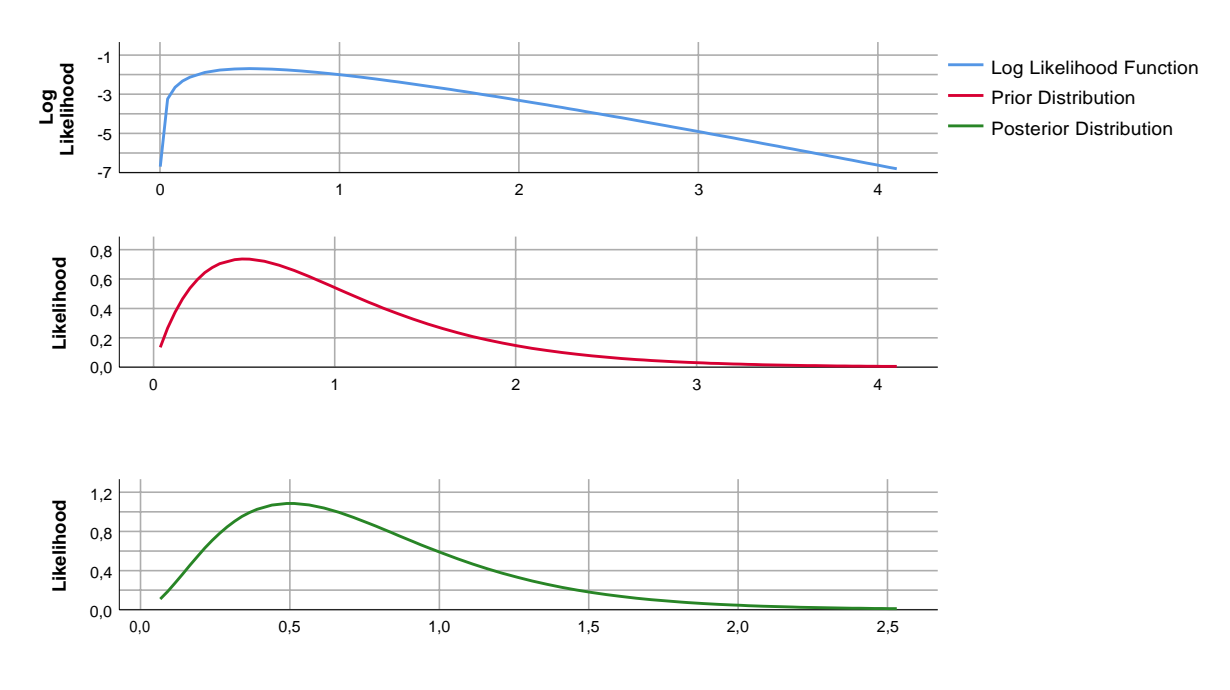

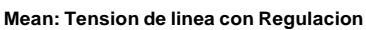

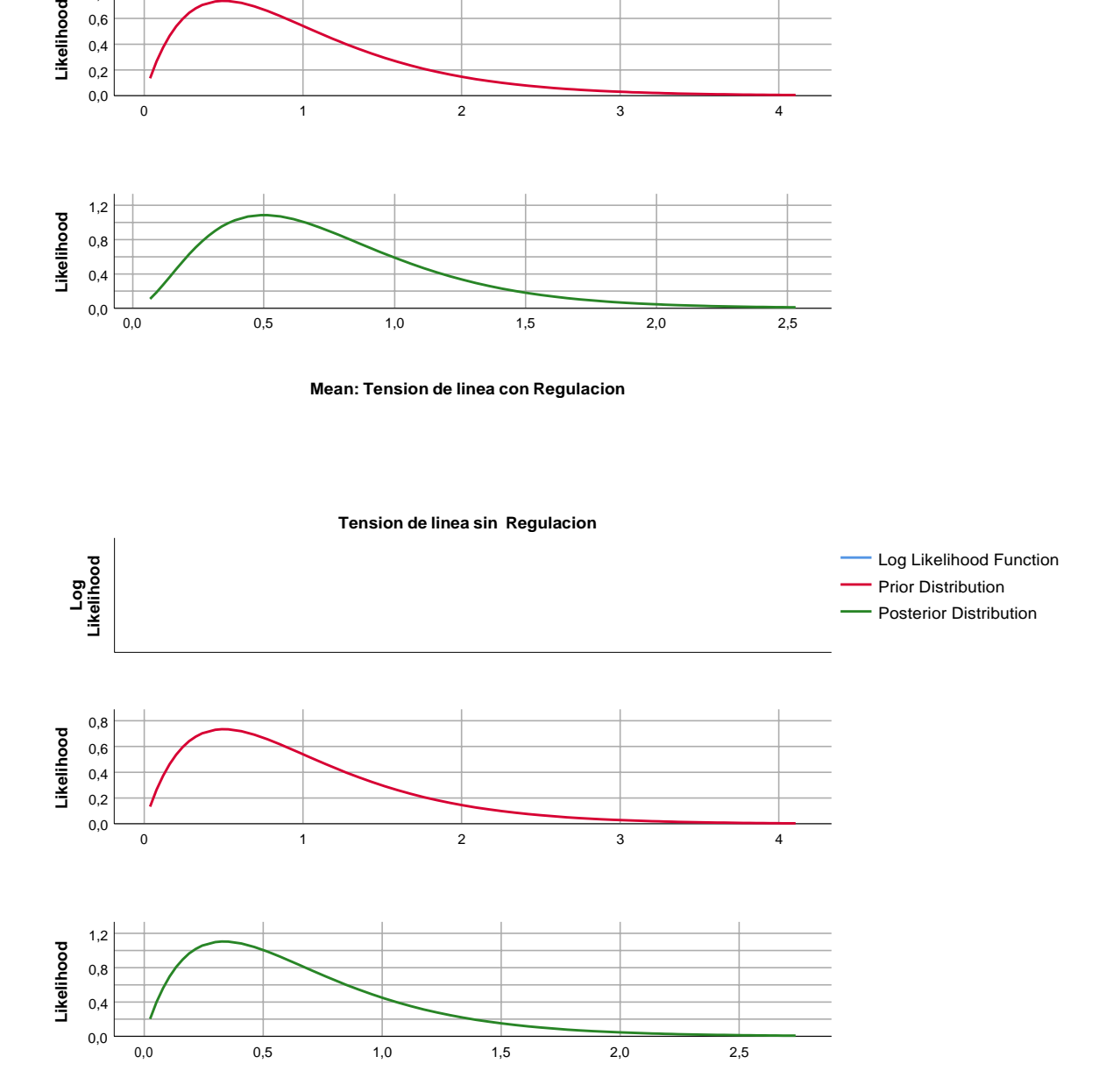

**Mean: Tension de linea sin Regulacion**

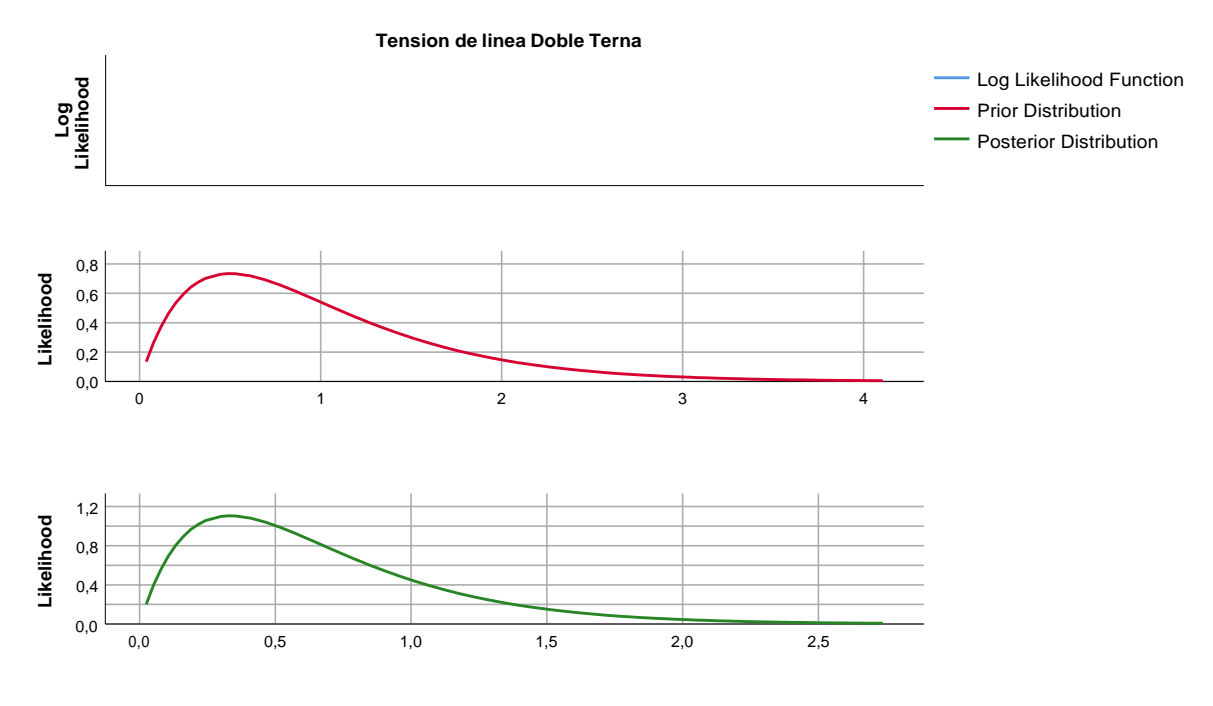

**Mean: Tensión de línea Doble Terna**

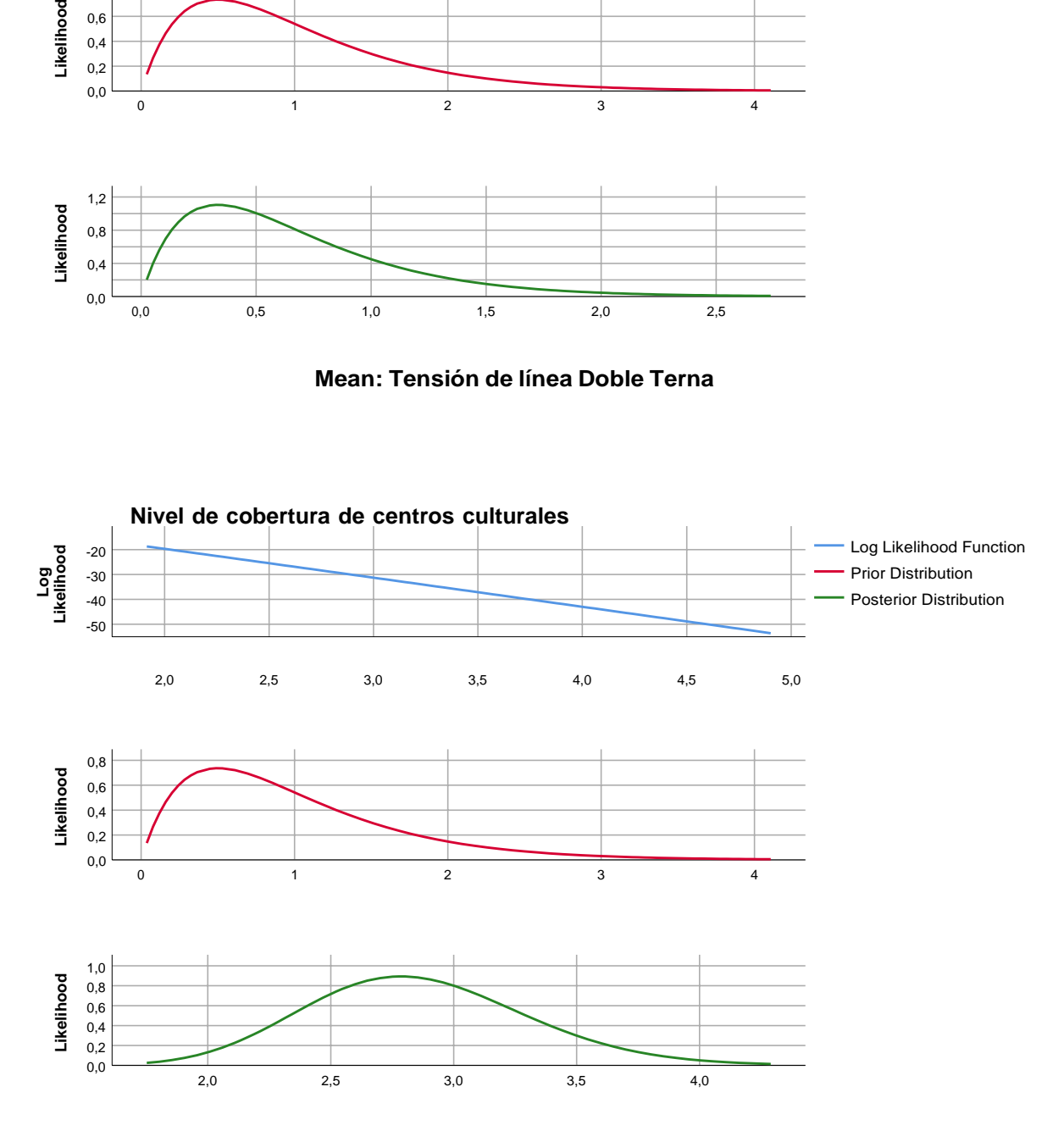

**Mean: Nivel de cobertura de centros culturales**

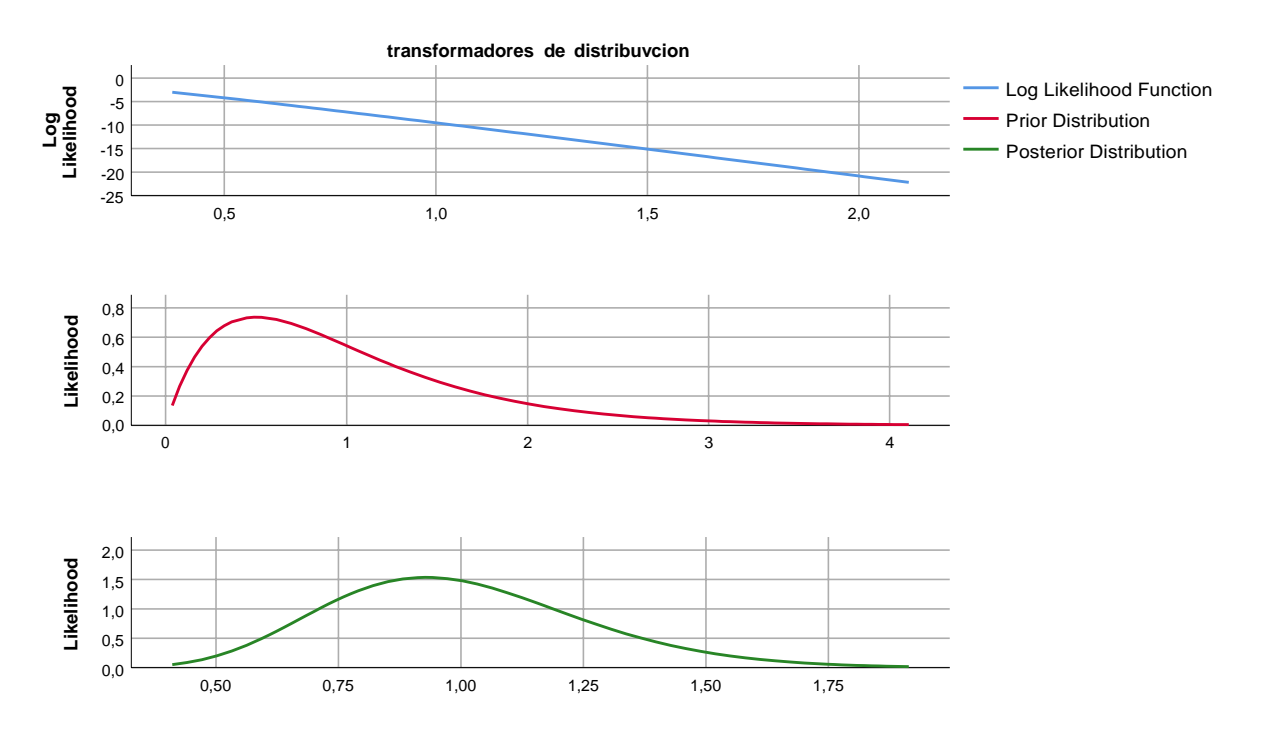

**Mean: transformadores de distribución**

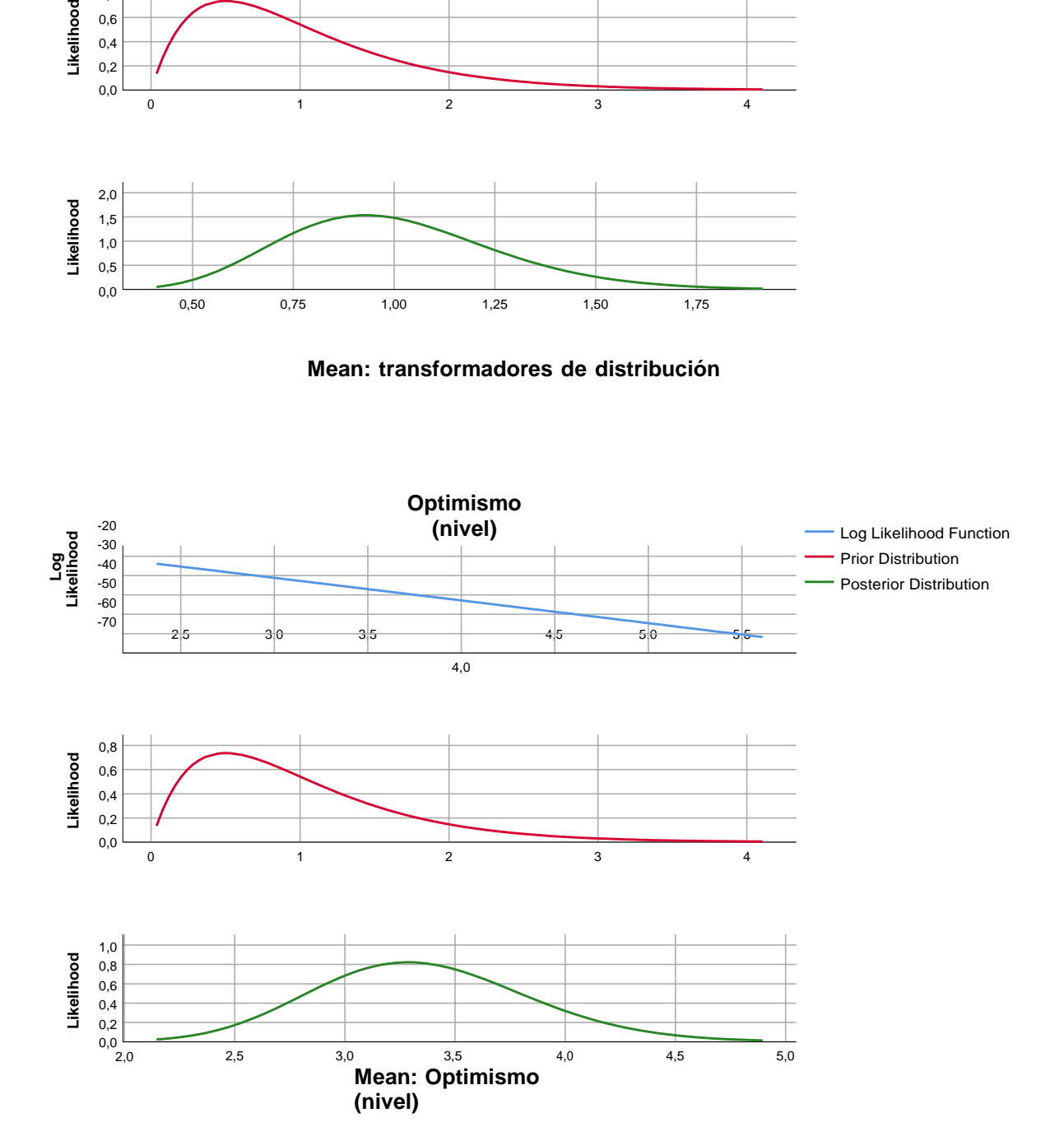

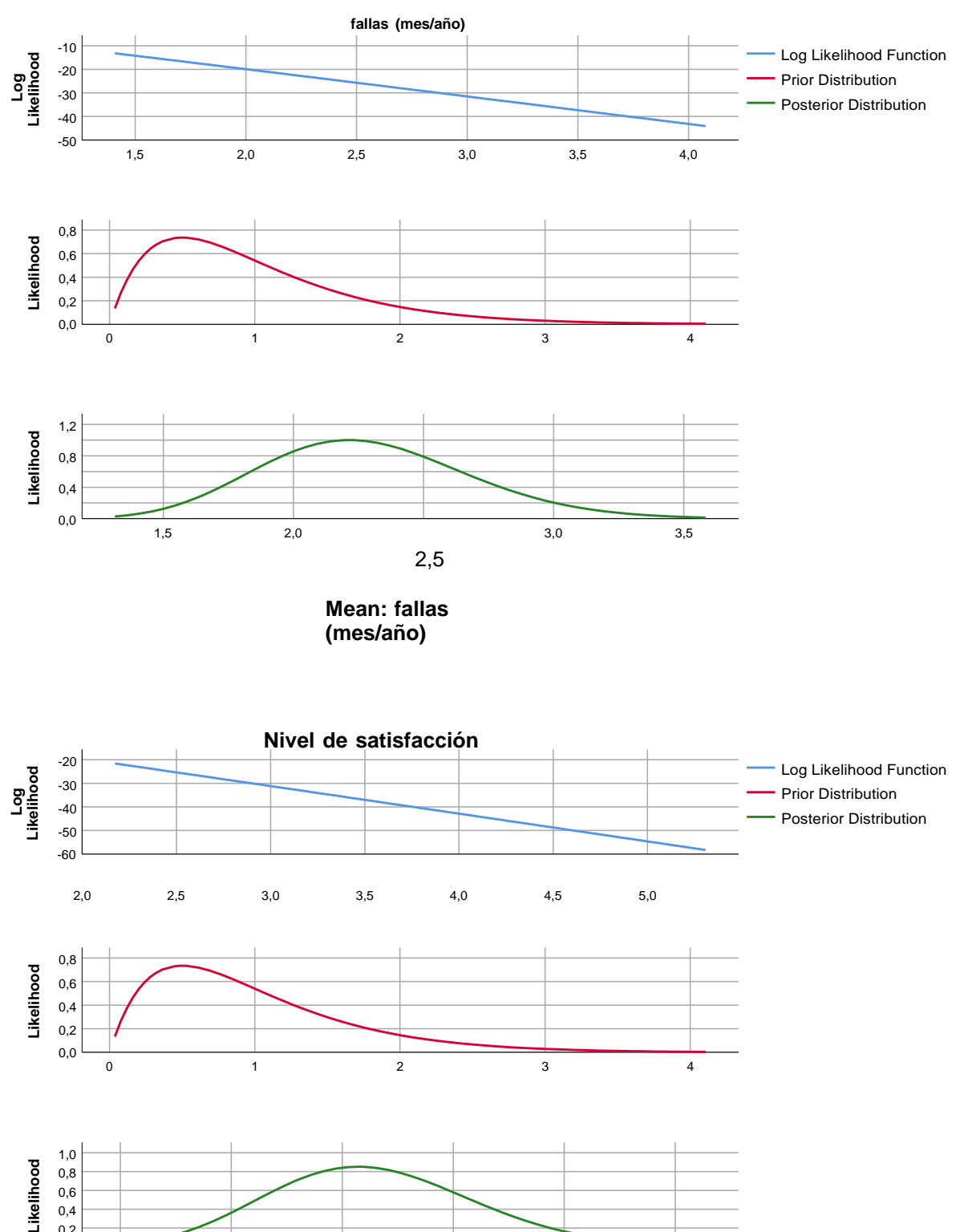

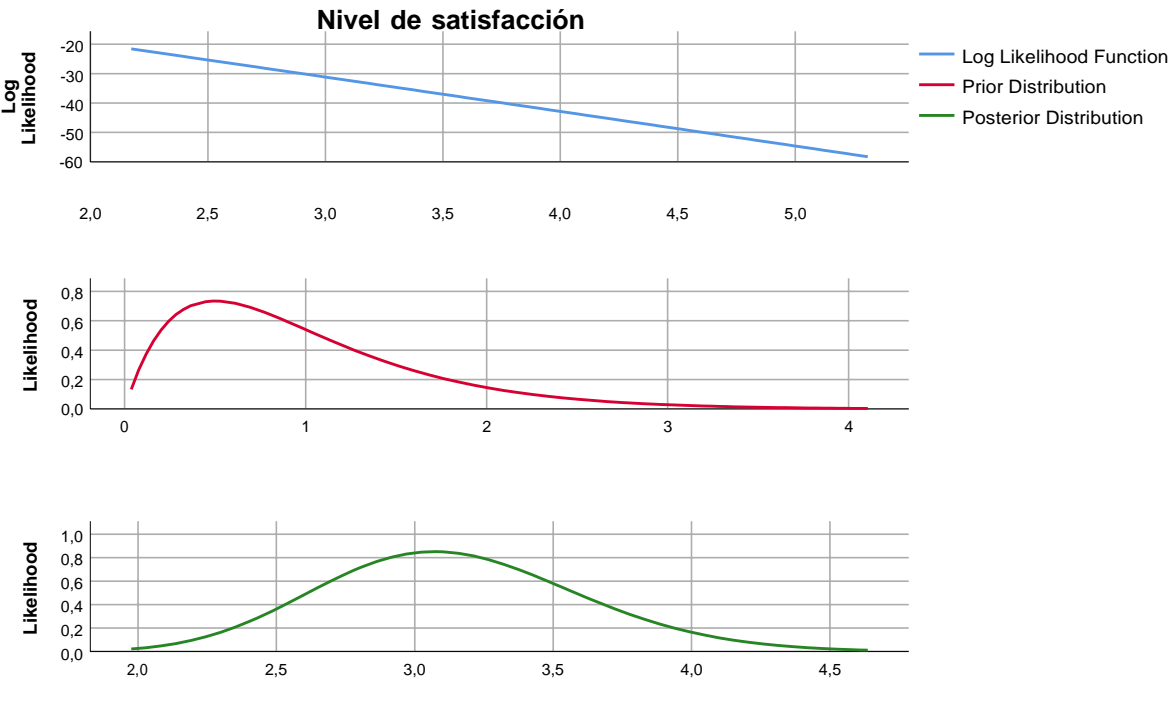

**Mean: Nivel de satisfacción**

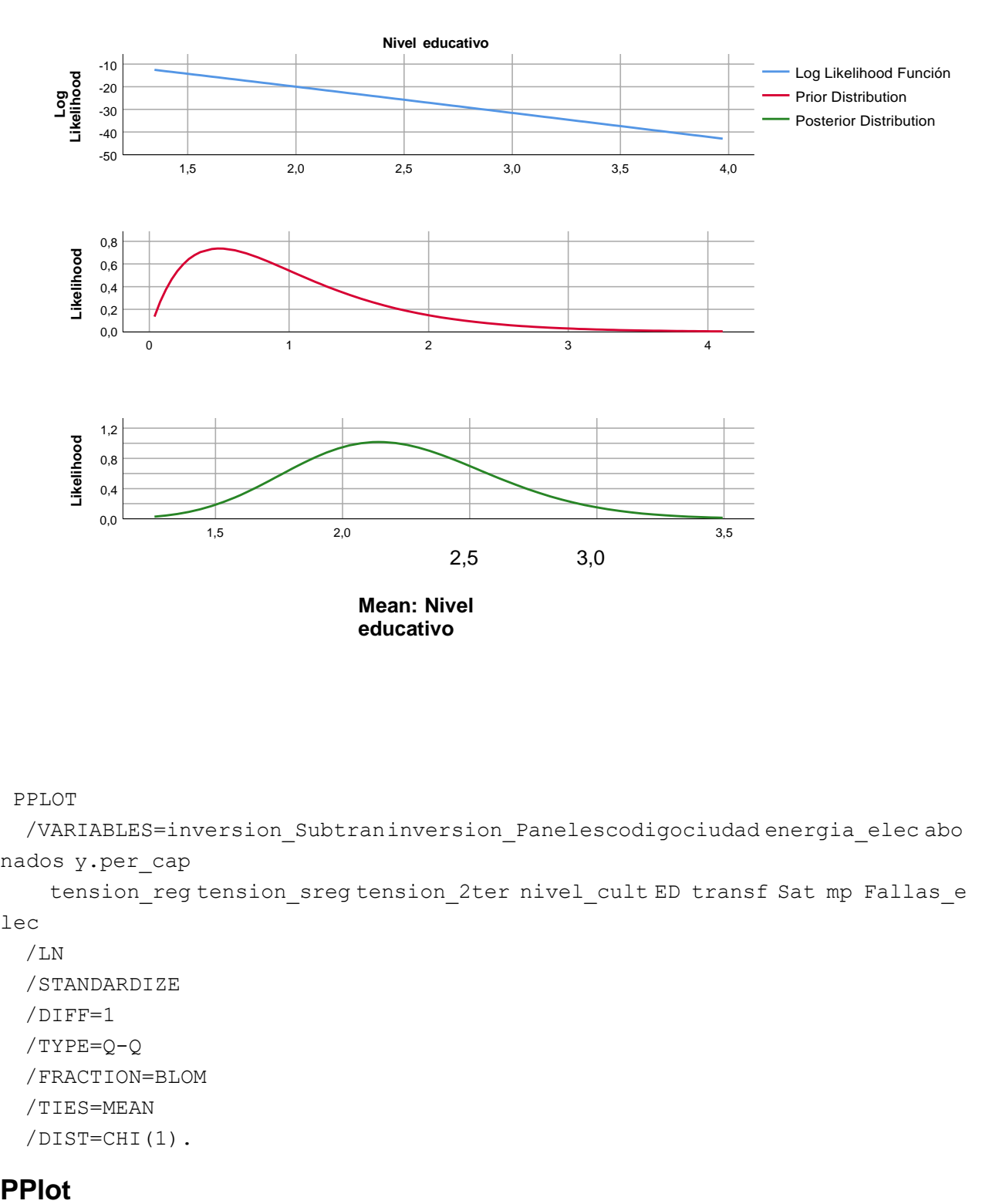

#### PPLOT

/VARIABLES=inversion\_Subtraninversion\_Panelescodigociudad energia\_elec abo nados y.per\_cap

```
tension_reg tension_sreg tension_2ter nivel_cult ED transf Sat mp Fallas_e
lec
```

```
/LN
/STANDARDIZE
/DIFF=1
/TYPE=Q-Q
/FRACTION=BLOM
/TIES=MEAN
/DIST=CHI(1).
```
### **PPlot**

## **ANEXO N° 6 CUADROS DE RESULTADOS**

## CRITERIOS PARA LA DETERMINACIÓN DE LAS TECNOLOGÍAS

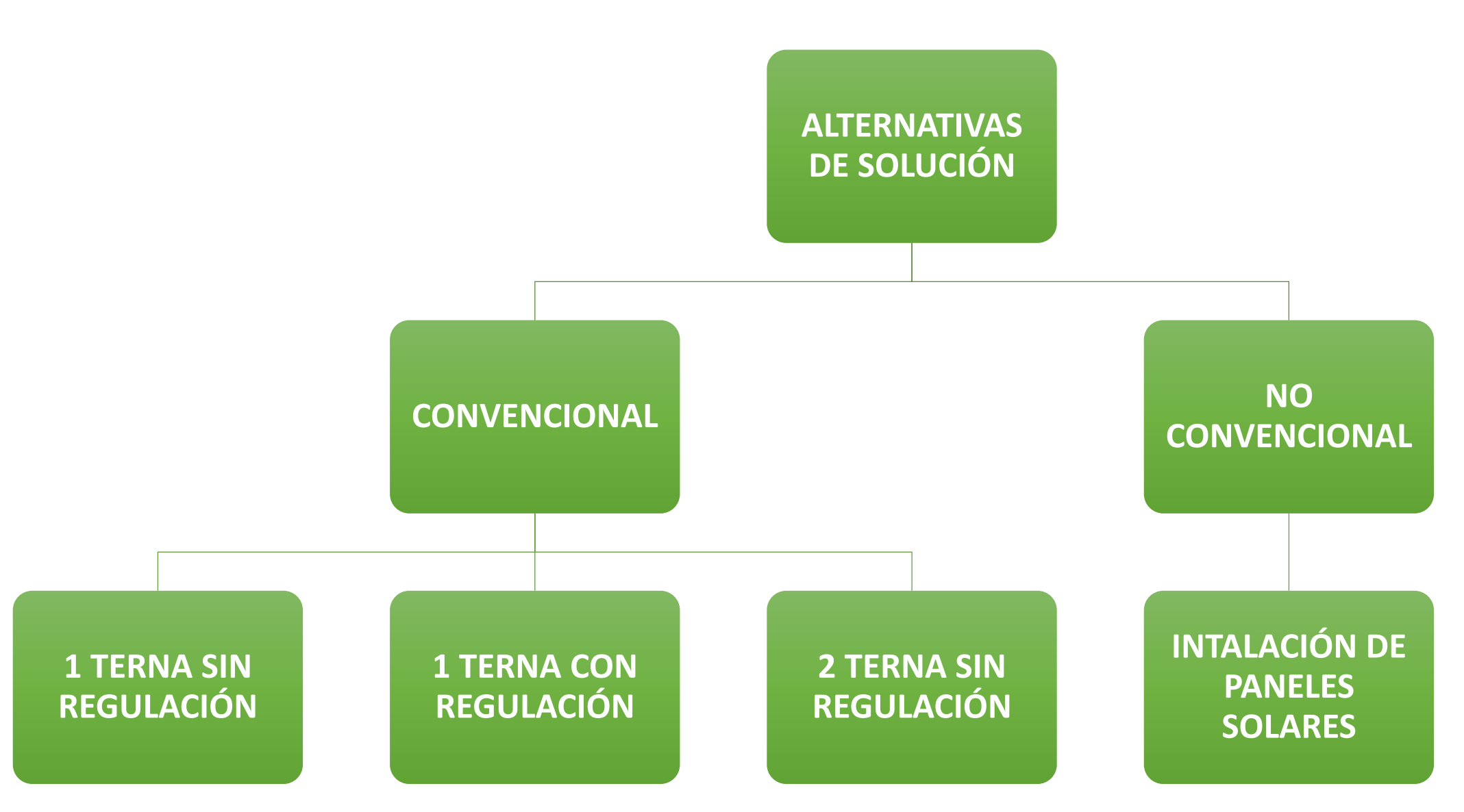

# CARACTERÍSTICAS DEL SISTEMA

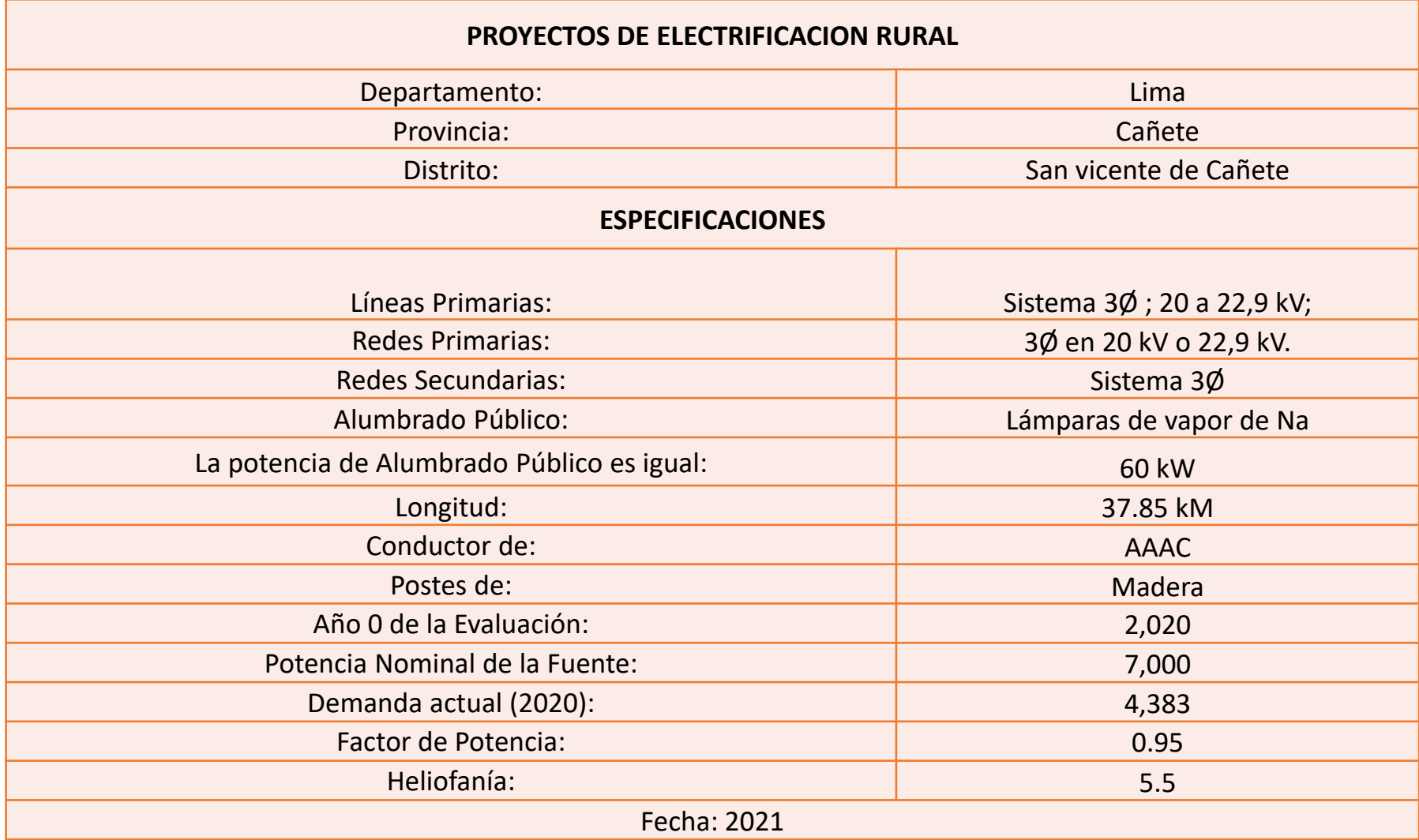

### Barra de referencia Todo lo que requiere el sistema. Se conoce todos los parámetros (cero variables) Barra de carga (P,Q). •Potencia Aparente constante. Presenta dos variables (tensión y ángulo)

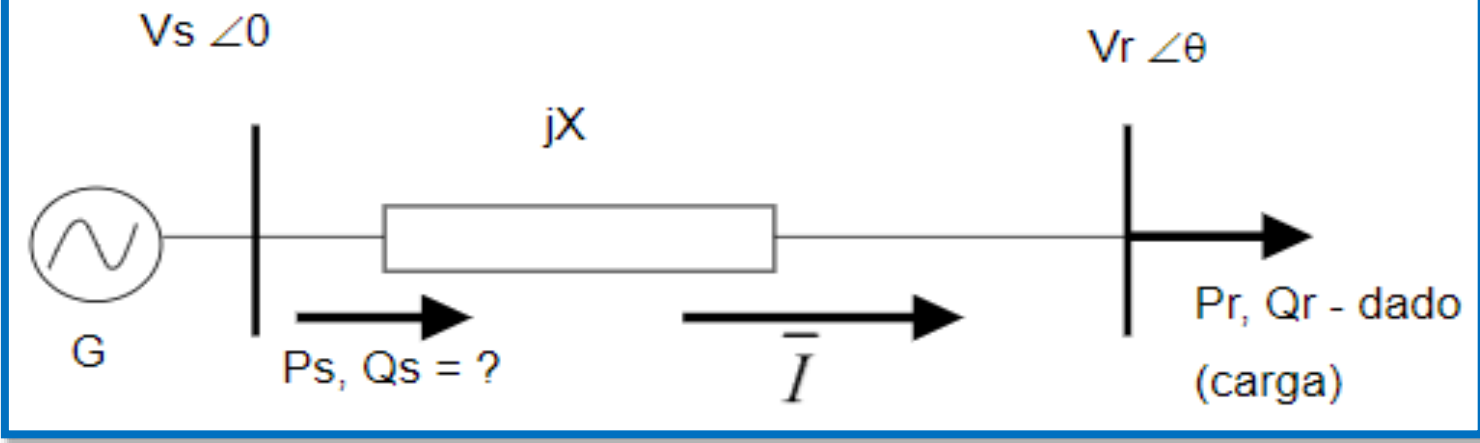

# ANÁLISIS DEL FLUJO DE POTENCIA EN EL SOFTWARE IEEE14.m EN MATLAB

 $\triangleright$  Primer Caso - 1 Terna sin regulación:

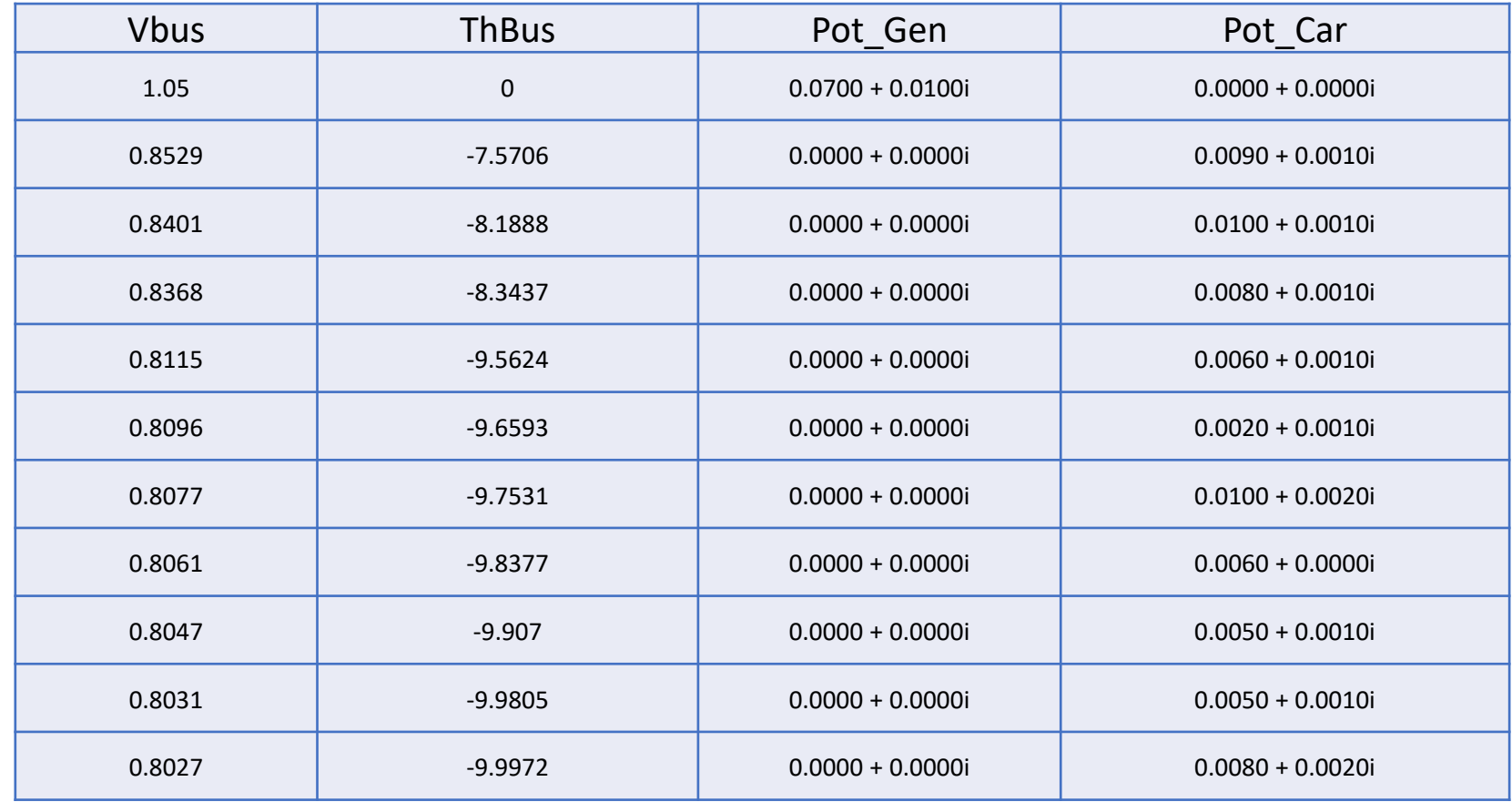

## ANÁLISIS DEL FLUJO DE POTENCIA EN EL SOFTWARE IEEE14.m EN MATLAB

 $\triangleright$  Segundo Caso - 1 Terna con regulación (2da. Barra):

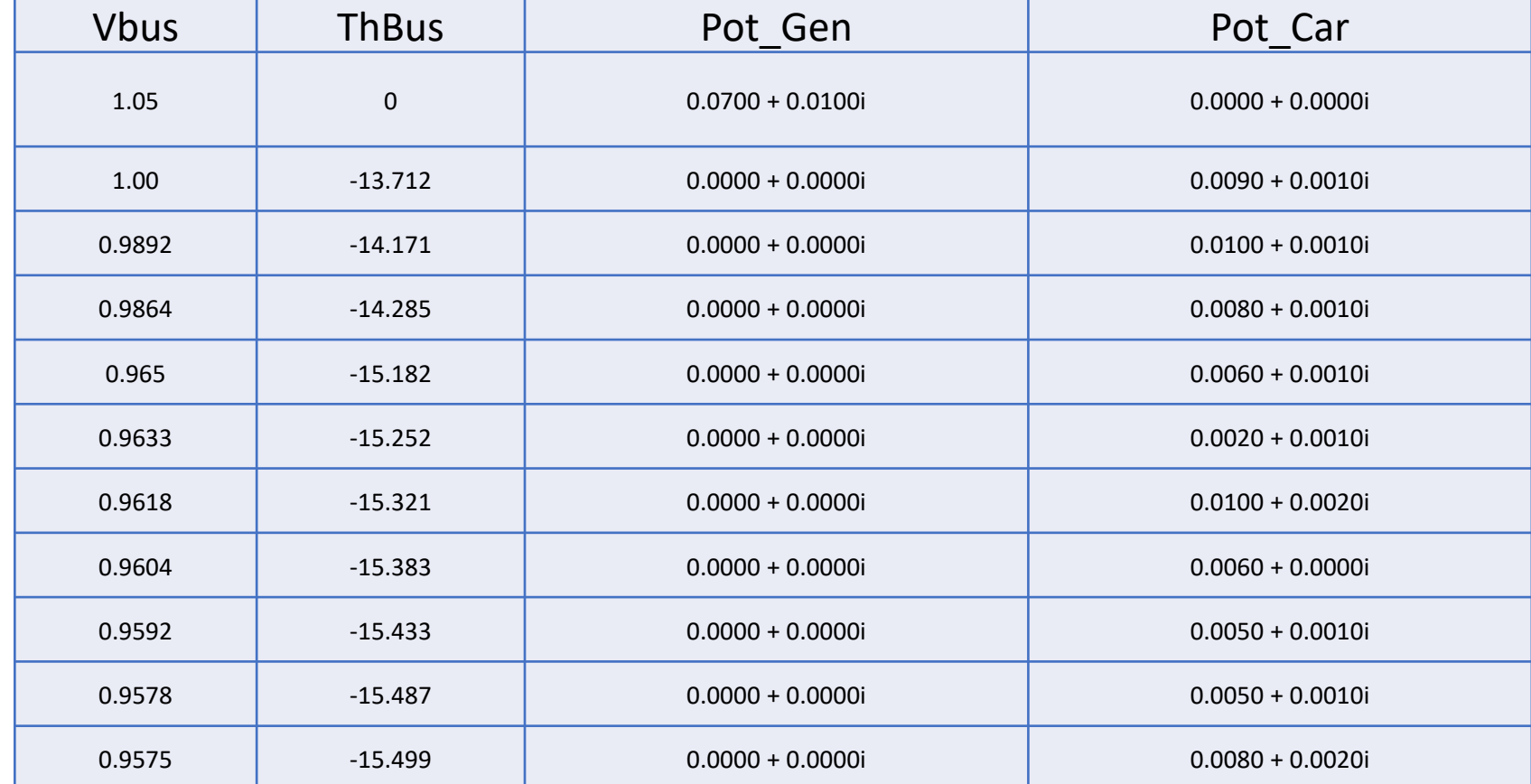

## ANÁLISIS DEL FLUJO DE POTENCIA EN EL SOFTWARE IEEE14.m EN MATLAB

Tercer Caso - 2 Terna sin regulación:

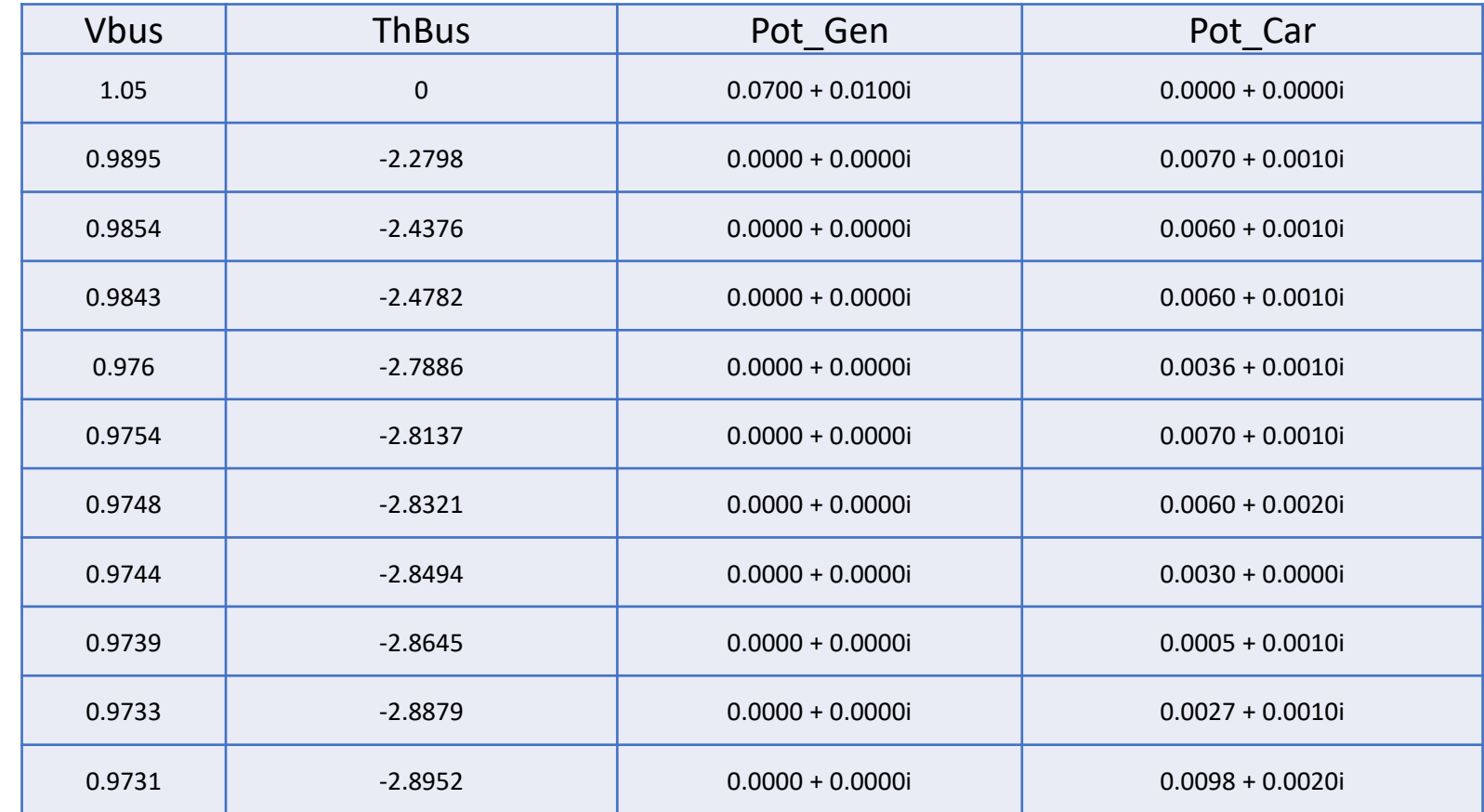

## COMPARACIÓN DEL FLUJO DE POTENCIA DE LOS CASOS PLANTEADOS USANDO EL SOFTWARE IEEE14.m EN MATLAB

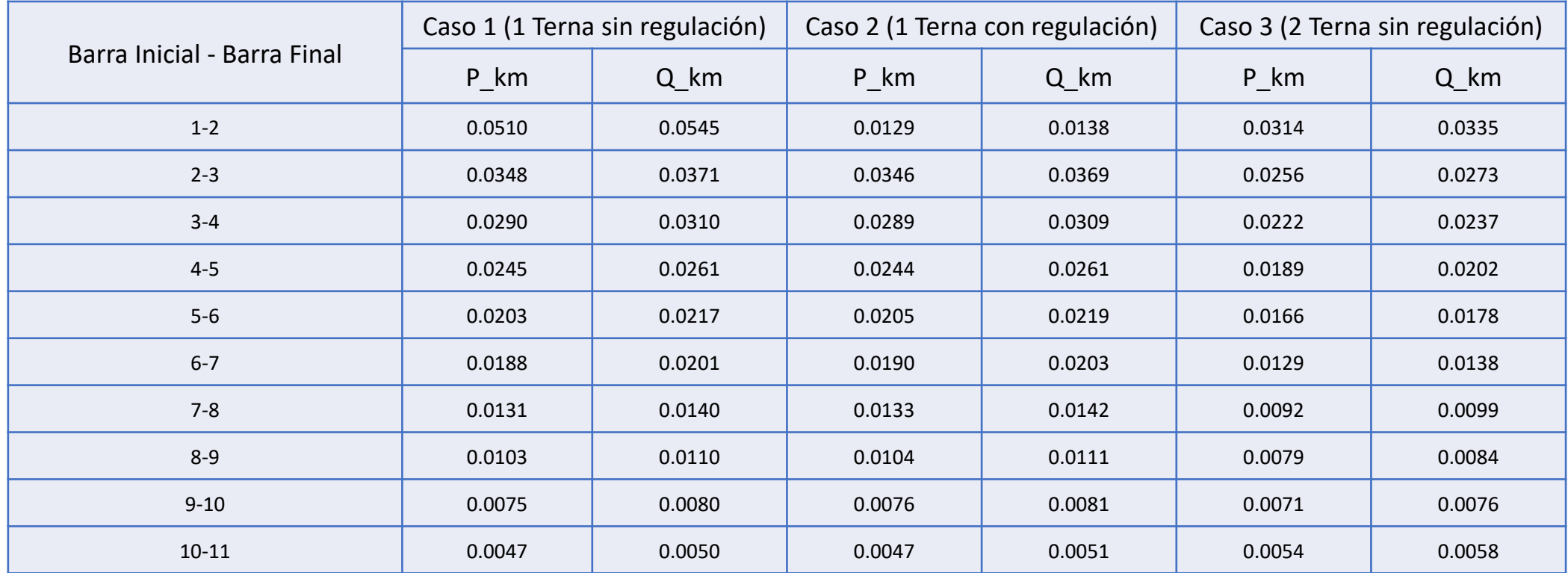

# COMPARACIÓN DE LAS PÉRDIDAS EN LOS CONDUCTORES DE LOS CASOS PLANTEADOS USANDO EL SOFTWARE IEEE14.m EN MATLAB

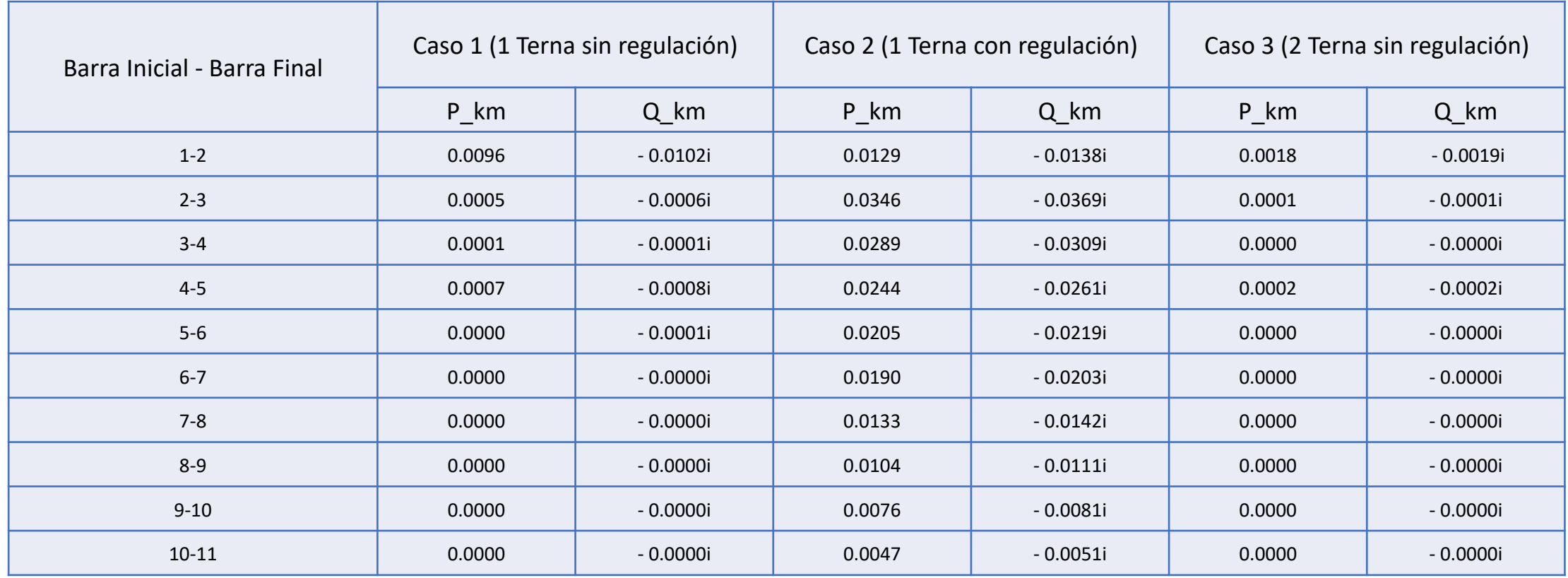

## COMPARACIÓN TÉCNICA-ECONÓMICA

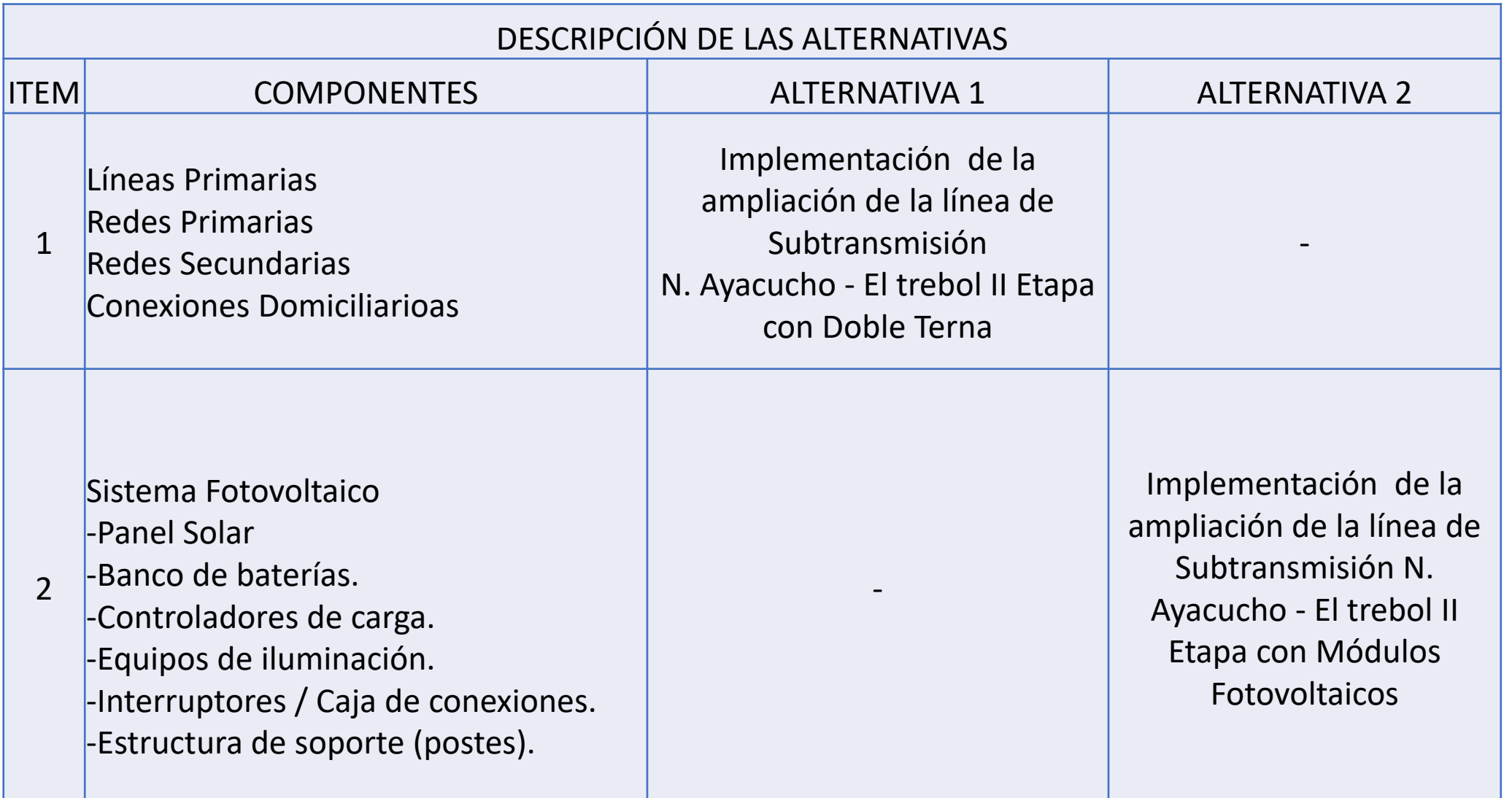

## CONSIDERACIONES DE LOS COSTOS DE LA INVERSIÓN

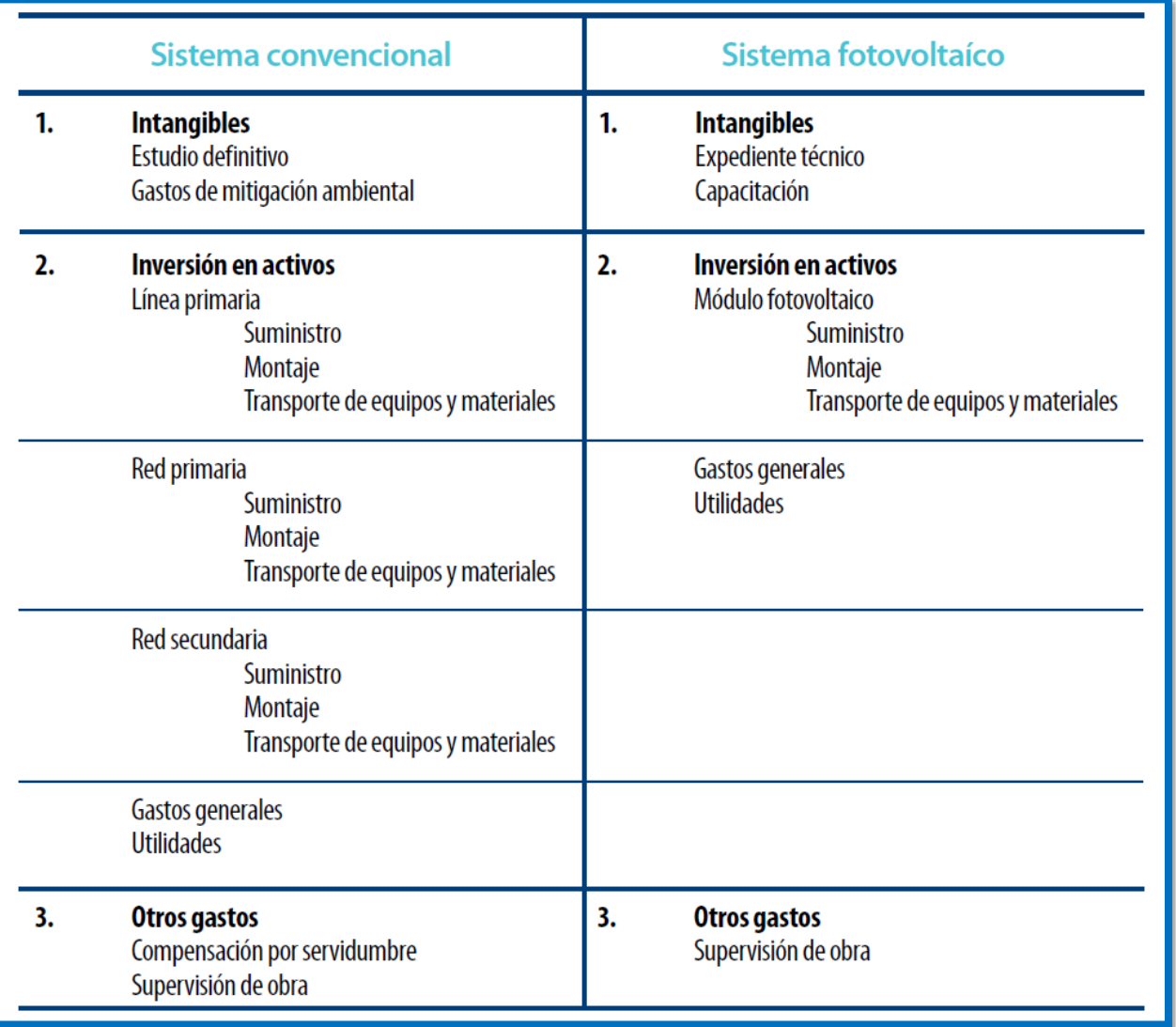

# CÁLCULO DEL NÚMERO DE PANELES

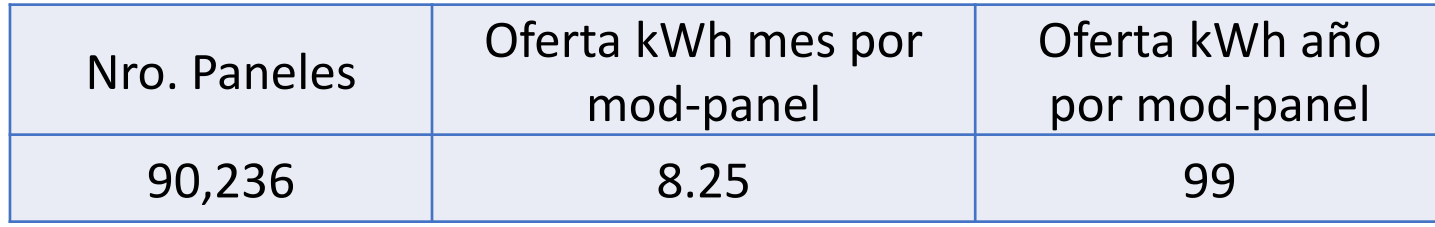

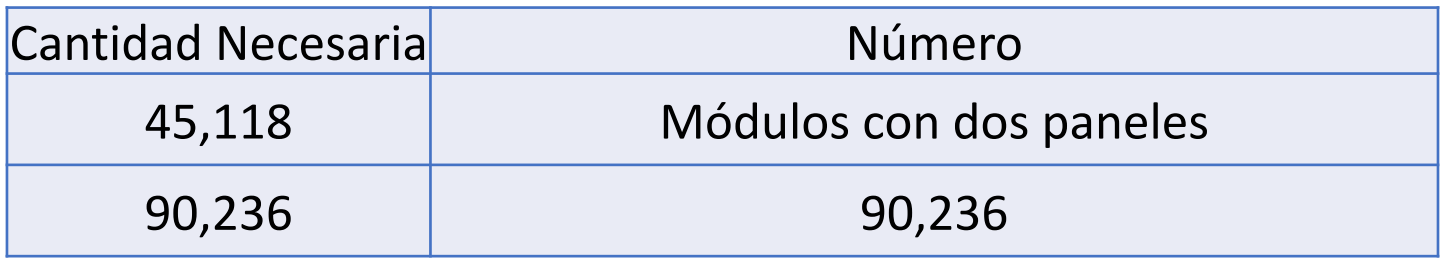

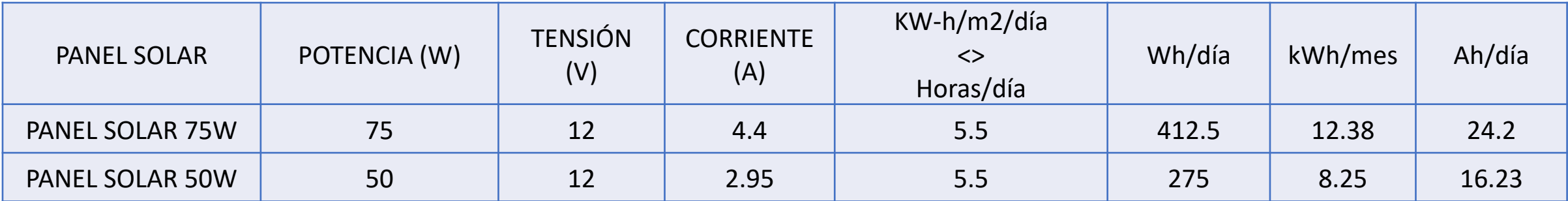

### **ANEXO N° 7**

### **PLANOS**

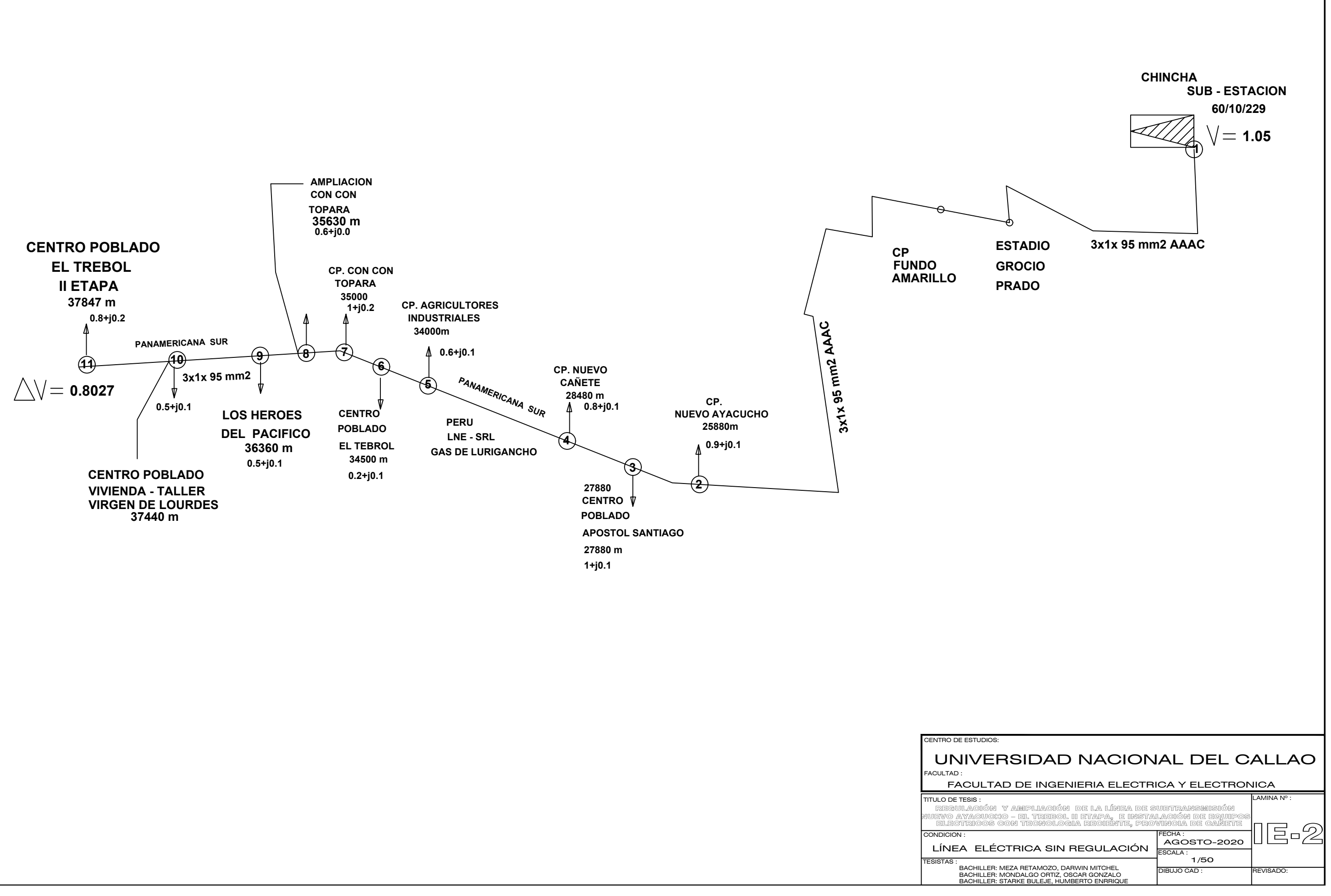

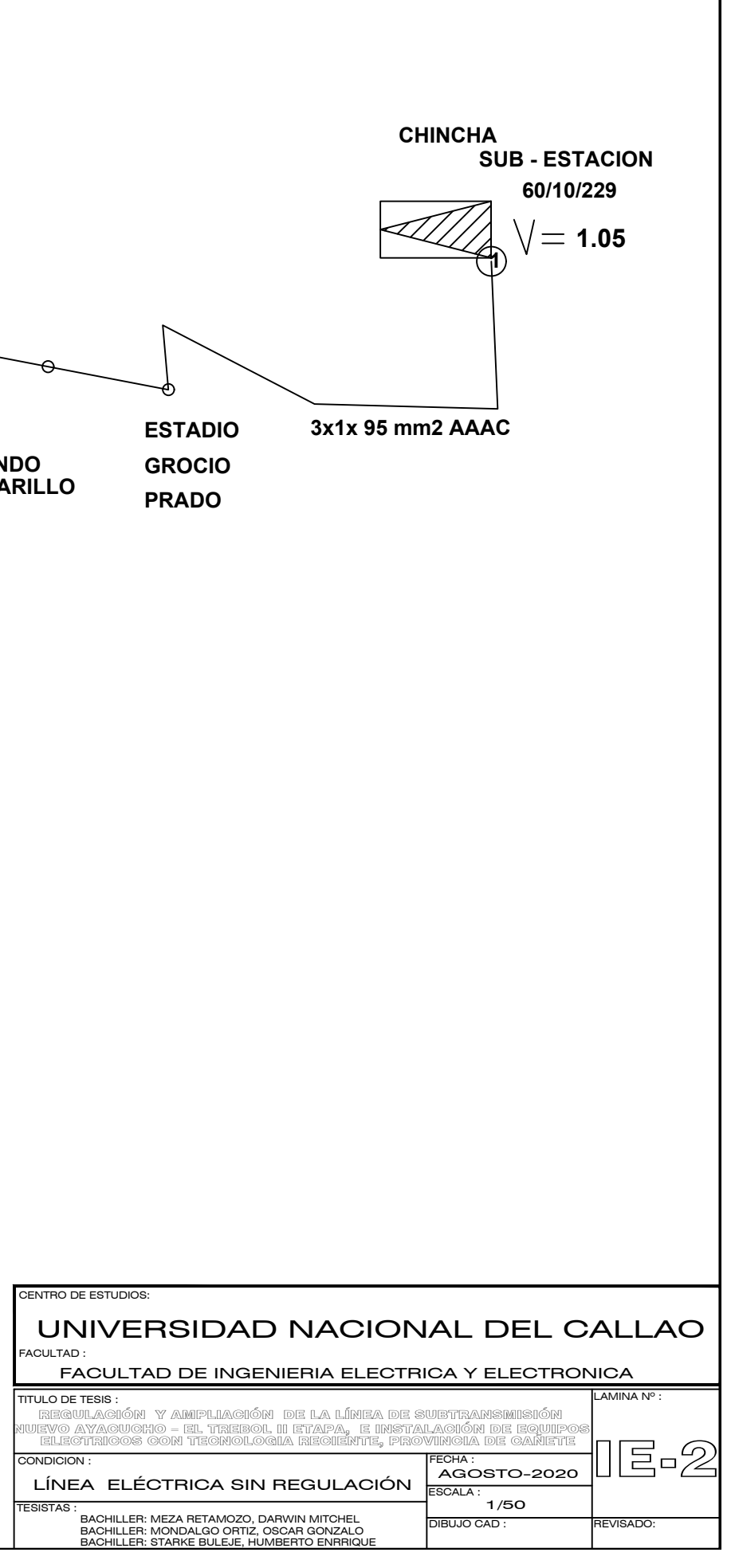

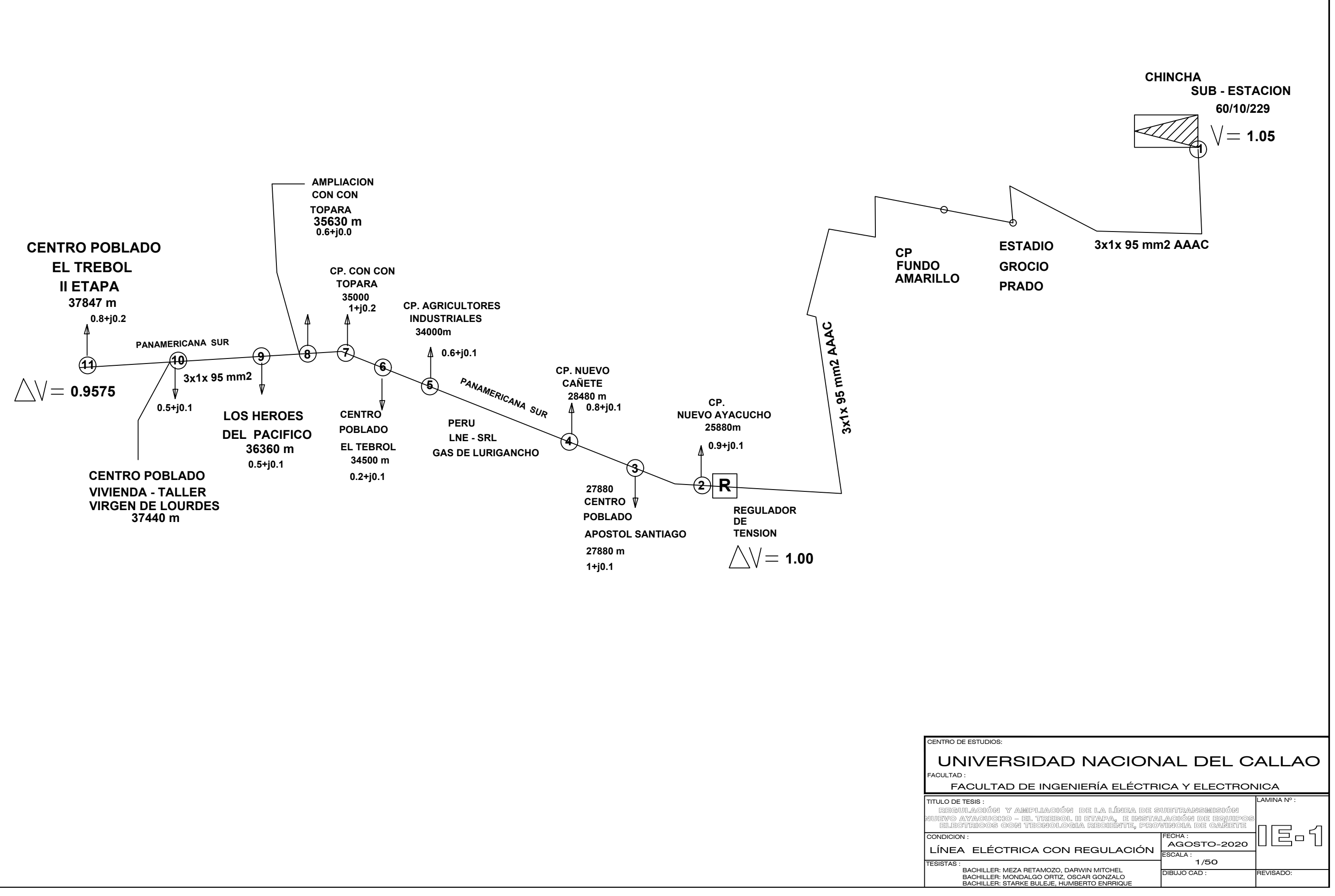

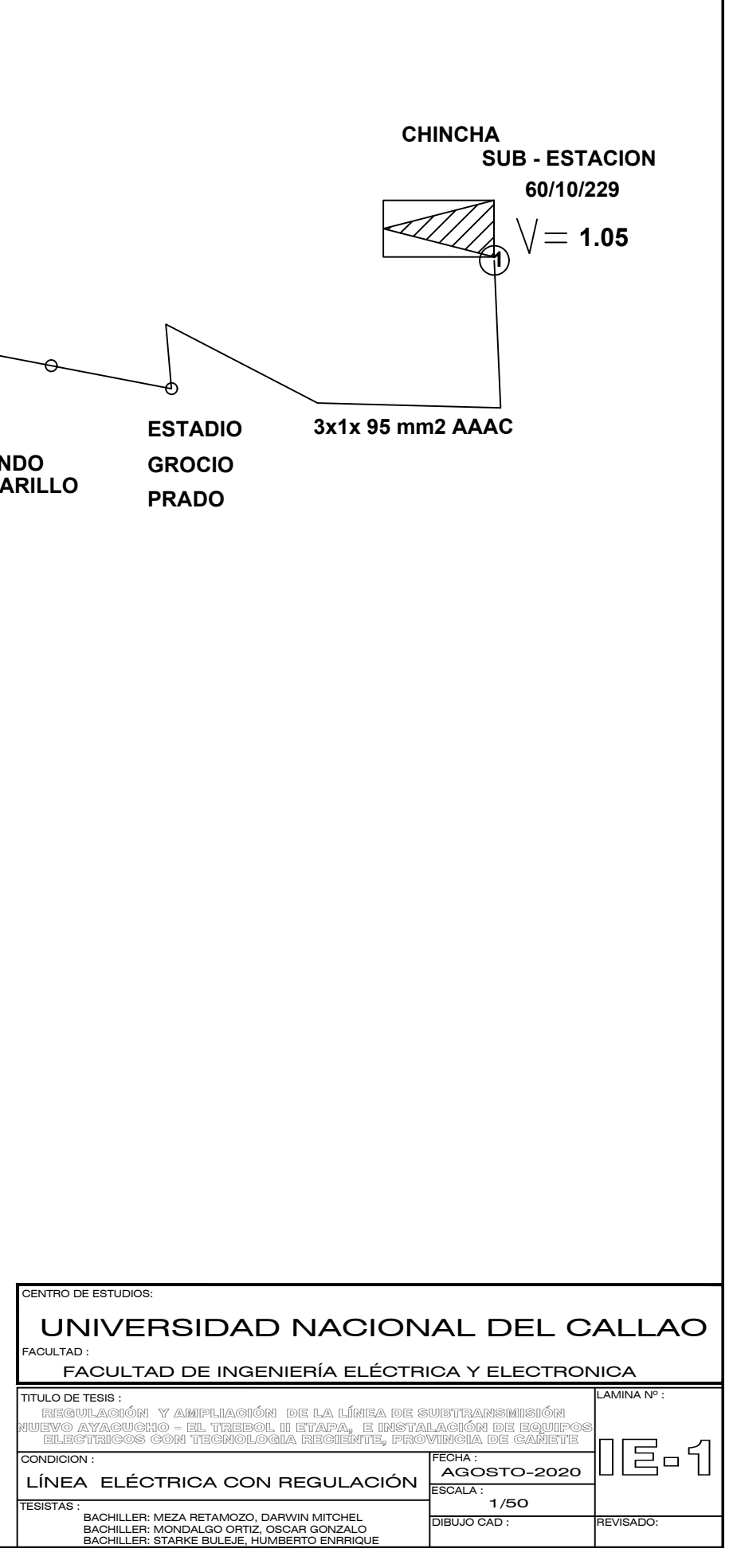